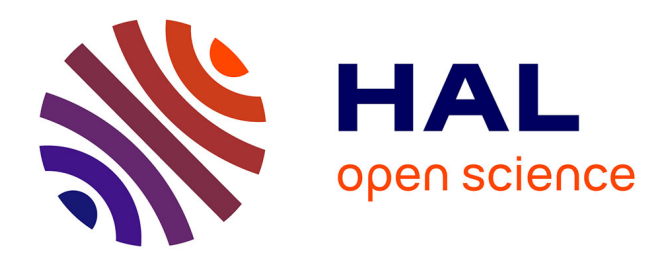

## **Approches visuelles pour l'amélioration de la présence en réalité virtuelle**

François De Sorbier de Pougnadoresse

### **To cite this version:**

François De Sorbier de Pougnadoresse. Approches visuelles pour l'amélioration de la présence en réalité virtuelle. Autre [cs.OH]. Université Paris-Est, 2008. Français. NNT : 2008PEST0205. tel-00469460

## **HAL Id: tel-00469460 <https://theses.hal.science/tel-00469460>**

Submitted on 1 Apr 2010

**HAL** is a multi-disciplinary open access archive for the deposit and dissemination of scientific research documents, whether they are published or not. The documents may come from teaching and research institutions in France or abroad, or from public or private research centers.

L'archive ouverte pluridisciplinaire **HAL**, est destinée au dépôt et à la diffusion de documents scientifiques de niveau recherche, publiés ou non, émanant des établissements d'enseignement et de recherche français ou étrangers, des laboratoires publics ou privés.

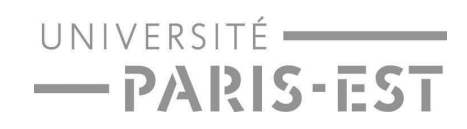

#### Université Paris-Est UniversitéParis-Est

THÈSE pour obtenir le grade de Do
teur de l'Université Paris-Est

Spé
ialité : Informatique

Présentée et soutenue publiquement par François de Sorbier de Pougnadoresse le 27 novembre 2008

## APPROCHES VISUELLES POUR L'AMÉLIORATION DE LA PRÉSENCE EN RÉALITÉ VIRTUELLE

VISUAL APPROACHES TO INCREASE PRESENCE

Directeur de Thèse Gilles Bertrand

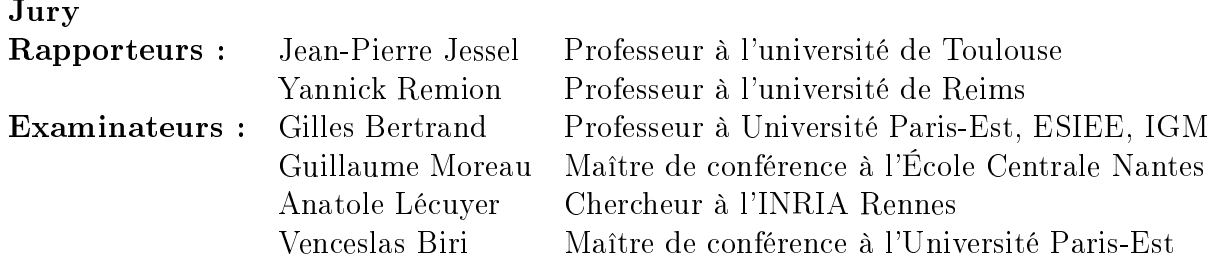

© UPEMLV

<sup>à</sup> mes parents, à mes sœurs,

Je voudrais tout d'abord adresser mes remer
iements à Jean-Pierre Jessel, Yanni
k Remion, Guillaume Moreau et Anatole Lécuyer pour avoir accepté de faire partie de mon jury de thèse.

Je remercie tout particulièrement Gilles Bertrand qui m'a accueilli dans son équipe et a accepté de devenir mon directeur de thèse au cours de mon doctorat. J'ai pu, de cette manière, ontinuer sereinement mes travaux de re
her
he.

Je voudrais également adresser ma gratitude à Didier Arquès et Benoît Piranda qui m'ont offert la possibilité de commencer une thèse au sein de l'équipe mais également pour m'avoir fait appré
ier l'enseignement ave l'é
ole d'ingénieur IMAC.

Mes plus vifs remer
iements vont à Ven
eslas Biri qui, pendant toutes es années, m'a encouragé, soutenu et a toujours été de très bon conseil. Merci pour toute cette confiance que tu as eue en moi.

J'adresse aussi un très grand merci à toutes les personnes que j'ai pu côtoyer durant es quatre années et qui m'ont toujours offert leur sympathie, leur bonne humeur et leur soutien. Mes remerciements vont plus particulièrement à Vincent Nozick, Patrice Bouvier, Pascal Chaudeyrac, Olivier Derpierre, Cyril Pichard, Ismaël Daribo, Benjamin Raynal et les étudiants IMAC de la promo 2004-2007 avec lesquels j'ai passé des moments inoubliables.

Enfin, je voudrais remercier ma famille pour tout le soutient qu'elle m'a apporté et tout e qu'elle a pu faire pour moi.

Mots-clés: réalité virtuelle, présence, immersion visuelle, stéréoscopie, flou, avatar

Le sentiment de présen
e, but ultime de la réalité virtuelle, peut être atteint en stimulant ces quatre «piliers» que sont l'immersion, l'interaction, le maintien de la boucle tion-person et les émotions. Notament en les étaites visant à les proposes visant à les comments de la propos améliorer <sup>e</sup> sentiment en <sup>s</sup>'intéressant plus parti
ulièrement <sup>à</sup> la per
eption visuelle.

Dans ette optique, nous proposons tout <sup>d</sup>'abord une solution appliquant le rendu stéréos
opique sur arte graphique. Traditionnellement ee
tué en deux passes, <sup>e</sup> rendu se fait maintenant en une passe, grâ
e aux shaders et au regroupement de ertaines phases de al
uls. Nous étendons <sup>e</sup> pro
essus de rendu aux tout ré
ents é
rans auto-stéréos
opiques né
essitant plus de deux vues, améliorant <sup>d</sup>'autant plus les temps de al
ul. Pour assurer l'immersion et <sup>l</sup>'intera
tion, voire <sup>l</sup>'émotion, nous avons aussi her
hé <sup>à</sup> diminuer la fatigue o
ulaire induite par les images stéréos
opiques, en a joutant un ou de profondeur de champ. Ce flou, obtenu en temps réel grâce aux *shaders*, permet également d'inviter l'observateur à focaliser son attention sur des objets précis au lieu de laisser son regard errer.

Enfin, un objectif pour obtenir le sentiment de présence est de faire croire à l'utilisateur qu'il existe dans la s
ène virtuelle. Notre ontribution <sup>à</sup> <sup>e</sup> but, est <sup>d</sup>'intégrer de manière naturelle une représentation virtuelle de l'utilisateur. Pour cela, nous créons par *visual* hulls un avatar à l'aide de caméras. Finalement, cet avatar est employé pour illustrer la présence de l'utilisateur au travers de surfaces réfléchissantes virtuelles ou de la projection

## **Abstract**

Keywords: virtual reality, presen
e, visual immersion, stereos
opy, blur, avatar

The feeling of presen
e is the ultimate goal of a virtual reality system. It an be achieved by stimulating its four pillars that are immersion, interaction, consistency of the action-perception loop and emotions. Our objective is submit methods which could increase this feeling of presence. We will especially focus on visual perception.

First, we present a solution applying the stereoscopic rendering on GPU. Using the latest shaders extensions, we join the traditional two passes to a single that reduce redundant computation. Our method can also be applied on recent autosterescopic screens which need about ten different view points. The second contribution refers to eyestrain aused when a user wat
hes stereos
opi images during a long time. We propose to use the graphic cards to render, in real time, a blur on problematic areas thus the user will focus on the others. We also use blur to point out some objects of the virtual scene that we onsiderate as important and avoid to let user's eye wander.

Finally, we propose a method to increase the presence of the user into the virtual environment. An avatar, based on images taken from several cameras and visual hull method, is first build. In a second stage, the avatar is integrated into the virtual scene so it seems natural to the user. Thus we use reflective surfaces like mirrors or virtual lights interactions like shadows.

# Table des matières

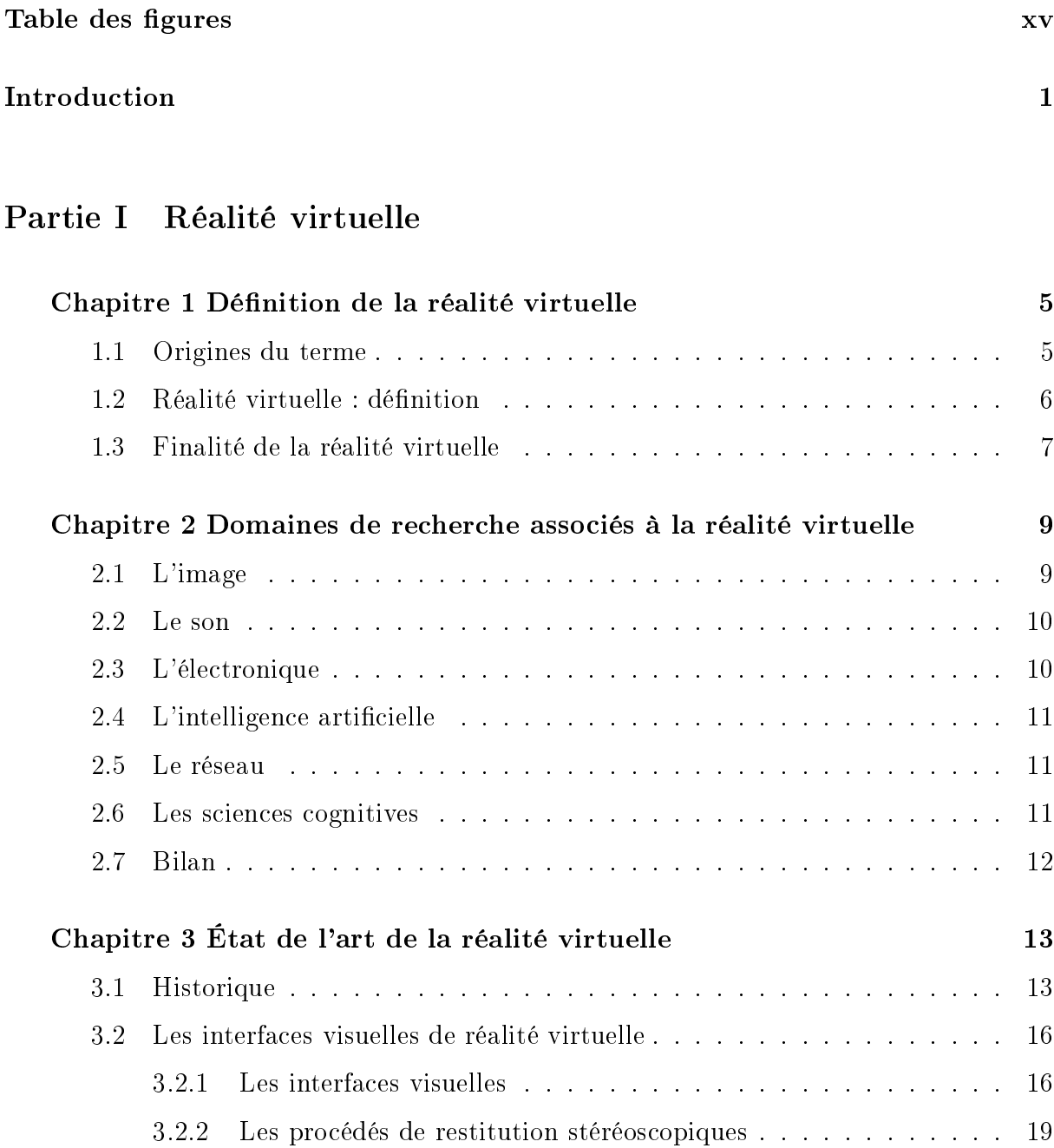

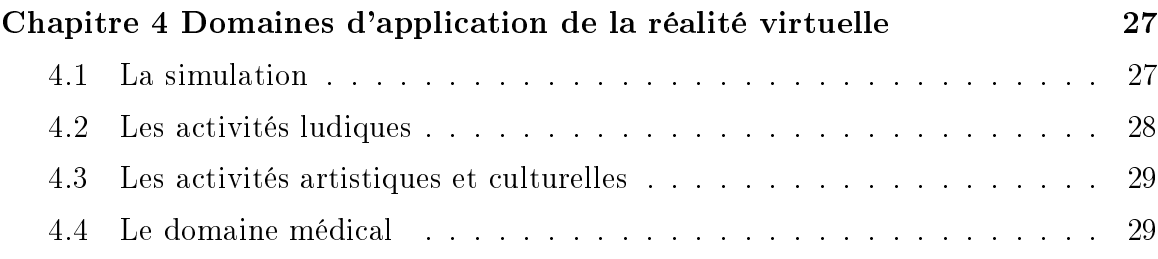

## Partie II Outils <sup>d</sup>'aide <sup>à</sup> la per
eption visuelle en réalité virtuelle

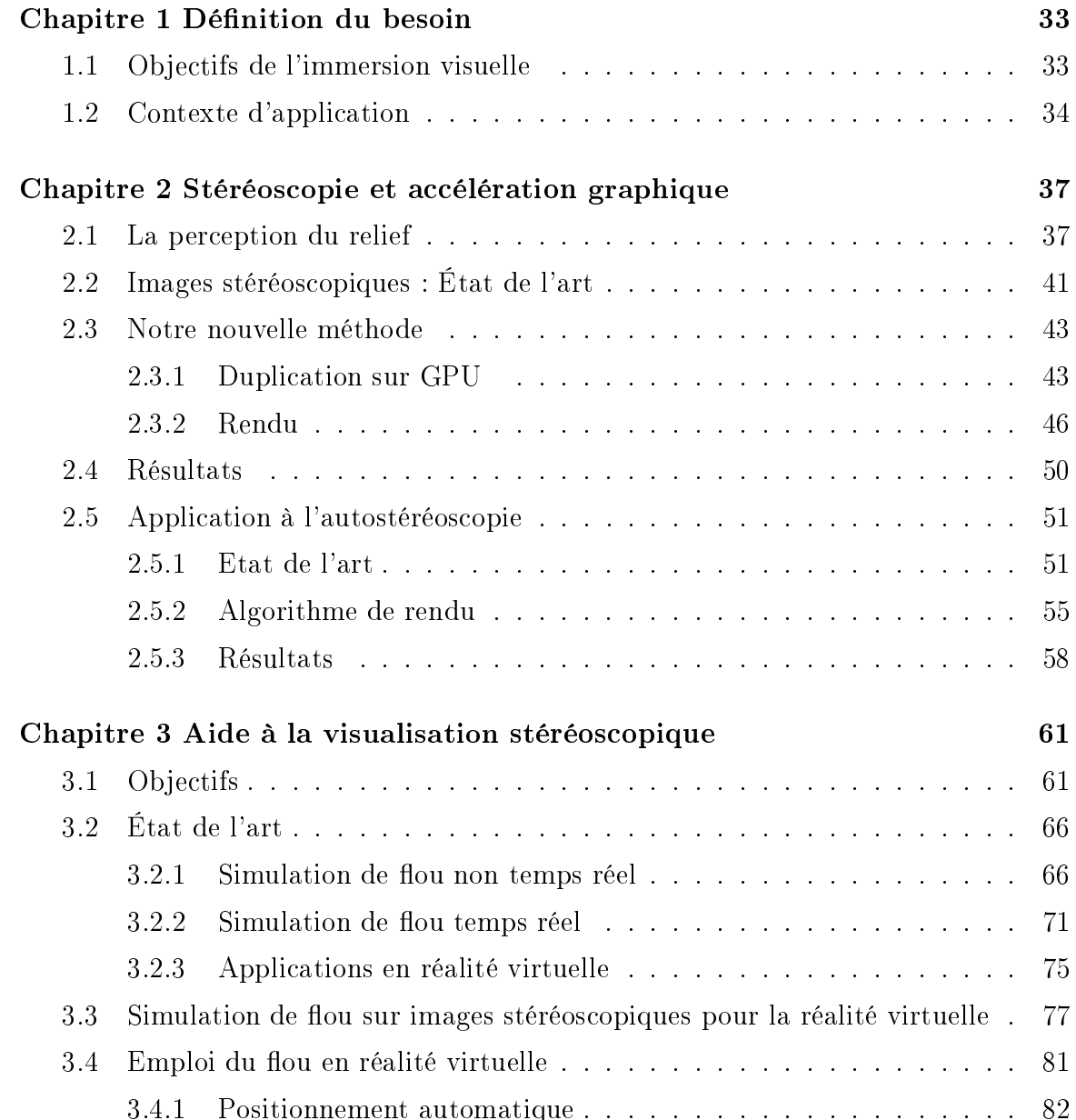

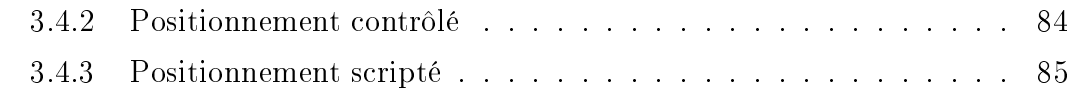

## Partie III Présen
e de soi dans <sup>l</sup>'environnement virtuel

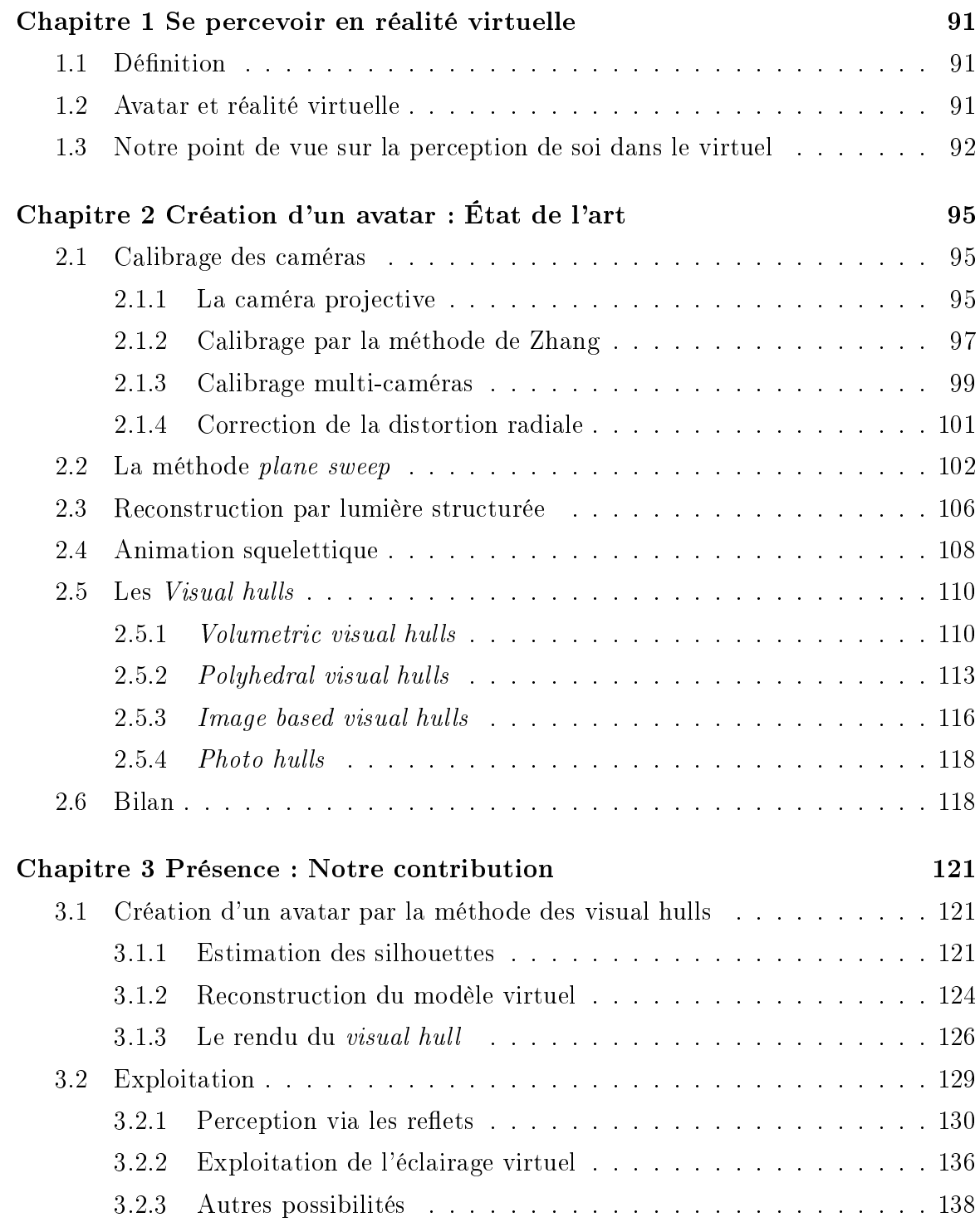

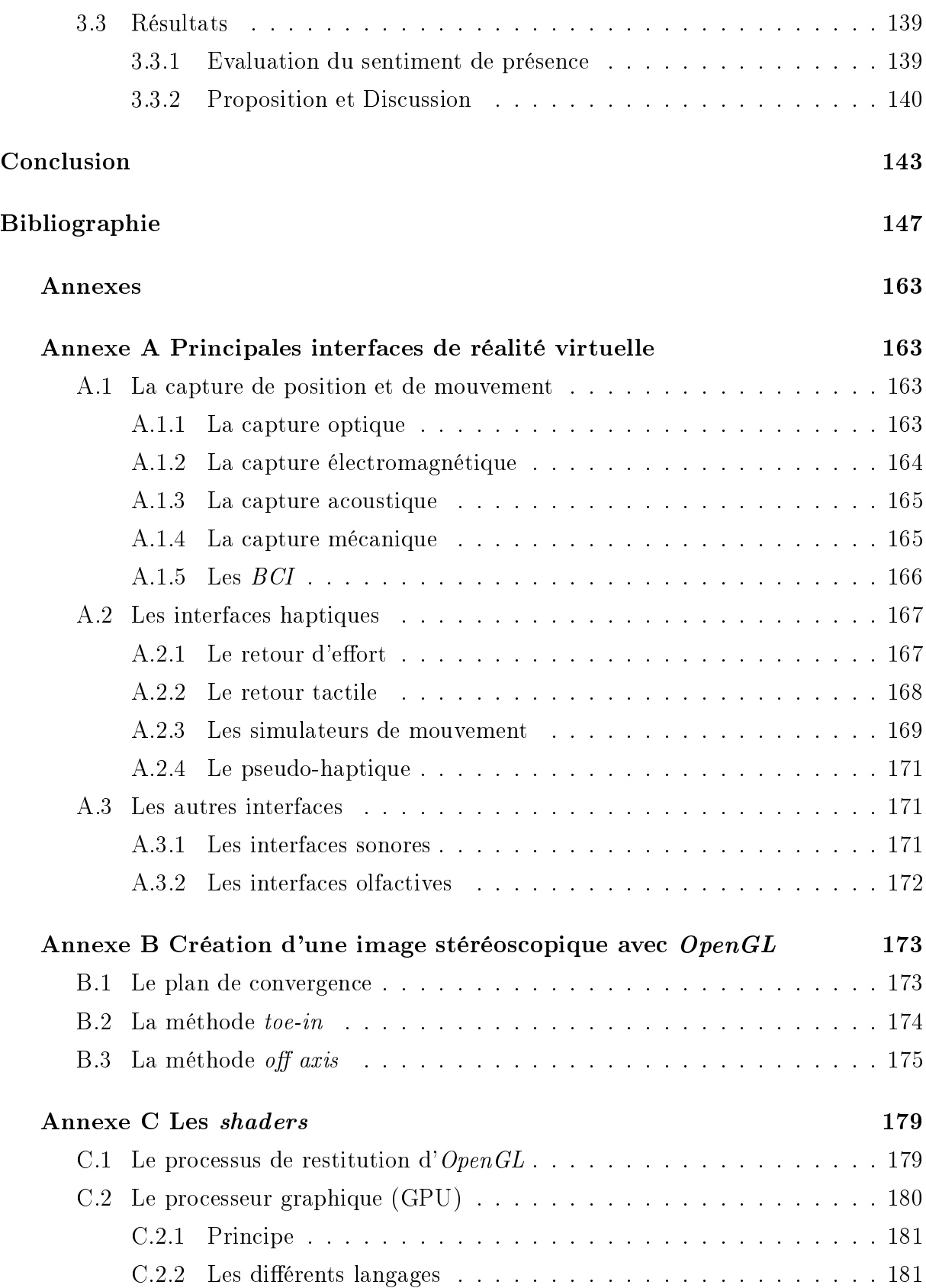

## Table des gures

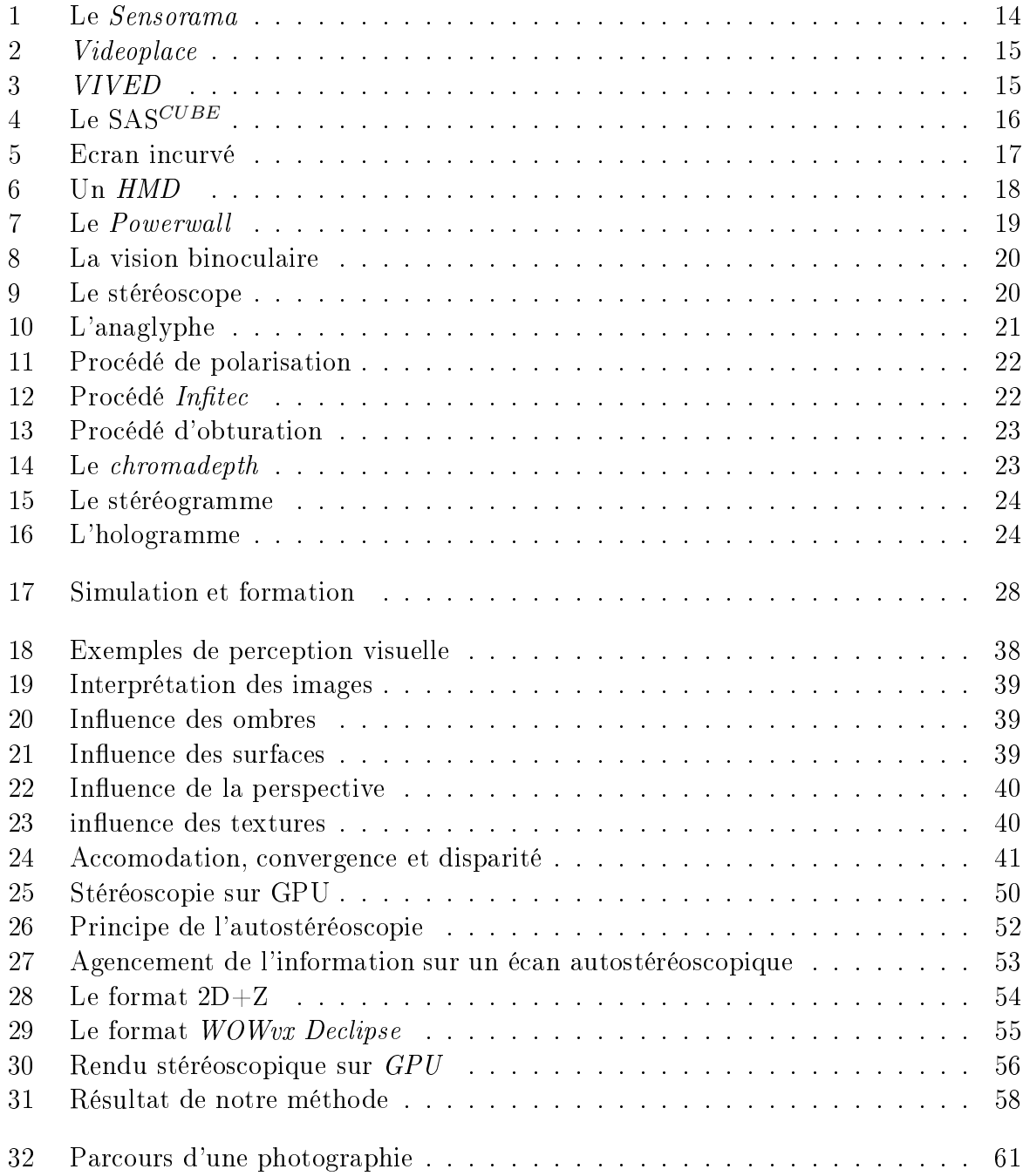

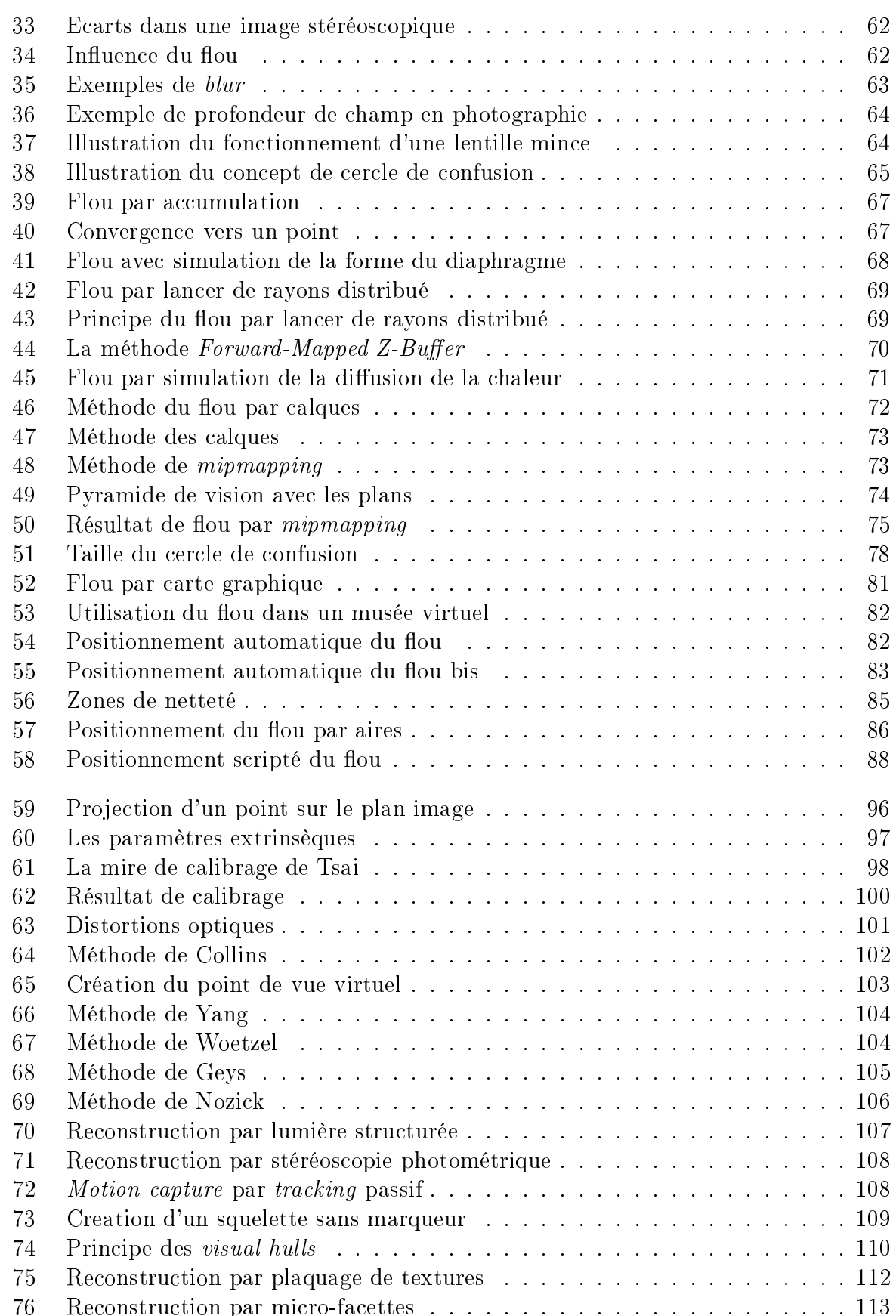

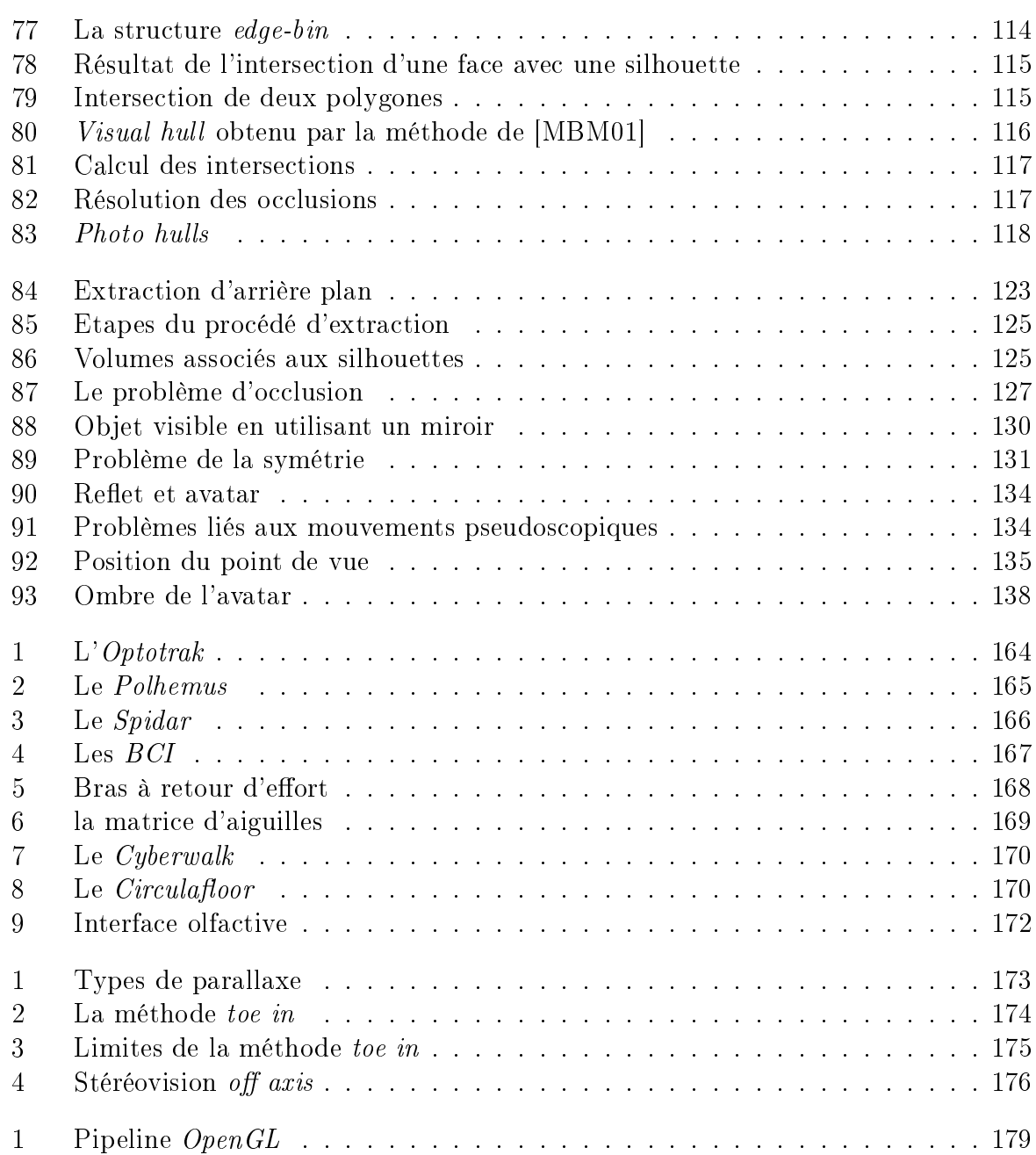

## **Introduction**

Depuis plusieurs années le domaine de la réalité virtuelle ne cesse de connaitre un essor de plus en plus important. La plupart des laboratoires s'équipent de telles installations tandis que les industriels continuent d'améliorer l'efficacité des équipements qu'ils ont pu acquérir. De plus, les systèmes de réalité virtuelle tendent à s'ouvrir au tout à chacun. mais sous une forme certes plus simplifiée que celle que nous pouvons croiser dans la recherche.

La réalité virtuelle a l'avantage de pouvoir bénéficier des nombreux perfectionnements issus des différentes spécialités qui la composent comme la synthèse d'images, le son, les sciences cognitives ou l'électronique... Au final les installations produisent des résultats de plus en plus rédibles au point de tromper nos per
eptions et parti
ipent ainsi à réer le sentiment de présen
e hez son utilisateur. Ce but ultime de la réalité virtuelle vise à faire croire à l'utilisateur qu'il appartient à l'univers virtuel qui lui est présenté tout en ayant le sentiment que et espa
e virtuel existe vraiment.

Les recherches concernant la création de ce sentiment de présence sont multiples et ont permis le développement de nombreux algorithmes et interfa
es aidant à l'immersion de l'utilisateur. Plus les sens de ce dernier sont stimulés, plus l'immersion sera efficace. Dans notre as nous avons hoisi de nous on
entrer sur la re
her
he de solutions qui pourraient améliorer la présen
e à l'aide d'indi
es visuels. Pour le moment la plupart des propositions s'orientent vers des ontenus virtuels de plus en plus réalistes, soit en donnant plus de onsistan
e aux images en utilisant par exemple des méthodes de stéréos
opie soit en améliorant leur photo-réalisme. Cependant, es solutions proposent rarement d'améliorer la perception que nous avons des contenus virtuels ou alors le sentiment que nous appartenons d'un point de vue visuel à et environnement.

Dans e mémoire, nous proposons dans un premier temps deux outils visant à améliorer la per
eption des images produites dans les installations de réalité virtuelle. Notre première approche consiste à accroître la rapidité de génération des images stéréoscopiques qui, jusqu'à présent, se fondait prin
ipalement sur la né
essité de produire un double rendu de la s
ène depuis deux points de vue légèrement dé
alés. À l'aide des dernières optimisations des artes graphiques, il est maintenant possible de manipuler les diérentes primitives ce qui nous permet d'unifier les traitements effectués sur les sommets et ainsi de diminuer les temps des rendus. Enfin l'apparition des procédés auto-stéréoscopiques. qui permettent de voir des images en relief sans avoir à porter d'interfaces spécifiques, néessitent plus de deux images et l'appli
ation de notre méthode permet alors de onserver un a
hage en temps réel.

Notre seconde contribution a pour but d'aider à limiter certains des effets induits par les images stéréoscopiques. Il est courant de constater l'apparition de fatigue chez un utilisateur, engendrée par une difficulté à fusionner certaines parties de l'image. Pour limiter es in
onvénients nous proposons d'in
iter e dernier à fo
aliser son regard vers des zones spécifiques de l'image en appliquant un flou de profondeur de champ sur celles qu'il ne doit pas regarder. L'emploi de ette méthode nous permet également de diriger l'attention de l'utilisateur vers certains objets de la scène qui sont considérés comme d'intérêt, au lieu de laisser vagabonder le regard de l'utilisateur dans l'image.

Dans la troisième partie nous décrivons une méthode qui permet d'aider à développer le sentiment de présence chez l'utilisateur, en lui donnant l'impression qu'il «existe» dans l'environnement virtuel auquel il participe. À cette fin, nous mettons en œuvre des moyens d'identification naturels comme l'utilisation de surfaces réfléchissantes ou la projection de l'ombre de l'utilisateur. L'une des méthodes possibles pour obtenir ce résultat consiste à effectuer une reconstruction en temps réel de l'utilisateur à l'aide de caméras. Plus particulièrement, nous employons la méthode des *visual hulls* qui se fonde sur la détection de la silhouette de l'utilisateur depuis diérents points de vue repartis autour de lui, puis du calcul de l'intersection des cônes générés en conséquence et enfin le rendu. De cette façon nous obtenons une opie virtuelle en temps réel de l'utilisateur que nous pouvons exploiter pour accroître le sentiment de présence en nous aidant uniquement de la partie visuelle du système de réalité virtuelle.

Les travaux présentés dans ce mémoire ont fait l'objet de publications. La partie sur le rendu stéréos
opique par arte graphique a été publié dans de Sorbier, Nozi
k et Biri (dSNB08a, dSNB08b). Quant à la méthode d'utilisation du flou dans les images stéréoscopiques, elle a été publiée dans de Sorbier et al. [PdS04, PdSA05]. En ce qui concerne la dernière partie, nous désirons avant toute publication achever la définition de notre proto
ole d'évaluation du sentiment de présen
e ainsi que les diérentes phases de mise en application afin de vérifier nos hypothèses.

Première partie Réalité virtuelle

<sup>1</sup>

## Définition de la réalité virtuelle

La réalité virtuelle est un domaine assez complexe à cerner et dont l'objectif, consistant à faire en sorte que l'utilisateur est l'impression d'appartenir à un environnement virtuel, est difficile à atteindre. Dans cette partie nous allons essayer de décrire les différentes appro
hes qui ont apporté plusieurs dénitions de la réalité virtuelle. Nous en proterons également pour proposer notre point de vue sur un des fondements de la réalité virtuelle : le sentiment de présen
e.

### 1.1Origines du terme

Réalité virtuelle ou RV, voilà un mot qui au premier abord peut paraître bien étrange à ause de l'opposition des deux termes en ontradi
tion. Cet oxymoron se ompose don d'un côté du nom *réalité* et de l'autre de l'adjectif virtuelle qui tend à supposer qu'il pourrait exister un univers réel généré via un ordinateur. En fait la réalité virtuelle a une origine anglaise, virtual reality, dont le premier emploi est asso
ié à Jaron Lanier qui l'a utilisé dans les années 80. La première définition propagée par ce dernier, décrit ainsi la réalité virtuelle omme une réalité synthétisée partageable ave d'autres personnes, qui peut être appréhendée par nos sens et ave laquelle nous pouvons interagir, le tout par l'intermédiaire d'une interface [Hei88].

Un autre terme faisant référence à ce que désignait «virtual reality» fut toutefois donné en 1983 par Myron Krueger dans son livre «Artificial Reality» [Kru89].

C'est dans les années 90 que le terme réalité virtuelle fait son entrée en Fran
e et bénéficie alors d'une forte médiatisation qui contribue à imposer son utilisation. Tout le monde n'est cependant pas d'accord sur l'emploi de cette traduction littérale. Ainsi Papin fait très justement remarquer qu'une traduction possible du mot anglais virtual peut être «quasiment» ce qui l'amène à proposer le terme de réalité vicariante et qui se rapproche peut-être plus de ce que cherchait à définir Jaron Lanier.

Le terme réalité virtuelle ne doit toutefois pas être confondu avec réalité augmentée

qui onsiste en l'intégration d'éléments synthétiques dans des images d'environnements réels. Un environnement virtuel est également un terme qui ne doit pas être confondu avec réalité virtuelle car il ne désigne qu'un contenu généré par ordinateur et qui est donc bien trop restrictif pour définir ce qu'est la RV.

### 1.2 Réalité virtuelle : définition

Au cours des dernières années les définitions données à la réalité virtuelle se sont succédé. Étant donné qu'il s'agissait de mettre un principe sur un «domaine» à la conjonction de plusieurs spécialités, chacun y est allé de sa proposition jusqu'à ce qu'une convergence se réalise.

Pour le tout à chacun, l'image de la réalité virtuelle a été fortement véhiculée par les médias qui ont tendance à faire l'apologie d'une technologie plutôt que de s'intéresser à un tout. Il est alors courant de rencontrer des personnes pour qui la réalité virtuelle consiste à regarder un film en relief ou à porter un casque tout droit sorti d'un film de science fiction. C'est d'ailleurs l'industrie du cinéma qui a participé à donner une image fantaisiste et voire même surréaliste de la réalité virtuelle avec les films comme Le Cobaye(1992), eXistenZ (2009) ou encourage en la proponent de la comparte en la comparte de la comparte de la comparte de la c sur la réalité virtuelle, comme les interfaces imaginées pour le film *Minority Report* (2002), commencent à réellement émerger tel que le «Sensitive Wall» [iO].

Outre la définition donnée par Jaron Lanier [Hei88] qu'il qualifia lui-même plus tard de délirante, il est possible de trouver des dénitions de la réalité virtuelle donnant un aperçu de e que peut être e domaine :

- Système qui permet à un ou plusieurs utilisateurs de regarder, de se déplacer et de réagir dans un univers simulé par ordinateur (Encyclopédie *Encarta*).
- Simulation d'un environnement réel par des images de synthèse  $(Larouse)$ .
- Simulation informatique interactive immersive, visuelle, sonore et/ou haptique, d'environnements réels ou imaginaires (Wikipédia).
- Moyen pour les êtres humains de visualiser, manipuler et interagir ave des ordinateurs et des données complexes [AB92].
- Illusion de participer à un environnement synthétique plutôt que d'en être un observateur extérieur. La réalité virtuelle dépend de la 3D, de la stéréos
opie, du tra
king et du son binaurale. La réalité virtuelle est une expérien
e immersive et multi-sensorielle [Tha93].
- Permet de naviguer et visualiser un monde en trois dimensions en temps réel ave six degrés de liberté : la liberté de se dépla
er, de regarder en avant ou en arrière, à droite ou à gauche, ou en haut et en bas [SS95].

Cette liste de dénitions donne un aperçu plus ou moins exa
t de la réalité virtuelle. Généralement la terminologie utilisée a tendance à être trop superficielle ou alors bien trop ciblée sur un aspect donné de la RV. La définition la plus complète et qui décrit le mieux la réalité virtuelle est donnée dans «Le Traité de la réalité virtuelle» [AFT03] :

La réalité virtuelle est un domaine scientifique et technique exploitant l'informatique et des interfa
es omportementales en vue de simuler dans un monde virtuel le omportement d'entités 3D, qui sont en interaction en temps réel entre elles et avec un ou des utilisateurs en immersion pseudo-naturelle par l'intermédiaire de canaux sensorimoteurs.

## 1.3 Finalité de la réalité virtuelle

Pour se donner une autre idée de ce qu'est la réalité virtuelle on peut décrire sa finalité. Le but ultime de la réalité virtuelle est de générer hez son utilisateur un sentiment de présen
e. Le sens donné à e terme est plus ou moins variable dans les domaines de recherche qui s'y consacrent. Ainsi, parmi les différentes théories qui ont pu être exposées [She92, SvdSKvdM01, RDI03, WW03a], deux s'en détachent qui ont été plusieurs fois reprises et qui tendent à se généraliser. Dans la première, Lombard & Ditton [LD97] proposent de définir la présence comme «perceptual illusion of non-mediation», c'est-àdire que le sentiment de présence apparaît lorsque l'utilisateur n'a plus conscience que l'environnement virtuel est présenté sur un support physique. La deuxième théorie de Slater et Steed [SS00], qui sera par la suite conservée comme définition de la présence, désigne cette dernière comme le «sense of being there» qui peut se traduire comme avoir l'impression d'appartenir omplètement à l'univers virtuel qui est présenté et non plus à elui dans lequel on se trouve réellement.

Il y a quatre onditions né
essaires, sur lesquelles une expérien
e doit reposer, pour provoquer le sentiment de présen
e :

- l'immersion ;
- l'interaction :
- le maintien de la boucle action-perception;
- la création d'émotions.

L'immersion [SMDW98], qui peut être source de confusions avec le terme présence, a pour but de stimuler le maximum de sens de l'utilisateur d'un système de réalité virtuelle. En plus des sens les plus onnus que sont la vue, l'ouïe, l'odorat, le goût et le tou
her, il y a d'autres sens qu'il est possible de stimuler omme la kinesthésie ou la proprio
eption. La kinesthésie définie les sensations perçues au niveau musculaire lors d'un mouvement. La proprioception fait référence à la perception consciente ou non de la position relative des diérentes parties de notre orps. Ces deux derniers sens ont leur importan
e, par exemple, dans la conception d'un simulateur de conduite qui nécessite de faire ressentire à l'utilisateur des for
es type a

élérations ou entripètes et qui doivent être reproduites alors qu'il n'y a pas de réel mouvement de la «cabine»  $[Dag05]$ .

L'interaction [Min95] consiste à faire interagir l'utilisateur avec l'environnement virtuel qui lui est présenté. Les a
tions autorisées dans et univers peuvent permettre à l'utilisateur de se déplacer, manipuler un objet virtuel, etc. Mais l'environnement provoque aussi une réa
tion hez l'utilisateur. Ces dernières ne se font pas seulement d'un point de vue physique via l'utilisation d'interfa
es dédiées, mais elles peuvent se faire également d'un point de vue visuel, auditif et même émotionnel.

Le maintien de la boucle action-perception [DSG94, Fus04] ou temps réel (à ne pas confondre avec un affichage à environ 30 images par seconde) consiste à faire en sorte que les actions effectuées par l'utilisateur aient une réaction naturelle dans l'environnement virtuel. Un exemple est celui d'un simulateur de sport comme le tennis : le joueur ayant à sa disposition une raquette de tennis va frapper une balle virtuelle et ellei doit réagir de manière ohérente en fon
tion de la for
e induite par le oup ainsi que de sa dire
tion. Si la balle n'a pas la réaction escomptée alors la boucle action-perception sera brisée ce qui aura pour onséquen
e de diminuer le sentiment de présen
e de l'utilisateur.

Enfin la génération d'émotions est importante dans la création d'un sentiment de présence comme mentionné dans [HA99] et [BBA+04]. Le but est de capter l'attention en utilisant un ontexte virtuel propi
e à générer des émotions pouvant sus
iter un intérêt hez l'utilisateur. Autrement dit, on her
he à e que e dernier arrive à oublier qu'il est au entre d'un système de réalité virtuelle omposé d'éléments perturbateurs tels que les ordinateurs, l'écran, les câbles qui pourraient venir rompre le sentiment de présence. Le pro
essus est assez similaire à elui que l'on retrouve lors de la le
ture d'un livre ou lors du visionnage d'un film. Concrètement, on peut prendre l'exemple d'un adepte du ski qui se retrouve captivé par un reportage sur les sports de glisse en montagne à cause du lien sentimental (souvenirs, expérien
e, peur,...) que la vidéo provoque et en arrive à oublier le contexte présent. De la même façon, une application de réalité virtuelle va chercher à fo
aliser l'attention d'un utilisateur en proposant un ontenu ri
he en intérêt et qui peut passer par exemple par l'utilisation d'un s
énario attra
tif.

Créer un système de réalité virtuelle, utilisant pleinement ces quatre conditions, n'est pas réalisable pour le moment en raison des nombreuses limites te
hnologiques qui existent. Conduire une expérience de réalité virtuelle, en mettant l'accent sur une seule partie des onditions, est tout à fait possible et ela n'empê
hera pas d'obtenir un sentiment de présen
e, mais dans une moindre mesure. A
tuellement, la plupart des systèmes sont fondés sur une forte dominante définie autour de l'immersion, on trouve ensuite l'interaction, le maintien de la boucle action-perception et enfin la création d'émotions.

 $\overline{2}$ 

# Domaines de recherche associés à la réalité virtuelle

Comme cela a déjà été évoqué dans le chapitre précédent, la réalité virtuelle n'est pas un domaine à part entière, mais se situe plutôt à l'intersection de multiples compétences provenant de différents domaines de recherche. La liste de ces derniers est assez vaste, car la création d'un système de réalité virtuel requiert de nombreuses compétences. L'énumération des différentes disciplines, que nous allons présenter, est issue de nos expérien
es sur la réalité virtuelle, a
quissent es dernières années.

De notre point de vue, nous pouvons distinguer six domaines principaux de recherche qui peuvent s'appliquer à la réalité virtuelle. Nous présenterons les domaines de l'image (
omposé de la synthèse d'images, du traitement d'image et de la vision par ordinateur), celui du son, de l'électronique, de l'intelligence artificielle, du réseau et enfin le domaine des s
ien
es ognitives.

#### 2.1<sup>L</sup>'image

Le domaine de l'image peut également être considéré comme une réunion de plusieurs dis
iplines. En plus de l'a
hage de données visuelles au travers, par exemple, de la synthèse d'images, il est parfois nécessaire de récupérer de l'information depuis ces images. Cela s'effectue par l'utilisation de méthodes de traitement d'images ou de vision par ordinateur qui peuvent, entre autres, reposer sur l'exploitation de flux vidéos.

La synthèse d'images ne se résume pas simplement à l'affichage d'un ensemble de triangles qui vise à constituer une scène réaliste ou non. Il faut effectivement que l'environnement virtuel puisse sembler suffisamment crédible à l'observateur soit d'un point de vue purement visuel soit sur le plan des performan
es. Au ours des dernières années, un grand nombre d'algorithmes ont été développés avec l'objectif d'obtenir un contenu visuellement réaliste ave par exemple une illumination plus pro
he du omportement de la lumière ou l'ajout de détails de plus en plus fins. L'évolution des matériels informatiques, tels que les artes graphiques ou les artes physiques, ont ertes permis de rendre a

essible ertaines de es te
hniques en temps réel. Mais <sup>e</sup> sont prin
ipalement les re
her
hes sur les optimisations d'affichage avec des graphes de scène, la simplification de maillage, la modélisation mathématique et informatique de l'influence du milieu, *etc*, qui permettent de rendre une se en temps rédible en temps rédible en temps rédible en temps rédible en temps rédible en temps

Outre les images de synthèse, plusieurs autres domaines liés <sup>à</sup> <sup>l</sup>'image, <sup>d</sup>'une manière générale, cart in 1986, ont leur de Certaines de Rydales, application de Contraction de Romana de Romana de C naître la position d'un utilisateur et appliquent par conséquent un *trackinq* pouvant être fait à l'aide de caméras. Les différents flux vidéos récupérés nécessitent alors une décompression, un traitement voire une compression, afin d'extraire une donnée particulière telle qu'un marqueur ou une silhouette. On <sup>a</sup> alors besoin de faire appel <sup>à</sup> des onnaissan
es liées au traitement <sup>d</sup>'images (voire traitement du signal) ou <sup>à</sup> la vision par ordinateur.

### 2.2 Le son

Le son en réalité virtuelle a une place très importante car c'est, à l'instar de l'image, un stimulus dominant de notre per
eption <sup>d</sup>'un environnement. Ce domaine né
essite encore beaucoup de recherches car, outre l'aspect simulation sur la création et la propagation <sup>d</sup>'un son dans un espa
e virtuel, il <sup>y</sup> <sup>a</sup> aussi la restitution dans le système de réalité virtuelle qui peut être omplexe. La plupart des systèmes utilisent un ensemble <sup>d</sup>'en
eintes ar elles permettent une meilleure spatialisation du son, mais des études a
oustiques sont alors né
essaires pour tout <sup>d</sup>'abord <sup>s</sup>'adapter <sup>à</sup> <sup>l</sup>'environnement dans lequel <sup>l</sup>'installation est pla
ée (importan
e de la omposition des matériaux, de <sup>l</sup>'isolation, ...) mais aussi pour faire en sorte que le système puisse être multi-utilisateurs. Dans ce cas l'objectif est de trouver la disposition la plus adaptée pour la plus adaptée pour les restitutions dans les fasses dans les meilleures onditions.

En plus de l'aspect purement matériel, c'est aussi la connaissance de l'impact physiologique d'un son qui est intéressant. Comme il est pour le moment assez difficile de pouvoir restituer un environnement sonore dans son intégralité, il faut pouvoir séle
tionner les sons qui vont le reéter au mieux. De plus, il est tout <sup>à</sup> fait possible de dé
len
her des émotions en utilisant des sons biens spé
iques <sup>à</sup> des moments biens pré
is (par exemple le son émit par un moustique va sus
iter immédiatement de la rainte) ou alors sa capacité suggestive (diffuser quelques sons d'eau pour donner l'envie de boire).

## 2.3 <sup>L</sup>'éle
tronique

Malgré les apparen
es, <sup>l</sup>'éle
tronique <sup>a</sup> une pla
e importante en réalité virtuelle. Ce domaine <sup>n</sup>'apparaît pas dire
tement dans les installations, mais est for
ement utilisé en raison de la présen
e des diérentes interfa
es. Des ompéten
es en éle
tronique permettent ainsi de réer de nouvelles interfa
es (haptiques, de tra
king, ...) expérimentales pour pouvoir améliorer le sentiment de présen
e lors <sup>d</sup>'une expérien
e de réalité virtuelle. Il est alors possible d'en améliorer la précision, l'ergonomie, le bruit, *etc*. Un aperçu des différentes interfa
es existantes en réalité virtuelle est présenté dans <sup>l</sup>'annexerefannexe :inter.

## 2.4 L'intelligence artificielle

L'interaction et l'immersion dans un environnement virtuel peuvent nécessiter que ertaines de ses omposantes, omme des a
teurs non-humains, aient leur propre manière de réagir en fon
tion des a
tions de <sup>l</sup>'utilisateur. Cette autonomie des agents virtuels est obtenue en employant des algorithmes appartenant au domaine de l'intelligence artificielle que sont par exemple de montenant utilisés pour le jeu vidéo.

#### 2.5Le réseau

Le réseau intervient en RV dans la création d'applications liées à un travail distant omme la téléopération (a
tions sur une ma
hine distante) ou la téléprésen
e (réunion de personnes le connecte année des lieux géographiquement diérents). En plus de la connect physique qui permet de transmettre des données <sup>d</sup>'un ordinateur <sup>à</sup> un autre (
arte réseau, âblage, swit
h et
...), il <sup>y</sup> <sup>a</sup> une partie logi
iel qui onsiste notamment au hoix des proto oles <sup>à</sup> utiliser, des informations <sup>à</sup> transmettre. Par exemple des des
ripteurs de ontenus, comme le VRML (*Virtual Reality Markup Language*) ou l'«eXtensible  $3D$ » con qui lui a su

édé, ont été réés pour permettre la visualisation de mondes virtuels via Internet.

Certaines ongurations de salles de réalité virtuelle peuvent né
essiter de gros moyens de calcul pour, par exemple, gérer plusieurs unités d'affichage ou contrôler divers périphériques et comme des tennes années ans les tens, une le tense et comme les diverses années années an informations et les transmettre vers les autres. La nécessité d'une connectique réseau est alors utilisées de la marière de la plus, de la plus, de la plus, de la plus, de plus, de plus, de la plus, de sont généralement a joutées an de pouvoir syn
hroniser les données lors, par exemple, de calculs parallélisés (*cluster* ou grappe de PCs). L'utilisation de *Playstation 3* comme moyen de calcul dans un *cluster* est par exemple illustrée dans [BLK<sup>+</sup>07].

## 2.6 Les sciences cognitives

Le but principal des sciences cognitives est de s'intéresser aux modes d'interprétation de <sup>l</sup>'information par <sup>l</sup>'être humain. Ces s
ien
es font don appel <sup>à</sup> un ensemble de dis
iplines omme la linguistique, <sup>l</sup>'anthropologie, la psy
hologie, les neuros
ien
es ou la philosophie et vont permettre <sup>d</sup>'aider <sup>à</sup> la ompréhension des diérents mé
anismes qui régissent notre per
eption. On se rend alors fa
ilement ompte <sup>à</sup> quel point <sup>e</sup> domaine est important en réalité virtuelle, ar il va permettre de mieux omprendre notre mode de fon
tionnement permettant ainsi de trouver de meilleures solutions pour leurrer nos sens.

Une meilleure onnaissan
e de notre per
eption permet également de mieux adapter l'utilisation d'un système de réalité virtuelle. Il est alors possible de combiner les sciences ognitives <sup>à</sup> <sup>l</sup>'ergonomie pour pouvoir engendrer des appli
ations qui <sup>s</sup>'adaptent de façon plus naturelle à nos besoins. Il devient possible d'obtenir des solutions qui concilient simplicité d'utilisation, efficacité et convivialité. Qutre l'application sur la partie logicielle, l'alliance de l'ergonomie aux sciences cognitives permet de créer des interfaces destinées. onserver le produire ou à la sentiment de présence de présentaire de présence de présentaire

## 2.7 Bilan

À travers la présentation de et éventail de dis
iplines, nous avons montré que la réation <sup>d</sup>'une installation de réalité virtuelle demandait des ompéten
es variées. Une équipe de re
her
he dans <sup>e</sup> domaine doit don faire appel <sup>à</sup> diérents prols an de <sup>s</sup>'assurer une pluridista de ses estats de ses estats de ses estats de ses estats de ses estats de ses estats de ses esta

entrer e mémoire, nous allons nous allons nous allons nous allons nous allons nous allons nous allons nous all l'image, qui <sup>d</sup>'une part fait partie de notre spé
ialité et <sup>d</sup>'autre part est un point que nous omme internation and commentation in the comment of the comment of the comment of the complete state of the co diérentes méthodes issues de la synthèse <sup>d</sup>'images et de la vision par ordinateur.

État de <sup>l</sup>'art de la réalité virtuelle

La réalité virtuelle a nécessité l'élaboration de nombreux instruments visant à produire le sentiment de présence. Depuis les balbutiements de la RV, ces interfaces n'ont cessé d'évoluer en devenant de plus en plus sophistiquées ou alors en s'aventurant sur des voies un peu plus exotiques. Nous ommen
erons par faire un survol de l'historique de la réalité virtuelle pour terminer par une revue des différentes interfaces qui sont actuellement employées.

### **Historique** 3.1

Faire le détail de toutes les évolutions de la réalité virtuelle depuis son apparition est un travail relativement fastidieux. Au gré des recherches qui ont été effectuées et des besoins, bon nombre de systèmes ont vu le jour, mais e sont les plus innovateurs d'un point de vue s
ientique ou appli
atif qui restent ins
rits parmi les étapes de l'évolution de la réalité virtuelle. Cet historique se limite don à dé
rire les points lés qui ont marqué la réalité virtuelle.

Le premier système pouvant être considéré comme destiné à générer une expérience de réalité virtuelle date du début des années 60 et fut pensé et développé par le inématographe Morton Heilig. Il proposa une installation dont l'objectif était d'ajouter un aspect multi-sensoriel aux films traditionnels et la nomma, en conséquence, «Sensorama» |Hei62|. Une de ces fameuses expériences consistait à faire une ballade virtuelle en bicyclette dans les rues de Brooklyn. L'immersion était garantie par la diffusion d'un film stéréoscopique, la vibration du fauteuil, un son stéréo avec, ajouté à cela, la simulation du dépla
ement grâ
e à des ventilateurs et l'émission de diérentes odeurs. Malgré toutes es nouveautés, cette interface visible sur la figure 1 ne reçut pas le soutien financier escompté et fût don par la suite abandonnée.

Quelques années après, Ivan Sutherland décrit dans le papier [Sut65] un nouveau système d'affichage type HMD [Sut68] (Head Mounted Display) se basant sur les travaux de Heilig et dont le contenu graphique était aux prémices de ce que l'informatique graphique

3

serait par la suite. À cela était adjoint un module de *tracking* qui permettait de connaître la position de l'utilisateur à n'importe quel instant et offrait ainsi une certaine interactivité. Avec le soutien de l'armée et de la *NASA* (National Aeronautics and Space Agency) qui envisageaient de multiples applications liées à la simulation, il concrétisa son projet et lui donna le nom de «Sword of Damocles» en référence à l'aspect visuel que prenait l'installation.

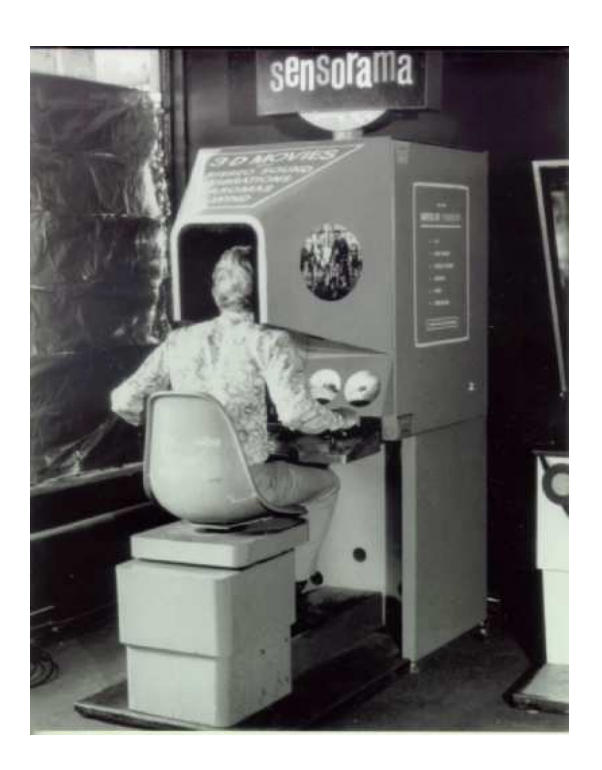

Fig. 1: Une vue du Sensorama Copyright : http//www.mortonheilig.
om/

En 1970, l'artiste en multimédia Myron Krueger a créé une installation interactive nommée «Videoplace» [KGH85] pour illustrer son concept de «artificial reality». Ce système se compose d'un écran et d'une caméra dont l'association permet à un utilisateur de pouvoir interagir ave diérents environnements virtuels en 2D. Ces derniers sont innovants surtout à cause du fait qu'ils sont capables d'interpréter et réagir aux gestes de l'utilisateur. De plus, avec ce système, Krueger démontre qu'une interaction ne se réalise pas for
ément par le biais d'interfa
es que doit manipuler l'utilisateur mais peut se faire naturellement, uniquement avec son corps. Cette philosophie a, en plus, l'avantage de libérer l'utilisateur d'une contrainte matérielle qui pourrait, à cause de son poids ou de son encombrement, venir rompre le sentiment de présence. Enfin avec «Videoplace», apparaissent les premiers essais de téléprésence car il est possible, pour deux personnes distantes, d'utiliser ette installation via l'a
hage de leurs silhouettes respe
tives à l'é
ran.

Une équipe de la NASA entame en 1981 la création d'un prototype de  $HMD$  constitué de minis écrans LCD qu'elle appelle VIVED (VIrtual Visual Environment Display) [FMHR87]. Le but du projet est de développer de nouvelles interfaces pouvant

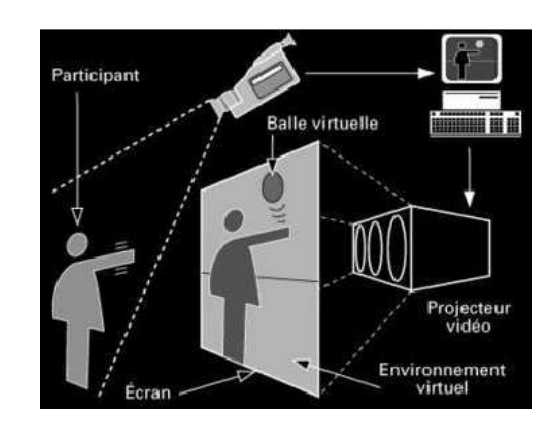

FIG. 2: Principe de l'installation interactive *Videoplace Copyright : Myron Krueger* 

permettre <sup>l</sup>'amélioration des simulateurs destinés aux astronautes. En 1985, le système immersie de la NASA est est de données de données qui est fourni qui est fournier par la societé VPL qui fut réée par J. Lanier et T. Zimmerman et la première <sup>à</sup> ommer
ialiser du matériel de réalité virtuelle. Le projet *VIVED* a continué son évolution (ajout d'un *track*ing via une interface Polhemus, possibilité de spatialiser jusqu'à quatre sources sonores en 1988...) jusqu'à à la fin des années 80 où il fut réactualisé et changea de nom pour celui e III (Virtual Filipine Hillien Interface Interface Interface Interface In

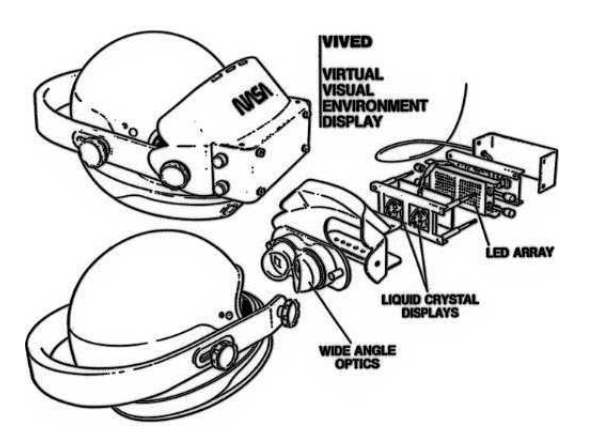

Fig. 3: Des
ription du HMD du pro jet VIVED Copyright : NASA

La plus grosse ontrainte liée au HMD est, dans es années-là, la ombinaison de leur poids et de leur encombrement qui gêne l'utilisateur lorsqu'il veut effectuer des manipulations en réalité virtuelle. Dans <sup>l</sup>'optique de proposer une nouvelle interfa
e immersive moins envahissante pour celui qui l'emploie, Cruz-Neira *et al.* créent en 1991 un dispositif ayant l'apparence d'un cube et nommé  $CAVE$  (Cave Audio Visual Experience) [CNSD<sup>+</sup>92]. Le principe est de placer l'utilisateur au centre d'un cube dont certaines fa
es sont des é
rans rétro-pro jetables, notamment un sur le sol, sur lesquels des images stéréos
opiques sont diusées. Pour la spatialisation du son, plusieurs en
eintes ont été reparties autour de l'installation. Dans les évolutions qui ont suivi le  $\it{CAVE}$  a bénéficié d'un affichage sur chacune des faces du cube ainsi que d'un système de *tracking* magnétique qui contraint à l'utilisation d'une structure non métallique. Une variante, appelée SAS<sup>CUBE</sup> [ZA02], a été développée sur cette base quelques années après, mais dans le but de proposer un système qui soit plus facilement transportable pour réduire, entre autres, les oûts d'exploitation.

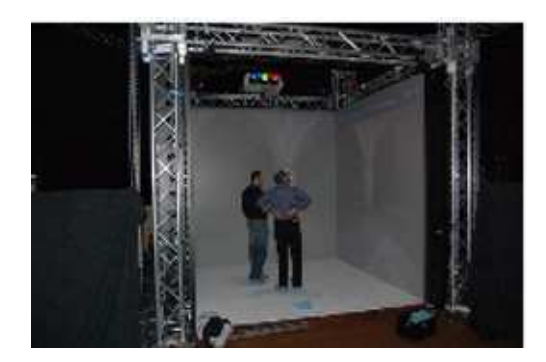

Fig. 4: Le  $\mathrm{SAS}^{CUBE}$ 

En 1992 est organisée, en Fran
e, la première onféren
e internationale dédiée à la Réalité virtuelle (Informatique 92 : Interface from real and virtual worlds) et permet à la communauté scientifique un échange sur les derniers développements technologiques. L'année suivante le Virtual Reality Annual International Symposium est organisé par l'IEEE à Seattle et à partir de là finit d'asseoir complètement la réalité virtuelle dans le domaine scientifique.

## 3.2

Les interfa
es dédiées ou tout simplement employées en réalité virtuelle sont nombreuses et très variées. Dans ette partie, nous allons don nous restreindre aux seules interfa
es visuelles, mais un aperçu des autres interfa
es est disponible dans l'annexe A. Nous dé
rirons dans un premier temps les atégories d'interfa
es utilisées en RV et nous présenterons ensuite les pro
édés employés pour générer des images stéréos
opiques

### 3.2.1 Les interfa
es visuelles

Il est assez difficile d'imaginer un système de réalité virtuelle sans un support visuel, même si ela est envisageable. Chez l'être humain le sens de la vue, en plus d'être l'un des plus compliqués, est l'un des plus utilisés. La principale raison est que c'est par e sens que l'on peut ré
upérer un maximum d'informations on
ernant notre environnement [Hug95, Cut97] et tirer notre plus grande part d'expériences. C'est sur ce principe que s'est fondé notre culture [Cla93]. Les interfaces visuelles peuvent se décrire selon trois catégories [QRMTHM06] que nous allons détailler.

### Les écrans

Les écrans sont historiquement les interfaces visuelles les plus simples pouvant être utilisés en réalité virtuelle mais n'offrant en conséquence qu'une faible immersion en raison de leur taille réduite et induisant généralement une position passive. L'adjonction de multiples é
rans permet toutefois de limiter e problème et ontribue à réer un environnement plus immersif comme celui proposé par la société *Panoram Technologies* [ICP04]. Toujours dans cette optique, la société *Alienware* a présenté lors du salon CES 2008 un prototype d'écran incurvé de 48 pouces utilisant une technologie de projection DLP.

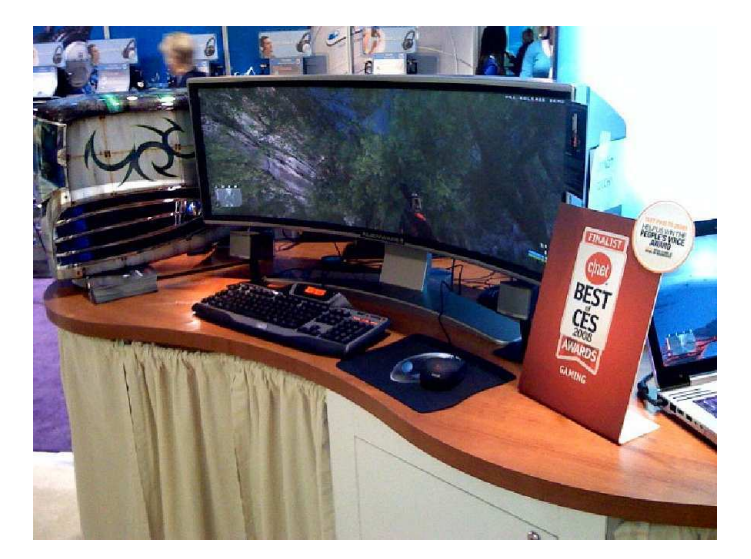

Fig. 5: E
ran in
urvé Copyright : Alienware

Une partie de la recherche sur la réalité virtuelle sur écran a conduit au développement d'un système appelé le Fish Tank VR [WAB93, ML00] qui n'ajoute que la prise en ompte du point de vue de l'utilisateur pour a
her orre
tement l'environnement virtuel.

Avec la démocratisation des écrans LCD, le développement des écrans autostéréoscopiques connaît actuellement une croissance importante. Les technologies [Dod05] employées par es derniers permettent d'a
her des images stéréos
opiques selon diérents angles sans avoir besoin de requérir à un quel
onque matériel supplémentaire tels que des lunettes ou un détecteur de position. Pour le moment les écrans commercialisés, comme par la firme Phillips [Phi06], permettent un visionnage depuis neuf points de vue distincts. Mais des recherches récentes ont permis d'en obtenir jusqu'à 64 [Tak06].
Un *Head Mounted display* ou visiocasque (voir la figure 6) est l'une des images les plus représentatives des interfactions des interfactions des réalités de la comme de sans de la production de futuriste qu'elles inspirent. Ce type <sup>d</sup>'interfa
e est onstitué <sup>d</sup>'un support sur lequel viennent se greffer un ou deux écrans LCD ou cathodiques, selon qu'on veuille une restitution stéréoscopique, ainsi qu'une paire d'écouteurs pour une restitution «spatialisée» du son. ensemble de la possible avec la septimble avec la semble avec la semble and an des productions in the commenta à tout moment la position et la dire
tion de la tête de <sup>l</sup>'utilisateur.

Le premier avantage <sup>d</sup>'un HMD est sa transportabilité qui lui permet <sup>d</sup>'être utilisable dans de multiples ontextes tels qu'en laboratoire ou alors sur le terrain. La miniaturisation des diérents éléments qui le omposent <sup>a</sup> permis <sup>d</sup>'obtenir un système plus léger et plus flexible que celui que l'on pouvait trouver il y a quelques années (batterie, écrans, âblage). Le deuxième avantage est qu'une interfa
e de <sup>e</sup> genre induit une très bonne immersion visuelle et sonore. <sup>L</sup>'utilisateur est par exemple ontraint <sup>à</sup> ne regarder que l'environnement virtuel et oublie par conséquent le contexte réel. Malgré cela, un HMD soure de la ontrainte ma jeure de devoir être porté <sup>e</sup> qui <sup>a</sup> pour eet de provoquer une ertaine gêne lors de son utilisation et peut alors perturber le sentiment de présen
e. Une ausée par le contrainte de la partie de la partie de la partie de la partie de la partie de la partie de la pa utilisateurs novi
es. La rupture brutale ave le monde réel implique un temps <sup>d</sup>'adaptation qui doit permettre de retrouver des points de repère, mais qui peut être une sour
e de nausées ou de maux de tête. Enn la proximité des é
rans peut entraîner assez rapidement une fatigue oculaire ainsi qu'un champ de vision relativement faible ( $\leq 140^{\circ}$ ) en comparaison de celui de l'être humain ( $\geq 180^{\circ}$ ).

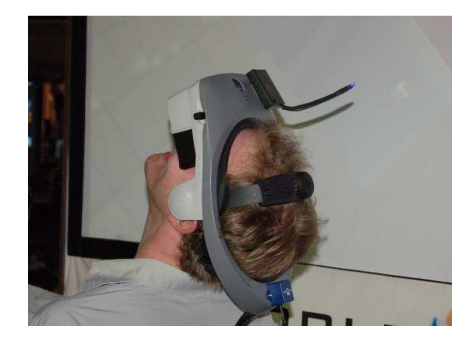

Fig. 6: Exemple <sup>d</sup>'utilisation <sup>d</sup>'un HMD

## La pro je
tion <sup>d</sup>'images

La ma jeure partie des systèmes de réalité virtuelle utilise une interfa
e visuelle basée sur une projection type  $CAVE$  [CNSD<sup>+</sup>92] car c'est celle qui présente un bon compromis entre la polyvalence et l'immersion. On parle dans ce cas de salle immersive étant donné que leurs dimensions généralement assez importantes né
essitent un espa
e dédié. Ces systèmes sont constitués d'un ou plusieurs écrans (rétro-projetable ou non) de grande taille dont l'ob je
tif est de remplir au maximum le hamp visuel de l'utilisateur et de vidéoprojecteurs adaptés au procédé de restitution stéréoscopique désiré (système actif ou passif). Dans le cas d'une surface de projection relativement grande, plusieurs sources vidéos peuvent être utilisées, dont chacune projette une partie de l'image originale [LPG08]. On trouve par exemple ce type de projection dans le système  $PowerWall$  [SFF+00]. Ce principe est illustré dans la figure 7.

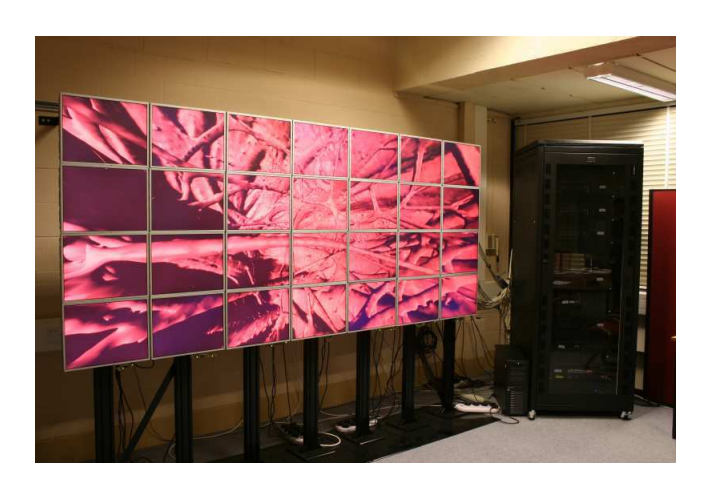

FIG. 7: Exemple d'un *Powerwall Copyright : Université de Leeds* 

Parmi les autres systèmes de réalité virtuelle basés sur la projection, nous pouvons citer les bureaux immersifs qui sont en fin de compte assez similaires aux systèmes mentionnés précédemment, mais avec des dimensions moindres et offrant ainsi l'avantage d'être utilisables quasiment partout. On trouve ainsi des installations ayant l'apparen
e de table dont l'usage est plutôt orienté vers le travail collaboratif, tel que le  $WorkBench$  [ABM+97], les bureaux généralement constitués de deux écrans [Bar99] pour plus d'immersion et les bureaux sphériques  $[TWHH02, SHH<sup>+</sup>03]$  qui ont l'avantage de mettre l'utilisateur au centre de l'image (l'interaction est toutefois limitée à cause d'une projection depuis le centre de la sphère). Malgré ela, il est intéressant de onstater que es systèmes tendent à rapidement disparaître au profit des salles immersives (tendance qui s'illustre par la fermeture de sociétés telles que TAN ou Elumens qui étaient spécialisées dans ce type d'interfaces).

Enfin il existe un prototype de système de projection autostéréoscopique  $\text{[JMY+07]}$  qui se base sur l'a
hage à très haute fréquen
e de 60 images (soit 1440 images par se
onde) sur un miroir anisotropique en rotation. L'a jout d'une déte
tion de la position de la tête permet d'ajouter une dimension verticale à la visualisation en trois dimensions de l'objet.

#### $3.2.2$ Les procédés de restitution stéréoscopiques

## Le binoculaire

C'est incontestablement le procédé de restitution stéréoscopique le plus ancien qui soit connu car il utilise la méthode la plus simple : faire en sorte que chacun de nos yeux observe une image diérente. De manière minimaliste il peut s'agir de deux images présentant une même s
ène mais depuis un point de vue légèrement dé
alé. Une fusion des deux images est alors nécessaire pour créer l'effet de relief et cela n'est possible qu'en appliquant une vision croisée ou une vision parallèle. Un exemple de telles images est présenté figure 8.

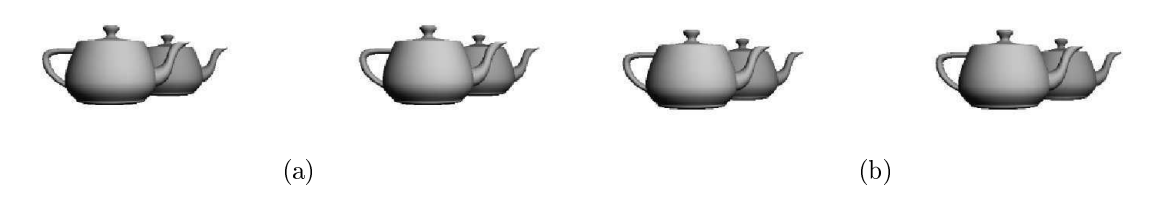

Fig. 8: L'image (a) illustre le pro
édé de restitution stéréos
opique par vision roisée, tandis que l'image (b) illustre elui de la vision parallèle

Afin de simplifier la fusion des deux images, cette technique a été adaptée sur une monture, le stéréos
ope, qui peut être assimilé à une paire de jumelles : haque oeilleton ne permet de voir qu'une seule image. Ainsi la reconstruction du relief se fait presque naturellement ar elle est très similaire à notre mode de vision. Un exemple de et appareil est présenté sur la figure 9.

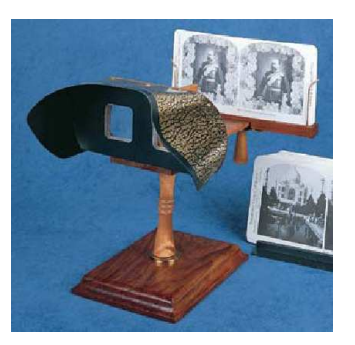

Fig. 9: Le stéréos
ope

L'évolution logique a été de remplacer les images fixes par des images animées et s'est concrétisée par l'apparition des «Head Mounted Displays» comme décrit dans la partie 3.2.1.

## Le ltrage

Pour associer une image à chaque œil, il existe d'autres techniques de restitution qui sont plus adaptées à une projection sur écran. En 1853, un américain du nom de Rollman fait la découverte d'un procédé de filtrage qui est amélioré un demi siècle plus tard par Charles Ducos qui lui donnera le nom d'anaglyphe. Le principe se fonde sur le filtrage des deux images nécessaires à la stéréoscopie dont une se fait via un filtre rouge et l'autre par un filtre cyan. Il est alors possible de les fusionner en une seule image sans perte d'information au niveau du ontenu visuel. La re
onstru
tion du relief se fait en portant une paire de lunettes dont les verres ont été rempla
és par les mêmes ltres utilisés pour réer l'anaglyphe. Une paire de lunettes et une image anaglyphe sont illustrées dans la figure 10. Malgré tout, ce procédé a le désavantage d'altérer les couleurs ; pire encore, certains objets de l'image qui sont rouges ou cyans ne peuvent être vus que par un seul œil. dégradant ainsi le relief. Toutefois, ette te
hnique reste la plus ourante ar elle est très simple et très peu coûteuse. Il n'est d'ailleurs pas rare de visionner des films au cinéma utilisant l'anaglyphe.

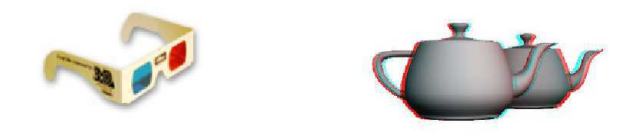

Fig. 10: L'anaglyphe

Il existe un autre système de stéréos
opie assez similaire à l'anaglyphe appelé Color Code  $3D$  [3-D] mais qui est encore sous licence. Son avantage est de limiter la perte d'informations chromatiques en proposant des lunettes se composant d'un filtre ambre et d'un filtre bleu. Le premier va permettre de restituer pratiquement toutes les plages de couleurs (des limites existent ave le jaune et le bleu) tandis que le se
ond ne va transmettre que l'information de parallaxe (image désaturée sur laquelle un filtre passe-haut a été utilisé).

Un autre procédé basé sur le filtrage a été mis au point en 1933 par Bernard Lyot. Ce filtre permet de sélectionner certaines ondes de la lumière en se basant sur leur nature élé
tomagnétique. Par défaut, une onde émise par une sour
e de lumière n'a au
une orientation par rapport à son axe de diffusion. En plaçant un filtre polarisant sur sa trajectoire, il est possible de ne transmettre que les ondes qui ont une orientation bien précise. Dans un système stéréoscopique, deux images sont projetées via des vidéo-projecteurs devant lesquels des filtres polarisant la lumière ont été placés selon deux directions opposées. L'utilisateur n'a plus qu'à porter une paire de lunettes (figure 11) avec les mêmes filtres pour reconstruire le relief. Il est toute fois à noter que la surface de projection doit aussi être polarisée afin que l'orientation des ondes soit conservée. Enfin, le filtrage peut se faire de deux manières : soit par une polarisation linéaire (verti
al/horizontal), soit par une polarisation circulaire (sens trigonométrique/sens inverse). L'avantage de ce type de filtrage sur l'anaglyphe est qu'il n'y a pas d'altération des ouleurs, mais une forte diminution de l'intensité lumineuse.

Une dernière technique de filtrage, proposée par Jorke et Fritz [JF03], se nomme Infitec. Elle repose sur la segmentation du spectre de la lumière visible en deux. Ainsi, via un dispositif de filtrage, chaque œil va recevoir une moitié des longueurs d'onde de chacunes des composantes rouge, verte et bleue du spectre (figure 12).

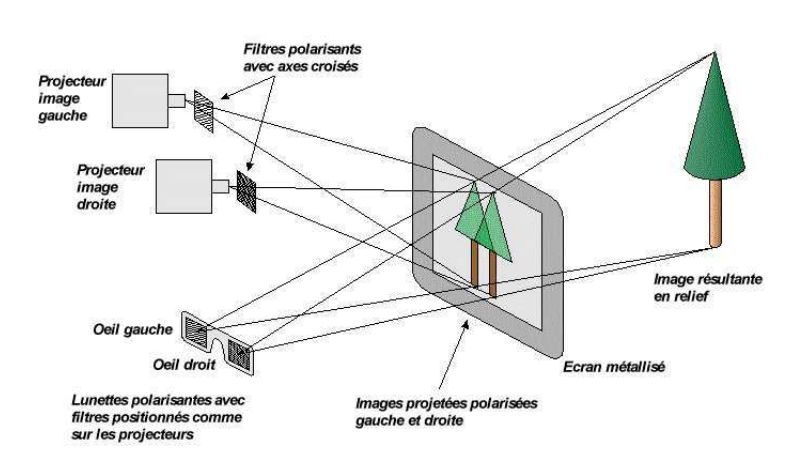

Fig. 11: Le pro
édé de stéréos
opie utilisant la polarisation de la lumière Copyright : stereos
opie.org

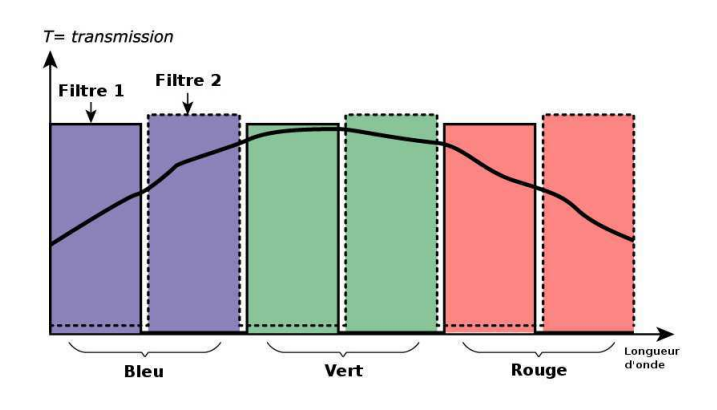

Fig. 12: Le pro
édé de stéréos
opie Inte Copyright : Bar
o

## <sup>L</sup>'obturation

Le premier système, dit à obturation, est mis au point en 1922 par Laurens Hammond et William F. Cassidy et fondé sur les travaux de Charles d'Almeida. Le principe de cette méthode repose sur la diffusion d'une série d'images dont une sur deux est destinée à l'œil droit et l'autre à l'œil gauche. Pour les séparer l'observateur doit porter une paire de lunettes synchronisées avec l'affichage et qui va alors alternativement obturer la lunette gauche ou la lunette droite. Les systèmes actuels sont basés sur des montures à cristaux liquides qui sont synchronisés avec l'affichage via une transmission infrarouge 13. Cela signifie que les lunettes doivent embarquer une alimentation pour permettre à l'obturation de fon
tionner e qui a pour onséquen
e de fortement les alourdir (et provoquer par exemple un mal de nez) ou peut cesser d'être alimenté en cours d'utilisation. De plus un léger décalage dans la synchronisation peut rendre l'expérience très désagréable.

Il est désormais possible dans ertaines salles de inéma numérique de pouvoir assister à une pro je
tion en relief utilisant l'obturation, qui malgré une légère baisse de la luminosité des images, permet de restituer pleinement les ouleurs. Ce dispositif était, par

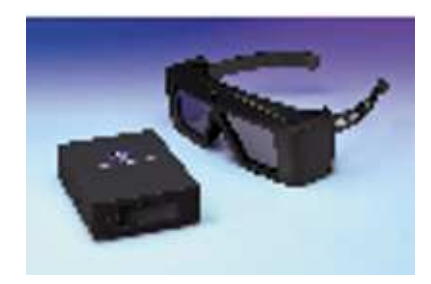

Fig. 13: Exemple de paire de lunettes utilisant le pro
édé d'obturation

exemple, employé pour le film «Voyage au centre de la terre 3D».

### Les autres techniques

L'effet Pulfrich découvert par le physicien du même nom en 1922 décrit un phénomène de dé
alage temporel de ré
eption entre les deux yeux. Le phénomène peut notamment se produire lorsqu'un filtre sombre est placé devant l'œil droit. Dans le domaine de la stéréoscopie, l'effet *Pulfrich* peut être utilisé pour percevoir le relief sur des travelling vidéo. De cette manière chaque œil reçoit l'image d'une même scène mais avec un point de vue légèrement décalé. Il était par exemple possible de voir ce type de relief dans le dessin animé «The bots master».

Le procédé appelé *chromadepth*, inventé par Richard Steenblik en 1983, se base sur la diffraction de la lumière pour créer l'effet de relief. Deux prismes fins, placés sur une paire de lunettes, vont séparer le spe
tre lumineux pour envoyer les ouleurs sur différentes positions de la rétine. Ainsi la ouleur rouge va sembler être en premier plan tandis que la couleur bleue sera dans l'arrière plan. Cela signifie donc que l'image de départ doit être encodée avec les bonnes couleurs en fonction des effets de profondeur que l'on souhaite obtenir. Cette te
hnique est, par exemple, utilisée pour la visualisation de données topographiques qui ne nécessitent pas toujours une conservation des couleurs d'origine (figure 14).

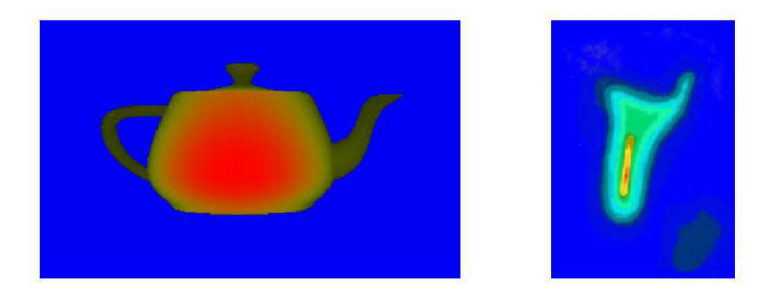

FIG. 14: Deux exemples d'images dont le relief peut être perçu grâce au procédé *chro*made para made possible and a series of the series of the series of the series of the series of the series of the series of the series of the series of the series of the series of the series of the series of the series of

### Chapitre 3. Etat de l'art de la réalité virtuelle

Les auto-stéréogrammes ou SIRDS (*Single Image Random Dot Stereogram*) sont issus d'une te
hnique de stéréos
opie dé
ouverte par le Do
teur Bela Julesz et perfe
tionné par Christopher Tyler en 1979. Ils ont la particularité de ne nécessiter qu'une carte de profondeur. Pour chaque pixel d'une ligne, on récupère la profondeur correspondante pour en déduire les projetés pour l'œil droit et l'œil gauche. Si ces deux positions sont dans l'espace de visualisation alors on leur attribue une même ouleur aléatoire ou issue d'un motif. Pour percevoir l'effet de relief sur l'image finale, l'observateur doit loucher en s'aidant de deux points noirs généralement placés en haut de l'image, comme sur la figure 15. Petz et al. Le stéré la partie de stéré une implantation de stéré ogénération temps réel utilisant le GPU.

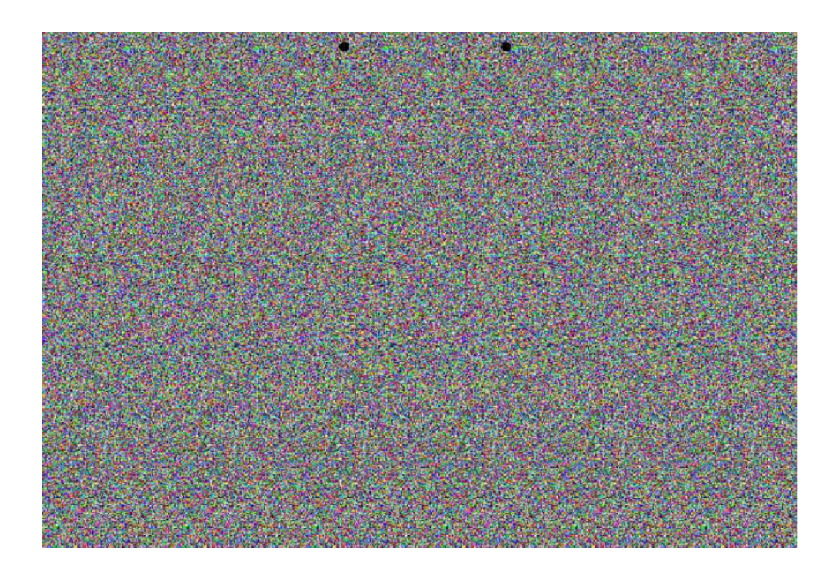

Fig. 15: Exemple de stéréogramme (la réponse est une thèiére)

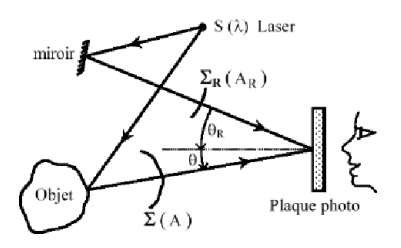

FIG. 16: Principe de création d'un hologramme. *Copyright : Wikipédia* 

Le principe de l'holographie ou photographie 3D, découvert par Dennis Gabor en 1948 et développé par Leith et Upatneik en 1960, onsiste à enregistrer la phase (distance) en plus de l'amplitude (intensité) de la lumière provenant d'un objet. Une plaque photographique ne pouvant basiquement permettre ela, l'interféren
e de deux fais
eaux de lumière ohérents (LASER) est utilisée. Le premier fais
eau, dit de référen
e, est directement projeté sur la plaque et le second, dit objet, est d'abord envoyé sur le sujet que l'on souhaite enregistrer, puis est réfléchi en direction de la plaque (figure 16). La restitution se fait en éclairant la plaque développée par un LASER. Dans certains cas, il est possible de visualiser un hologramme en utilisant une source de la source de la source de la source de ondition que la profondeur des ob jets photographiés ne soit pas trop grande.

 $\overline{4}$ 

# Domaines d'application de la réalité virtuelle

La réalité virtuelle est un domaine qui, malgré les apparen
es, <sup>n</sup>'est pas restreint aux laboratoires. Les faits sont, en effet, bien différents même si l'usage de la réalité virtuelle, à proprement parlé, reste réservée <sup>à</sup> un petit nombre de personnes. Nous allons voir dans ette partie les diérents domaines qui exploitent la RV et <sup>e</sup> qu'ils en retirent.

#### La simulation 4.1

Lorsque <sup>l</sup>'on aborde le sujet des domaines <sup>d</sup>'appli
ations de la réalité virtuelle, le premier <sup>à</sup> venir <sup>à</sup> <sup>l</sup>'esprit est la simulation. La prin
ipale raison de ette asso
iation est <sup>l</sup>'image véhicule par les médias ainsi que la plus-value television que plus-value tente aux industriels en présentant un tel système. Outre ela, il <sup>y</sup> <sup>a</sup> un réel intérêt <sup>à</sup> employer la RV dans un

Le premier concerne l'aspect financier. De nombreuses grandes entreprises ont adopté un système de réalité virtuelle qui va être dédié <sup>à</sup> <sup>l</sup>'étude <sup>d</sup>'un de leur produit. On trouve généralement les onstru
teurs automobiles, aéronautiques ou les se
teurs militaires. <sup>L</sup>'avantage prin
ipal est la possibilité de pouvoir tester un appareillage en onsidérant divers paramètres qui peuvent varier <sup>d</sup>'une simulation <sup>à</sup> <sup>l</sup>'autre. Le béné
e est lairement la modularité qu'apporte le système de réalité virtuelle couplé au gain de temps d'exécution d'une simulation par rapport à une simulation effectuée sur le terrain.

L'autre apport de la réalité virtuelle dans la simulation est visible dans le as <sup>d</sup>'une formation <sup>d</sup>'un personnel <sup>à</sup> une a
tivité qui né
essite une phase <sup>d</sup>'apprentissage. Le mot lé asso
ié <sup>à</sup> <sup>e</sup> type de simulateur est sans danger ar les utilisateurs ne risquent <sup>à</sup> aucun moment d'être victime d'un accident. L'apprentissage se fait donc en toute sécurité tout en étant généralement accompagné d'une équipe d'encadrement qui peut facilement contrôler et analyser les différentes actions faites par l'utilisateur comme sur la figure 17. Un exemple relativement onnu de système de formation est le simulateur <sup>d</sup>'avion qui permet aux pilotes, débutants omme expérimentés, de pratiquer leur a
tivité dans des situations peu courantes et délicates mais avec une garantie de sécurité. Ce genre de choses est absolument impossible hors de son ontexte. Utiliser la réalité virtuelle pour une formation offre ainsi la possibilité de mettre les utilisateurs dans une situation virtuellement dangereuse, mais sans aucun danger réel.

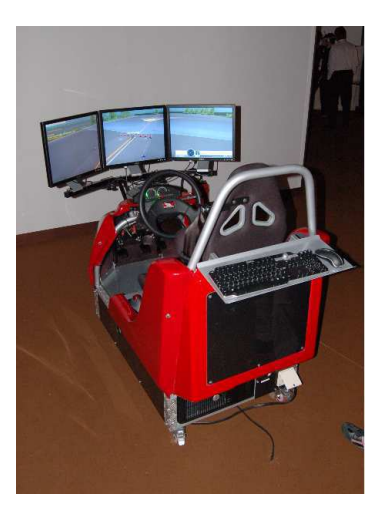

Fig. 17: Exemple de plate-forme de simulation ave l'espa
e d'analyse à l'arrière

## 4.2 Les a
tivités ludiques

Un emploi remarquable de la réalité virtuelle est son utilisation dans le cadre d'activités ludiques et plus particulièrement, celui du jeu vidéo. C'est principalement dans ce ontexte que le tout à ha
un a la possibilité de pouvoir expérimenter une installation de réalité virtuelle. Cette dernière se prête bien à ce contexte car l'objectif d'un jeu vidéo est d'in
arner un personnage qui évolue dans un univers virtuel. Autrement dit, le jeu vidéo présente les conditions nécessaires pour générer le sentiment de présence chez son utilisateur.

Il est ourant de ren
ontrer ette asso
iation de la réalité virtuelle ave le jeu vidéo dans les salles d'arcade qui présentent un large éventail d'installations [Bou]. Il est par exemple possible de prendre place dans un simulateur de voiture de courses (Daytona USA 2), utiliser une arme factice pour détruire des ennemis (The House of the Dead 4), monter un cheval lors d'une course (*Jockey Club*), chausser des skis pour dévaler une pente (Alpine racer)... En 1998, le groupe Disney a créé un parc d'attraction nommé  $DisneyQuest$  qui est entièrement dédié à la réalité virtuelle avec des activités, comme le Aladdin's Magi Carpet Ride qui fait vivre un voyage virtuel sur tapis volant à l'aide d'un HMD.

Le principal inconvénient de cette utilisation de la réalité virtuelle est qu'elle reste assez occasionnelle, principalement parce que de telles installations ne sont pas utilisables dans les foyers. Pour en bénéficier il faut donc se déplacer vers des lieux qui leur sont dédiés. Toutefois, depuis peu il est possible de onstater une émergen
e d'un nouveau genre de consoles de salon qui mettent l'accent sur l'interaction. Avec la Wii de Nintendo. il devient par exemple possible de jouer au tennis en reproduisant les gestes de frappe de la balle tout en restant devant sa télévision.

## 4.3 Les a
tivités artistiques et ulturelles

Dans le cadre de nombreuses expositions artistiques, il est possible de découvrir des installations interactives. Ces dernières font assez souvent appel à des principes similaires à eux de la réalité virtuelle. Le pré
urseur dans e domaine était notamment Myron Krueger qui avait créé une installation nommée *Vidéoplace*. D'une manière générale le prin
ipe d'une installation intera
tive est de faire partager une idée artistique en utilisant des te
hnologies permettant de faire passer le visiteur de simple spe
tateur à un statut d'a
teur. Un exemple de médiatisation des installations intera
tives est l'organisation des nuits blan
hes tous les automnes dans les rues de Paris.

La réalité virtuelle est aussi utilisée pour faire des bonds dans le temps. Dans le cadre de re
her
hes sur les an
iennes ultures de nombreuses re
onstitutions ont vu le jour. Recréer virtuellement une antique cité apporte un autre point de vue permettant de vérifier différentes théories. Les historiens ont alors la possibilité de se projeter directement dans un «Pompéi» virtuel tel que la ville devait être lors de son apogée et dans laquelle ils vont pouvoir déambuler et mieux se rendre ompte si leurs hypothèses étaient les bonnes  $[FPR+01]$ .

## 4.4 Le domaine médi
al

La réalité virtuelle a une triple utilité dans le domaine médical et plus particulièrement en chirurgie. On peut facilement imaginer à quel point la formation d'un chirurgien peut être délicate. La première mise en pratique d'un certain nombre d'acquis n'est pas forcement simple à ause du stress ou de l'impré
ision du geste. La formation passe généralement par un entraînement sur des animaux, mais qui ne reflète pas toujours la réalité ou les complications inattendues. La réalité virtuelle offre ainsi la possibilité de pouvoir s'entraîner en s'aidant d'interfa
es haptiques dédiées.

L'autre aspect de la chirurgie concerne la spécialisation du personnel. Dans certains cas une opération peut nécessiter une intervention particulière qui ne peut être effectuée que par un nombre limité de spé
ialistes dans le monde. C'est pour es raisons que la télé-chirurgie a vu le jour. En septembre 2001, a eu lieu l'«opération Lindbergh» qui est le premier acte de ce genre sur un patient. L'opération réalisée à Strasbourg et conduite depuis New-York (soit 15000km) né
essitait une te
hnologie de pré
ision via un bras robotisé ave une onnexion très haut débit. Cette utilisation de la réalité virtuelle prégure l'avenir des actes chirurgicaux.

Enfin, la dernière application de la réalité virtuelle au domaine médical concerne les thérapies. La mise en condition du patient est une étape très importante dans la recherche d'une solution à son problème ou en tant que «soin». On peut tout d'abord distinguer le traitement des phobies comme la claustrophobie ou l'agoraphobie [BBP+98, NNC98, MKMA02. La réalité virtuelle propose alors au patient de se confronter à ses peurs, en portant un HMD permettant une mise en situation. Le second aspect est d'aider les individus ayant subis un événement post-traumatique. Les victimes de guerres ou d'attentats ont généralement besoin de l'assistance d'un psychiatre pour mieux accepter les événements passés et tenter un retour normal au quotidien. La réalité virtuelle est dans ce cas un soutien important car elle permet de faire revivre ces événements de manière contrôlée et complètement analysée pour trouver une solution au problème psychologique  $[RPG+06, DH02]$ .

# Deuxième partie

Outils <sup>d</sup>'aide <sup>à</sup> la per
eption visuelle en réalité virtuelle

 $\mathbf{1}$ 

## Définition du besoin

Parmi les quatre piliers de la réalité virtuelle, que nous avons mentionné dans la première partie, nous allons nous intéresser plus particulièrement à celui de l'immersion. Son objectif consiste à tromper nos sens, afin de nous faire percevoir un élément qui est censé être purement virtuel. Comme ela a été pré
édemment évoqué, la vue est le sens que nous utilisons culturellement le plus ce qui explique qu'il soit à la base de la plupart des systèmes de réalité virtuelle (RV).

Dans cette partie nous allons proposer différents outils destinés à aider, voire accroître l'immersion visuelle. Après nous être intéressé au contexte dans lequel se positionnent ces travaux, nous présenterons une première méthode destinée à a

élérer le rendu stéréoscopique ainsi qu'autostéréoscopique (multi-points de vue). Enfin nous étudierons comment il est possible d'aider un observateur à fo
aliser son attention sur des éléments donnés d'une scène en utilisant le flou de profondeur de champ. Nous verrons également que cette méthode permet de limiter les effets de bords induits par l'affichage d'images stéréos
opiques omme les maux de tête.

## 1.1 Ob je
tifs de <sup>l</sup>'immersion visuelle

Dans chaque système de réalité virtuelle, les interfaces les plus misent en avant en raison de leur importan
e dans le pro
essus de per
eption de l'environnement sont elles liées à la stimulation visuelle. Il est possible de ataloguer les améliorations apportées au ours des dernières années à e type d'interfa
es en deux parties. D'une part, nous allons trouver les travaux de re
her
he portant sur les supports d'a
hage, ave l'apparition de surfaces de projection complètement immersives comme le Cave, celles plus facilement transportables comme les HMD, ou affichant des images stéréoscopiques sans avoir besoin de porter une quel
onque interfa
e. D'autre part, nous trouvons l'ensemble des méthodes qui permettent de constamment accroître le réalisme et la complexité des environnements virtuels qui tendent de plus en plus vers le photo-réalisme et qui s'affichent en temps réel.

En réalité virtuelle, les moyens mis en œuvre pour accroître l'immersion sont, pour la

plupart, fondés sur une solution matérielle. A
tuellement la tendan
e de la re
her
he se focalise sur l'utilisation de systèmes de moins en moins onéreux ce qui entre généralement en conflit avec le matériel proposé sur le marché ou les créations d'interfaces expérimentales. La recherche en réalité virtuelle se tourne donc vers des solutions algorithmiques qui peuvent également permettre d'accroître l'immersion.

Pour es raisons, il est possible d'améliorer l'immersion visuelle en proposant des solutions algorithmiques qui ont l'avantage de ne pas nécessiter d'interfaces hors de prix. L'intérêt de se concentrer sur la vue, est que c'est le sens le plus utilisé et dont l'utilisateur est le plus sensible. Le rôle de la vue dans le sentiment de présence a donc une réelle importance, d'où la nécessité d'axer la recherche vers de nouvelles solutions visant à perfe
tionner les éléments d'immersion visuelle.

## 1.2 Contexte <sup>d</sup>'appli
ation

La plupart des systèmes de réalité virtuelle «clés en main» proposés sur le marché sont généralement très onéreux (coût supérieur à  $150.000\text{C}$ ) en raison de la qualité du matériel fournit. De plus, ces salles sont rarement transportables à cause de leurs dimensions importantes et du temps nécessaire à leur mise en place. Ces raisons font que l'accessibilité de la réalité virtuelle est réservée à une faible quantité de personnes ne favorisant pas sa démo
ratisation.

Dans le cas concret de notre salle de réalité virtuelle, nous avons pris le parti d'un système orienté faible oût et mobilité. Elle peut alors être dé
rite omme une installation omposée d'éléments grand publi ave par exemple l'utilisation d'ordinateurs ommuns et dont la mise en place peut se faire en un temps assez court, de l'ordre d'une demijournée. Outre la volonté d'utiliser une salle de réalité virtuelle fondée sur ces principes, nous her
hons à réer un sentiment de présen
e en faisant en sorte que l'utilisateur agisse de manière naturelle. Cela implique que ce dernier doit être en contact avec le moins possible d'interfa
es et se résume dans notre as au port de lunettes polarisantes et de diodes pour le tra
king des postures.

Notre installation de réalité virtuelle se compose d'un système de projection à polarisation radiale sur un écran de taille  $5m \times 2.5m$  pour complètement envahir le champ de vision de l'utilisateur. L'espa
e où se trouve e dernier est observé par plusieurs améras qui permettent de onnaître la position de diodes qui sont portées par l'utilisateur. Au sol se trouve un tapis sensitif fondé sur deux feuilles d'aluminium qui entrent en contact lorsqu'une pression s'applique dessus et qui permet ainsi de onnaître approximativement la position de l'utilisateur. Autour de et espa
e sont réparties huit en
eintes qui sont positionnées sur une sphère fictive dont la tête de l'utilisateur est placée au centre. L'interaction avec l'environnement virtuel est assuré soit par la reconnaissance des mouvements effectués par l'utilisateur, soit par des interfaces simples comme une Wiimote de la firme Nintendo.

2

## Stéréos
opie et a

élération graphique

## 2.1 La per
eption du relief

Dans notre so
iété ontemporaine, <sup>l</sup>'information visuelle (photographie, télévision, inéma, et
.) se transmet ma joritairement sur des supports 2D. Les rares ex
eptions d'images en relief se retrouvent on
entrées dans quelques par
s <sup>d</sup>'attra
tions tel que Futuroscope, dans des films peu populaires comme «Mission 3D Spy kids 3» ou dans quelques images en relief. Les fa
teurs qui ara
térisent <sup>e</sup> faible su

ès sont prin
ipaleonditions term aux communities aux communities de leur réalisation, à leur réalisation, à leur réalisation, à mal de râne que le relief peut provoquer. La réation <sup>d</sup>'une image stéréos
opique, ou par extensive un mente, met fasse de vue les fasses de vue légèrement de points de vue les completements de volta dé
alés par rapport <sup>à</sup> <sup>l</sup>'axe optique. Le développement <sup>d</sup>'un appareil apable de satisfaire ette ontrainte demande beau
oup plus de moyens nan
iers dus en partie aux réglages minutieux dont il a besoin (positionnement des objections) (positions) (positionent des ux, minutieux, les onditions de vue sont diérement diérement diérement diérement de sont de sont de volte de version de la produc de la s
ène que <sup>l</sup>'on désire mettre en profondeur ou bien en relief, tout en veillant <sup>à</sup> ne pas exagérer les effets, afin d'éviter que l'utilisateur ait trop de difficultés pour reconstruire l'image finale.

Cette dernière raison limite <sup>l</sup>'utilisation des images stéréos
opiques, ar fusionner deux images pour réer le relief, même via une interfa
e visuelle dédiée, peut entraîner de violents maux de têtes en cas d'utilisation prolongée. La principale cause est liée au phénomène d'accommodation-convergence associé à une image en relief : nos yeux vont faire la «mise au point» au niveau de l'écran tout en convergeant vers un point de l'espace différent. C'est cette disparité que notre cerveau a du mal à accepter. De plus, il se peut que ertaines personnes <sup>n</sup>'arrivent pas <sup>à</sup> faire la re
onstru
tion du relief <sup>à</sup> ause de petits défauts présents au niveau de l'oeil (strabisme, oeil faible, ...). Enfin, des contraintes survicient lors de la diusion, en diusion, en dius dius dius dius que la télévision du les territorisme lassiques ne sont pas adaptés, <sup>e</sup> qui entraîne <sup>l</sup>'utilisation de pro
édés de restitution simples comme l'anaglyphe qui ne modifient pas le système de projection mais qui, par contre, modifient le rendu des couleurs (l'utilisation du rouge est par exemple à proscrire).

Les images stéréoscopiques ne sont pas l'unique moyen de percevoir l'agencement en profondeur des différents éléments qui composent une scène, car un certain nombre d'autres informations peuvent être exploitées. La per
eption visuelle se fonde sur deux notions qui sont notre expérien
e et notre onnaissan
e du monde. Au ours de notre existen
e nous avons appris à développer notre sens de la per
eption à travers diérentes situations que l'on a pu rencontrer. Son utilité se concrétise, par exemple, avec notre aptitude à ompléter ou interpréter des formes in
omplètes omme elles présentées sur la figure 18.

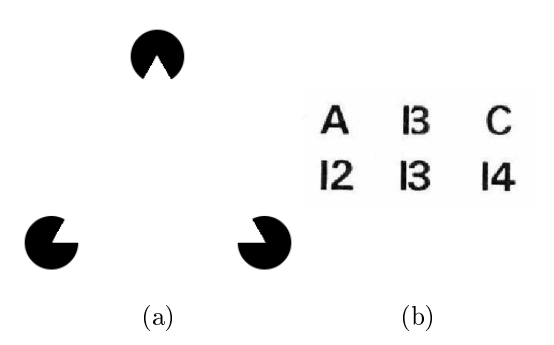

FIG. 18: Deux exemples de l'influence de l'expérience sur la perception visuelle. Sur l'image (a) il est possible de distinguer un triangle alors qu'il n'y en a au
un de présent. Sur l'image (b) le deuxième symbole de la première série sera interprété comme un B alors qu'il pourrait s'agir du chiffre 13

La connaissance que nous avons de notre monde, constitué de lois physiques ou de concepts logiques, a un rôle important dans la perception visuelle que nous en avons. Il est possible de l'utiliser pour obtenir des informations sur les relations entre les diérents omposants qui onstituent notre environnement omme leurs distan
es relatives. Le premier cas de figure concerne la taille des objets, car nous pouvons évaluer la distance à laquelle ils se trouvent si nous onnaissons approximativement ses dimensions. La gure 19a illustre e prin
ipe en présentant trois arbres de même aspe
t mais de tailles variables. Ce que nous en déduirons en premier est qu'ils sont à des distances différentes car nous allons nous référer à l'arbre le plus grand omme dimension étalon. La per
eption de la profondeur peut être aussi obtenue via les occultations provoquées entre les éléments. Si, sur une image, un objet A semble se superposer à un objet B (figure 19b), la conclusion la plus logique sera de dire que l'objet A est devant le B mais cette configuration pourrait aussi être interprétée comme un objet A adjacent à un objet B (pas de prolongement de B sous A).

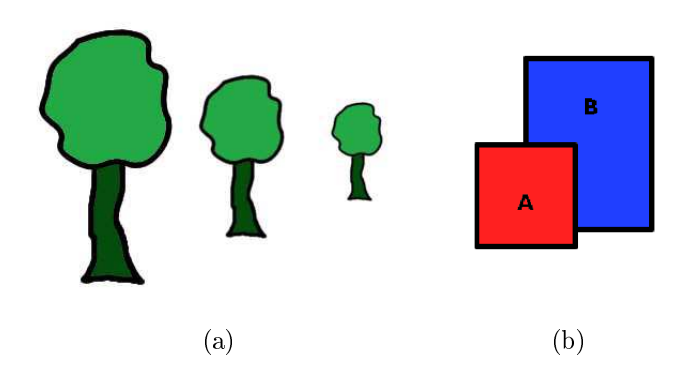

Fig. 19: En l'absen
e de données supplémentaires, il est possible de donner deux interprétations à chacune de ces images :  $(a)$  les arbres peuvent être sur un même plan ou à des profondeurs diérentes, (b) A est devant B ou A est adja
ent à B.

Dans les exemples pré
édents nous avons vu que le manque de données supplémentaires dans les images pouvait conduire à une ambiguïté sur l'interprétation de son contenu, ainsi des informations supplémentaires peuvent rentrer en ligne de ompte pour lever les doutes. La première est asso
iée aux ombres (Figure 20) qui permettent de situer mutuellement des objets. Par exemple l'ombre d'un objet peut se projeter sur un autre. De plus, l'illumination d'une surface va mettre en évidence certains de ses détails (rugueuse, lisse, ...), en plus de leur orientation spatiale. L'accumulation de ces indices va aider à la perception visuelle.

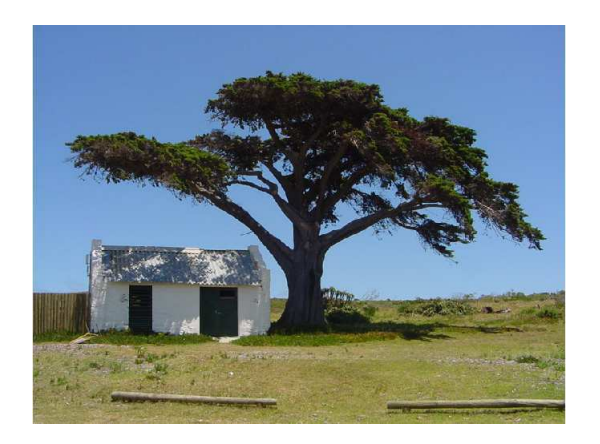

FIG. 20: La projection d'une ombre d'un objet sur un autre objet permet de mieux déterminer les distan
es mais aussi les formes géométriques

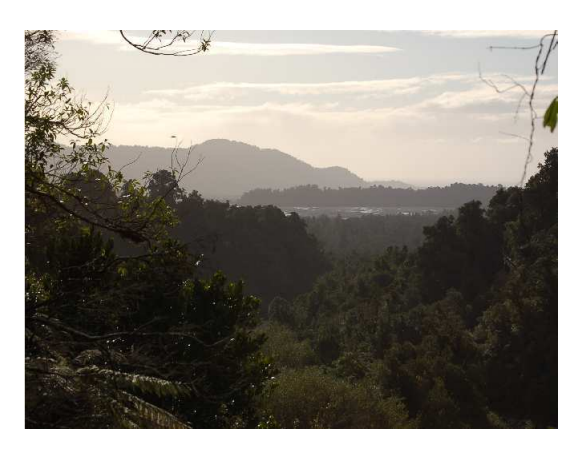

Fig. 21: Perspe
tive de surfa
e : plus un ob jet va être éloigné plus son apparen
e va subir une atténuation due aux effets atmosphériques

Il existe d'autres manières de savoir si un objet est éloigné ou non par rapport aux autres présents à l'image en utilisant les éléments de perspe
tive. Le premier est la per-

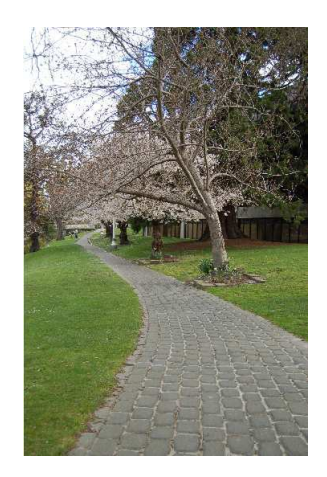

Fig. 22: Perspe
tive linéaire : le tra
é du hemin semble se rejoindre en un point, pourtant is en un en un perçu de la comme de la comme de un comme de la comme de la comme de la comme de la comme de la comme de la co une distance fixe

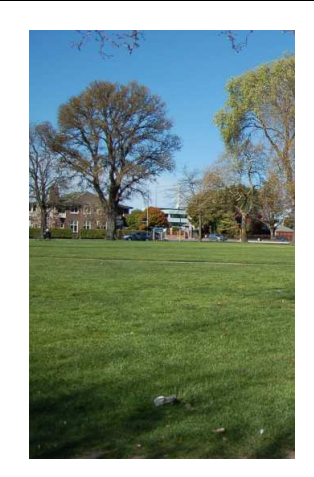

Fig. 23: Perspe
tive de texture : plus un élément est élément plus plus ill sera difficile d'en distinguer les débrins <sup>d</sup>'herbe de la pelouse

spective de surface. Elle est liée à l'atténuation provoquée par l'épaisseur de la couche atmosphérique omme le montre la gure <sup>21</sup> qui va diminuer progressivement la visibilité des ob jets au fur et <sup>à</sup> mesure qu'ils sont distants. Il est également possible <sup>d</sup>'évaluer la profondeur des ob jets dans une image ave la perspe
tive linéaire. Sur la gure <sup>22</sup> on peut voir les limites d'un chemin qui semblent fusionner au niveau de la «ligne d'horizon». Malgré tout nous per
evons ela omme <sup>l</sup>'éloignement de deux lignes parallèles. Cette information nous permet alors de dire qu'un élément situé sur au bout du hemin est éloigné. C'est cette perspective qui peut par exemple être utilisée pour résoudre l'ambiguïté introduite par les arbres de la gure 19a. Le dernier indi
e qui peut nous permettre de dire si un objet est finigure au nonsi consister a utiliser la perspective de texture qui décrite de per en exemple est inclustré des détails surfaces des concertes par la guerre 23 qui présente 23 qui présente un espa
e vert : sur une partie de <sup>l</sup>'image il est possible de distinguer dans une zone des brins <sup>d</sup>'herbes ou des feuilles mortes, <sup>e</sup> qui sera perçu omme pro
he, par ontre la zone où la surfa
e paraît être régulière sera perçue omme éloignée.

Un dernier moyen permettant de per
evoir une impression de relief, onsiste <sup>à</sup> exploiter le mouvement des objets entre eux, car la vitesse d'un objet proche va apparaître plus rapide que celle d'un objet éloigné. Ce facteur, appelé parallaxe, peut être exploité sur des écrans monoscopiques en effectuant soit un *trackinq* de la tête de l'observateur qui modifie en conséquence le contenu de la scène visionnée. Un dérivé de l'utilisation de la parallaxe, dûe au mouvement, est l'effet Pullfrich qui permet grâce à une paire de lunettes spé
iale <sup>d</sup>'obtenir le relief sur un travelling.

Si nous sommes capables de percevoir la «troisième dimension» à l'aide de tous ces indi
es, nous ne devrions théoriquement pas avoir besoin de réer des images stéréos
opiques. En fait notre vision est basée <sup>d</sup>'une part sur les fa
teurs mono
ulaires qui regroupent les éléments de perception que nous venons de citer avec l'accommodation, et d'autre part sur les facteurs binoculaires qui regroupent la convergence et la disparité binoculaire. Regarder une séquence ou une image en deux dimensions utilise ces deux facteurs, mais en sous-exploitant certaines de leurs composantes. Ainsi l'accommodation (figure 24a), qui correspond à l'adaptation du cristallin de l'œil pour effectuer une mise au point, la convergence (figure 24b), qui est la focalisation des axes optiques de nos yeux sur un point de l'espace, et la disparité binoculaire (figure 24c), qui est la différence de distance qui existe entre deux objets projetés sur la rétine, ne sont pas utilisées dans ce as, ar tous les éléments sont sur un même plan.

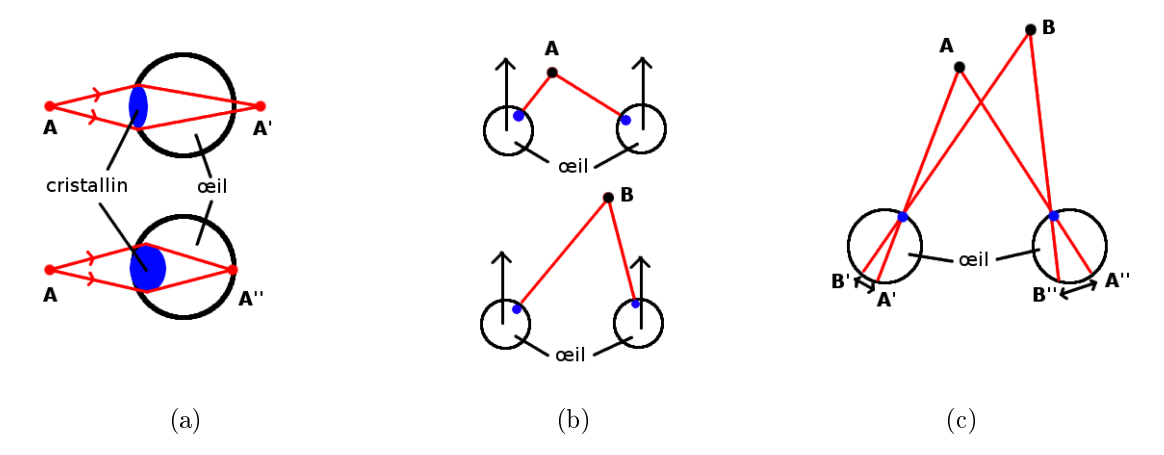

Fig. 24: Les trois fa
teurs qui sont faiblement utilisés sans stéréos
opie : (a) l'accommodation, (b) la convergence et la  $(c)$  disparité binoculaire

Ainsi l'utilisation de la stéréos
opie va permettre d'exploiter es trois fa
teurs et simuler correctement notre perception du relief. L'objectif va être de générer deux images à partir de deux points de vue légèrement dé
alés (généralement d'une distan
e intero
ulaire moyenne de 6
m) et de les asso
ier à ha
un de nos yeux. Il est possible de voir une liste des différentes méthodes de restitution stéréoscopique dans la section 3.2 du pré
édent hapitre.

### 2.2Images stéréos
opiques : État de <sup>l</sup>'art

En synthèse d'images, le principe de création d'une image stéréoscopique est toujours le même quelle que soit la technique de rendu utilisée. Le détail des calculs est donné dans l'annexe B mais peut se résumer à rendre la scène deux fois de suite depuis deux points de vue légèrement dé
alés. Cette obligation entraîne par onséquent le quasi-doublement des temps de calculs nécessaires pour chaque rendu, mais qui peut être légèrement réduit en pré-calculant la position des triangles dans la scène, dans le cas d'une animation par exemple.

Une première optimisation est utilisée avec le lancer de rayons qui est un rendu réputé pour être lent, mais réaliste. Lorsqu'il s'agit de réer une image stéréos
opique les temps de calculs deviennent alors très longs. Adelson et al. proposent dans leur méthode [AH93] de ommen
er par générer la vue de gau
he et d'exploiter le fait que ertains pixels projetés pour ette vue sont partagés par la vue de droite via un dé
alage sur l'axe horizontal uniquement. Cette méthode génère diérentes ontraintes qui sont dues à la manière dont les pixels vont être reprojetés. En imposant un parcours de gauche à droite sur chaque ligne on évite le problème du choix du pixel à afficher lorsque plusieurs sont projetés en un même endroit. Dans ertaines situations, deux pixels voisins dans la vue de gau
he peuvent ne plus l'être après pro je
tion dans la vue de droite. Ce as, ara
téristique des occlusions, peut entraîner un certain nombre d'aberrations dans le résultat. La solution onsiste simplement à supprimer les pixels à l'origine du problème. Pour ombler les trous, un lan
er de rayon est réappliqué sur ha
un des pixels on
ernés. Malgré es ontraintes qui demandent un ertain nombre de al
uls supplémentaires, l'optimisation permet d'é onomiser jusqu'à 95% du temps qu'il aurait fallu pour générer la se
onde vue ave la méthode traditionnelle. Finalement même si les bénéfices sont significatifs, cette méthode utilisant le lancer de rayon est difficilement applicable dans le contexte d'une application temps réel.

Dans le cadre d'un rendu traditionnel, c'est-à-dire avec la projection et la rastérisation de polygones, il n'existe pas d'algorithme permettant d'accélèrer la création d'images de synthèse stéréoscopiques. La société *NVIDIA* a néanmoins ajouté une couche dans les pilotes de ses cartes graphiques [NVI03] pour que n'importe quelle application ayant un contenu 3D calculé en temps réel puisse être affiché en relief. Le rôle du pilote est d'exé
uter deux fois les instru
tions d'a
hage d'un programme en appliquant les bonnes transformations pour la vue de droite et la vue de gau
he et en sto
kant le résultat dans deux *buffers* de rendu distincts pour pouvoir être utilisés avec n'importe quel type de pro
édé de restitution stéréos
opique. Dans le as de l'utilisation de programmes sur les shaders dans l'application, le pilote de *NVIDIA* va les récupérer et les modifier en tenant compte de la profondeur des sommets pour calculer le bon décalage à appliquer. Le prinipal avantage de ette méthode est qu'elle peut s'appliquer quelle que soit l'API utilisée  $(\textit{OpenGL}$  ou  $\textit{DirectDraw}$  et qu'elle n'a pas besoin de l'intervention de l'utilisateur pour s'appliquer (si e n'est au niveau des réglages des paramètres stéréos
opiques). Toutefois, il n'est possible de l'utiliser que sous un système Windows muni d'une arte graphique  $NVIDIA$  (inférieure à la famille des GeForce 8 sous  $Windows XP$ ). Enfin pour éviter des problèmes d'a
hage lors du rendu, des règles rigoureuses de développement au niveau du code et du contenu de la scène doivent être appliquées [NVI06].

Au
une de es méthodes ne fait réellement usage des possibilités de la arte graphique et plus pré
isément des shaders (détails dans l'annexe C). En fait la programmation sur arte graphique ne permettait jusqu'à présent que de traiter des sommets et des fragments individuellement, e qui n'en faisait pas un outil utilisable pour la génération d'images stéréoscopiques. La sortie des *geometry shaders* à la fin de 2007 a changé cela en permettant de manipuler les sommets de chacun des triangles de la géométrie affichée directement sur la arte graphique.

## 2.3 Notre nouvelle méthode

Actuellement les contenus des environnements virtuels sont de plus en plus riches et détaillés afin d'obtenir un rendu proche du réalisme. La conséquence est que l'affichage se fait à une aden
e très pro
he de la limite du temps réel. Pour une utilisation normale ela ne pose pas de réels problèmes mais lorsqu'il s'agit de faire un rendu stéréos
opique dans un ontexte de réalité virtuelle, il ne sera plus possible de maintenir le temps réel.

En générant les images stéréos
opiques sur GPU, il devient possible d'utiliser la stéréos
opie dans la plupart des ontextes de réalité virtuelle. Ainsi, l'avantage de favoriser un ontenu en relief est que ela va grandement aider l'utilisateur réer le sentiment de présen
e en stimulant l'immersion.

Pour maintenir le temps réel, notre méthode tire partie d'une ara
téristique du rendu stéréos
opique qui est que le ontenu de la s
ène d'une vue à l'autre est identique et qu'il n'y a que le point de vue qui hange légèrement. Cette onstatation implique que chaque sommet a en commun entre la vue droite et gauche des caractéristiques comme sa position absolue, sa couleur, son illumination diffuse (avec le modèle Lambertien par exemple) ou ambiante... Con
rètement haque sommet onserve ses ara
téristiques à partir du moment où ellesi ne font pas intervenir le point de vue omme l'illumination spéculaire ou les réflexions/réfractions par exemple. Notre algorithme va utiliser ce point clé en faisant usage des *geometry shaders* dont l'emploi se prête justement à ce genre de situation où il est né
essaire de manipuler les sommets de haque triangle. L'implantation se déroule en deux parties dont l'une se charge de faire la duplication de la géométrie en fon
tion du point de vue et l'autre de faire le rendu.

## 2.3.1 Dupli
ation sur GPU

Le principal objectif de l'algorithme est de conserver les opérations traditionnelles qui sont effectuées lors d'un rendu traditionnel, jusqu'au passage dans le *geometry shader*. Cela signifie que dans le programme principal  $OpenGL$ , il ne doit y avoir aucune modification lors de l'«affichage» de la géométrie : elle ne doit être dessinée qu'une seule fois. Par contre, des transformations liées à l'affichage peuvent être appliquées avant ou après et appel, comme notamment l'utilisation du programme sur les *shaders* qui va s'occuper de faire le rendu stéréos
opique. Ne pas modier la géométrie pour la destiner à un point de vue donné implique également que le vertex shader ne doit effectuer que des opérations standards comme la récupération des coordonnées de texture ou les normales, qui restent inchangées d'une vue à l'autre. Enfin, la duplication de la géométrie ne peut se faire que sur la position absolue des sommets, or traditionnellement, un vertex shader s'occupe de transformer les coordonnées des sommets pour les avoir dans le repère de l'œil. Il faut donc veiller à modifier cette partie.

Le ode sour
e 2.1 présente un exemple de vertex shader légèrement modié an de pouvoir <sup>s</sup>'adapter <sup>à</sup> notre algorithme. On notera plus parti
ulièrement <sup>à</sup> la ligne 7, <sup>l</sup>'affe
tation de la position absolue du sommet <sup>à</sup> la variable interne gl\_Position. Les autres opérations restent in
hangées et ne sont appliquées qu'une seule fois par sommet. Lors d'un rendu stéréos
opique standard <sup>e</sup> mor
eau de ode aurait été appelé deux fois pour un même sommet.

Listing 2.1: Code sour
e du vertex shader

```
varving out vec3 normal;
\overline{1}\mathcal{D}void main (void)
\overline{3}4 \quad \{normal = normalize(g1 NormalMatrix * glNormal);\overline{5}6 gl TexCoord [0] = gl MultiTexCoord0;
7 \text{ g}l_P \text{position} = \text{gl}_V \text{vertex};\}\mathbf{R}
```
L'étape suivante peut être décrite comme le cœur de notre algorithme, car c'est elle qui fait pleinement usage du geometry shader pour réer le ontenu de la se
onde vue. Son objectif est, pour chaque triangle appartenant à la géométrie que l'on désire afficher en stéréovision, de ré
upérer les oordonnées des trois sommets qui le omposent et de les opier dans de nouveaux sommets pour nalement leur appliquer les transformations qui orrespondent <sup>à</sup> la vue <sup>à</sup> laquelle ils sont destinés.

Listing 2.2: Code sour
e du geometry shader

```
\#version 120
\overline{1}2 #extension GL_EXT_geometry_shader4 : enable
3 #extension GL_EXT_gpu_shader4 : enable
4
   flat varying float out view;
\overline{5}6 uniform mat4 modelviewprojectionmatrix;
7
8 void main (void)
9 {
      view = 0.0:
10for (int i =0; i < 3; ++i) {
11gl Position = gl ModelViewProjectionMatrix * gl PositionIn [i];
12gl\arctan \frac{\pi}{2} \arctan \left[ 0 \right] = gl\arctan \arctan \left[ 1 \right] [0];12_{14} EmitVertex ();
15 }
_{16} EndPrimitive ();
17
-_{18} view = 1.0;
19 for (int i =0; i < 3; ++i){
```

```
20 gl Position = modelviewprojectionmatrix * gl PositionIn [i];
21 gl_TexCoord [0] = gl_TerCoordIn[i][0];EmitVertex();
2<sub>2</sub>23<u>23 }</u>
     EndPrimitive();
2425 }
```
On va onsidérer que la géométrie reçue par le geometry shader est elle destinée <sup>à</sup> la vue de gau
he, ainsi dans le listing 2.2, la première itération multiplie les oordonnées des sommets du triangle par les matrices  ${m}{o}a{e}{u}{v}{e}{w}$  et de projection- du programme principal OpenGL. <sup>À</sup> haque sommet traité, un nouveau sommet est émit et nalement le triangle envoyé <sup>à</sup> <sup>l</sup>'étape suivante. Pour générer le triangle de la vue de droite, le même prin
ipe va être utilisé mais avec cette fois l'utilisation d'une matrice créée spécialement à cette fin. Dans le cas d'un affichage stéréoscopique, la matrice de projection reste généralement in
hangée ar les paramètres intrinsèques de la améra (fo
ale, ouverture, ...) sont xés en début de programme. Par comme , la matricie des concerts de la matricie en font de la modification de hangements qui vont être appliqués au point de vue (position, orientation et dire
tion). Cela va également influencer le vecteur qui permet de séparer l'œil gauche de l'œil droit, de La matri
e qui va être passée au geometry shader an de al
uler les transformations pour la vue de gau
he peut alors se résumer <sup>à</sup> :

Algorithm 2.3.1: CALCUL DE LA MATRICE DE PROJECTION $(M)$ 

comment: La matrice de projection  $M_p$  est précalculée for each affichage do Calcul du point de vue gauche  $\Bigg\}$  $M \leftarrow M_m \times M_p$ <br>Transmettre M Déduire le point de vue droit Récupérer la matrice  $\mathit{modelviewM}_m$  $\mathrm{Transformer}\;M\;$  au  $\it geometry\;shaders$ 

Cependant, une fois que les triangles émis ont été rastérisés, <sup>l</sup>'ensemble des fragments qui vont être reçus dans le *pixel shader* ne vont pas pouvoir être différentiables, c'est-àdire qu'on ne pourra pas savoir <sup>s</sup>'il <sup>s</sup>'agit <sup>d</sup>'un fragment destiné <sup>à</sup> la vue de droite ou <sup>à</sup> la vue de gau
he. Pour éviter ela, nous asso
ions une variable <sup>à</sup> ha
un des triangles qui va valoir <sup>0</sup> pour la vue de gau
he, et <sup>1</sup> pour la vue de droite. Cette variable est ré
upérable pour executive en des fragments en qui permet ainsi des seus deux des distinguers.

<sup>&</sup>lt;sup>1</sup>Matrice qui permet de passer les coordonnées d'un sommet du repère objet à celui de l'œil.

<sup>&</sup>lt;sup>2</sup>Matrice passant d'un repère 3D à un repère 2D. La projection se fait sur un plan à une distance connue du centre de projection.

La dernière étape onstitue don le traitement de <sup>l</sup>'ensemble des fragments qui sont générés depuis l'étape précédente. Notre algorithme permet de continuer à appliquer les opérations traditionnelles que l'on retrouve dans ce *shader* comme le calcul de l'illumination ou le texturage. Le but de la méthode est simplement <sup>d</sup>'envoyer le fragment dans le buer de rendu dédié soit <sup>à</sup> la vue de gau
he, soit <sup>à</sup> la vue de droite en fon
tion de la variable mentionnée dans le paragraphe pré
èdent. Idéalement on obtiendrait alors le

Listing 2.3: Code sour
e du fragment shader

```
\#version 120
\overline{1}\alpha #extension GL ARB draw buffers : enable
3
4 flat varying float in view;
 \overline{5}6 void main (void)
    7 {
 \overline{7}\mathbf{if} ( \text{view} == 0.0 )gl \text{FragData} [ 0 ] = \text{gl} \text{Color} ;\epsilon\} e l s e \{10gl_FragData [1] = glColor;111212 }
13 }
```
mais en un concert voir dans la provincie partie que la mise en son de la methode de la mise en . implique <sup>l</sup>'usage <sup>d</sup>'extensions parti
ulières dont nous ferons mention.

## 2.3.2 Rendu

L'ensemble des pro
édés de restitution stéréos
opiques étant variés, mais fondés sur l'exploitation de deux images légèrement différentes, il faut que notre méthode puisse générer le résultat dans deux textures qui pourront être utilisées quel que soit le matériel employé. Le principe est alors d'effectuer la phase de rendu du *qeometry shader* dans deux  $\emph{outputs}$  separes qui, dans le programme principal, sont rattacnes a deux  $\emph{prameoumers}$  -distincts et qui sont représentés par des textures. Cela n'est réalisable qu'en employant deux extensions OpenGL spé
iques qui sont les Framebuer Obje
ts aussi onnus sous le nom on target (aussi ), les Faoi sont une de Martin de Martin de Martin de Martin de Martin de Martin de Martin de extension d'*OpenGL* [Khr08b] qui permet de gérer des contextes supplémentaires à celui initialement présent. L'autre particularité des FBOs est d'offrir la possibilité d'effectuer le rendu dans une texture plutt que dans un buer propre <sup>à</sup> OpenGL. On retrouve une utilisation ourante lors de la ré
upération <sup>d</sup>'une arte de profondeur dire
tement dans une texture afin qu'elle puisse être utilisée dans une technique de *shadow mapping* par exemple e que a exemple grandements en conservació par lenguage a une les traites de la parte de la com

 $^3$ Ensemble de *buffers* associés à un contexte donné permettant de stocker le résultat chromatique d'un rendu, une arte de profondeur,...

buer OpenGL. La se
onde extension [Khr08a℄ MRT a été réée an de pouvoir ee
tuer le rendu dans plus d'un buffer chromatique.

Ainsi pour notre méthode, nous allons créer un nouveau *framebuffer* via un FBO dans lequel deux textures dédiées au rendu hromatique seront a joutées.

L'utilisation de ces extensions impose toute fois un certain nombre de contraintes qu'il faut prendre en compte. En utilisant les MRT nous avons l'obligation de rendre les fragments dans chacun des *buffers* car dans le cas contraire la norme décrit le résultat comme indéfini. Une solution est d'utiliser la transparence pour cacher les fragments qui ne devraient pas apparaître en mettant leur valeur  $alpha \, h$  à 0 et leur composante  $RVB$  à noir. Ainsi le listing 2.2 devient :

Listing 2.4: Code source du *geometry shader* modifié pour satisfaire la contrainte des MRT

```
\#version 120
   \#extension GL ARB draw_buffers : enable
\overline{2}flat varying float in view:
\overline{a}\overline{5}\mathbf{void}\ \mathbf{main}(\mathbf{void})\epsilon7 {
      if (view = 0.0)gl_FragData [0] = vec4(gl_Color.rgb, 1.0);10 gl \text{FragData} \ [1] = \text{vec4} \ (0.0);
_{11} } e l s e {
12 gl \text{FragData} [0] = \text{vec4} (0.0);
_{13} gl FragData [1] = \text{vec4(gl Color.rgb, 1.0)};
14 }
15 }
```
Pour maintenir la possibilité d'utiliser la transparen
e de manière normale, le test à appliquer dans le programme prin
ipal onsiste à éliminer les fragments dont la valeur alpha est égale 0 et uniquement ceux là. Ce processus peut être mis en œuvre en activant  $l'alpha test<sup>4</sup>$ .

Une autre contrainte est liée à l'utilisation couplée des MRT et des FBO : il n'y a qu'un buffer de profondeur commun à chaque buffer de rendu chromatique. Traditionnellement es extensions sont utilisées ensemble dans le adre de l'a
hage d'une géométrie similaire, mais ave de possibles variations de ouleurs e qui ne pose pas de problème lors du test de profondeur car les informations sont partagées. Dans notre cas, l'emploi d'un buffer de profondeur commun va entraîner des conflits et l'apparition d'artefacts lors du rendu ar les points de vue ne sont pas les mêmes. Il existe trois solutions qui vont

<sup>4</sup>Ce test permet <sup>d</sup>'éliminer des fragments en dénissant préalablement des onditions sur les valeurs alpha

permettre d'outrepasser cette contrainte. La première utilise l'«algorithme du peintre» qui nécessite un ordonnancement de l'ensemble des facettes de la scène en fonction de leur distan
e par rapport au point de vue. Cette opération peut se révéler assez oûteuse si le nombre de triangles est important. Des problèmes liés <sup>à</sup> <sup>l</sup>'algorithme même, peuvent toujours subvenir and triangles subvenir and triangles se exemple le par exemple le par exemple le par exemple

mensions orrespondent <sup>à</sup> <sup>l</sup>'union des deux textures de rendu initial. De ette manière, nous nous retrouvons ave un seul buer de rendu hromatique, ertes de taille doublée, mais qui offre l'avantage de pouvoir utiliser le  $buffer$  de profondeur sans contrainte. Cette te termination de la computation de la computation de la france de la fragmentale de la computation de la compu ra vue de droite soient bien transfèrés dans la bonne zone et que le *cupping* des deux vues soit ations ne peuvent avoir lieu que dans le geometry shader avoir le geometry shader avoir le geometry s le *pixel shader* ne permet pas de modifier la position d'un fragment. Le processus est le même que dans la méthode de départ <sup>à</sup> la diéren
e qu'une fois que le sommet du triangle a été projeté, on va vérifier qu'il appartient bien à l'espace de projection  $(0,0,w,h)$  où  $w$ est la largeur de la fenêtre et  $h$  sa hauteur. Si ce n'est pas le cas, on élimine le triangle. Cette solution permet également de se passer de la variable permettant de dénir si un triangle appartient <sup>à</sup> la vue de droite ou <sup>à</sup> la vue de gau
he. Si un triangle appartient <sup>à</sup> la vue de gau
he, nous allons le laisser en <sup>l</sup>'état, par ontre si un triangle appartient <sup>à</sup> la vue de droite, alors après la pro je
tion de ha
un de ses sommets, nous leur appliquons une translation horizontale de vecteur  $(w, 0, 0)$ . Le listing 2.2 est transformé en conséquence :

Listing 2.5: Code sour
e du geometry shader modié pour le test de profondeur

```
\#version 120
   \#extension GL_EXT_geometry_shader4 : enable
\overline{2}\#extension GL EXT gpu shader4 : enable
\overline{3}\overline{a}5 uniform mat4 modelviewprojectionmatrix;
6 uniform int width;
\tau uniform int height;
8
9 void main (void)
10 \frac{1}{2}11 vec4 position [3];
_{12} bool clipping = true;
13 for (int i =0; i < 3; ++i){
         position[i] = gl ModelViewProjectionMatrix * gl PositionIn [i];
1415 if ( position \begin{bmatrix} i \end{bmatrix} . x > width \begin{bmatrix} \end{bmatrix} position \begin{bmatrix} i \end{bmatrix} . x < 0 \begin{bmatrix} \end{bmatrix}16 position [i]. y < 0 | | position [i]. y > height ) {
            clipping = false;17\overline{\mathbf{r}}181919 }
       if (clipping = true){
20
```
<sup>&</sup>lt;sup>5</sup>Elimination de la géométrie qui n'est pas présente dans un volume de projection donné

```
21 for (int i =0; i < 3; ++i){
22 gl \text{Position} = \text{position} i ;
           gl\_TexasCoord [ 0 ] = gl\_TexasCoordIn [ i ] [ 0 ] ;23
           EmitVertex();
2425 }
_{26} EndPrimitive ();
27 }
28- -
29 clipping = true;
30 for (int i =0; i < 3; ++i){
31 position [i] = modelvie wprojection matrix
32 \qquad \qquad * \quad \text{gl} \quad \text{PositionIn} \quad [i] ;33 if ( position \begin{bmatrix} i \end{bmatrix}. x>width \begin{bmatrix} \end{bmatrix} position \begin{bmatrix} i \end{bmatrix}. x<0 \begin{bmatrix} \end{bmatrix}_{{\bf 34}} position [i]. y<0 || position [i]. y>height ){
_{35} clipping = false;
         \}3637 }
\mathbf{a} if (clipping==true){
        for (int i =0; i < 3; ++i){
3940 gl Position = position [i] + vec4(width, 0, 0, 0);
41 gl_TexCoord [0] = gl_TexCoord [n] [0];
_{42} EmitVertex ();
43 }
_{44} EndPrimitive ();
45 }
46 }
```
La limite de cette solution est double : d'un côté le fait d'appliquer un *clipping* sur les triangles peut provoquer des disparitions ou des apparitions subites de fa
ettes aux frontières de la zone de rendu (la solution qui onsiste <sup>à</sup> trouver le sous triangle orrespondant au découpage serait trop gourmande en temps de calculs), d'un autre côté, il y a la taille de la texture. Selon les ara
téristiques des artes graphiques, la taille maximale des textures artes est variables est peut donc que est variable antiques and the set of the set of the set of permettent pas de doubler la taille de la texture.

La troisième solution pourrait être qualifiée d'anticipation, car elle n'est pas applicable pour le moment, mais pourrait le développement dans un avenir de la développement de la développement. de nouveaux pilotes pour les contre solutions artes graphiques. Le principe de faire de faire de faire de fair notre propre test de profondeur dans le geometry shader en enregistrant la profondeur d'un fragment dans sa valeur *alpha*. Pour chaque nouveau fragment, il suffit de comparer sa profondeur à client de rendu. En texture de rendu de rendum mense de rendu que en la texture de rendum de soit écrit dans la texture de rendu à la place du précèdent. C'est ce mécanisme de lecture et d'écriture dans une texture active qui n'est malheureusement pas encore disponible.

Pour évaluer les performan
es de notre nouvelle méthode, nous avons ee
tué une série arte tests sur une entre graphique et a quipque avec entre sous linear avec la proposition de la core 8800GTX omprenant 768Mb de mémoire. La s
ène, sur laquelle nous appliquons la stéréoscopie sur GPU, consiste à afficher plusieurs fois le modèle de lapin créé par l'université de Stanford (environ <sup>70000</sup> triangles).

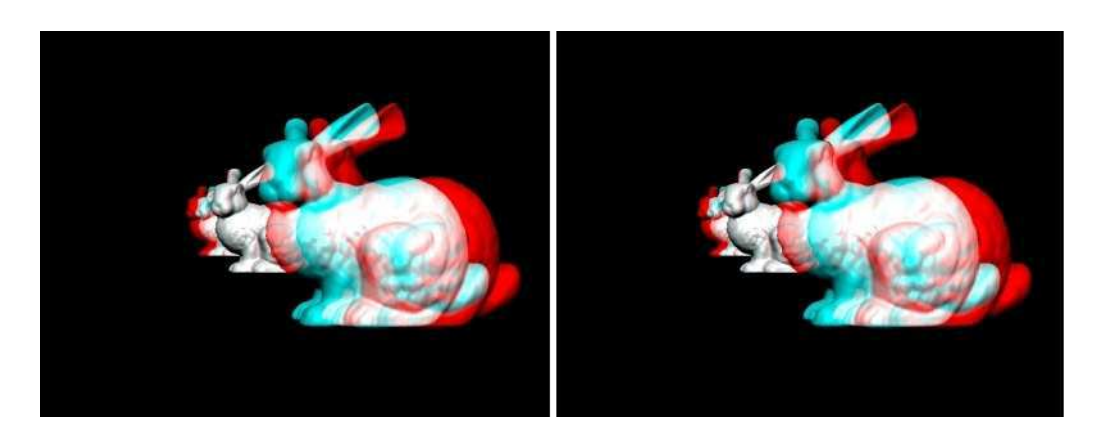

Fig. 25: Résultat obtenu par notre méthode (gau
he) omparé <sup>à</sup> elui de la méthode traditionnelle (droite)

Les Stanford bunnies sont positionnés <sup>à</sup> diérentes profondeurs pour bien vérier le résultat des dé
alages omme présenté sur la gure 25. La table 2.1 présente les résultats obtenus dans diérentes situations <sup>d</sup>'utilisation.

|                                             | Méthode traditionnelle |        |        |        |
|---------------------------------------------|------------------------|--------|--------|--------|
| Nombre de triangles                         | 70000                  | 210000 | 350000 | 630000 |
| Rendu sans lumière (img\s)                  | 163                    | 55     | 33     | 18     |
| Illumination par sommet (img\s)             | 83                     | 28     | -16    | 9      |
| $\overline{Illumination}$ par pixel (img\s) | 82                     | 27     | 16     | 9      |
|                                             | Notre méthode          |        |        |        |
| Nombre de triangles                         | 70000                  | 210000 | 350000 | 630000 |
| Rendu sans lumière (img\s)                  | 304                    | 108    | 65     | 36     |
| Illumination par sommet $(\text{img}\s)$    | 158                    | 54     | 33     | 19     |
| $\overline{Illumination}$ par pixel (img\s) | 156                    | 54     | 33     | 19     |

Tab. 2.1: Comparaison de notre méthode <sup>à</sup> un rendu traditionnel

D'une manière générale, nous pouvons onstater qu'en omparaison <sup>à</sup> la méthode de rendu stéréoscopique traditionnelle en deux passes, notre optimisation permet d'accélérer les temps de rendu par deux. Notre ob je
tif étant de proposer un regroupement des opérations au niveau du traitement des sommets, on pourrait <sup>s</sup>'attendre <sup>à</sup> un gain plus important pour l'illumination par sommet par rapport à elle sur pixel. Toutefois, les résultats démontrent que nous obtenons à peu près les mêmes résultats. Ce fait est la conséquence de l'apparition d'une architecture unifiée sur les cartes graphiques récentes qui permet de repartir les ressources en allouant plus ou moins d'unités de calculs à un shaders.

En ce qui concerne les limites techniques associées à notre méthode comme le buffer de profondeur non partagé, nous attendons la sortie de nouvelles extensions qui pourraient remédier à cela, notamment avec la prochaine venue de la version 3.0 d' $OpenGL$ .

## 2.5 Appli
ation à l'autostéréos
opie

Depuis quelques années le procédé de restitution stéréoscopique, nommé écran autostéréos
opique, se développe de plus en plus. Ce prin
ipe a de multiples avantages sur tous les autres. Tout d'abord, la restitution n'est pas mono-utilisateur, ar plusieurs utilisateurs peuvent visionner la s
ène en relief depuis la position où ils se trouvent. Ensuite depuis haque point de vue, l'observateur a une vision de la s
ène virtuelle orrespondant à sa position sans que cela ne nécessite de *tracking*. Enfin ce procédé a l'énorme avantage de proposer une solution qui ne nécessite aucune interface de visualisation supplémentaire omme des lunettes. Ce point, omparé aux solutions stéréos
opiques existantes, offre un réel bénéfice en réalité virtuelle pour maintenir le sentiment de présence chez l'utilisateur car ce dernier est soulagé des classiques interfaces, que nous pouvons qualifier d'envahissantes, qui peuvent nuire à l'immersion.

La génération actuelle d'écrans permet d'obtenir jusqu'à neuf points de vue différents. offrant à l'observateur une liberté suffisante pour apprécier l'effet. Cependant, la génération de neuf vues simultanées nécessite beaucoup plus de calculs que pour un rendu stéréos
opique traditionnel, d'où l'intérêt d'utiliser notre méthode. Dans ette se
tion nous allons ommen
er par présenter les te
hnologies asso
iées à l'autostéréos
opie ainsi que les méthodes existantes liées au rendu. Nous décrirons ensuite les modifications apportées à notre méthode pour satisfaire les nouvelles onditions avant d'en présenter les résultats.

## 2.5.1 Etat de <sup>l</sup>'art

Le procédé utilisé pour les écrans autostéréoscopiques [Rob03, Oko80] existe depuis le début du vingtième siècle, mais c'est grâce à l'évolution en matière d'écrans LCD qui a eu lieu es dernières années que ette te
hnique de restitution a pu entrer dans une phase de production industrielle. Deux technologies, [SHA06] et [Ele06], se partagent le marché. On trouve d'un côté les écrans basés sur de fines lamelles qui permettent, depuis un point de vue précis, de ne voir que certaines lignes verticales de pixels. Le principe de fonctionnement de ces écrans, dits à *barrière parallaxe* et dont les ancêtres sont [Ive03] et [Ive36]. est schématisé dans la figure 26a. Cet écran stéréoscopique a malgré tout quelques limites [Wid01] car l'utilisation de lamelles pour occulter certains pixels entraîne une baisse de la luminosité de <sup>l</sup>'a
hage et il semblerait que le faible é
art entre les lamelles produise des plénomènes de diractions de la construction de tels possibles possibles de tels de tels é
rans de 127
m dans les hypermar
hés Carrefour qui diusaient des spots publi
itaires. Toutefois, ils engendraient rapidement, hez ertaines personnes, un mal de tête.

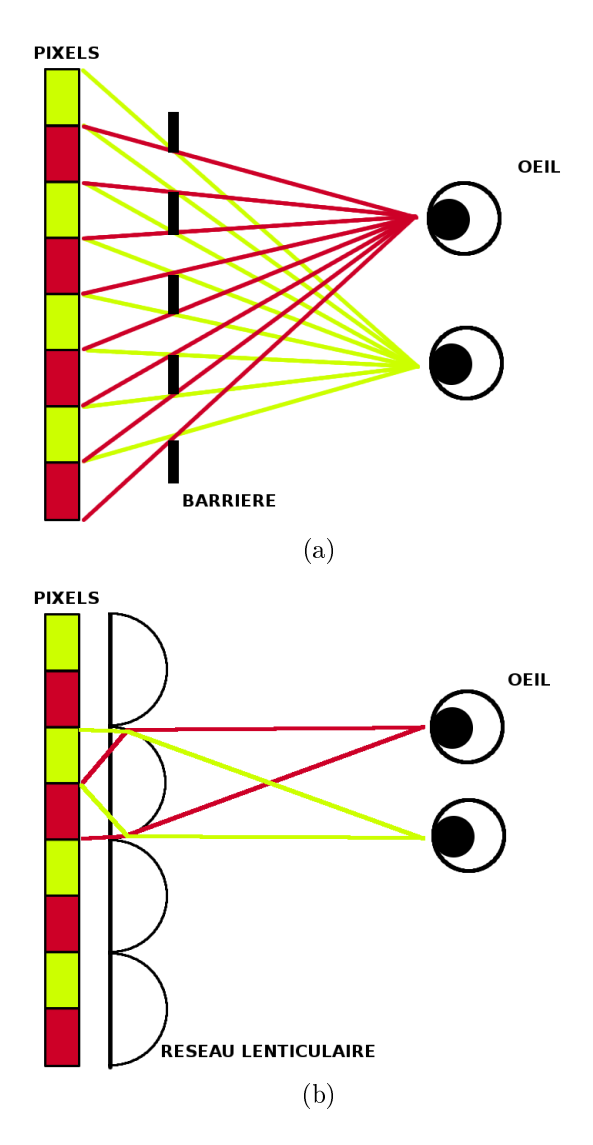

FIG. 26: Illustration du fonction d'un écran à barrière parallaxe *a* et d'un écran avec un réseau lenticulaire  $b$ 

L'autre procédé de restitution est appelé *réseau lenticulaire*. Comme son nom l'indique, il se fonde sur une surfa
e, omposée de minus
ules bandes de lentilles, qui vient se oller sur la dalle de l'écran. Chacune de ces lentilles va recouvrir un nombre bien défini de pixels et <sup>l</sup>'observateur, en fon
tion de sa position, ne re
evra <sup>l</sup>'image provenant que <sup>d</sup>'une seule série de pixels. La omposition des pixels suit un s
héma bien pré
is ave par exemple ement de lignes parallèles (gure 27a) ou un agent ou un agent de la comment de la comment de la comment de la permet d'augmenter la résolution horizontale du rendu au dépend de la résolution verticale. Les écrans actuellement disponibles offrent la possibilité de restituer jusqu'à neuf vues mais des recherches sur une déclinaison de ces écrans permettent d'obtenir jusqu'à 64 vues [Tak06]. Le principe général de fonctionnement de type d'écran autostéréoscopique est donné dans la figure 26b.

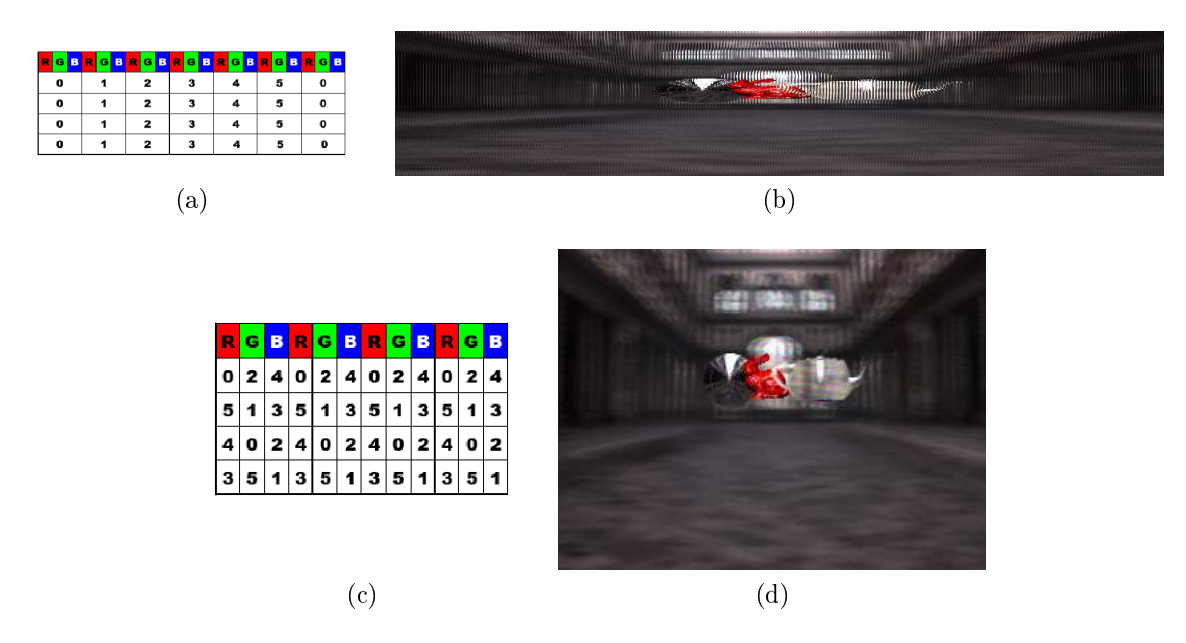

Fig. 27: Le tableau a présente un agen
ement verti
al des vues ave un exemple de rendu sur l'image  $b$ . Le tableau c présente un agencement des vues en oblique avec son illustration dans l'image  $d$ 

La génération des différentes vues nécessaires à un rendu sur écran autostéréoscopique nécessite une bande passante suffisante entre les unités de calcul et d'affichage pour que la transmission des données puisse se faire le plus rapidement possible afin d'obtenir un minimum de 25 images par se
onde. C'est dans l'optique de rendre ette partie plus performante que Kaufmann et Akil [KA06] ont proposé une architecture dédiée associée à un algorithme se basant sur la «voxelisation» de la scène qui permet d'encoder et décoder 200 images à une cadence de 30 images par seconde. La même limite intervient dans le adre de l'a
hage sur un é
ran autostéréos
opique à partir de plusieurs sour
es vidéo (on parle aussi de 3D TV). Mais cette fois c'est l'acquisition vidéo qui pose problème, car une unité de calcul peut saturer si les flux à gérer sont trop nombreux. Nozick et Saito [NS07] proposent une solution se fondant sur un nouvel algorithme de rendu à base de vidéo en direct (*Online Video-Based Rendering*) ne nécessitant que quatre sources vidéo et permettant de générer automatiquement les vues manquantes.

Une autre ontrainte est de pouvoir rendre le maximum de points de vue en onservant un affichage en temps réel et c'est à cette fin que notre algorithme se destine. Parmi les méthodes existantes, une première est proposée par Hübner *et al* [HZP06] pour effectuer la génération d'images pour plusieurs points de vue en une seule passe dans un ontexte
#### Chapitre 2. Stéréos
opie et a

élération graphique

de rendu à base de points (*Point-Based Rendering*). Les deux solutions qu'ils proposent font pleinement usage des apa
ités des GPU pour al
uler les interse
tions entre le rayon emis depuis le point de vue et les *splats* , soit en combinant le *vertex shaaer* (calcul des oordonnées paramétriques pour les diéres vues vues diéres diéres, soit unique-située shader, soit une para ment dans le fragment shader. Cette dernière se révèle la plus e
a
e ave des résultats pour huit vues qui n'ont besoin que de trois fois plus de temps de calcul au lieu de huit fois plus. En 2007, Hübner et al proposent une adaptation de leur pré
édente méthode en l'appliquant au rendu volumique direct afin de produire plusieurs vues en une seule passe [HITP]. Elle se fonde sur une sur une contre les dières images à partir de la partir de informations issues d'une seule projection en appliquant les calculs sur GPU. Cette optimisation permet de réduire par deux les temps de traitement par rapport <sup>à</sup> un rendu

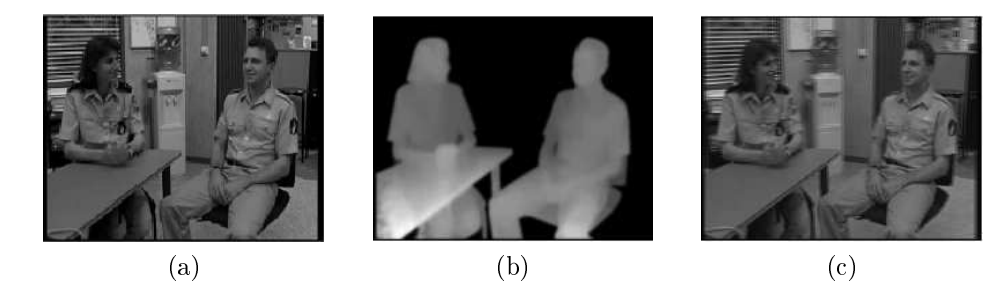

FIG. 28: Illustration du format  $2D+Z$ : (a) l'image de référence; (b) la arte de profondeur as socialiste ; (b) Le résultat de la méthode Copyright ; (b) Christoph Fehn

Une autre méthode proposée par Fehn [Feh03℄ en <sup>2003</sup> onsiste <sup>à</sup> asso
ier une image 2D et une arte de profondeur pour re
onstituer les autres images des points de vue situés à sa gau
he et <sup>à</sup> sa droite. Ce pro
édé, appelé format 2D+Z ou 2.5D va, pour haque pixel du point de vue que l'on souhaite générer, calculer l'information chromatique à ré upérer dans la vue de référence de la vue de la vue de référence de la profondeur. La profondeur de la vue atteint toutefois ses limites lorsque des occlusions présentes dans l'image de référence n'existent pas dans <sup>l</sup>'image générée, ar nous <sup>n</sup>'avons pas les données né
essaires pour remplir les trous. Une solution est d'appliquer un lissage via un filtre gaussien 2D simple qui dépend de la profondeur afin de remplir ces zones où l'information est manquante. Les autres solutions évoquées font mention <sup>d</sup>'interpolations sur les omposantes hromatiques ou alors <sup>d</sup>'une extrapolation de <sup>l</sup>'information depuis <sup>l</sup>'arrière plan de <sup>l</sup>'image.

opique de la recention autostérée de la recentique de la recentique de la recentique de la recentique de la re Declipse qui est un dérivé du précèdent. Cette fois, en plus de l'image et de sa carte de profondeur, on envoie une image de <sup>l</sup>'arrière plan ave également sa arte de profondeur, omme illustré dans la gure 29. De ette manière, il est possible de remplir les zones où l'information était manquante. Par contre, cela nécessite que l'arrière plan soit statique et

<sup>6</sup> Sous-élement 2D généralement ellipsoïdale utilisé pour représenter ha
un des points <sup>d</sup>'une surfa
e

que les scènes soient relativement épurées afin d'éviter au maximum les occlusions interob jets.

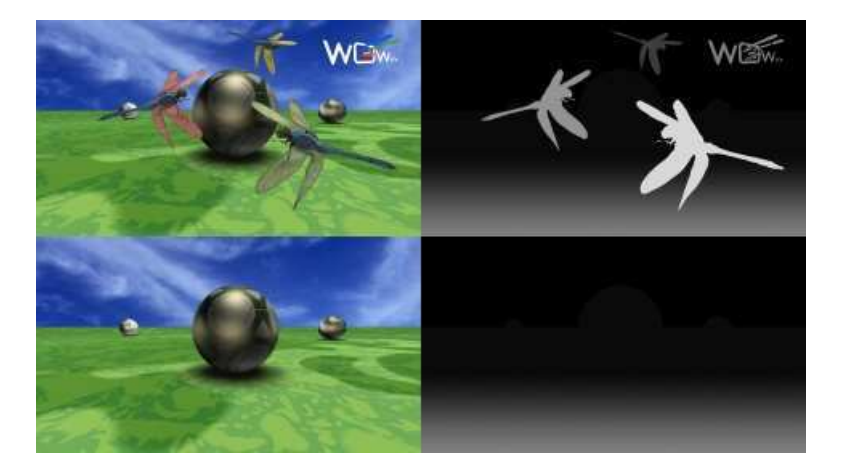

Fig. 29: Les images utilisées dans le format WOWvx De
lipse Copyright : Philips Ele
 tronics

Parmi et ensemble de méthodes que nous venons de présenter, au
une ne permet de vraiment résoudre notre problème de rendu austéréos
opique en temps réel. La méthode de Akil et al. [KA06] est trop spécifique, car elle nécessite d'une part de stocker les données dans une structure bien particulière et d'autre part nécessite l'utilisation d'une architecture matérielle dédiée. Finalement, elle peut difficilement s'appliquer au appareils autostéréoscopiques actuellement en vente. La solution de Nozick et Saito [NS07] repose. quant à elle, seulement sur des sour
es vidéos et s'adapte di
ilement à notre as. Hübner et al [HZP06, HZP07] ont proposé un ensemble de méthodes permettant de générer plusieurs points de vue en une seule passe en temps réel. Toutefois, les onditions de rendu à base de points ou volumiques ne orrespondent pas à notre volonté de onserver la simplicité du programme initiale, c'est-à-dire, demandant très peu de modifications par rapport à un rendu monos
opique simple. De plus, e type de méthodes produit des artefa
ts lors de l'a
hage, ausés par l'utilisation d'un lissage ou d'une extrapolation de l'information comme dans la solution proposée par Fehn [Feh03] et la firme *Philips* [Phi06].

#### 2.5.2 Algorithme de rendu

Notre méthode, décrite dans la section 2.3.1, peut aisément être transposée d'un contexte stéréoscopique à un affichage sur écran autostéréoscopique, ceux-ci pouvant actuellement afficher jusqu'à neuf vues, l'algorithme (figure 30) peut alors être généralisé à :

#### Algorithm 2.5.1:  $\text{AUTOSTÉRÉOSCOPIE}(M, N)$

omment: N est le nombre de points de vue comment: Les matrices de projections  $M_p(i)$  avec  $0 \le i \le N$  sont précalculées for each affichage do for  $i \leftarrow 0$  to N do Cloner $\int$  $\overline{\mathcal{L}}$ la primitive primitive primitive and a property of the property of the property of the property of the property of the property of the property of the property of the property of the property of the property of the propert Calculer la matrice  $\textit{modelviewM}_m(i)$  $M \leftarrow M_m(i) \times M_p(i)$ output  $(M \times primitive)$ 

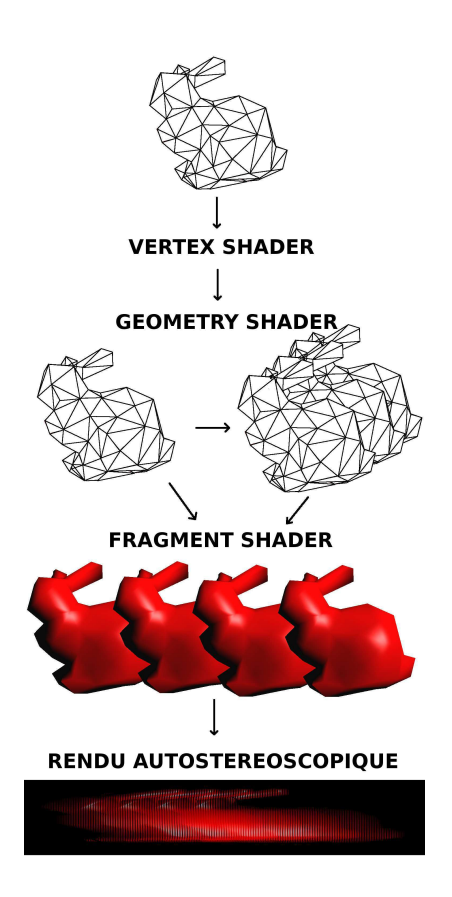

Fig. 30: S
hématisation de <sup>l</sup>'algorithme de rendu multi-vues par GPU

Le ode GLSL, asso
ié <sup>à</sup> ette nouvelle version de la méthode, est présenté dans le listing 2.6 pour le geometry shader et le listing 2.7 pour le fragment shader. Les prin
ipales différences résident dans l'ajout d'une variable *nview* qui permet de récupérer le nombre de vues à rendre, mais dont ce dernier est limité par la constante  $MAX$   $VIEW$ . L'émission des nouveaux triangles est fondée sur une bou
le onditionnelle omme présentée dans le code de la méthode. Toutefois, l'algorithme est présenté de cette manière afin d'en larier sa ompréhension ar les shaders sont réputés omme onnaissant des baisses de performance lorsque qu'il y a ce genre d'instructions à gérer et se révèlent plus efficace si les bou
les sont déroulées à la main.

```
Listing 2.6: Code source du geometry shader modifié pour le test de profondeur
```

```
\#version 120
1<sup>1</sup>\#extension GL EXT geometry shader4 : enable
\overline{2}\#extension GL EXT gpu shader4 : enable
\overline{3}const int MAX VIEW = 8;
\overline{5}6 flat varying out float view;
7 uniform int nview;
   uniform mat4 matrix [MAX VIEW];
-8
\mathbf{q}_{10} void main (void)
11 \frac{1}{2}12 for (int v=0; v\le n view; ++v){
_{13} f l a g = f l o a t ( v );
14 for (int i=0; i<3; ++i){
_{15} gl_P osition = matrix [v] * gl P osition In [i];
        EmitVertex();
1617 }
_{18} EndPrimitive ();
     \}19\}20
```
Listing 2.7: Code source du *geometry shader* modifié pour le test de profondeur

```
\#version 120
\alpha #extension GL_ARB_draw_buffers : enable
3
4 flat varying in float view;
5 uniform int nview;
\epsilon7 void main ()
   \{for (int i = 0; i < n view; ++i ) {
g
10 if (float (i)==view)
_{11} gl FragData [i] = vec4 (colorfrag.rgb, 1.0);
       e l s e
12g l \text{FragData} [i] = \text{vec4} (0.0);
1.3\overline{14}14 }
15 }
```
Outre les problèmes rencontrés avec le test de profondeur qui restent toujours présents, l'utilisation d'un grand nombre de *buffers* de rendu peut poser problème. Actuellement le nombre de textures de rendu autorisées dans un FrameBuffer Object est matériellement limité à huit (du moins sur les cartes graphiques avec  $OpenGL$ ). C'est pour cette raison que le nombre de vues dans le listing 2.6 est limité par une onstante. Sur une grande variété d'é
rans auto-stéréos
opiques le nombre <sup>d</sup>'images requises est supérieur <sup>à</sup> <sup>e</sup> maximum, il est don né
essaire de trouver une alternative. Mis <sup>à</sup> part <sup>l</sup>'attente <sup>d</sup>'une évolution des artes graphiques permettant <sup>d</sup>'éliminer ette ontrainte, une solution temporaire onsiste à ne plus restreindre le nombre de passes à une dans le programme principal, afin d'augmenter le nombre de textures de rendu. Par exemple, pour pouvoir obtenir neuf vues, il est possible d'utiliser deux  $FBO$  et dans une première passe rendre huit vues et dans une seconder per rendre que elle que manque. Coponant, no us certaine ancien anno 1980. suivante que ette solution permet de onserver de bonnes performan
es omparativement

#### 2.5.3 Résultats

Les résultats de notre méthode ont été obtenus en employant une s
ène omposée d'environ 80000 triangles et faisant globalement intervenir différents effets visuels tels que l'utilisation de textures d'environnement afin d'obtenir des réflexions ou des réfractions, ainsi qu'une illumination par sommet avec réflexions spéculaires. L'utilisation de ces derniers permet de prouver que notre méthode est opérationnelle quel que soit le rendu souhaité. La manifestation de la mateixa de la mateixa de la mateixa de la mateixa de la mateixa de la mateixa ave une arte graphique NVidia 8800GTX. Un exemple visuel de <sup>e</sup> résultat est illustré dans la gure 31.

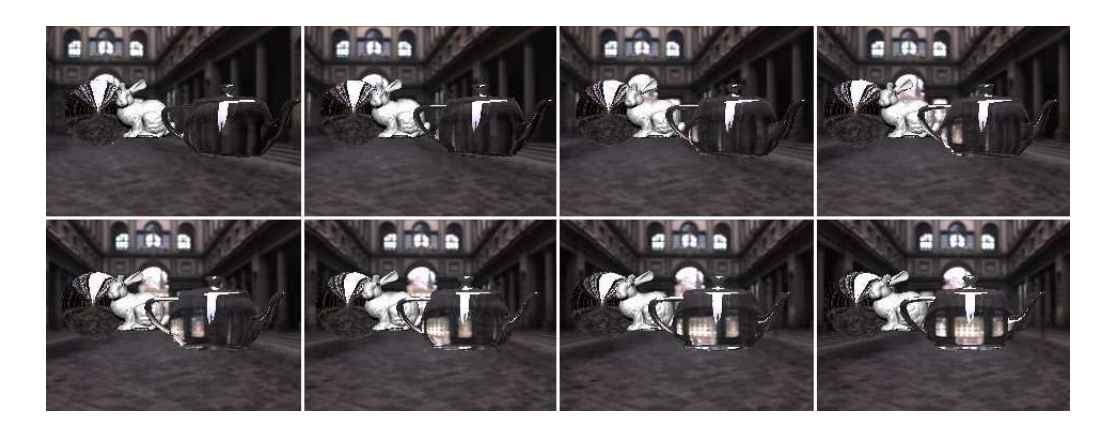

Fig. 31: Résultats obtenus lors de la génération de huit vues ave notre méthode

Dans un premier temps, <sup>l</sup>'évaluation des performan
es en terme de rapidité de rendu s'est fo
alisée sur une génération <sup>d</sup>'un maximum de huit points de vue et <sup>a</sup> été omparée <sup>à</sup> un rendu multi-vues traditionnel. La table 2.2 montre 2.2 montre que les résultats obtenus en termes de nombre d'images par seconde restent supérieurs à ceux d'un rendu «normal». Cela s'explique par l'économie de calculs fait au niveau des sommets qui permet d'éviter des redondan
es lors de leur traitement ave par exemple le al
ul des oordonnées de texture ou de leur de leur de leur de leur plus and announcement passer a leur de leur de leur de leur de leur de leur sur la arte graphique permet de diminuer l'é
hange d'informations entre le CPU et le GPU, d'où une amélioration des performan
es.

Nous noterons plus particulièrement que la méthode est efficace avec un rendu pour deux et quatre points de vue où l'on obtient un temps de rendu pratiquement divisé par deux. Toutefois, plus le nombre d'image à générer est élevé plus les performan
es de notre méthode tendent vers elles de la méthode traditionnelle. Cette tendan
e est dûe au fait que les gains obtenus par la factorisation des calculs lors du vertex shader sont trop faibles pour compenser les calculs effectués dans le *pixel shader*. L'autre cause possible peut venir du geometry shader qui, lorsqu'il y a un grand nombre de vues à générer, doit émettre une quantité importante de triangles. Cette première implémentation des geometry shaders n'étant, d'après la communauté graphique, pas encore très efficace on pourrait don s'attendre à des améliorations dans les pro
haines années.

Durant nos évaluations, nous avons pu onstater que le simple fait d'a jouter une variable dans le *geometry shader*, pour transmettre une donnée au fragment shader, pouvait entraîner un doublement des temps de calcul. Cela vient donc confirmer que pour le moment ette implémentation des geometry shaders n'est pas optimale.

| Nombre de vues                                  |                                |  |
|-------------------------------------------------|--------------------------------|--|
| Rendu traditionnel (img\s)   157   80   38   19 |                                |  |
| Notre méthode $(\text{img}\s)$                  | $157 \mid 141 \mid 70 \mid 24$ |  |

Tab. 2.2: Comparaison de notre méthode à un rendu traditionnel

La deuxième série de tests a pour objectif de confronter notre méthode à diverses situations d'utilisation faisant intervenir différents types de *shaders*. Les résultats sont présentés dans la table 2.3. Nous pouvons onstater que les performan
es restent ohérentes sur le principe de répartition de la charge de calcul entre le vertex shader et le fragment shader. Ainsi il n'y a quasiment pas de différence entre une illumination par sommet ou par pixel.

| Nombre de vues                                  |        |              |      |    |
|-------------------------------------------------|--------|--------------|------|----|
| Sans illumination (img\s)                       | -326   | 168   80     |      |    |
| Textures $(\text{img}\s)$                       | -326   | - 167 L 80 L |      |    |
| Illumination par sommet $\langle img \rangle_s$ | -160 - | 83.          | 28 L | 23 |
| Illumination par pixel $\langle img \rangle s$  | 160.   | 83           | 28   |    |

Tab. 2.3: Performan
es obtenues en fon
tion de diérents types de olorisation des méthodes

Enfin nous avons testé les performances de notre méthode de génération multi-vues par GPU en faisant varier le nombre de passes et le nombre de vues générées par passe.

La table 2.4 présente ces résultats avec la volonté de générer douze vues, ce qui est actuellement impossible avec les cartes graphiques courantes. Nous pouvons voir qu'il existe effectivement une corrélation entre le nombre de passes et le nombre de vues. On peut dès lors en on
lure que le meilleur rendement est obtenu ave trois rendus par passe. Avec trois vues on atteint donc l'équilibre entre le gain obtenu au niveau du vertex shader et les limites liées à la faiblesse du geometry shader lors d'une montée en harge du nombre de primitives à traiter. Par exemple, dans le as de la génération de huit vues réparties sur quatre passes de deux vues chacune, nous pouvons constater une amélioration des performances de 24 images par secondes à 28 images par seconde (soit quasiment 10 images par seconde de mieux que la méthode traditionnelle).

| Nombre de passes                          |  |  |  |
|-------------------------------------------|--|--|--|
| Nombre de vues par passe                  |  |  |  |
| Vitesse de rendu (img $\langle s \rangle$ |  |  |  |

TAB. 2.4: Génération de douze rendus depuis douze points de vue en modifiant le nombre de passes et le nombre de vues par passe

3

## Aide à la visualisation stéréos
opique

#### 3.1 Ob je
tifs

Lorsqu'un observateur utilise un système de réalité virtuelle, il doit faire fa
e <sup>à</sup> deux types de ontraintes liées au ontexte visuel. La première est induite par le ontenu de la s
ène virtuelle qui peut être plus ou moins ri
he en éléments. Lorsque <sup>l</sup>'utilisateur essaye de per
evoir un environnement de <sup>e</sup> type, il va avoir tendan
e <sup>à</sup> ne pas trouver <sup>d</sup>'ob jet sur lequel porter son attention et va par onséquent laisser vagabonder son regard dans la scène. On peut faire une analogie avec l'exploration d'une photographie qui s'effectue ulturellement de la gaulent i la droite et de la de la de sous les deux de la groupe de la groupe de ure 32. Il est <sup>à</sup> noter que ertains éléments peuvent naturellement prendre le devant sur d'autre, ainsi le regard a tendance à se focaliser sur les zones complexes d'une image. les formes grandes ou proches et plus particulièrement sur le centre de l'image [Pra06]. De plus parmi les autres éléments qui attirent le regard nous pouvons iter la netteté, la régularité, le premier plan, les ouleurs haudes... Enn les personnages sont aussi de bons attra
teurs du regard et plus spé
iquement les visages sur lequel un observateur aliser tendander. De se folkende en premiere.

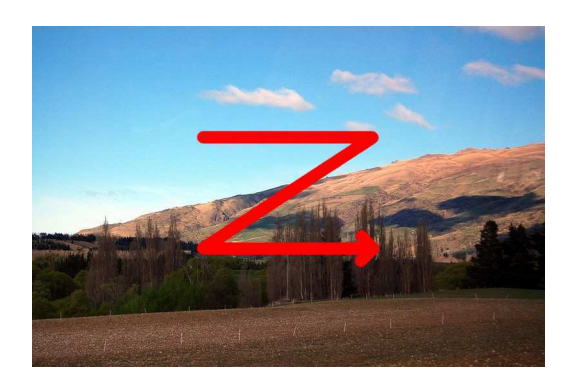

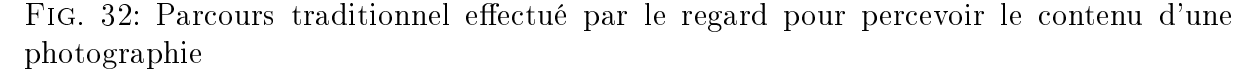

La deuxième ontrainte on
erne plus spé
iquement les images stéréos
opiques. Leur

observation peut provoquer, hez <sup>l</sup>'utilisateur, <sup>l</sup>'apparition <sup>d</sup>'une fatigue o
ulaire pouvant même aller jusqu'à causer des maux de tête. Cet effet de bord est principalement provoqué par le phénomène d'accommodation-convergence. Concrètement, lorsque nous regardons opie image stéréos paque, nos yeux vont avoir tendance à miner au point sur la mise au point sur la surfa
e où se situe <sup>l</sup>'image et en même temps onverger vers un point de <sup>l</sup>'espa
e diérent. Cette ambiguïté optique, <sup>à</sup> <sup>l</sup>'origine des fatigues o
ulaires parti
ulièrement hez les utilisateurs o

asionnels, peut alors être néfaste <sup>à</sup> la réation du sentiment de présen
e lors d'une expérience de réalité virtuelle. Dans la pratique, ce phénomène se produit dans les zones de l'image où la disparité d'un objet est trop important (cas d'un relief ou d'une profondeur très profondeurs commences and any more completely

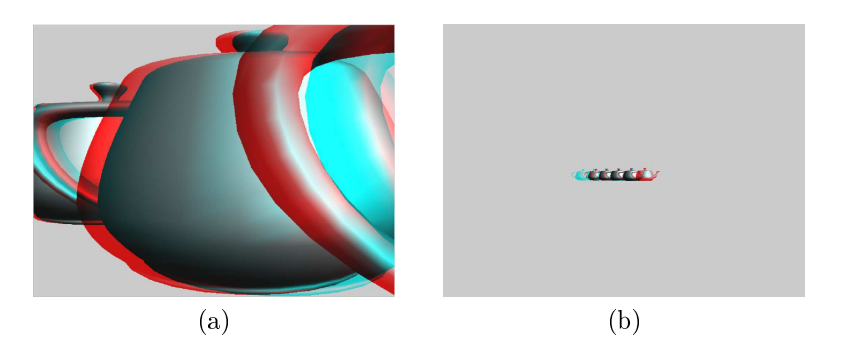

FIG. 33: Différence d'écart sur une image stéréoscopique (anaglyphe) dans le cas  $(a)$  d'un relief ou  $(b)$  d'une profondeur

Une solution peut passer par l'emploi d'une méthode de flou avec l'objectif d'occulter des éléments parties des les autres nets. De laissante des laissants et les autres en les autres ne possible de mettre en avant ertains ob jets de la s
ène en rendant les autres di
ilement identifiables. Ce choix implique que l'observateur aura une plus forte tendance à se conentrer sur les parties nettes et ainsi évitera, par exemple, de poser son regard sur des objets de second plan dont il aurait été difficile de reconstruire l'effet de relief à cause du trop grand écart entre les deux vues. La figure 34 illustre la différence qu'il y a entre l'utilisation ou non, d'un flou sur une photo pour mettre en avant un élément bien précis.

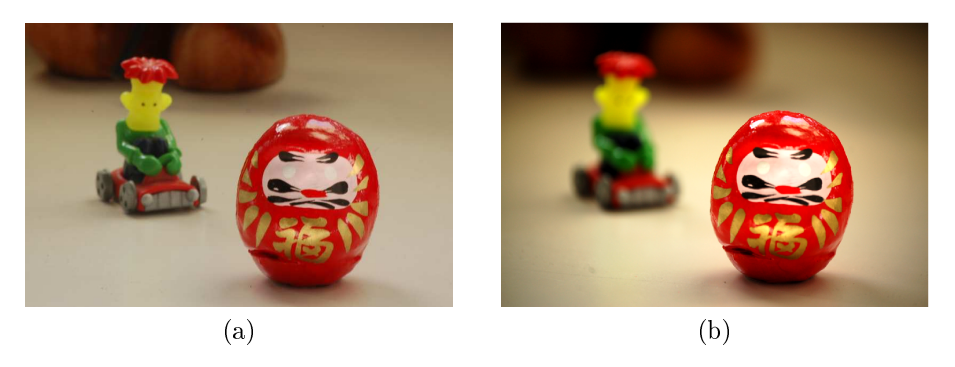

FIG. 34: Exemple sans (a) et avec (b) l'utilisation du flou dans un contexte photographique pour mettre en avant ertains élèments de <sup>l</sup>'envi-

Il existe deux appro
hes permettant <sup>d</sup>'obtenir <sup>e</sup> résultat. La première méthode, appelée blur, va appliquer un brouillage sur haque élément du dé
or devant être outé. Cela a pour effet d'atténuer les contours et mélanger les couleurs. La technique utilisée rait généralement appelle à une matrice de convolution^ dont la taille et les composantes vont influencer la forme (circulaire, carré,...) et l'intensité du flou. La figure 35 présente diérents résultats de blur selon la matri
e de onvolution employée.

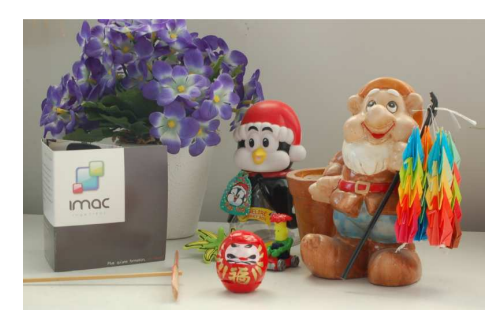

(a)

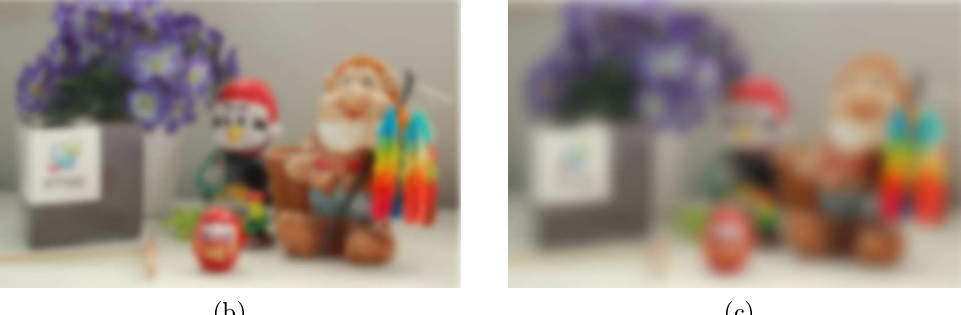

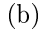

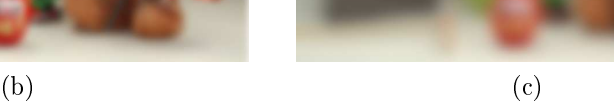

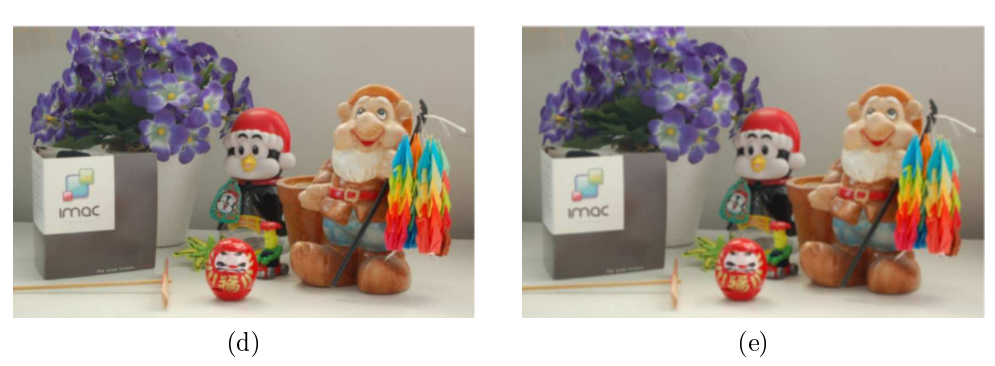

FIG. 35: Différentes applications d'un *blur* sur l'image originale  $(a)$ : (b) flou gaussien de taille  $20x20$ , (c) flou gaussien de taille  $40x40$ , (d) e de convolution de la convolution de la convolution de la convolution de convolution de la convolution de la arrée 5x5

La se
onde appro
he onsiste <sup>à</sup> utiliser un ou bien onnu des amateurs de photographie qui est le ou de profondeur de hamp dont un exemple est illustré sur la gure 36.

<sup>&</sup>lt;sup>7</sup>Matrice qui décrit la relation entre les valeurs des pixels de sortie et celle des pixels d'entrée

Dans un système optique simple, la lentille va avoir pour eet de faire onverger les rayons lumineux vers un point de <sup>l</sup>'axe optique. Lorsqu'il <sup>s</sup>'agit de rayons parallèles (sour
e lumineuse à l'infini), la convergence se produit en un point particulier appelé point de focale ou foyer. Dans les autres as, la onvergen
e <sup>a</sup> lieu sur un point situé derrière le point de fo
ale (gure 37). La relation entre <sup>e</sup> point image et son origine est donnée par :

$$
\frac{1}{D} + \frac{1}{V} = \frac{1}{F}
$$

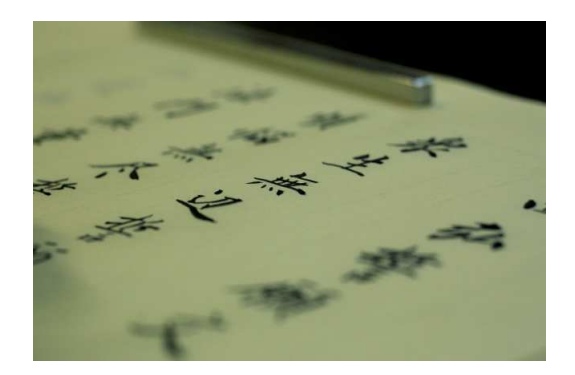

Fig. 36: Exemple de profondeur de hamp en photographie

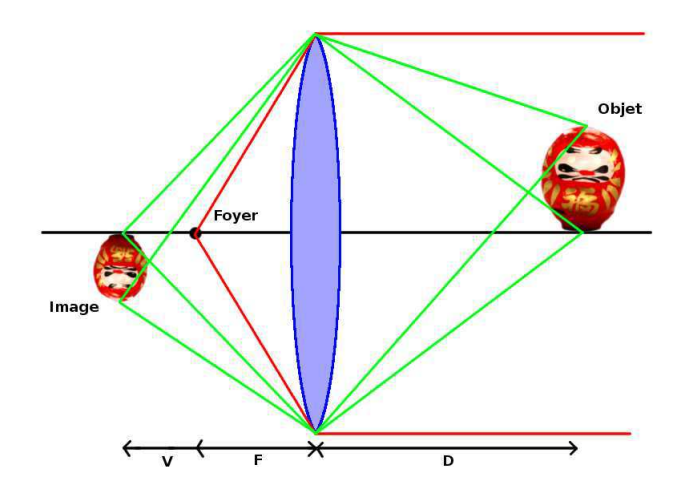

FIG. 37: Illustration du fonctionnement d'une lentille mince

À <sup>e</sup> système optique peut venir <sup>s</sup>'a jouter un plan image sur lequel vient <sup>s</sup>'imprimer les rayons [PC82℄. Si le point image ne se pro jette pas sur le plan image, il va alors se créer une tâche appelée cercle de confusion qui va être à l'origine du flou (figure 38). En pratique l'œil perçoit les éléments nets jusqu'à ce que le cercle de confusion ait atteint une taille donnée. La profondeur de hamp est alors dénie omme étant <sup>l</sup>'espa
e que nous per
evons omme net. Le diamètre du er
le de onfusion est inuen
é par deux

paramètres qui sont la distance focale<sup>8</sup> et l'ouverture<sup>9</sup>. Ainsi la profondeur de champ est petite lorsque la taille minimale du cercle de confusion est petite, lorsque la distance focale est grande et/ou lorsque l'ouverture est grande.

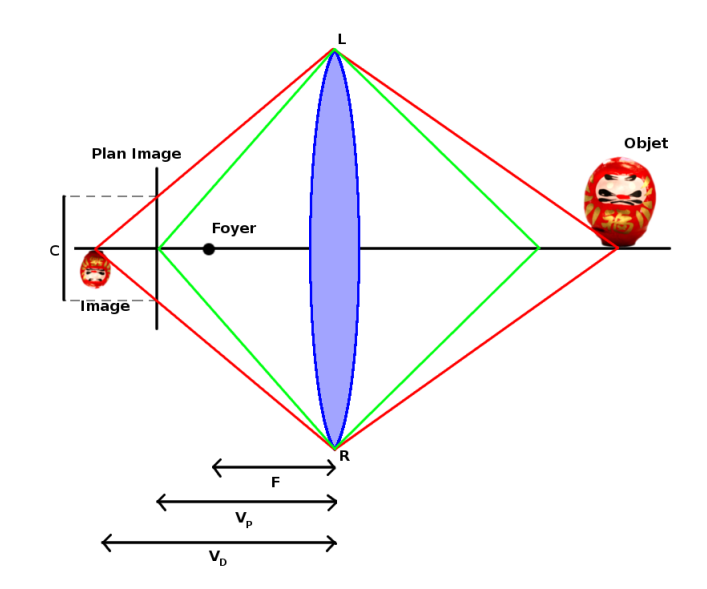

e er vol en mannere dat trentiple di trente di trentenen

Pour reproduire ce genre d'effet optique dans le contexte de la synthèse d'image, Potmesil et Chakravarty [PC82] ont proposé une généralisation du modèle de caméra de type sténopé ouramment utilisé en informatique graphique à un modèle prenant en ompte la présen
e d'une lentille min
e. Ils dé
rivent ainsi omment il est possible de al
uler la taille du er
le de onfusion dans e genre de système optique. Pour une distan
e fo
ale et une ouverture données on obtient à l'aide des relations géométriques du schéma de la figure 38 :

$$
C = |V_D - V_P| \frac{LR}{V_D}
$$

avec C le diamètre du cercle de confusion et  $LR = F/n$  où n représente l'ouverture.

En ajoutant du flou de profondeur de champ aux images de synthèse stéréoscopiques, nous allons contribuer à améliorer certains des quatre piliers, utilisés pour créer le sentiment de présence chez l'utilisateur. Tout d'abord, le flou va permettre de limiter les fatigues oculaires, causées par le phénomène d'«accommodation-convergence», ce qui va favoriser l'extension de la durée des expérien
es de réalité virtuelle et, par onséquent, l'immersion de l'utilisateur. En proposant d'utiliser le flou pour focaliser l'attention de l'utilisateur, nous allons pouvoir stimuler l'intérêt de l'utilisateur vers l'environnement virtuel et ainsi éviter les perturbations provenant de l'extérieur du système de réalité virtuelle (bruits parasites, câblages, présence d'autres personnes,...). Enfin, selon le contexte d'application, le flou va permettre de développer une autre d'interaction entre

<sup>8</sup>Distan
e entre le entre optique et le foyer

espace circulaire place devant la lentille permettant de controler la quantité de lumière entrante. On parle aussi de diaphragme

l'univers virtuel et l'utilisateur en proposant un positionnement du plan de netteté en fonction d'une situation précise.

### 3.2 État de <sup>l</sup>'art

Les différentes techniques visant à ajouter du flou dans les images de synthèse qui ont été proposées es dernières années, sont assez variées. Cependant, l'ob je
tif de leur utilisation reste globalement le même : donner plus de rédibilité, voire de réalisme, aux images de synthèse en y ajoutant ce genre d'effet d'optique. C'est pourquoi on retrouve de plus en plus de flou de profondeur de champ dans plusieurs productions cinématographiques de chez Pixar ou Dreamworks ou alors dans divers jeux vidéo orientés «Tir à la première personne».

Les différentes méthodes de simulation de flou peuvent être cataloguées en deux catégories. On trouve tout d'abord les algorithmes qui produisent un flou qui est visuellement très réaliste, mais qui nécessite généralement des temps de rendu longs soit à cause de la complexité même des calculs dû par exemple à la volonté de reproduire la physique associée à une optique, soit parce que c'est la méthode de rendu employée qui est lente.

Ensuite on trouve les méthodes cherchant à simuler du flou en temps réel, mais dans ce cas c'est la qualité même du rendu qui se voit diminuée. Malgré tout c'est principalement grâce à l'arrivée des *shaders* que ces méthodes ont pu connaître un développement plus important.

La présentation de l'état de l'art va s'organiser en fonction du temps de rendu nécessaire pour obtenir du flou dans les images de synthèse. Ce choix est principalement motivé par le fait qu'en réalité virtuelle, l'a
hage doit se faire en temps réel pour que la partie visuelle du système ne soit pas un frein à la création d'un sentiment de présence. Enfin, cette partie se terminera par la présentation de différentes applications du flou dans un ontexte de réalité virtuelle.

#### 3.2.1 Simulation de flou non temps réel

#### **Accumulation**

Une manière simple de générer du flou en synthèse d'images est d'utiliser plusieurs images [HA90, ND93] ayant des points de vue légèrement différents d'une même scène. En mélangeant toutes ces images, il va alors être possible de produire un flou (figure 39). Ce dernier est parfaitement paramétrable selon la manière dont les «caméras» sont positionnées. Tout d'abord, le point de visée a une très grande importan
e, ar il va permettre de définir le point de netteté dans l'image finale. Trois cas sont possibles :

• Les caméras pointent dans la même direction : apparition d'un «blur» sur l'ensemble de l'image

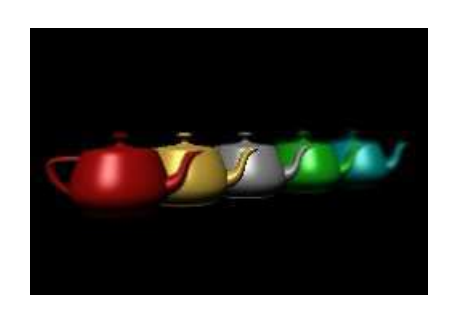

FIG. 39: Flou obtenu en utilisant le buffer d'accumulation *Copyright : Jackie Neider et* 

- Les caméras pointent dans des directions diffèrentes : pas de résultat
- Les caméras pointent vers un même point de l'espace : zone de netteté autour de ce  $p = -1$

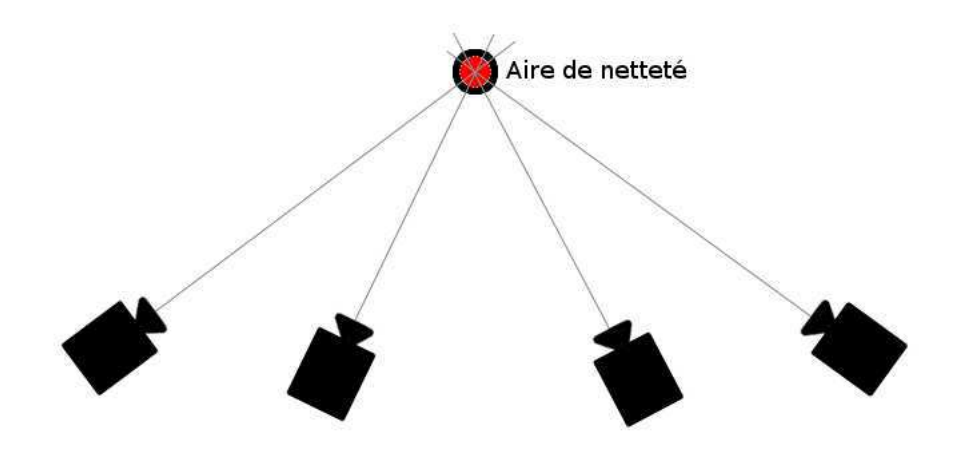

FIG. 40: Le flou d'accumulation est obtenu en faisant coverger les axes optiques des améras vers un même point de la point de la point de la point de la point de la point de la point de la point

Il <sup>y</sup> <sup>a</sup> également une importan
e sur les dé
alages entre les diérents points de vue. Si les diérentes améras sont séparées par une très faible distan
e, alors le ou aura tendance a étre très faible, rendant ainsi la rendant de nette anno 1979. Il son le comme de nette assez éta ontraire le ou sera rapidement très pronon
é induisant une zone de netteté réduite. Enn le nombre d'images en entrée de la méthode va directement influencer la qualité du rendu mais également les performan
es en raison du nombre de passes de rendu né
essaires. Cependant, la définition de l'ensemble des paramètres de cette méthode d'accumulation reste empirique.

Notons qu'une version étendue de cette méthode a été proposée par Heidrich *et* al [HSS97] dans le but d'accroître la véracité de la physique du flou en calculant préisérient la position que doivent avoir les points de vue. Pintones avoir les points de voir les points de voir quant à eux, proposé une méthode employant le *buffer* d'accumulation pour améliorer la qualité visuel du flou en tenant compte de la forme du diaphragme et des écarts de luminosité, comme illustré sur la figure 41.

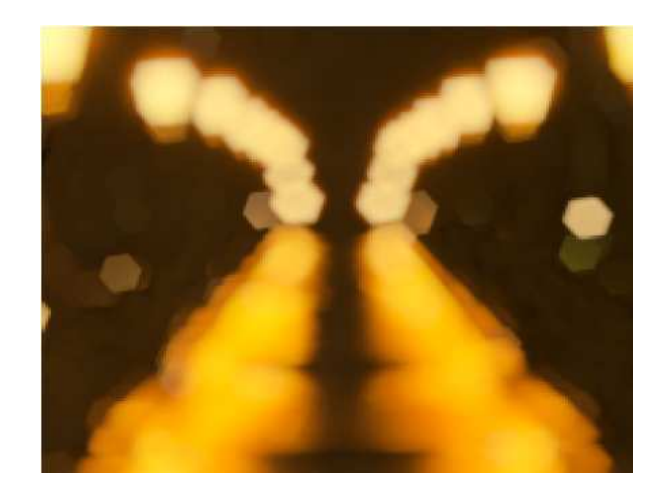

Fig. 41: Simulation de la profondeur de hamp tenant ompte de la forme du diaphragme Copyright : Cyril Pi
hard

Malgré la présence d'un *buffer* d'accumulation dans l'API OpenGL qui permet de mélanger les résultats d'un nombre donné de rendus successifs, les performances sont très faibles lorsque l'on désire obtenir un flou visuellement acceptable. Moins il y a de vues, plus ces dernières seront visibles dans l'image finale, ce qui par conséquent donne moins l'impression d'un flou mais plutôt d'une superposition d'images. Un résultat, produit avec au minimum trente vues, permet de créer un flou correct, mais nécessite un temps de calul important (
aden
e de rendu inférieure à 5 se
ondes). La prin
ipale raison est que le *buffer* d'accumulation n'a pas vraiment fait l'objet d'investissements de la part des onstru
teurs sur les artes graphiques grand publi
, e qui se on
rétise par une implantation uniquement logicielle et non matérielle (pas d'espace mémoire dédié au traitement). Toutefois, il serait maintenant possible d'obtenir un résultat assez similaire en utilisant les FBO ouplés aux MRT.

#### Lan
er de rayons distribué

Suite aux méthodes de lancer de rayons permettant de générer du flou [MvL00, GA93] moyennant un temps de calcul très élevé, Cook, Porter et Carpenter [CPC84] (figure 42) ont proposés une amélioration nommée «lancer de rayons distribué». Leur modèle de simulation du flou est basé sur le modèle physique et tient donc compte de la présence d'une lentille.

Le principe se calque sur celui utilisé en lancer de rayons pour corriger le problème d'aliasing. D'une manière générale l'algorithme fonctionne comme n'importe quel lancer de rayons, si ce n'est que d'une part chaque rayon est dévié à cause de la présence d'une lentille. D'autre part lorsque qu'un rayon atteint le plan de netteté plusieurs autres rayons

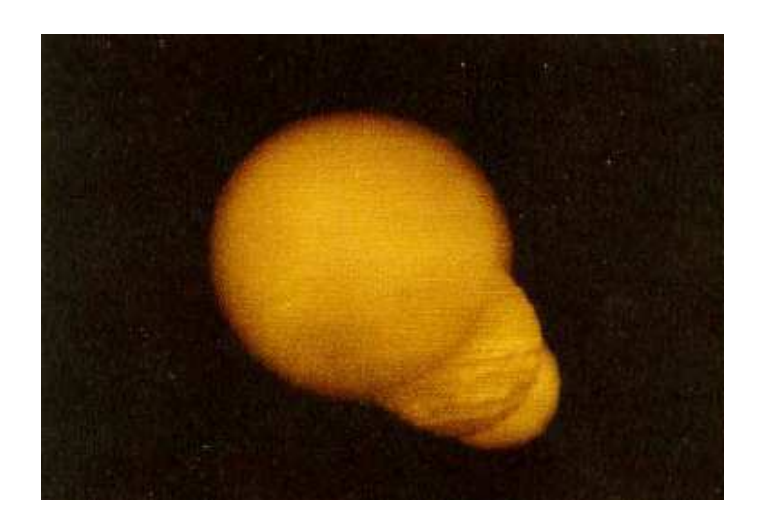

Fig. 42: Illustration de la méthode de génération de ou de profondeur de hamp par lan
er de rayons distribué Copyright : ook et al.

sont générés depuis la surface de la lentille en direction du point d'intersection. De cette manière si un ob jet est situé autour de la zone de netteté, alors tous les rayons intersecteront la même surface sur un espace réduit. Si au contraire l'objet est éloigné de cette zone alors les rayons fourniront des informations sur diérentes surfa
es dont les valeurs hromatiques seront ombinées pour dénir la ouleur nale du pixel. Cet eet est illustré dans la gure 43.

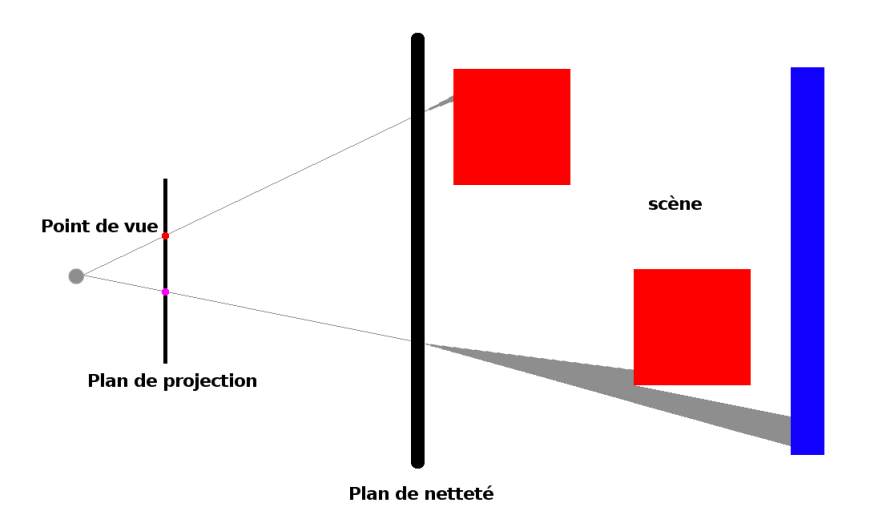

Fig. 43: Fon
tionnement de la génération de ou par la méthode de lan
er de rayons distribué en fon
tion de la distan
e du plan de netteté par rapport au point de vue

Cependant, ette te
hnique utilise le des lan
ers de rayons, <sup>e</sup> qui signie que les temps de al
uls sont longs. Par ontre, le ou généré est visuellement très réaliste.

#### Forward-mapped Z-buer ou s
attering

Le principe général de cette méthode réside dans l'utilisation de s $\emph{prites}^{\rm 10}$  pour simuler hance de les dimensions de la capacidad por la capacidad de la capacidad de la capacidad de la consectió de la allons attribuer une taille différente à chacun des *sprites*. D'un point de vue global, cette méthode applique la ontribution de haque pixel sur ha
un de ses voisins (gure 44).

Dans un premier temps, le rendu de la s
ène est sauvegardé dans une texture ainsi que la section de profondeur que lui est association de sections parties de la méthode de la méthode her un sprite pour le pour le pour le pixel du rendu, en décendaire en décens le principale de la pour le proc sa profondeur et en leur attribuant la couleur du pixel. Pour éviter qu'un *sprite* vienne en o

ulter un autre, une valeur de transparen
e (inversement proportionnelle <sup>à</sup> sa taille) est attribuée à chacun d'eux et en veillant à laisser les petits *sprites* au premier plan. Cette dernière opération vise <sup>à</sup> onserver la netteté des ob jets qui se trouvent devant des éléments ous. Enn une dernière étape est requise pour normaliser les valeurs de transparence afin qu'il n'y ait pas de perte de luminosité.

Les performan
es de ette te
hnique sont très faibles prin
ipalement en raison du grand nombre de *sprites* qu'il est nécessaire de générer. De plus, comme la méthode calcule indirectement la contribution de chaque pixel sur ses voisins, cela implique qu'elle peut difficilement bénéficier d'optimisation matérielle comme les *shaders* qui fonctionnent plutt de manière inversée. In 1970 en 1970 en 1970 en 1970 en 1970 en 1970 en 1970 en 1970 en 1970 en 1970 en

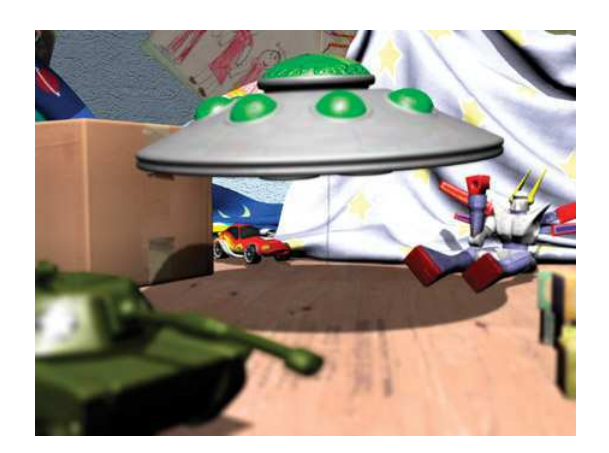

Fig. 44: Illustration de la simulation de ou de profondeur de hamp par la méthode  $Forward\text{-}Mapped Z-Buffer \ Copyright: J. Demers$ 

#### Flou par diffusion simulée

Dans le cadre du développement de ses films d'animation, la société *Pixar* a créé un outil de pré-visualisation des eets de ou pour ses produ
tions. Le rendu nal de haque image né
essitant des al
uls très longs, ils ont fait en sorte de développer un algorithme

 $\sim$  vignette image 2D sur lequel est généralement plaque une texture

qui permet de tester ce genre d'effet en temps interactif [KLO06] en faisant varier les paramètres du système optique.

Cette méthode utilise le prin
ipe de diusion de la haleur en onvertissant les er
les de commences en diuseurs de concerne as collectes manières de pouvoir un pouvoir en envers de ses voisins jusqu'à une distan
e maximale bien dénie dont un résultat est illustré sur la figure 45. La conservation des zones nettes est assurée par l'utilisation même de la formule de diusion de la pixel appartence de la pixel appartenant de la pixel appelle de la pixel de la pixel de la pi de zéro ce qui implique que la diffusion des possibles sources de chaleurs voisines va s'arrêter <sup>à</sup> sa proximité.

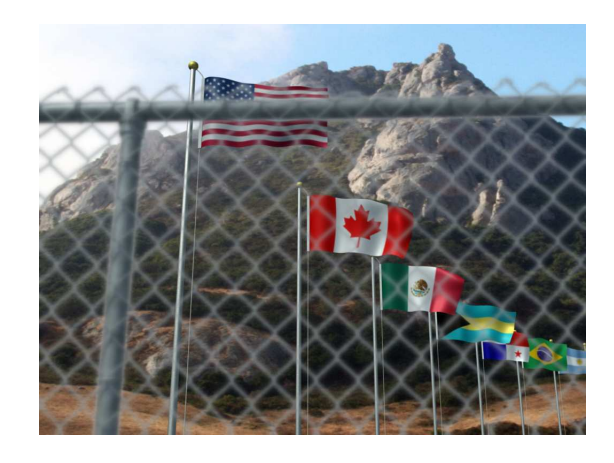

Fig. 45: Flou par simulation de la diusion de la haleur Copyright : Mi
hael Kass, Aaron Lefohn & John Owens

L'algorithme tire bénéfice des  $GPU$  en l'utilisant pour résoudre les calculs algébriques asso
iés <sup>à</sup> <sup>l</sup>'équation de la haleur (dé
omposition LU, résolution <sup>d</sup>'une matri
e tridiagonale,...). Cependant, la omplexité même de la méthode ne permet <sup>d</sup>'atteindre le temps réel que sur des images basse résolution (80 <sup>à</sup> <sup>90</sup> images par se
onde pour une résolution de 256x256, et un temps interactions (1, 6, 2000) pour une images productions and the second

#### 3.2.2 Simulation de flou temps réel

#### Flou par alques

Comme son nom l'indique, le flou par calques est une technique introduite par  $|Sco94|$ en 1994 qui se fonde sur une série de plans 2D contenant chacun un objet de l'image initiale. Lors <sup>d</sup>'une première phase, haque élément de la s
ène est rendu dans un laque, puis une opération de *blur* est appliquée sur chacun d'eux et finalement les calques sont combinés pour créer l'image finale.

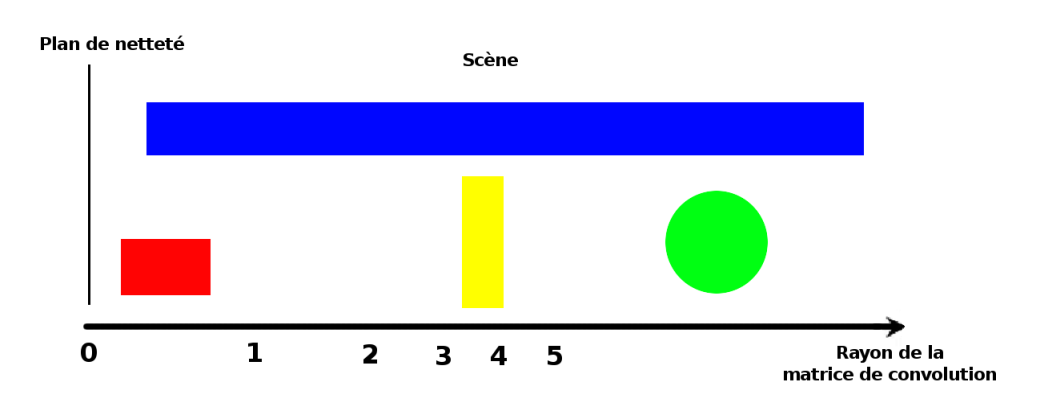

Fig. 46: Présentation de la simulation de ou de profondeur par alques. On remarquera en particulier que l'élément bleu va se voir appliquer uniformement le même flou que le petit objet jaune situé à proximité alors qu'ils ont une taille différente

Le ou est produit en asso
iant une profondeur <sup>à</sup> ha
un des alques selon la distan
e moyenne de l'objet qu'il contient par rapport au point de vue. Considérant cette information et la position d'un plan de netteté, il est alors possible de définir la quantité de flou al alpunt pour pour les est en utilisant par les en utilisant une matrice en utilisant une matrice en utilisan onvolution de taille variable. La gure <sup>46</sup> illustre le prin
ipe de ette te
hnique.

L'intérêt principal de la méthode de flou par calques est qu'elle peut désormais bénéficier des avantages offerts par les  $GPU$ . Typiquement, l'opération de floutage par une e de convolution peut se faire via un programme sur les pixels. Comme la pixels de comme la comme la comme la lution n'est pas une opération qui nécessite de connaître le résultat de ses voisins et qui ne va pas non plus les influencer, il est alors vident qu'une architecture parallèle, telle que celle des  $GPU$ , est tout à fait appropriée. Enfin, la phase de fusion de l'ensemble des calques qui permet de créer l'image finale peut également bénéficier des mêmes avantages.

Cependant, le résultat visuel va être d'assez basse qualité dans le sens où le flou va etre uniforme sur des sur le meilleur exemple est des surfaces de la metalleur exemple est de la metalleur exe lequel sont posés de multiples ob jets. Un ou va être appliqué sur <sup>e</sup> dernier, mais va visuellement entrer en conflit, car pour une même profondeur donnée le sol et l'objet posé dessus n'auront pas la même intensité. Cette limite est illustrée sur la figure 47.

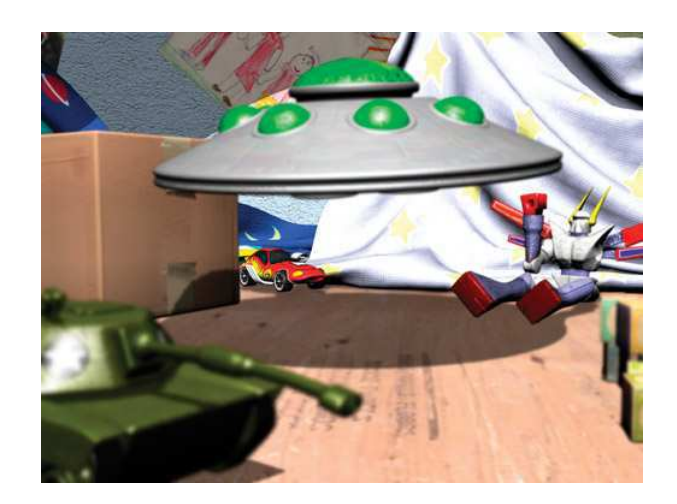

Fig. 47: Illustration de la simulation de ou de profondeur de hamp par la méthode des alques Copyright : J. Demers

#### Flou par mipmapping

Le Reverse-mapped z-buffer est une méthode proposée par [CCAD01] en 2001 qui fonctionne un peu à l'inverse de la pré
édente tout en onservant une notion de plans. De fait, le résultat du rendu de la scène est récupéré sous plusieurs résolutions en utilisant par exemple la technique de *mipmapping*<sup>11</sup>. Cet ensemble d'images est en fait un précalcul de différents niveaux de *blurcar* à chaque étape du *mipmapping*, une moyenne sur les pixels est faîte ce qui revient implicitement à appliquer une matrice de convolution. En redonnant leur résolution initiale, ces images vont alors afficher différents niveaux de flou. Un exemple d'images obtenues par *mipmapping* est présenté dans la figure 48.

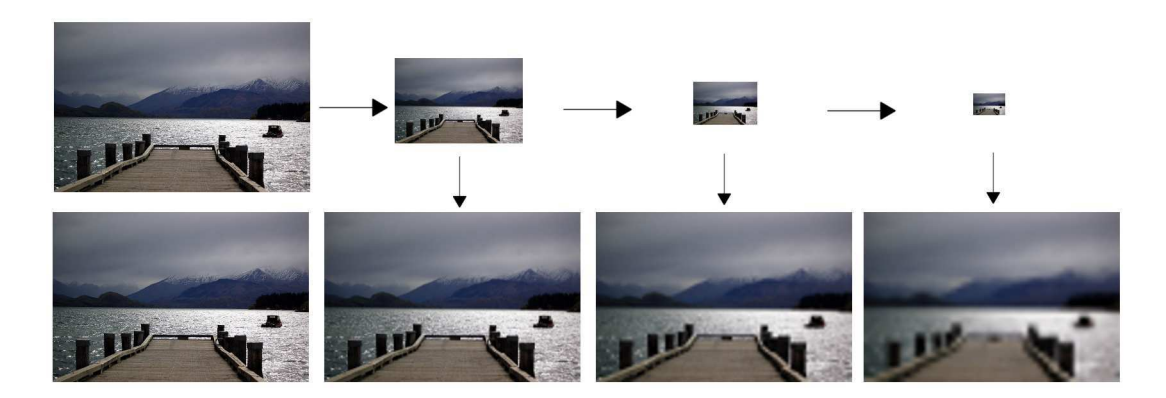

Fig. 48: Pré
al
ul de ous uniformes en utilisant la te
hnique du mipmapping. On retrouve sur la première rangée les diffèrentes diminutions de résolution obtenues par *mipmapping*. La seconde rangée illustre l'obtention du flou remettant les images à la résolution originale

<sup>&</sup>lt;sup>11</sup>Technique permettant, à partir d'une image haute résolution, d'obtenir une série d'images dont les distant divisées par divisées par divisées par divisées par divisées par divisées par divisées par divisées pa

#### Chapitre 3. Aide à la visualisation stéréos
opique

L'étape suivante onsiste à répartir une série de plans entrés le long de l'axe optique et perpendi
ulairement à e dernier. Les dimensions de ha
un des plans varient de manière à e qu'ils soient à la taille de la pyramide de vision 49. Sur le plan le plus pro
he de la position théorique du plan de netteté, on va pla
er l'image de la s
ène ave la plus haute résolution. Pour les autres plans, plus ils seront éloignés de e dernier, plus l'image qui sera plaquée dessus sera de basse résolution. Finalement une omparaison entre la arte de profondeur de la s
ène originale et la profondeur de ha
un des plans va permettre de séle
tionner l'image à asso
ier à haque pixel.

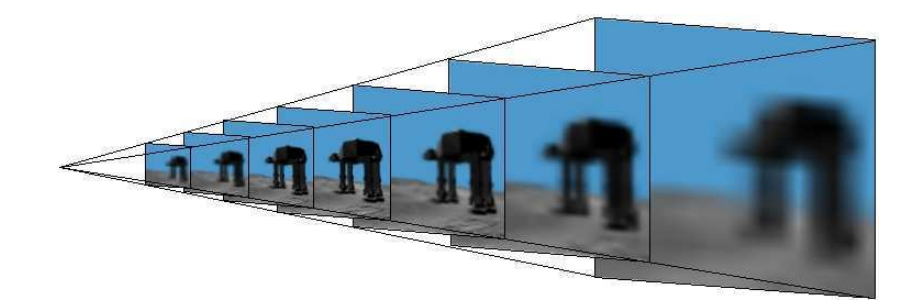

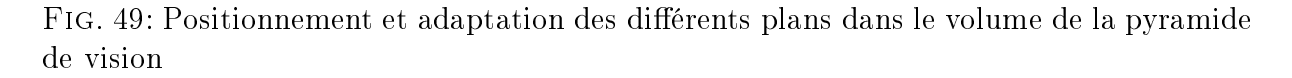

Concrètement, pour déterminer l'image d'un plan à associer avec un pixel, il suffit de dessiner les plans en partant du plus éloigné et en finissant par le plus proche. La sélection est assurée par la modification du test de profondeur. Les fragments vont être comparés à la arte de profondeur enregistrée dans la première passe et ainsi tant qu'un fragment aura une profondeur inférieure à la valeur sauvegardée, il sera affiché et un parcours de l'arrière vers l'avant assure que e sera le fragment le plus pro
he qui sera onservé. L'algorithme suivant résume ce principe :

#### Algorithm 3.2.1:  $\text{MIPMAPPING}()$

A
tiver un FBO Rendre la scène dans une texture en activant le *mipmapping* Créer et dénir les plans et la position du plan de netteté Désactiver l'écriture dans le *buffer* de profondeur Redéfinir la fonction de comparaison des fragments lors du test de profondeur Dessiner les plans de l'arrière vers l'avant

La méthode offre une manière simple et rapide de produire du flou en temps réel. Cependant, cette efficacité a pour conséquence une diminution de la qualité visuelle (figure 50). Selon la résolution de l'image de départ, le nombre de plans va être assez variable ce qui va limiter les variations dans l'intensité du flou. D'une manière générale, c'est la maîtrise du flou, à proprement parler, qui est délicate dans le sens où il peut être assez

difficile de positionner les plans dans l'espace pour obtenir un résultat visuel particulier ou alors une variation de flou plus souple.

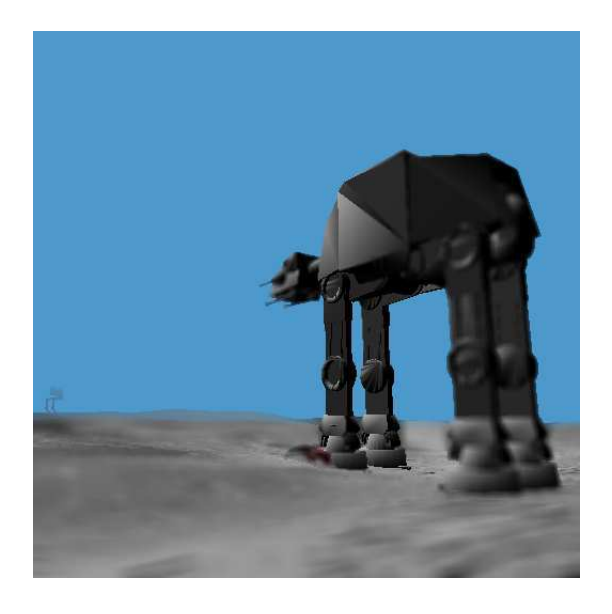

Fig. 50: Exemple de résultat de ou obtenu par la méthode de mipmapping

#### 3.2.3 Appli
ations en réalité virtuelle

Le flou est principalement utilisé lorsqu'il y a besoin de faire un rendu photo-réaliste ou alors tout simplement lorsque l'on désire obtenir les effets induits par un système optique pour mettre en avant un objet dans une scène de synthèse. Les techniques utilisées ne sont généralement pas en temps réel car la qualité visuelle prévaut alors sur la rapidité. On retrouve généralement ce contexte de création dans des œuvres cinématographiques telles que celles proposées par *Pixar* ou *Dreamworks*.

Dans d'autres domaines, le flou peut être utilisé, comme dans les jeux vidéo par exemple. Dans ce cas, il faut alors obtenir des résultats en temps réel, mais la qualité du rendu n'est pas toujours nécessaire. Le flou n'y est alors pas utilisé de manière artistique, c'est-à-dire en utilisant par exemple du flou de profondeur de champ, mais plutôt en appliquant un blur sur ertaines zones de l'image. De ette manière, il est possible de mettre en avant certains objets de la scène ou alors de souligner certains évènements (blessures, vitesse, focus,...).

Dans le cadre de la réalité virtuelle, Rokita [Rok96] propose en 1996 qu'apparaisse dans de futures applications la simulation de différents effets permettant de mieux percevoir l'univers virtuel d'un point de vue spatial et réaliste. Il oriente ses travaux plus particulièrement sur la simulation du phénomène d'accommodation de notre œil qui se concrétise par l'apparition d'un flou. Son objectif serait alors de l'appliquer à un environnement virtuel en effectuant un *tracking* de l'œil pour positionner le plan de netteté. Au final Rotika ne concrétise que la génération d'un flou avec une très faible intensité pour obtenir des

résultats en temps réel. Suite à cela, Bastian et al [BvdHHV00] proposent d'ajouter à leur système  $CAVE$  une modélisation des effets que peut provoquer l'ajout d'une lentille sur la visualisation. L'observateur peut alors directement modifier les paramètres du système optique pour évaluer leur influence sur la perception de l'environnement. Outre les effets de distorsion, le système est aussi capable de générer du flou Gaussien via la méthode des alques. Un système de suivi de l'utilisateur pla
é sur ses lunettes permet d'adapter la position du flou dans la scène virtuelle en fonction de la direction de sa tête. Toutefois, cette application se retrouve limitée par les effets de la technique utilisée qui, en plus de nécessiter beaucoup de traitements, fait apparaître de nombreuses incohérences visuelles dans la s
ène.

Dans le cadre d'une recherche sur les solutions possibles pour limiter les effets de la fatigue oculaire en vision stéréoscopique, Arnaldi et al [AFT03] proposent l'emploi d'un flou adaptatif. L'image commence par être décomposée par traitement en ondelettes se basant sur la disparité locale pour être ensuite recomposée uniquement dans les parties ne correspondant pas aux hautes fréquences. De cette manière, les zones difficiles à reconstruire sont floutées, ce qui va en principe, inciter l'utilisateur à diriger son regard vers les parties nettes. Cependant, selon les ontextes, les al
uls né
essaires ne permettent pas d'utiliser ette solution en temps réel.

Hillaire et al [HLCC07] proposent d'utiliser du flou en environnement virtuel dans l'ob je
tif d'aider à la per
eption de l'environnement et de rendre les images de synthèse moins parfaites. Deux types de flous sont utilisés et combinés. Le premier, appelé flou de périphérie, va s'appliquer au fur et à mesure que l'on va s'éloigner du entre de l'image. Le second flou est le flou de profondeur qui va automatiquement être paramétré en fonction du ontenu d'une zone d'intérêt (généralement le entre de l'image). La mise en appli
ation se fait sur un jeu du type tir à la première personne ave lequel une expérimentation est menée afin de connaître l'impact du flou sur la jouabilité.

Les premiers travaux de Bastian et al [BvdHHV00] sont principalement destinés à reproduire des effets d'optique en interaction avec l'utilisateur. Cette approche, orienté uniquement rendu, pourrait don être utilisée dans un tout autre ontexte que la réalité virtuelle ar elle ne propose pas, par exemple, d'améliorer l'immersion de l'utilisateur dans l'environnement virtuel. Au contraire, Arnaldi *et al* [AFT03] proposent d'utiliser le flou de façon à réduire la fatigue oculaire provoquée par les images stéréoscopiques. Cependant, leur solution n'est réalisable qu'à la ondition de disposer d'un grand nombre de ressources de calcul pour pouvoir être utilisée en temps réel. Enfin, la méthode de Hillaire  $et \ al \ [HLCC07]$  s'inscrit dans la lignée de nos travaux, bien que soumis après les nôtres.

### 3.3 Simulation de flou sur images stéréoscopiques pour la réalité virtuelle

Notre objectif est de proposer une utilisation du flou en réalité virtuelle visant à entretenir, voire améliorer, le sentiment de présen
e. Tout d'abord, nous voulons éviter que l'utilisateur ait des fatigues oculaires ou des maux de tête causés lorsque la fusions d'une image stéréoscopique est trop difficile. En appliquant le flou sur des zones spécifiques de l'image, nous pouvons faire en sorte de maintenir l'effet d'immersion de l'utilisateur. Ensuite, lors de la phase de dé
ouverte d'un environnement virtuel, l'utilisateur peut se sentir perdu à cause de la quantité de nouvelles informations affichées. Nous proposons donc d'utiliser le flou pour réduire cette perte de point de repère. Ainsi, en rendant net certains objets de la scène, nous allons créer une interaction entre l'univers virtuel et l'utilisateur.

Notre volonté n'est pas de simuler du flou pour reproduire le réalisme de la perception de l'œil humain ou la recherche d'un effet artistique, mais de l'utiliser pour masquer les zones de l'image que nous considérons comme secondaires et/ou difficiles à fusionner. Le choix de l'utilisation du *blur* pour arriver à cette fin semble être une solution appropriée à cause de sa simplicité de mise en œuvre. Cependant, il apparaît clairement que visuellement le flou sera uniforme à cause de l'application de la matrice de convolution à taille unique. La simulation d'un flou de profondeur de champ se révèle alors plus naturelle tout d'abord parce que c'est celui que nous observons le plus souvent et ensuite parce que c'est celui qui a la meilleure esthétique. Mais son application est toutefois un peu plus compliquée que celle du *blur*. Notre objectif consiste donc à fonder notre solution sur une méthode tenant compte des avantages de chacun des flous.

Notre méthode a pour objectif de calculer le cercle de confusion pour chacun des pixels de l'image, en tenant compte de la profondeur de l'objet auquel il est associé. Nous proposons donc une simplification du modèle proposé par Potmesil et Chakravarty [PC82] qui nous permette plus de flexibilité en soustrayant les paramètres liés aux caractéristiques physiques du système optique. Ainsi, les notions d'ouverture et de distance focale sont remplacées par la fonction empirique suivante qui utilise la distance de l'objet traité par rapport au plan de netteté :

$$
C(x) = \begin{cases} \left(-\frac{1}{x^{\beta} + 1 - \frac{l}{2}} + 1.0\right) \times \alpha & \text{si } x > \frac{l}{2} \\ 0 & \text{sinon} \end{cases}
$$
 (3.1)

avec x la distance au plan de netteté et  $\alpha > 1$ ,  $\beta$  est un coefficient permettant de faire varier la pente de la courbe, l la largeur de la zone de «profondeur de champ» et  $\alpha$ un coefficient de mise à l'échelle de la courbe. Comme nous ne cherchons pas à obtenir un flou réaliste (la courbe n'est pas la même selon que l'on se trouve devant ou derrière le plan de netteté), l'approximation de la courbe illustrée sur la figure 51 convient pour le modèle que nous voulons mettre en œuvre. Ainsi, la courbe d'évolution du cercle de onfusion sera identique à l'avant et à l'arrière du plan de netteté.

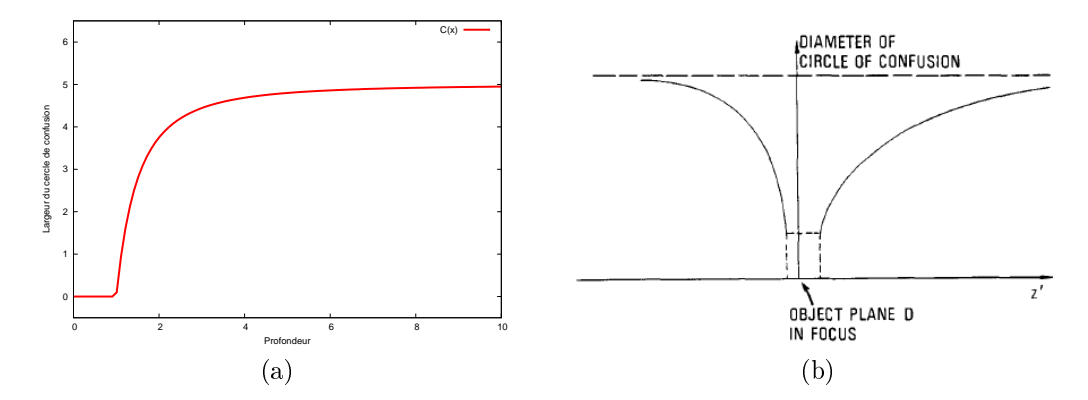

FIG. 51: Comparaison des deux courbes d'évolution de la taille du cercle de onfusion en fon
tion de la distan
e au plan de netteté : (a) notre modèle ( $\alpha = 5, \beta = 2$ ) et (b) le modèle de Potmesil et Chakravarty  $Copyright: [PC82]$ 

La mise en pratique du concept de cercle de confusion se fait en utilisant le principe de création d'un *blur*, c'est-à-dire en appliquant une matrice de convolution. La dimension de cette dernière est définie par la fonction 3.1 dont on va récupérer les parties entières et qui détermine le «rayon» de la matrice de convolution. Ainsi la taille du cercle de confusion va augmenter très rapidement lorsque la distan
e par rapport au plan de netteté ommen
e à dépasser elle de la profondeur de hamp, puis va progressivement onverger vers une taille maximale. La coefficient de mise à l'échelle  $\alpha$  de notre fonction permet de définir ette taille maximale du er
le de onfusion selon le ou que l'on désire obtenir.

Le contenu de la matrice de convolution a aussi son importance car il influencera l'aspect visuel du flou. Tout naturellement la forme s'oriente vers un cercle pour représenter au mieux l'aspect que prend la tâche de confusion. De plus nous privilégions l'utilisation d'une répartition des valeurs sous la forme d'une gaussienne e qui permet de donner moins d'importan
e aux valeurs à la périphérie du er
le de onfusion et ainsi appliquer une atténuation en fonction de la distance. Les composantes de ce filtre sont calculées à l'aide de l'équation 3.2 avec une déviation standard  $\sigma \geq 1$ .

$$
G(x,y) = \frac{1}{2\pi\sigma^2} e^{\frac{-x^2 + y^2}{2\sigma^2}}
$$
\n(3.2)

L'utilisation des *shaders* se révèle avantageuse lorsqu'un algorithme nécessite un tel traitement sur les pixels. De cette manière, l'algorithme bénéficie d'une accélération matérielle via la parallélisation des al
uls. Cependant, il n'est pas possible, lors de la passe de rendu, d'avoir accès dans le *fragment shaders* aux pixels voisins ce qui ne permet pas d'appliquer la matri
e de onvolution dire
tement. La solution onsiste alors à appliquer l'algorithme en deux passes. La première passe se harge de rendre la s
ène dans une texture au moyen par exemple de l'extension  $OpenGL$  Frame Buffer Object et par la même occasion, une carte de profondeur est sauvegardée. Enfin, la seconde passe applique le filtre de flou à partir de la texture précédemment calculée en fonction des valeurs de la arte de profondeur. L'algorithme peut alors être dé
rit de la manière suivante :

#### Algorithm  $3.3.1$ : RENDU DU FLOU()

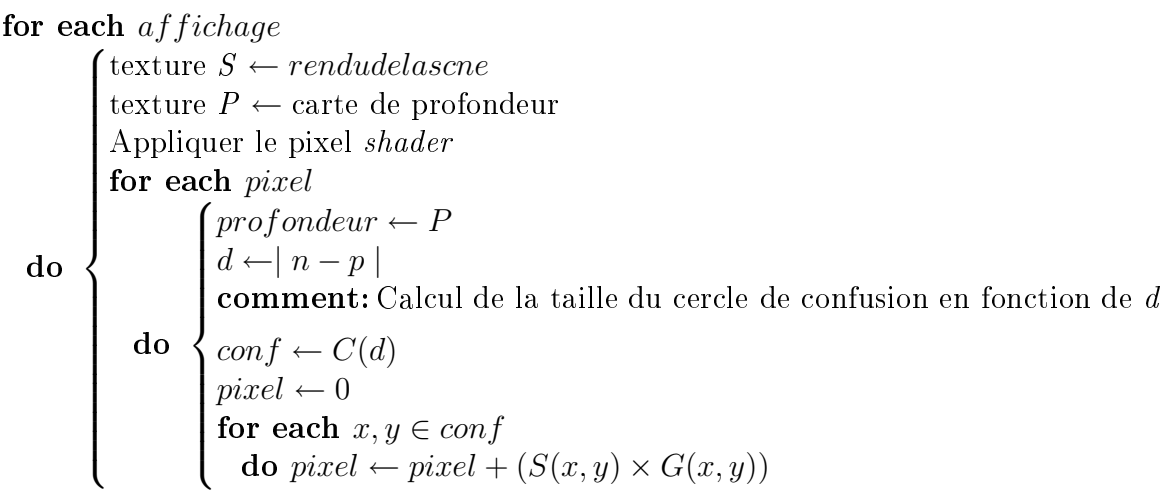

On peut noter qu'en ce qui concerne la carte de profondeur, nous ne sauvegardons pas le buffer de profondeur d'OpenGL car ce dernier est le résultat d'une projection et d'une mise à l'é
helle dont les valeurs doivent être retransformées pour obtenir les données de profondeur réelles. Notre choix est donc de créer la carte de profondeur lors de la première passe en utilisant le programme sur les sommets. Il y est possible de multiplier haque sommet par la matrice *modelview* afin d'obtenir les coordonnées dans le repère d'œil puis de transmettre sa distan
e par rapport au point de vue du programme sur les pixels qui le sauvegardera dans une texture. Les programmes des shaders en GLSL, pour la première et la se
onde passe, sont présentés dans les odes 3.1 et 3.2.

Listing 3.1: Code sour
e du shader de la première passe

```
1 // * * * * * * * * * * * * * * * *
    // Vertex Shader
    3 // * * * * * * * * * * * * * * * *
    varying out float depth;
 \, 5
    void main (void)
 \epsilon\overline{A}\ldots // Code traditionnel
 9 \text{depth} = \text{length} ((gl\_ModelViewMatrix * gl\_Vertex).xyz);_{10} gl P o sition = f t r an s f o rm ( );
    11 }
1112
13 // * * * * * * * * * * * * * * * *
```

```
_{14} // Fragment Shader
   15 // * * * * * * * * * * * * * * * *
15varying in float depth;
161718 void main (void)
   \{1920 \text{ } vec4 color = gl Color;
21 ... // Code traditionnel (calcul de l'illumination par exemple)
_{22} gl FragData [0] = color;
23 gl FragData [1] = \text{vec4} (\text{depth});
24 }
```
Listing 3.2: Code source du *shader* de la seconde passe

```
\overline{1}\overline{\phantom{a}}2 // * * * * * * * * * * * * * * * *
\overline{2}// Fragment Shader
_{\rm 3}4 // * * * * * * * * * * * * * * * *
   uniform vec2 kernelsize;
   uniform float kernel [ kernelsize x * kernelsize y ];
\epsilon\overline{7}uniform sampler2D image;
\mathcal{S}9 uniform sampler2D depth;
\overline{10}11 uniform float dof;
   uniform float beta;
12uniform float alpha;
1314 uniform float focusdepth;
15
_{16} void main (void)
17 \frac{1}{2}18 vec2 offset = \text{vec2}(1.0) / \text{kernelsize};
        float depth = texture2D (depth, gl_TerCoord [0].st). r;
19_{20} depth = abs (depth – focusdepth);
21 int coc = 0;
22 if ( depth > dof / 2.0)
23 \cos = \frac{f}{\cos^{-1} (\frac{-1}{\text{pow}(\text{depth}, \text{beta}) + 1 - \text{dof}/2.0) + 1.0)} * \text{alpha};24\text{vec}4 \text{ color} = \text{vec}4 (0.0);25vec{c} vec{c} \frac{1}{26} vec{c} \frac{1}{2}; vec{c} \frac{1}{2}; vec{c} \frac{1}{2}; vec{c} \frac{1}{2};
2728 for (int i = -\text{coc}; i \leq = \text{coc}; \neq + i ) {
29 for (int j = -coc; j <= coc; ++j){
30 \color \leftarrow kernel [kernelsize \left(x*(j + ref)y) + i + ref.x\right)*text{tr}2D(image, gl_TexCoord[0].st+offset*vec2(i,j)).r;3132 }
33 }
```

$$
34 \t gl_FragColor = color ;
$$

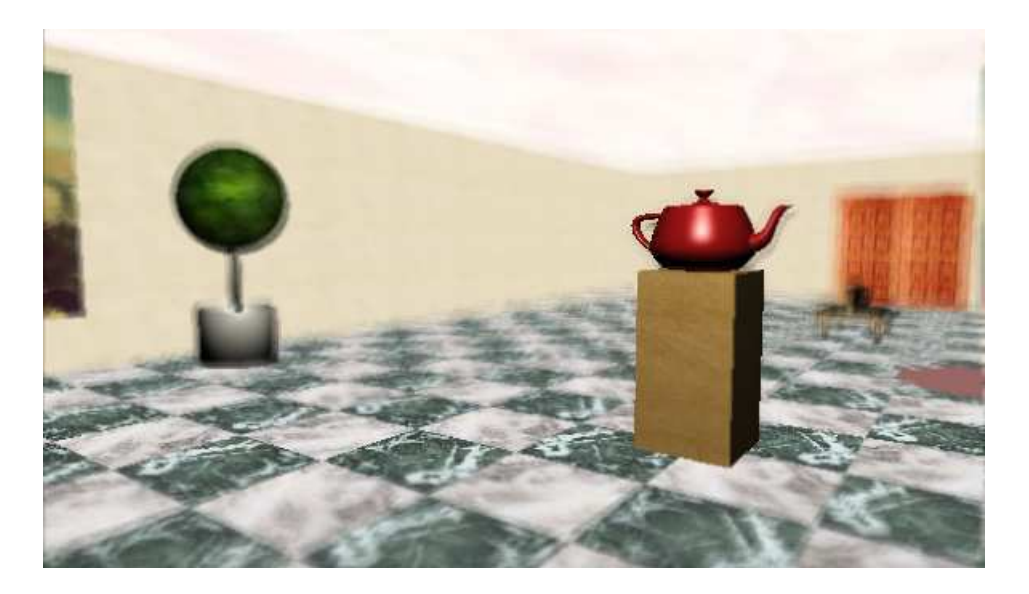

FIG. 52: Résultat obtenu par l'application de notre méthode de simultation de flou

La figure 52 illustre l'utilisation de notre algorithme. Le fait d'utiliser la carte graphique pour créer notre flou de profondeur de champ permet d'obtenir un résultat en temps réel. même si la surface de traitement a été doublée par deux, en raison de l'application aux images stéréoscopiques. Les *shaders* permettent ainsi d'exploiter facilement une architecture parallèle qui se prête très bien à notre méthode de génération du flou. Avec des performances supérieures à 30 images par seconde pour la mise en œuvre de cet effet, notre solution s'adapte parfaitement à une utilisation dans un ontexte d'aide à la per
eption en réalité virtuelle.

#### 3.4 Emploi du flou en réalité virtuelle

L'immersion visuelle peut être améliorée de deux manières. Tout d'abord, en faisant en sorte que les zones de l'image stéréos
opique pouvant provoquer des maux de tête n'attirent pas l'attention de l'utilisateur, ensuite en mettant en avant ertains éléments de notre s
ène ,
onsidérés omme importants, pour que l'observateur puisse fo
aliser son attention (figure 53). En tenant compte de ces deux besoins, nous proposons une solution utilisant notre méthode de génération et de positionnement du flou dans les environnements virtuels. Il existe de multiples critères pouvant être utilisés pour sélectionner les ob jets devant apparaitre nets dans la s
ène.

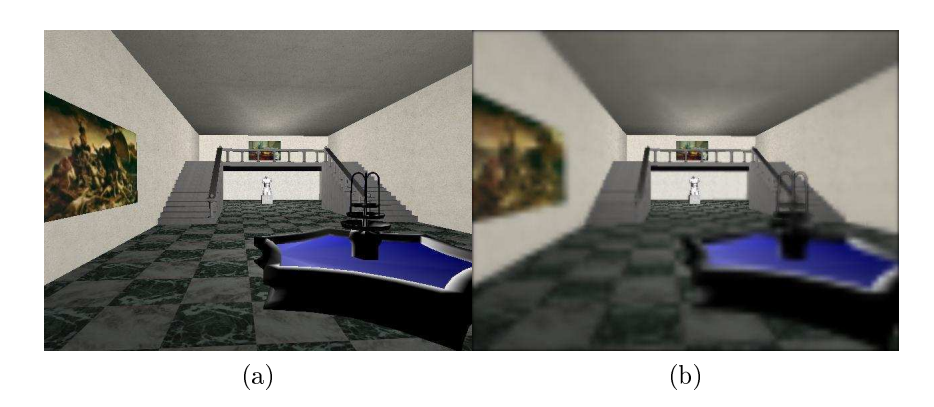

Fig. 53: Le positionnement pré
is du plan de netteté dans une image de synthèse (a) va permettre <sup>d</sup>'attirer <sup>l</sup>'attention de <sup>l</sup>'observateur sur un élément bien determiné omparé <sup>à</sup> une image omplétement nette (b)

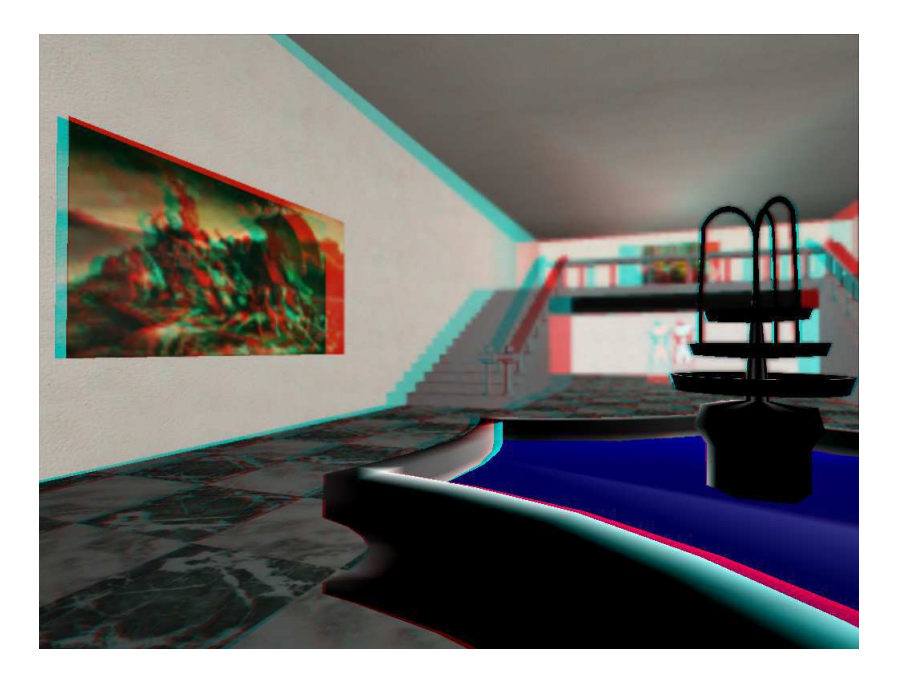

FIG. 54: Le plan de netteté est placé sur l'objet le plus proche du point de vue

#### 3.4.1 Positionnement automatique

Ce pro
essus de positionnement du ou peut se faire de manière automatique en se servant des enteres en les éléments les éléments. Il est ainsi de fonder les éléments de fonder les éléments d choix en considérant leur taille, leur couleur, leur nature, leur position à l'écran, *etc.* 

Lorsque l'on parle de taille d'un objet, il faut en considérer deux types. D'un côté on va dénir la taille en se fondant sur ses dimensions et de <sup>l</sup>'autre, la taille va être définie comme la surface qu'il occupe à l'écran. Dans le premier cas, les dimensions sont généralement asso
iées <sup>à</sup> un volume englobant (bounding box, bounding sphere, ...) qui approxime au mieux l'objet et qui permet d'en évaluer sa taille en déduisant l'espace qu'il occupe dans la scène. Pour calculer la surface (en pixels) qu'occupe un objet à l'écran, une solution consiste à utiliser l'extension  $OpenGL \; ARB_o}$  occlusion query [Khr03]. En mettant l'application dans un contexte graphique particulier, il est possible de récupérer pour conseque so jet le nombre de pixels ou de pixels ou de programments que lui sont association ou de sont a processus ne peut se faire qu'en affichant deux fois les objets dont on désire connaître la taille, <sup>e</sup> qui par onséquent peut légèrement réduire les performan
es.

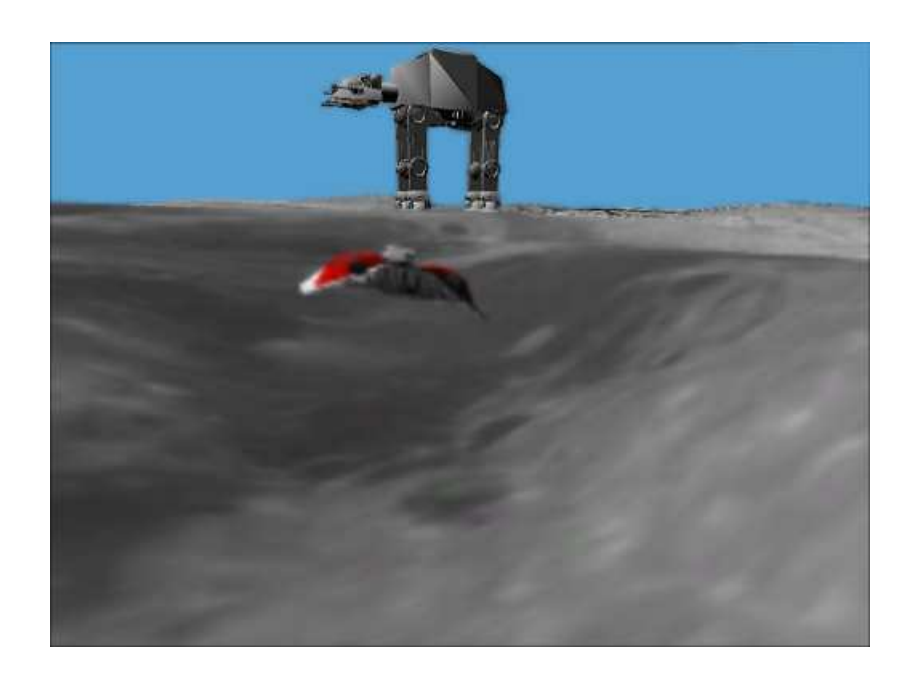

FIG. 55: Le plan de netteté est positionné sur l'objet (hors terrain) occupant le plus de place à l'écran

Le ritère de séle
tion de positionnement du plan de netteté ne peut pas être xé de manière uniforme pour l'ensemble des applications, mais va plutôt nécessiter d'être configuré en fonction du contexte d'utilisation. Les besoins ne vont pas être les mêmes lors de l'exécution d'une expérience à des fins ludiques ou lors d'une simulation. Dans le premier as, ave par exemple un jeu <sup>à</sup> la première personne, il est né
essaire que <sup>l</sup>'attention de <sup>l</sup>'utilisateur se porte sur les ob jets mobiles dont la taille est relativement importante à <sup>l</sup>'é
ran. Dans <sup>e</sup> genre de ondition <sup>d</sup>'utilisation, le regard de <sup>l</sup>'utilisateur <sup>a</sup> une forte tendan
e <sup>à</sup> se on
entrer sur le entre de <sup>l</sup>'é
ran et don mettre des adversaires en avant en employant du ou sur les zones de moindre intérêt. Il va alors avoir pour onséquen
e d'accroître sa perception.

Une autre approche de l'utilisation du flou est de l'appliquer à un cas de téléprésence qui implique la parti
ipation de plusieurs intervenants. Lors de es réunions virtuelles il est toujours di
ile de savoir qui mène la dis
ussion ar les détails ne sont pas for
ement simples à percevoir. En appliquant une zone de netteté sur l'interlocuteur principal, il devient possible d'aider l'utilisateur à focaliser plus facilement son attention. De la même façon, le flou peut être appliqué pour mettre en avant un orateur lors d'une téléconférence.

Outre le positionnement du plan de netteté, c'est aussi la forme du flou qui a son importan
e. Un utilisateur, libre de ses mouvements dans un environnement virtuel qu'il ne connaît pas, a besoin de trouver des points de repère. Utiliser un flou trop important dans es onditions peut don entraîner une diminution de la per
eption. La solution consiste, lors de cette phase de découverte, à utiliser le flou de faible intensité couplé à une grande profondeur de hamp de manière à e qu'il ne soit appliqué qu'aux zones des images stéréos
opiques qui peuvent provoquer des maux de tête.

#### 3.4.2 Positionnement contrôlé

Une autre manière d'aborder le positionnement et la dénition de la zone de netteté dans un environnement simulé, onsiste à se pla
er dans le ontexte d'une visite virtuelle. Dans de telles conditions, l'observateur a généralement en face de lui une grande variété d'œuvres dont il attribue une importance égale ou dirigée selon ses propres critères de préférence. Lors d'un simple déambulement, le flou est appliqué pour simplement éviter à l'utilisateur de se concentrer sur les zones de l'image stéréoscopique trop difficile à reonstruire. Ces zones sont dénies en fon
tion de la distan
e inter-o
ulaire, du plan de onvergen
e des images stéréos
opiques et des dimensions de la surfa
e sur laquelle les images sont diffusées.

En estimant de manière empirique que l'é
art maximal entre les deux images ne doit pas excéder une certaine distance  $\sigma$ . On peut en déduire que les zones de relief et de profondeur, pouvant provoquer des maux de tête, sont respe
tivement situées à une distance  $\delta_r$  et  $\delta_p$  du point de vue (figure 56). A l'aide des relations géométriques des images stéréos
opiques, nous pouvons les dénir de la manière suivante :

$$
\rho = \frac{\sigma \times W}{W_{screen}} \n\delta_r = \frac{dio \times f}{dio \times f} \n\delta_p = \frac{f}{\rho - dio}
$$
\n(3.3)

avec dio la distance inter-oculaire, W la largeur du plan de convergence,  $W_{screen}$  la largeur de l'image projetée sur l'écran et  $f$  la distance du plan de convergence depuis le point de vue. Notons que la distance  $\sigma$  peut être différente pour  $\delta_r$  et  $\delta_p$ .

 $\AA$  proximité des œuvres, on va naturellement diriger la zone de netteté dessus afin que l'attention de l'observateur s'y on
entre. Les dimensions de ette zone vont être automatiquement adaptées en fon
tion de l'ob jet à laquelle elle est asso
iée. Pour mettre en place ce processus des «aires de déclenchement» sont prédéfinies à proximité des éléments d'intérêt. Il est également possible de déterminer la visibilité de es aires pour aider l'observateur à les trouver. L'autre béné
e de es aires est qu'il est également possible de déclencher des événements autres que le positionnement du flou comme un commentaire

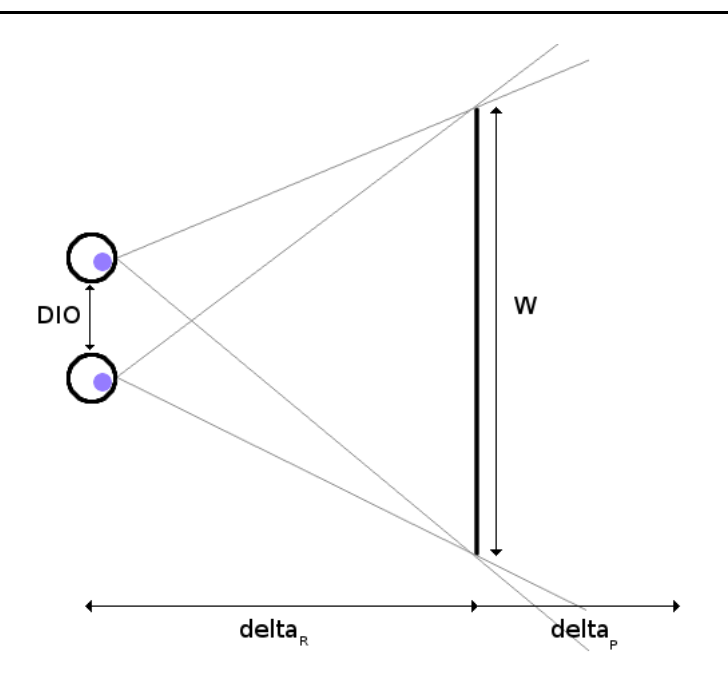

Fig. 56: Illustration des zones onsidérées omme ne provoquant pas de fatigue o
ulaire. Un flou est appliqué sur les autres

audio lors de la visite virtuelle.

Dans ce cas, l'avantage d'utiliser le flou de profondeur de champ plutôt que du blur est qu'il permet de conserver une visibilité à proximité de l'objet d'intérêt de manière suffisamment souple pour que cela ne «choque» pas l'observateur.

Lorsque l'on parle de positionnement contrôlé, il est aussi possible de penser à l'utilisation d'un suivi du regard. En utilisant une caméra dirigée vers l'utilisateur, un algorithme de type gaze tracking [JZ02, MMM06, ZJ05] et un calibrage, il devient possible de connaître la dire
tion vers laquelle se porte le regard de l'utilisateur. On peut alors en déduire l'obiet qu'il est en train d'observer. Il serait imaginable d'utiliser ce principe afin de positionner le plan de netteté en cherchant à l'associer à l'objet sur lequel l'utilisateur porte son attention. Si nous suivons e raisonnement, ela revient à simuler la vision humaine en ajoutant du flou à celui que nous créerons naturellement. Si le suivi du regard est utilisé, il doit servir à dénir une zone de l'image dans lequel on va positionner le plan de netteté de manière automatique.

#### 3.4.3 Positionnement scripté

La dernière catégorie de positionnement de flou consiste à définir le placement du plan de netteté en suivant un s
ript de déroulement préalablement é
rit. Une telle utilisation est alors très analogue à celle que l'on peut trouver dans le domaine du cinéma avec la mise en avant d'objets ou de personnes. Ainsi, à l'image d'un metteur en scène, nous

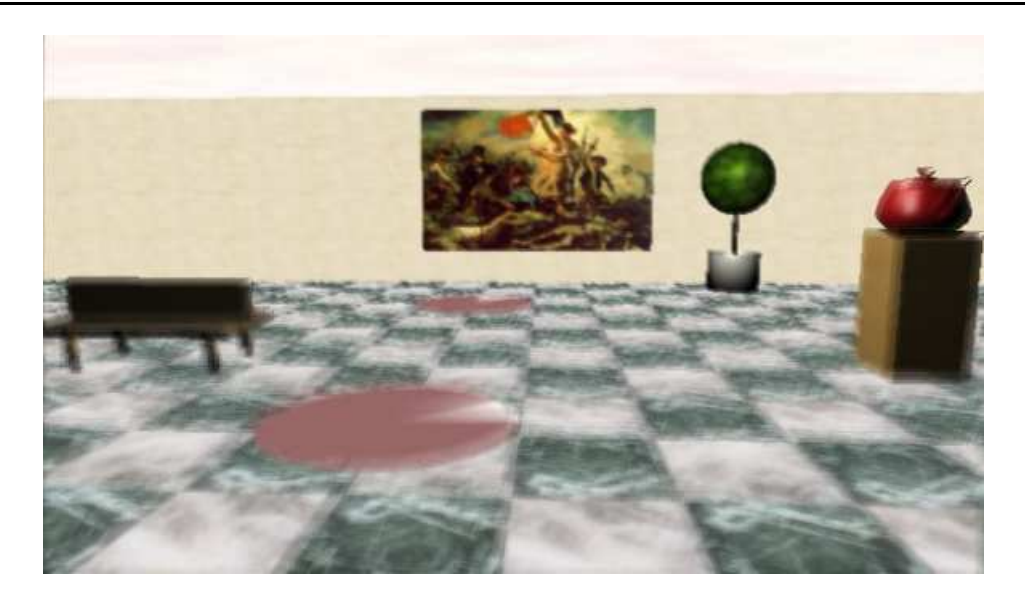

Fig. 57: En se positionnant sur des pastilles reparties sur le sol du musée virtuelle, <sup>l</sup>'utilisateur va dé
len
her un positionnement du ou sur une une ÷uvre bien pré
ise

allons pouvoir dénir les points <sup>d</sup>'attention lors <sup>d</sup>'une animation.

Pour que ela soit possible nous avons a jouté au système <sup>d</sup>'animation du ontenu de notre s
ène la prise en ompte du positionnement du plan de netteté. Le listing 3.3 présente un exemple de s
ript verbeux permettant <sup>d</sup>'animer les éléments ave le pla
ement du plant de netteté. La settenté de nette se soudient son disposition dans le guyere 58, est constituée de deux ob jets. Le plan de netteté est tout <sup>d</sup>'abord positionné sur <sup>l</sup>'ob jet immobile, puis est placé sur le vaisseau une fois qu'il est à une distance suffisante pour bien marquer sa présence et la menace qu'il représente. Ce dernier se met à tirer sur l'objet immobile et l'attention est donc portée vers les projectiles afin de voir s'ils vont atteindre ou pas leur cible.

Listing 3.3: Exemple de s
ript <sup>d</sup>'animation dans une version simpliée

|              | <sup>1</sup> temps 0                                    |
|--------------|---------------------------------------------------------|
|              | $\frac{1}{2}$ // definition des parametres du robot     |
| $\mathbf{3}$ | positionne objet 1 vecteur $[30.0, 30.0, -30.0]$        |
|              | 4 affiche objet 1                                       |
|              | s nettete objet 1                                       |
|              | 6 stoppe objet 1                                        |
|              | $\tau$ // definition des parametres du vaisseau         |
| $\,$ 8 $\,$  | trajectoire objet 0 courbe 0                            |
|              | 9 vitesse objet 0 reel 100.0                            |
|              | 10 bouge objet 0                                        |
|              | 11 affiche objet 0                                      |
|              | $\frac{1}{2}$ / definition des parametres du projectile |
|              | 13 positionne objet 2 vecteur $[0.0, 0.0, 0.0]$         |
|              |                                                         |

```
14 vitesse objet 2 reel 1000.0
15 stoppe objet 2
16 enleve objet 2
17
18 temps 20000
19 // Le vaisseau tire le projectile
_{20} // La trajectoire et la position d'origine du projectile sont definies d
21 demarre action 1 objet 0
22 affiche objet 2
23 bouge objet 2
24
25 temps 30000
26 nettete objet 2
27
28 temps 5000029 nettete objet 0
30
31 temps 80000
32 // Le vaisseau retire le projectile
33 demarre action 1 objet 0
34
35 temps 100000
36 redemarre
```
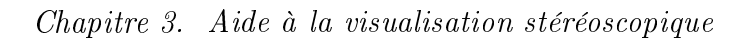

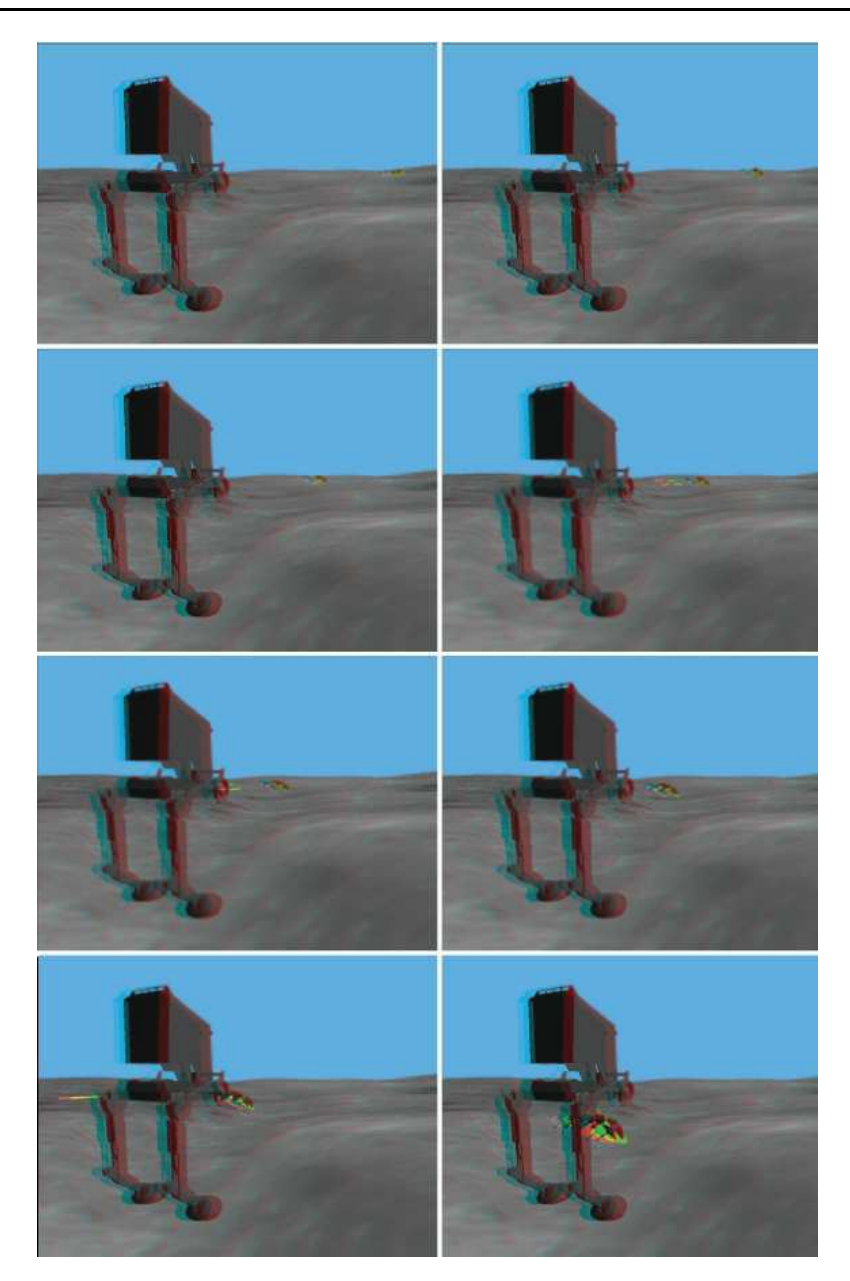

FIG. 58: Le plan de netteté est positionné sur l'objet (hors terrain) occupant le plus de place à l'écran

# Troisième partie

# Présence de soi dans l'environnement virtuel
<sup>1</sup>

# Se per
evoir en réalité virtuelle

## 1.1 Dénition

L'obtention du sentiment de présence est, comme cela a déjà été évoqué, l'objectif ultime d'une expérience de réalité virtuelle. Il permet à un utilisateur d'avoir ainsi l'impression d'appartenir à l'environnement factice qui lui est présenté. Cela passe par la nécessité d'utiliser les quatre piliers que nous avons défini comme étant l'immersion, l'interaction, le maintient de la boucle action-perception et la création d'émotions. Cet ensemble va amener <sup>l</sup>'utilisateur <sup>à</sup> avoir le sentiment <sup>d</sup>'appartenir <sup>à</sup> <sup>l</sup>'univers qui lui est présenté deux de la contracte de la construction de la communicació de la personal de la communicació de la co les a
tions de <sup>l</sup>'utilisateur vont avoir un impa
t sur les éléments qui omposent et univers.

Lorsqu'on aborde le sujet du sentiment de présen
e, on peut se demander quels sont les indices qui participent à faire croire à l'utilisateur qu'il est acteur d'un environnement virtuel. En fait, une solution consiste à lui donner l'impression qu'il peut se projeter dans et espa
e en faisant par exemple en sorte de <sup>s</sup>'y aper
evoir indire
tement omme le souligne Slater et al. [SU93℄. Ce prin
ipe de faire roire <sup>à</sup> notre présen
e <sup>a</sup> déjà été exploité dans le jeu vidéo omme dans DOOM III où des miroirs sont disséminés un peu partout dans les niveaux et permettent <sup>d</sup>'observer la représentation de notre personnage. Toutefois, dans le as de la réalité virtuelle nous ne désirons pas faire endosser un rle <sup>à</sup> l'utilisateur, mais bien faire en sorte que <sup>e</sup> soit sa propre personne qui soit visible dans

## 1.2 Avatar et réalité virtuelle

Dans le domaine de réalité virtuelle quelques re
her
hes ont été ee
tuées pour que nous ayons <sup>l</sup>'impression <sup>d</sup>'être intégrés dans un environnement virtuel. Un premier as d'utilisation est celui de la téléprésence dans lequel l'utilisation d'une représentation de l'utilisateur, ou avatar, est intégré au monde virtuel afin de faciliter les interactions. Dans es situations, l'avatar a un rôle d'interface entre l'univers et l'utilisateur via lequel ce dernier va également essaver de s'identifier. Pour cela une phase initiale est généralement

mise en pla
e pour que l'utilisateur puisse dénir la manière selon laquelle il sera perçu par les autres parti
ipants. Finalement, e n'est pas for
ement une représentation réaliste qu'il va donner de lui même ; e qui ne permet pas à engendrer le sentiment d'être présent dans l'univers virtuel mais reste plutôt au niveau de la manipulation d'un personnage. Dans ces conditions, une notion de distance persiste.

Une autre utilisation possible des avatars en réalité virtuelle, onsiste à re
onstruire le modèle de l'utilisateur en vue de l'injecter dans l'environnement virtuel en tant que simple copie. Dans ces conditions l'avatar devient un nouvel acteur qui va certes réagir en effectuant les mêmes mouvements que son modèle originel, mais n'apparaît cependant pas omme le propre prolongement de l'utilisateur. Une nouvelle fois, l'avatar est onsidéré omme une interfa
e qui va pouvoir agir sur les omposantes du monde en faisant par exemple usage d'un moteur physique comme dans  $[ABF^+04]$ . Nous pouvons également souligner que ertaines utilisations de l'avatar sont intentionnellement faites sous forme d'un clone de l'utilisateur comme l'ont proposé Gross *et al.* dans [GWN+03]. Ils justifient ette utilisation d'un point de vue artistique en onsidérant par exemple que le support d'a
hage est un miroir via lequel l'utilisateur peut s'observer. De la même manière, l'avatar est utilisé dans les simulations de sport pour permettre à l'utilisateur d'analyser en temps réel ses propres mouvements. À la diéren
e d'un simple miroir, l'emploi d'un système de réalité virtuelle lui permet, en plus d'avoir la possibilité de s'observer, de pouvoir ré
upérer un nombre d'informations supplémentaires obtenues par une étude automatique de l'avatar.

Le cas le plus courant de l'exploitation d'un avatar en réalité virtuelle pour représenter l'utilisateur est celui de l'emploi d'un HMD. En portant ce dernier il est impossible de voir autre hose que l'environnement virtuel et par onséquent, il n'est pas possible de s'apercevoir. Pour éviter de donner l'impression de «flotter», un avatar est utilisé en lieu et place du réel utilisateur comme dans [UAW<sup>+99]</sup>. De cette façon ce dernier a l'impression d'observer son propre prolongement dans le virtuel. Cependant, la plupart des solutions s'accompagnent d'interfaces de *tracking* encombrantes qui peuvent venir perturber l'obtention du sentiment de présen
e.

## 1.3 Notre point de vue sur la per
eption de soi dans le virtuel

Dans notre étude, nous allons nous placer dans le cadre d'une utilisation de l'avatar dans un système fondé sur la projection d'images (l'utilisation d'un HMD est donc exclue). La plupart des appro
hes visant à intégrer une représentation de soi, dans l'environnement virtuel, le font de manière à ce que l'avatar copie nos moindres mouvements, un peu comme à l'image d'un marionnettiste qui manipule son pantin sur la s
ène ou d'un mime. Deux as de gure sur l'utilisation d'un avatar se présentent : il est possible de l'observer dans son intégralité ou uniquement certaines des parties de ce corps virtuel.

L'observation d'une partie d'un avatar, comme les bras ou les jambes, s'inscrit parfaitement dans le cadre d'une utilisation avec un *HMD* car quoiqu'il puisse faire, l'utilisateur a son hamp de vision envahie par une image de l'environnement virtuel. Utiliser une telle représentation pour simuler ses gestes aide alors à l'immersion. Toutefois, une contradiction va apparaître lorsque ette même te
hnique est utilisée dans un système fondé sur la pro je
tion d'images. Dans une telle situation, l'utilisateur a alors pleinement ons
ien
e de son existence dans le sens où il suffit qu'il bouge la tête pour qu'il ait une vision de lui-même. La contradiction va alors venir de l'opposition qu'il y a entre, par exemple. l'observation de son propre bras et de sa opie virtuelle. Ce dédoublement a alors pour effet d'amplifier l'aspect irréel de l'environnement virtuel, ainsi l'utilisateur n'identifiera pas ette image omme son propre prolongement.

De la même manière, l'incrustation d'une copie conforme de l'utilisateur en tant qu'acteur de l'univers virtuel ne va pas aider à créer un sentiment de présence. Cette représentation aura beau effectuer les mêmes gestes, porter les mêmes vêtements ou avoir les mêmes caractéristiques physiques, elle n'en restera pas moins une copie à laquelle on s'identifiera comme on pourrait le faire dans un jeu vidéo à la troisième personne<sup>11</sup>. Autrement dit, dans une telle situation, une distan
e entre l'utilisateur et sa représentation existe et ne va pas dans le sens du sentiment de présen
e.

Si un avatar doit être intégré à un environnement virtuel alors elle doit se faire de manière naturelle, 'est-à-dire sans que ela ne vienne ontredire notre per
eption. Pour cela nous proposons que l'avatar ne soit visible que par le biais de surfaces réfléchissantes. De plus l'avatar ne doit pas être une représentation quel
onque d'un humanoïde mais bien la copie conforme de l'utilisateur. L'impression de manipulation d'un objet virtuel n'est effectivement pas aussi représentative que de voir un «bras» virtuel le faire; mais peut être obtenu en employant des images stéréos
opiques qui donnent l'illusion que les éléments sont présents devant nous. Par ontre, il est ertain que ela ne permet pas d'en simuler la onsistan
e, mais après tout, l'utilisation d'un avatar en tant que prolongement de notre orps ne le fait pas plus.

Notre objectif est donc d'aider l'utilisateur à se projeter dans l'environnement virtuel en commençant par créer sa copie virtuelle en temps réel afin de conserver la boucle a
tion-per
eption. Une fois l'avatar réé, il est inje
té dans la s
ène d'une manière qui puisse paraître la plus naturelle possible à l'utilisateur omme des miroirs ou des ombres. Cela va alors avoir pour effet d'accroître le sentiment d'immersion de l'utilisateur pouvant même aller jusqu'à produire des émotions. En utilisant e pro
essus d'avatar, nous omptons ainsi augmenter les possibilités de générer hez l'utilisateur le sentiment de présen
e.

t lype de jeu dans lequel on agit sur un personnage depuis un point de vue légèrement reculé t

# Création <sup>d</sup>'un avatar : État de <sup>l</sup>'art

<sup>2</sup>

Les méthodes permettant de créer une copie virtuelle d'un sujet réel placé, par exemple, au sein <sup>d</sup>'un système de réalité virtuelle sont nombreuses et assez variées. Certaines visent <sup>à</sup> ne produire un rendu qu'à base <sup>d</sup>'images depuis un point de vue inédit ou alors à directement recréer le modèle géométrique d'une personne ou d'un objet bien précis.

Notre ob je
tif étant <sup>d</sup>'exploiter <sup>l</sup>'avatar dans un ontexte de réalité virtuelle, il est obligatoire d'obtenir un résultat en temps réel ou au moins interactif afin que la boucle ation-per en soit pas brisée. Nous ne présenter de la présente de la pas de la présente de la près de la pass spe
tent es onditions. Mais omme elles ont toutes en ommun <sup>d</sup>'utiliser des améras alibrées, nous ommen
erons par faire une présentation des méthodes de alibrage.

#### 2.1Calibrage des améras

#### 2.1.1 La caméra projective

Pour représenter une améra, le modèle le plus ouramment employé est le sténopé (*pinhole* en anglais) en partie à cause de sa simplicité que l'on retrouve, par exemple, en synthèse d'image et en vision par ordinateur. Son rôle est de transformer un ensemble de données depuis l'espace 3D vers une image 2D |HZ04a|.

Concrètement, étant donné un point **X** définit dans l'espace par ses coordonnées  $\mathbf{X} = (X, Y, Z)^T,$  son projeté  $\mathbf{x}$  sur un plan image situé à une distance  $f$  du centre de projection est donné par les coordonnées  $\mathbf{x} = (x, y, f)$ . Plus particulièrement, on obtient  $\mathbf{x} = (fX/Z, fY/Z, 1.0)$  en restreignant les coordonnées à un repère associé au plan image centré sur le point principal<sup>13</sup>  $p$  comme décrit sur la figure 59. La projection peut alors être décrite sous la forme d'une relation matricielle en coordonnées homogènes  $\mathbf{x} = P \mathbf{X}$  $t = 1$  , we define the  $t = 1$ 

<sup>&</sup>lt;sup>13</sup>Point à l'intersection du plan image et de l'axe principal.

$$
\begin{pmatrix} fX \\ fY \\ Z \end{pmatrix} = \begin{bmatrix} f & 0 & 0 & 0 \\ 0 & f & 0 & 0 \\ 0 & 0 & 1 & 0 \end{bmatrix} \begin{pmatrix} X \\ Y \\ Z \\ 1 \end{pmatrix}
$$
(2.1)

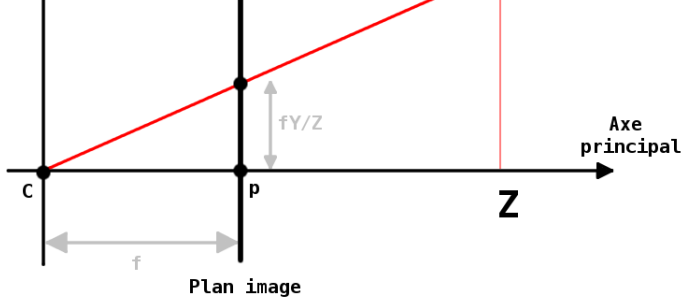

Fig. 59: Pro je
tion <sup>d</sup>'un point sur le plan image

Habituellement le repère asso
ié au plan image <sup>n</sup>'est pas entré sur le point prin
ipal mais dans le oin inférieur gau
he. Le hangement de référentiel <sup>s</sup>'opère en désignant la pro je
tion omme :

$$
\begin{pmatrix} fX + Zp_x \\ fY + Zp_y \\ Z \end{pmatrix} = \begin{bmatrix} f & 0 & p_x & 0 \\ 0 & f & p_y & 0 \\ 0 & 0 & 1 & 0 \end{bmatrix} \begin{pmatrix} X \\ Y \\ Z \\ 1 \end{pmatrix}
$$
 (2.2)

Cette relation peut aussi <sup>s</sup>'é
rire de la manière suivante :

$$
\mathbf{x} = \text{K}[\text{I}|\text{0}]\mathbf{X} \text{ avec } \text{K} = \begin{bmatrix} f & 0 & p_x \\ 0 & f & p_y \\ 0 & 0 & 1 \end{bmatrix}
$$
(2.3)

La matrice K obtenue juste au-dessus est connue sous le nom de «matrice des paramètres intrinsèques». Sur certains types de caméras les capteurs CCD n'ont pas forcément les axes x et y exactement perpendiculaires. Un paramètre  $s$ , pour skew (facteur de verticalité), est alors introduit dans la matrice K pour tenir compte de cette déformation. Définir  $s$ omme null signification and the sont sources sources, perpendicular sont performance and society and perspected des and a second communications of the second contract of the second contract of the second contract of the second contract of the second contract of the second contract of the second contract of the second contract of the

$$
K = \begin{bmatrix} f & s & p_x \\ 0 & f & p_y \\ 0 & 0 & 1 \end{bmatrix}
$$
 (2.4)

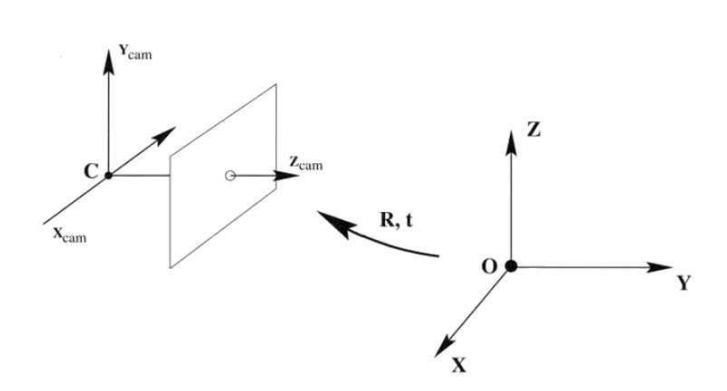

FIG. 60: Les paramètres extrinsèques permettant d'effectuer le changement de référentiel Copyright : Hartley et Zisserman

Généralement un point de <sup>l</sup>'espa
e possède des oordonnées dans un repère donné diérent de la près de la commercie de la contre la près près près de production de la près de production de la le repère de la caméra, il est nécessaire d'effectuer un changement de référentiel qui se constitue d'une rotation et d'une translation qui sont connues sous le nom de «paramètres extrinsèques» (figure 60). La rotation R est définie par une matrice  $3 \times 3$  et la translation par le vecteur  $\mathbf{t} = -\mathtt{RC}$  où  $C$  est le centre de la caméra dans le référentiel de la scène. On obtient alors pour le référentiel alors et le référentiel :

$$
\mathbf{X}_{\text{cam}} = \begin{bmatrix} R & -RC \\ 0 & 1 \end{bmatrix} \mathbf{X} \tag{2.5}
$$

La matrice de projection  $P$  va donc se définir comme l'association des paramètres intrinsèques et des paramètres extrinsèques de la améra tel que :

$$
\mathbf{x} = \mathbf{P}\mathbf{X} = \mathbf{KR}[\mathbf{I}] - \mathbf{C}]\mathbf{X} = \mathbf{K}[\mathbf{R}|\mathbf{t}]\mathbf{X}
$$
\n(2.6)

#### Calibrage par la méthode de Zhang  $2.1.2$

Le alibrage <sup>d</sup>'une améra onsiste <sup>à</sup> déterminer les valeurs de ses paramètres extrinsèques et intrinsèques. Ces derniers ne dépendent que du matériel (à ondition de ne pas zoomer et sans fo
us) de haque améra <sup>e</sup> qui signie, <sup>à</sup> la diéren
e des paramètres extrinsèques, que la position et la direction de la caméra n'ont pas d'influence. Plus concrètement, il ne sera nécessaire de calculer ces paramètres qu'une seule fois et ils pourront

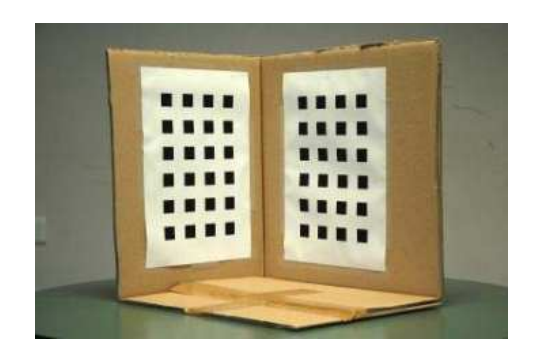

Fig. 61: La mire de alibrage de Tsai Copyright : Vin
ent Nozi
k

être réutilisés pour chaque nouveau calibrage d'une même caméra.

Pour calibrer une caméra, différentes méthodes ont été proposées comme le Gold Standard Algorithm de Hartley et Zisserman [HZ04b] (adaptation de la méthode Direct Linear Transformation [AAK71]) ou la méthode de Tsai [Tsa22] qui nécessitent, par exemple, une mire composée de deux damiers positionnés perpendiculairement (figure 61). Dans notre cas, nous avons opté pour la méthode de Zhang [Zha00a] qui est un bon rapport entre précision numérique et facilité d'utilisation. Elle est notamment utilisée dans la bibliothèque  $OpenCV$  [ope].

Le premier objectif est de calculer la matrice des paramètres intrinsèques. En considérant un ensemble de points coplanaires tel que  $Z = 0$  alors l'équation 2.6 peut s'écrire :

$$
\mathbf{x} = \mathbf{P}\mathbf{X} = \mathbf{K} \begin{bmatrix} \mathbf{r}_1 & \mathbf{r}_2 & \mathbf{r}_3 & \mathbf{t} \end{bmatrix} \begin{bmatrix} X \\ Y \\ 0 \\ 1 \end{bmatrix} = \mathbf{K} \begin{bmatrix} \mathbf{r}_1 & \mathbf{r}_2 & \mathbf{t} \end{bmatrix} \begin{bmatrix} X \\ Y \\ 1 \end{bmatrix} \tag{2.7}
$$

Le point  $X$  et son image  $x$  sont liés par une relation homographique  $H$  telle que :

$$
\mathbf{x} = \mathbf{H}\mathbf{X} \text{ avec } \mathbf{H} = \mathbf{K} \begin{bmatrix} \mathbf{r}_1 & \mathbf{r}_2 & \mathbf{t} \end{bmatrix} \tag{2.8}
$$

En utilisant l'équation 2.8 avec  $H = [\mathbf{h}_1, \mathbf{h}_2, \mathbf{h}_3]$  et le fait que  $\mathbf{r}_1$  et  $\mathbf{r}_2$  soient orthonormaux, on peut définir une matrice  $B = K^{-T} K^{-1}$  décrivant l'image de la conique absolue telle que :

$$
\mathbf{h}_1^T \mathbf{B} \mathbf{h}_2 = 0 \tag{2.9}
$$

$$
\mathbf{h}_1^T \mathbf{B} \mathbf{h}_1 = \mathbf{h}_2^T \mathbf{B} \mathbf{h}_2 \tag{2.10}
$$

B étant symétrique on peut définir la matrice comme un vecteur **b** :

$$
\mathbf{b} = [B_{11}, B_{12}, B_{22}, B_{13}, B_{23}, B_{33}]^{T}
$$
\n(2.11)

$$
\mathbf{h}_i^T \mathbf{B} \mathbf{h}_j = \mathbf{v}_{ij}^T \mathbf{b} \tag{2.12}
$$

avec  $v_{ij} = [h_{i1}h_{j1}, h_{i1}h_{j2} + h_{i2}h_{j1}, h_{i2}h_{j2}, h_{i3}h_{j1} + h_{i1}h_{j3}, h_{i3}h_{j2} + h_{i2}h_{j3}, h_{i3}h_{j3}]^T$ .

Pour une homographie donnée et en réutilisant les équations 2.8 et 2.9, on peut é
rire :

$$
\begin{bmatrix} \mathbf{v}_{12}^T \\ (\mathbf{v}_{11} - \mathbf{v}_{22})^T \end{bmatrix} \mathbf{b} = \mathbf{V} \mathbf{b} = 0 \tag{2.13}
$$

où **V** est une matrice de taille  $2n \times 6$  avec n le nombre d'images de la mire permettant de calculer  $n$  homographies. Plus  $n$  est grand plus la solution du système sera précise.

En résolvant le système de <sup>l</sup>'équation 2.12 via <sup>l</sup>'utilisation de la méthode de dé
omposition en valeurs singulières (SVD), il est possible d'obtenir une solution du vecteur  $\mathbf b,$  qui est appxroximation au sens des moindres carrés. Sachant que  $B = K^{-T} K^{-1}$  et le lien avec le vecteur **b**, il est alors possible d'en déduire les composantes de la matrice des paramètres intrinsèques K.

La matri
e des paramètres extrinsèques peut être déduite en utilisant la relation de l'équation 2.7 avec la matrice K qui vient d'être calculée. En se fondant sur une homographilosophie donnée, nous allons données données données :

$$
\mathbf{r}_1=K^{-1}\mathbf{h}_1\mathbf{r}_2=K^{-1}\mathbf{h}_2\mathbf{t}=K^{-1}\mathbf{h}_3
$$

La matrice R étant orthonormée on peut en déduire que  $\mathbf{r}_3 = \mathbf{r}_1 \times \mathbf{r}_2$ . Un résultat visuel de alibrage employant la méthode de Zhang est présenté dans la gure <sup>62</sup>

#### 2.1.3Calibrage multiaméras

Dans le cas du calibrage d'une unique caméra, le référentiel de l'espace 3D est généralement positionné sur un point de la mire utilisée pour le al
ul des paramètres extrinsèques. Lorsqu'on utilise un petit nombre de caméras, il est encore possible que chacune d'elles puissent visualiser les points <sup>d</sup>'une même mire mais sous des angles diérents. Dans <sup>e</sup> as haque améra sera alibrée dans le même référentiel.

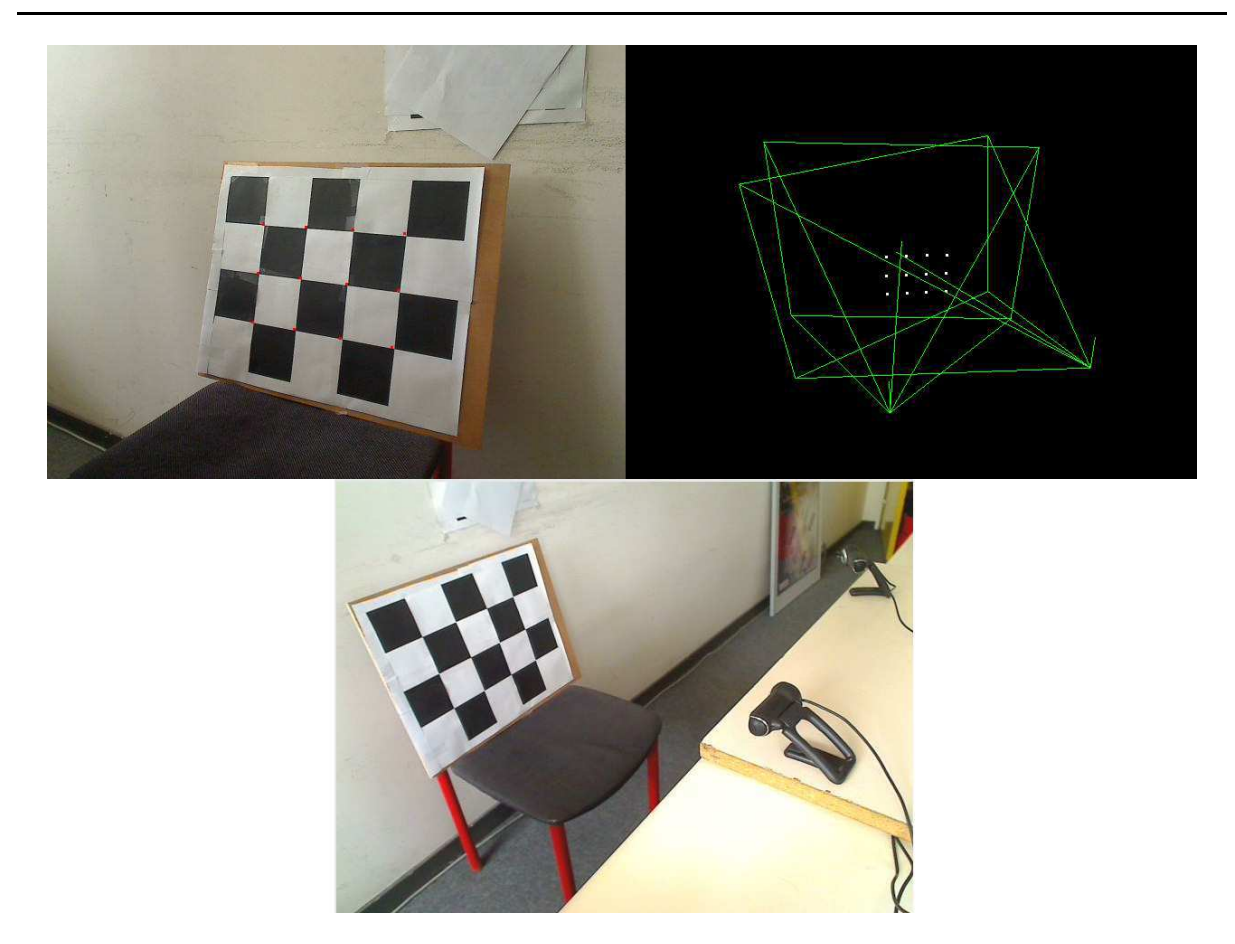

Fig. 62: Exemple de résultat du alibrage de deux améras utilisant la méthode de Zhang.

Pour une re
onstru
tion utilisant la méthode des visual hul ls, les améras sont généralement positionnées en diérents points <sup>d</sup>'une sphère virtuelle ave le sujet en son entre. Il devient logiquement impossible de alibrer les améras en utilisant une mire qui puisse être visible par ha
une <sup>d</sup>'elles en même temps. Pour outrepasser ette limite nous proposons une solution permettant de transport de la mire de la mire de peuvent voir la mire de la mire de

Soit  $C_R$  une caméra, dite de référence, initialement calibrée dans un repère connu  $R_1$ et  $C_C$  une caméra calibrée dans un repère  $R_2.$  Le principe est de calculer la matrice de passage du repère  $R_2$  au repère de référence  $R_1$  en se basant sur les paramètres de  $C_R$ . Si nous arrivons à calibrer cette dernière dans le même référentiel  $R_2$  que  $C_C,$  alors il est possible d'appliquer la même matrice de passage à  $C_C$  pour qu'elle soit calibrée dans le référentiel  $R_1$ .

comment la méthode peut être peut être décretion de la méthode d'une la méthode d'

Algorithm 2.1.1: CALIBRAGE MULTI-CAMÉRAS $(Cc, Cr)$  $E_1 \leftarrow$  paramètres extrinsèques de  $C_R$  dans  $R_1$  $E_2 \leftarrow$  paramètres extrinsèques de  $C_R$  dans  $R_2$  $M \leftarrow E_2^{-1} \times E_1$  $E_3 \leftarrow$  paramètres extrinsèques de  $C_C$  dans  $R_2$ comment: E les paramétres extrinsèques de  $C_C$  dans  $R_1$  $E \leftarrow E_3 \times M$ 

On obtient alors deux caméras définies dans un référentiel connu. Pour calibrer les autres caméras dans ce même référentiel, il suffit d'appliquer cette méthode en se servant d'une des deux améras. Ainsi toutes les améras peuvent être alibrées dans un référentiel ommun, même si elles ne peuvent pas voir la mire qui sert à le dénir.

### 2.1.4 Corre
tion de la distortion radiale

La plupart des systèmes optiques subissent des deformations en raison de la présence d'une lentille. On peut alors constater que, dans les images obtenues, les lignes supposées droites ont l'apparen
e de ourbes. Il est possible de distinguer deux sortes de distortions radiales qui sont celles dites en «barillet» ou celles dites en «coussin» comme illustré sur la figure 63.

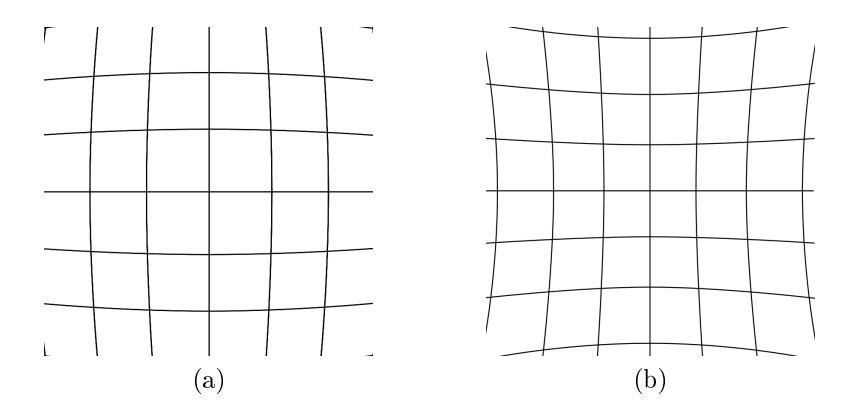

Fig. 63: Exemples de deformation de l'image provoquées par un système optique : (a) présente une distortion en «barillet» et (b) une distortion en «coussin»

Lorsque cette distortion est trop importante, il est nécessaire de la corriger pour éviter de futures erreurs de calculs comme dans le calibrage de caméras. Un ensemble de solutions est proposé dans [HZ04b].

## 2.2 La méthode plane sweep

Cette méthode fût introduite par Collins en 1996 [Col96] dans l'optique de reconstruire la géométrie des bâtiments en utilisant les ontours binaires extraits depuis diérentes prises de vue aériennes (gure reg :ps1).

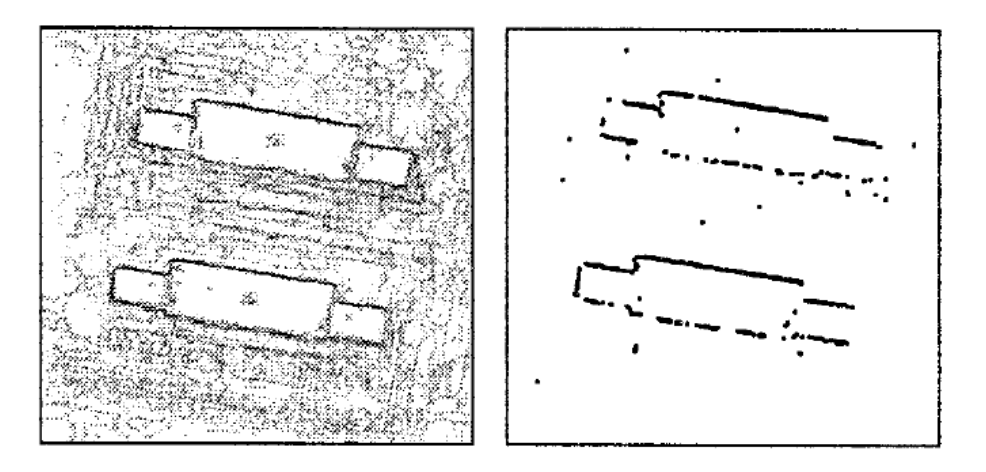

Fig. 64: Un des premiers résultats par la méthode des planes sweep asso
ié <sup>à</sup> un plan pré
is Copyright : Col lins

Le prin
ipe des planes sweep, ou balayage par plans, est de pouvoir générer un ou plusieurs points de vue <sup>d</sup>'une s
ène <sup>à</sup> partir <sup>d</sup>'un ensemble de améras. Considérant une scène uniquement composée d'objets diffus, l'utilisateur doit «positionner» la caméra virtuelle  $Cam_{vir}$  au milieu des caméras réelles, ainsi que définir les plans  $near$  et  $far$ délimitant la s
ène. <sup>L</sup>'espa
e situé entre es deux plans est ensuite divisé en plans parallèles  $P_i$  comme illustré sur la figure 65. Si la surface d'un objet de la scène est situé au niveau d'un plan en un point  $M,$  il aura probablement la même couleur depuis n'importe quelle caméra. Dans le cas contraire, si  $M$  n'appartient plus à la surface de l'objet mais qu'il est situé sur un plan, alors sa couleur sera sûrement différente d'une caméra à l'autre.

L'hypothèse de l'algorithme de *plane sweep* est alors la suivante : Si la projection sur l'ensemble des caméras d'un point, appartenant à un plan  $P_i$ , permet d'obtenir toujours la même ouleur alors nous pouvons, <sup>a</sup> priori, en déduire qu'il orrespond <sup>à</sup> la surfa
e de l'ob jet.

Pendant le processus de création de la nouvelle vue, chaque plan  $P_i$  est évalué depuis le plus éloigné vers le plus proche. Tout d'abord, chaque pixel de  $P_i$  est projeté sur les images des améras. Puis, un s
ore et une ouleur sont al
ulés en tenant ompte des orrespondan
es al
ulées entre les ouleurs obtenues. Ensuite, les résultats sont pro jetés sur la caméra virtuelle  $Cam_{vir}$  en se fondant sur le principe du test de profondeur. L'évaluation du plan  $P_{i+1}$  intervient ensuite. Finalement, le résultat est prêt une fois que l'ensemble des plans ont été traités.

L'algorithme peut alors être é
rit de la manière suivante :

#### Algorithm 2.2.1: MÉTHODE DE PLANE SWEEP( $Cam_{vir}, P, Ref$ )

comment:  $Cam_{vir}$  la position de la caméra virtuelle **comment:** P la liste des plans parallèles au plan image de  $Cam$ comment:  $Ref$  les images de référence for each  $i \in P$ do for each  $pixel \in P_i$  $\int$  $\overline{\mathcal{L}}$ do  $\begin{cases} \text{projecter } pixel \text{ sur } Ref \\ s(pixel, i) \leftarrow score(pixel) \end{cases}$ for each  $pixel \in Cam_{vir}$  $\textbf{do } color(pixel) \leftarrow max(s(pixel, i))$ 

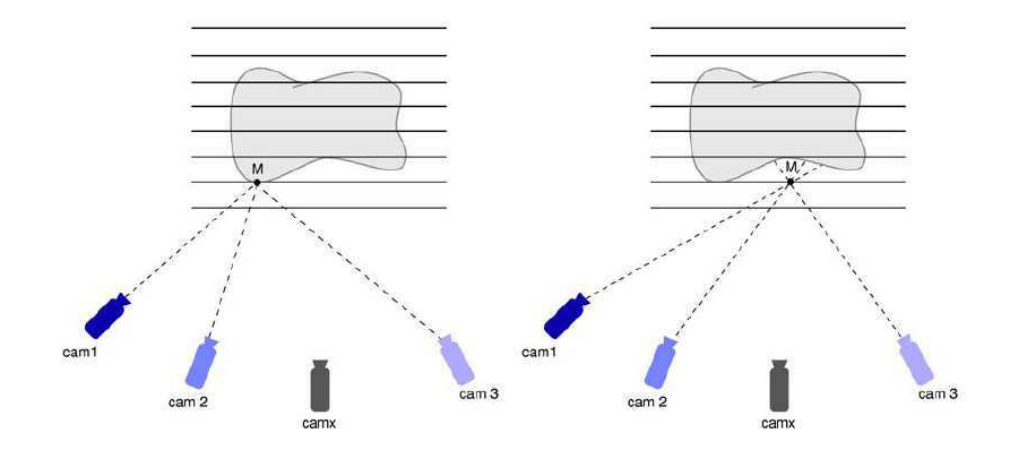

FIG. 65: Sur l'image de gauche le point  $M$  est présent sur un des plans et sur la surface d'un obiet et contrairement à l'image de droite, peut être utilisé comme résultat sur le point de vue que l'on cherche à obtenir *Copyright : Nozick* 

Pour le al
ul du s
ore, diérentes méthodes ont été proposées. Yang et al. [YWB02℄ proposent d'utiliser les *register combiners*<sup>14</sup> afin d'accélérer le rendu. Tout d'abord, une image de référen
e, dénie omme étant elle asso
iée <sup>à</sup> la améra dont la position est la plus pro
he du point de vue virtuel, est déduite. Pour haque plan D, les images des autres pro jetées et un sont alors pro jetées et un sont alors pro jetées et un sont alors pro jetées et un so de  $D$  comme étant la somme des différences au carré $^{15}$  entre ces dernières et l'image de référen
e puis sto
ké dans la valeur alpha. La moyenne des ouleurs des diérentes images est également conservée pour chaque point de  $D.$  À chacun des pixels de l'image, associée au point de vue que l'on cherche à obtenir, sera attribué le point dont le *score* est le meilleur (figure 66). L'avantage de la méthode de Yang *et al*. est qu'elle fait pleinement

<sup>14</sup>An
ienne version des shaders

 $^{15}$ ou SSD : Sum of Squared Difference

usage de la carte graphique car, en plus de calculer le *score*, ils l'utilisent pour effectuer les projections des images des différentes caméras à l'aide d'une homographie.

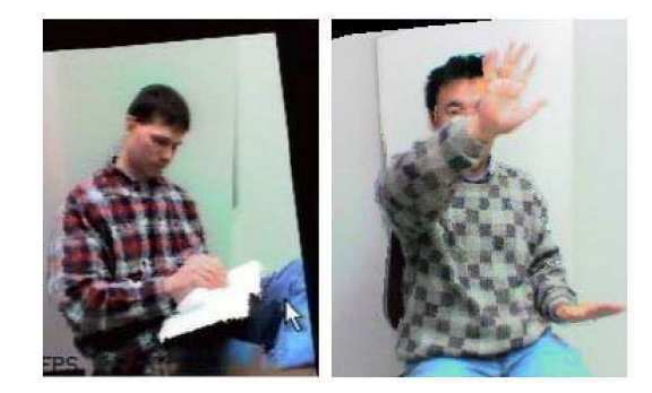

Fig. 66: Nouveau point de vue <sup>d</sup>'une s
ène obtenu <sup>à</sup> <sup>l</sup>'aide de <sup>l</sup>'amélioration apportée sur le prin
ipe des planes sweep Copyright : Yang

Woetzel et al. [WK04℄ utilisent le prin
ipe des planes sweep pour générer une arte de profondeur de la s
ène. Contrairement <sup>à</sup> la méthode pré
édente, il <sup>n</sup>'y <sup>a</sup> pas <sup>d</sup>'utilisation d'une vue de référence et le calcul de la somme des différences au carré est appliqué à l'ensemble des paires de vues. Parmi toutes les  $\it SSD$  calculées, seules celles ayant un bon s
ore sont onservées ainsi que leur ontribution olorimetrique au résultat nal. Cette optimisation van permettre de transmissation av <sub>c</sub>opies ette conservation des motors. Uptimisation av la méthode de Woetzel et al. onsiste <sup>à</sup> ne plus sto
ker les résultats des SSD dans le anal alpha mais plutt omme la valeur de profondeur. Cette modi
ation va permettre de comparer les *scores* entre chaque plan de manière automatique à l'aide de l'utilisation du test de profondeur. Un exemple de résultat de ette méthode est présenté dans la gure 67.

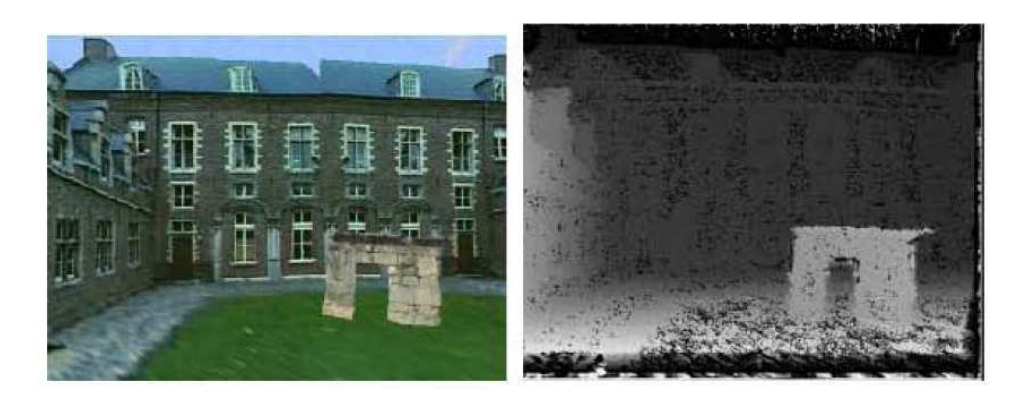

FIG. 67: Création d'une carte de profondeur en utilisant le principe des *planes sweep* Copyright : Woetzel

La méthode de Geys *et al.* propose d'utiliser le principe des *planes sweep* de manière à répartir les communes de la George de la George de la George de la George de la George de la George de la Geor de réer une nouvelle vue en utilisant deux améras et un déroulement de l'algorithme qui suit deux étapes. La première fait appel à la méthode des planes sweep et au GPU pour calculer une carte de profondeur à l'aide d'une somme des différences absolues<sup>16</sup>, la seconde consiste à appliquer une fonction de minimisation d'énergie sur CPU afin d'améliorer la arte de profondeur se fondant sur la ontinuité spatiale et temporelle, des scores précédemment calculés et d'un terme d'occlusion déduit de la répartition des éléments de la s
ène entre le premier et l'arrière plan. Finalement un plaquage de texture est effectué sur la carte de profondeur afin de créer la nouvelle vue (figure 68). Il est à noter qu'une version de cette méthode utilisant trois caméras a été proposée dans [GVG04].

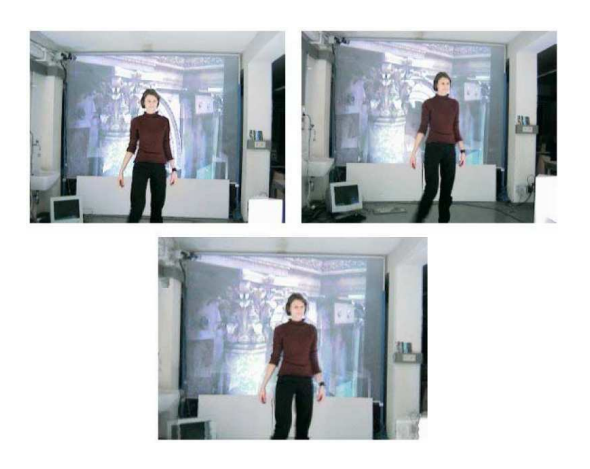

Fig. 68: Génération d'une nouvelle vue en se fondant sur une arte de profondeur générée par la méthode des planes sweep Copyright : Geys

Nozick et al. [NMA06] améliorent les méthodes précédentes en ne calculant plus les s
ores par paire mais sur l'ensemble des images de référen
e. Trois propositions sont faites pour évaluer le *score* sur chacun des pixels de chaque plan. La première considère le *score* omme étant la varian
e des ouleurs des vues des pro je
tions des diérentes améras, la seconde consiste à appliquer une technique de *sigma clipping*. L'algorithme débute par le calcul de la variance sur l'ensemble des couleurs S puis en déduit un score. Le score le plus éloigné de la moyenne des ouleurs de S est ensuite séle
tionné pour être supprimé si sa distan
e est supérieure à une onstante prédénie. Cette partie est itérée tant qu'un élément de S satisfait les conditions et tant que le nombre d'éléments de S est supérieur à 2. La dernière méthode des auteurs ommen
e de la même manière que la proposition pré
édente, mais ette fois haque élément de l'ensemble S est évalué pour savoir si sa contribution améliore le *score*. Si ce n'est pas le cas, il est supprimé du résultat. L'itération est appliquée tant que le nombre d'éléments de  $S$  est supérieur à 2 et tant qu'il existe un élément de S pouvant être supprimé.

Nozick *et al.* proposent également d'appliquer leur méthode à la génération d'images stéréoscopiques en considérant que les calculs des *scores* et des couleurs sur les différents plans sont les mêmes pour deux améras virtuelles à la ondition que leur axes prin
ipaux

 $16$  SAD : Sum of Absolute Differences

soient perpendiculaires à ces mêmes plans. La seule différence va être au niveau de la projection des plans sur les deux caméras.

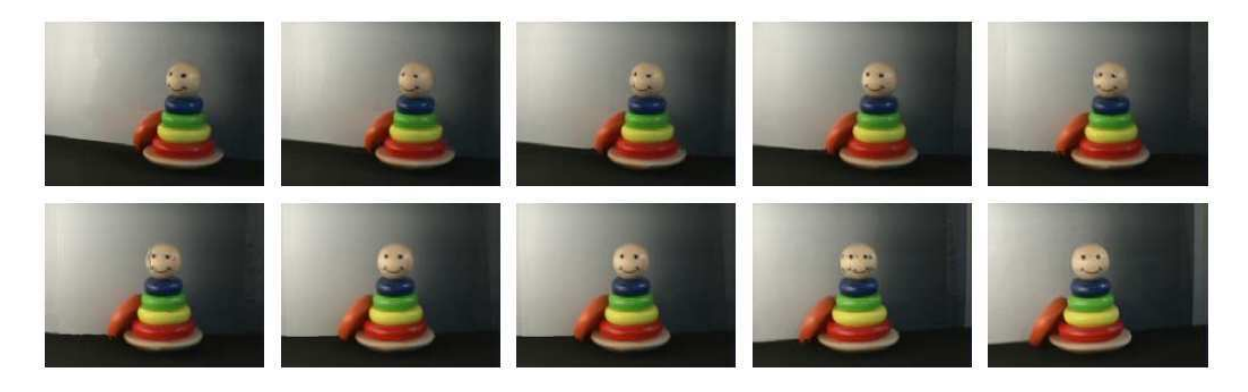

Fig. 69: Exemple de 10 vues générées à partir de 4 images Copyright : Nozi
k

#### Reconstruction par lumière structurée 2.3

Une lumière structurée peut être qualifiée comme étant un patron lumineux tel un ensemble de points, de lignes ou une grille pro jetée par l'intermédiaire d'un LASER ou d'un video-projecteur. Connaissant la position du projecteur et celle du dispositif de capture (une caméra par exemple), il va être possible d'effectuer une reconstruction en se fondant sur les déformations subies par une lumière structurée envoyée sur un objet [VO90, Kap03]. En conséquence, la scène dans laquelle se trouve l'objet doit être plongée dans le noir et uniquement éclairée par le patron lumineux. L'emploi d'un video-projecteur  $\text{RCM}^+01\text{]}$ pour projeter ce dernier contraint à une utilisation dans un espace réduit à cause de la faible profondeur de champ de ce type d'instrument. Au contraire, le LASER n'a pas ce type de ontrainte mais né
essite une bonne syn
hronisation entre l'émetteur et la améra. La raison est qu'un LASER a besoin d'un temps minimal pour pouvoir afficher un patron lumineux dans son intégralité, e qui implique que la vitesse de apture de la améra doit être adaptée en conséquence.

Dans la plupart des systèmes optiques, il existe des déformations provoquées par les lentilles que l'on nomme distorsions radiales. Les conséquences sont que la projection d'une grille, initialement onstituée de arré, va subir un ensemble de déformations qui peuvent fausser les résultats. La solution onsiste don à appliquer un alibrage sur les différents matériels. Dans le cas d'un projecteur il faut déformer de manière uniforme l'image de façon à obtenir une projection correcte.

Après une phase de triangulation, qui consiste à détecter les correspondances entre l'image capturée avec la caméra et le patron projeté [PvGO96b] et à déterminer la position des points caractéristiques de la grille projetée dans l'espace, le modèle est reconstruit. Deux méthodes peuvent s'appliquer. La première permet une reconstruction en se fondant uniquement sur le nuage de points comme proposé par  $[HDD+92]$  ou  $[BBX95]$ , La seconde va ee
tuer une re
onstru
tion en préservant la stru
ture des données a
quises omme le suggèrent [Cur98], [SL92 ou [TL94 ou [ROL01]. Un exemple de résultats obtenus par exemple de méthode est illustrée est illustrée dans la guerre 70.

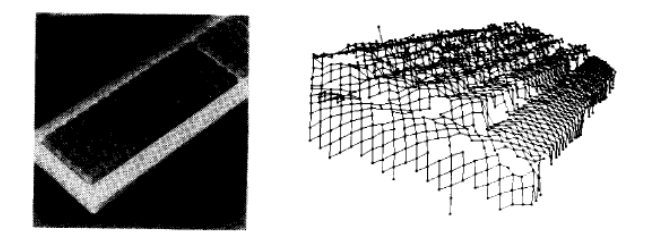

FIG. 70: Exemples de reconstruction d'un clavier à l'aide d'un patron de lumière Copyright : Vuylsteke

Il existe une solution proposée par Rusinkiewiz *et al.* qui permet d'effectuer la reconstruction d'un objet quelconque en temps réel. La méthode se fonde sur la projection de plusieurs patrons lumineux <sup>à</sup> une aden
e de 60Hz et une apture faite <sup>à</sup> <sup>l</sup>'aide <sup>d</sup>'une améra syn
hronisée. La orrélation des informations issues des diérents patrons est assurée par l'utilisation d'un algorithme similaire à celui de l'ICP (Iterative Closest Points) permettant de transferrer de performance de rendu est en performant la phase de rendu est en rendu est e tuée par le biais de *splat* afin d'éviter d'avoir à calculer les relations entre les différentes omposantes du nuage de points.

La prin
ipale limite des méthodes fondées sur les patrons lumineux est la di
ulté à re
onstruire un modèle en prenant en ompte les informations hromatiques. Cela est notamment illustré par la né
essité <sup>d</sup>'utiliser <sup>e</sup> type de système soit dans <sup>l</sup>'obs
urité, soit avec observalement généralement blanken alemant proposées en andere proposées en la constant en apture en deux étapes en ommençant par la réation de la géométrie puis en terminant par une phase <sup>d</sup>'é
lairage durant laquelle une texture peut être produite. Toutefois, ette démarche ne permet pas d'effectuer une capture en temps réel et encore moins sur des éléments potentiellement mobiles.

Il est <sup>à</sup> noter qu'une variante des méthodes utilisant les lumières stru
turées <sup>a</sup> été hos hos est home Monnes (Monnes) et reprend les travaux de VIII Announce (III ANA) et reprend e «stéréoscopie photométrique», le principe est d'éclairer un objet de différentes manières an de re
onstruire les normales <sup>à</sup> sa surfa
e <sup>à</sup> partir desquelles il est possible de ré
upérer la géométrie. Dans le as présent, <sup>l</sup>'illumination est provoquée par <sup>l</sup>'intermédiaire de l'écran d'un ordinateur portable tandis que la capture est assurée par une webcam. La reonstru
tion est fondée sur la réation de la arte de profondeur en appliquant la méthode de relation de Gauss-Seidel. Un résultat de Gauss-Seidel. Une résultat obtenu via de la présenté dans la prése figure 71. Pour atteindre des résultats en temps interactif, l'auteur soumet l'idée d'utiliser une illumination multi-spe
trale pour obtenir trois variations <sup>d</sup>'illumination en une seule passe.

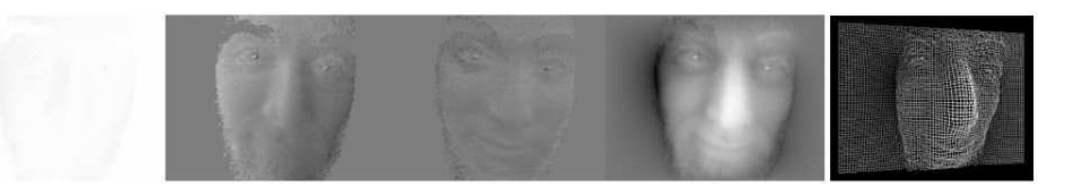

Fig. 71: Exemple de re
onstru
tion utilisant la méthode de stéréos
opie photométrique Copyright : S
hind ler

## 2.4 Animation squelettique

Une dernière atégorie de méthode destinée <sup>à</sup> réer un avatar depuis un sujet réel se nomme le motion dans le domaine de le domaine de la domaine de la domaine de la politique de pour quelques années et plus ré
emment elui du jeu vidéo, le motion apture se fonde sur la déte
tion et le suivi de points ara
téristiques asso
iés <sup>à</sup> un individu. Ces points sont ensuite association and manière automatique former un society automatique [MBT961 pour former un squelette qui est utilisé dans <sup>l</sup>'animation <sup>d</sup>'un personnage virtuel. Traditionnellement, le sujet prin
ipal du tra
king est obligé de revêtir une tenue parti
ulière qui est omposée de multiples boules relatives par exemple une lumière infrarouge [KoFotoff] (guyer 72) ou tout avant a es pressor la transposition de les transpositions du réel vers les virtuels de la transposition grâne. aux nombreuses améras alibrées réparties autour de <sup>l</sup>'espa
e dans lequel le sujet évolue.

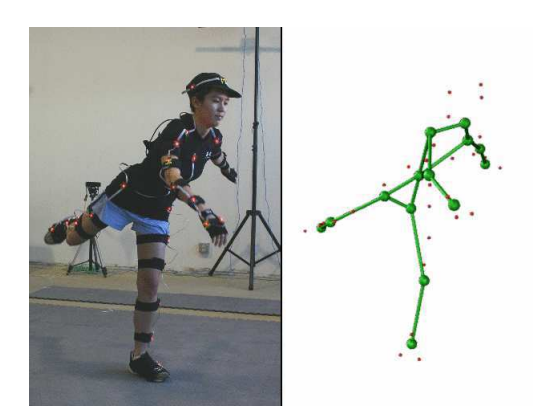

Fig. 72: Exemple de motion apture utilisant des marqueurs optiques pour générer un squelette Copyright : Kirt et al. Copyright : Copyright : Copyright : Copyright : Copyright : Copyright : Copyright : Copyright : Copyright : Copyright : Copyright : Copyright : Copyright : Copyright : Copyright : Copyrigh

Dans le cadre de la réalité virtuelle, le port d'une combinaison est à éviter tout d'abord parce qu'elle ne facilite pas à mettre l'utilisateur en condition pour qu'il puisse réagir naturellement, ensuite par
e que la tenue est en elle-même relativement ontraignante <sup>à</sup> porter. Pour que le motion cupleme puisse étre en réalité virtuelle illegation de la motion de la faut que la méthode puisse <sup>s</sup>'appliquer sans qu'elle oblige <sup>l</sup>'utilisateur <sup>à</sup> porter quoique <sup>e</sup> soit durant <sup>l</sup>'expérien
e. Pour ela diérentes te
hniques de apture de mouvements sans marqueur ont vu le jour, dont un aperçu peut être obtenu dans france (MGC) et la processe (M

Parmi les solutions en temps réel, nous pouvons iter les travaux de Ballan et Cortelazzo [BC08]. L'algorithme proposé repose sur la création d'un «arbre kinématique» qui permet d'organiser hiérar
hiquement les os du squelette entre eux. En servant des informations 2D tirées des diérentes silhouettes obtenues depuis les améras positionnées autour de l'espace de travail et du flux optique correspondant aux variations de position en fonction des captures précédentes à  $t-1$ . Pour chacun des points de vue, une correspondance est calculée entre les sommets du modèle géométrique et les silhouettes afin de ré
upérer une matri
e de transformation de l'espa
e 3D vers l'espa
e 2D. L'ensemble des informations obtenues sont recoupées dans une fonction dont le résultat, minimisé par l'utilisation de la méthode de Levenberg-Marquardt, permet d'obtenir une configuration correcte du squelette comme sur la figure 73. Le modèle de l'utilisateur est finalement transformé en onséquen
e pour orrespondre à la posture du squelette.

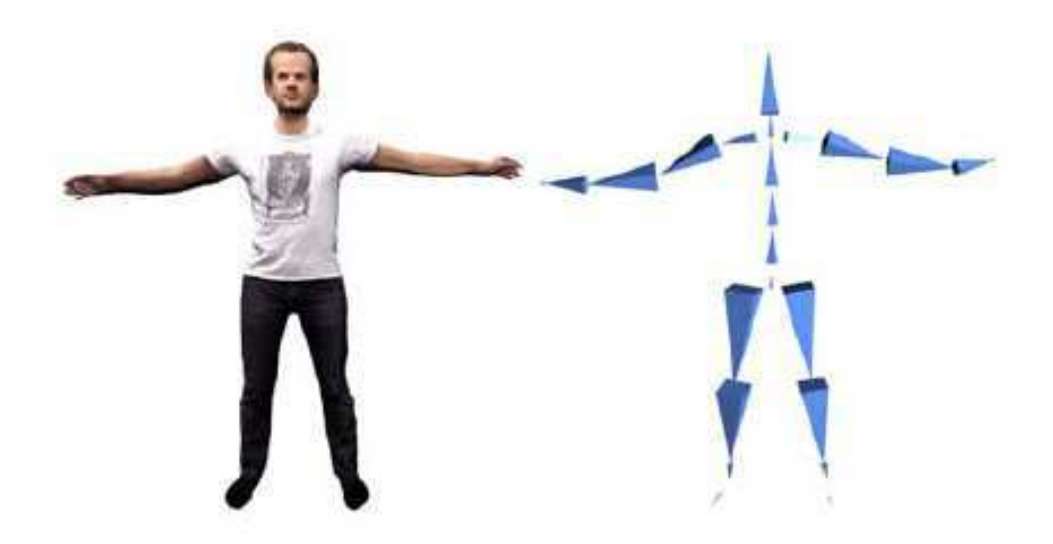

FIG. 73: Exemple de *motion capture* n'utilisant pas de marqueur *Copyright : ballan et* ortelazzo

Pour garantir une cohérence visuelle entre l'utilisateur et son modèle, la phase de motion capture est généralement précédée d'une étape de reconstruction unique qui passe par l'utilisation d'un scanner [BM02]. Le sujet est placé au sein d'un système qui à l'aide d'un LASER va reconstruire une version virtuelle de l'individu comme décrit dans [WW03b] et [JWS00]. Un autre procédé se fonde sur l'emploi d'une caméra prenant des vues de l'utilisateur et en les associant par exemple à une lumière structurée comme le décrit  $[BDD^+00]$ . Ce passage nécessaire à l'obtention d'une copie de l'utilisateur n'est pas effectué en temps réel pour permettre une reconstruction plus fine qui sera animée grâce au squelette calculé. Toutefois, le résultat ne tiendra pas ompte des diverses variations omme les mouvements présents au niveau du visage, de bou
he ou des yeux.

## $2.5$  Les *Visual hulls*

D'une manière générale un *visual hull*, introduit pour la première fois par Laurentini [Lau91], pourrait être décrit comme le résultat de la corrélation d'informations issues de plusieurs caméras. La silhouette d'un sujet filmé dans un environnement connu est tout d'abord extraite à l'aide d'une méthode de soustraction d'arrière plan sur chacun des flux vidéo. Pour chaque silhouette, un volume ayant l'aspect d'un cône est créé sur la base des limites de la silhouette et dont le sommet est entré sur la position de la améra asso
iée, omme illustré sur la gure 74. De ette manière l'espa
e est réduit à un volume dans lequel le sujet se trouve. En calculant l'intersection de tous ces volumes, on obtient une approximation de la forme recherchée mais excluant les zones concaves. Ainsi plus il y aura de améras réparties autour du sujet, plus l'approximation de la forme 3D sera pré
ise.

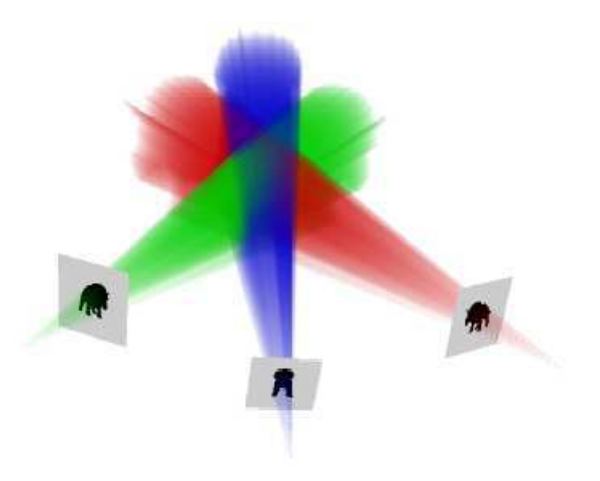

Fig. 74: Illustration de la re
onstru
tion par la méthode des visual hul ls Copyright :

Formellement, la création d'un *visual hull* (VH) peut être réduit à  $VH($ l, C) =  $\bigcap_{i\in I,j\in\mathsf{C}}V^i_j$ avec  $\Box$  l'ensemble des images,  $\Box$  l'ensemble des contours et  $V$  le cône de déprojection. Une définition plus rigoureuse tenant compte de multiples cas particuliers est donnée dans [FB03]. L'ensemble des différentes méthodes existantes pour la réalisation d'un visual hul l sont lassiables en trois atégories que nous allons présenter.

#### 2.5.1 Volumetric visual hulls

La première catégorie de méthodes est appelée volumetric visual hulls ou space carving et s'appuie sur un découpage de l'espace sous forme de voxels<sup>17</sup>. Seuls les voxels présents à l'interse
tion des volumes réés à partir des silhouettes sont onservés. L'ensemble ainsi

<sup>17</sup>Terme désignant le plus petit élément dis
ernable <sup>d</sup>'un espa
e en trois dimensions.

obtenu forme la représentation 3D de l'objet ou de l'individu filmé. Parmi les travaux initiateurs de potes méthode, on plant celle plant de Potes de Potes (Potes), de Potes de la [Pote 1 Po et time di Borovikov, Davis [BD001 et Dyeon]. Un survol des méthodes existantes existents peut également à le contre le production de la

ulté arabitectique méthode est la distribución de la distribución de la distribución de la distribución de la le rendu <sup>d</sup>'un résultat en temps réel. <sup>À</sup> <sup>l</sup>'image de <sup>l</sup>'installation mise en avant par la méthode de Theobalt *et al.* [TLMS03], l'utilisation d'un ordinateur unique pour récupérer les ux optiques et ee
tuer la re
onstru
tion est très o

asionnelle. Une ar
hite
ture reposant sur de multiples PCs permet de répartir les diérentes opérations de la haîne de traitements. Une configuration possible est d'associer deux caméras à une unité de al
uls qui va délimiter les silhouettes et produire une première re
onstru
tion grossière sur ette base diérent sont anno les diérents sont ensuite transmission de réseau à un pour le réseau de réseau va entraliser les pré-modèles pour nalement en produire un plus n. Il devient possible avec ce principe d'ajouter de nouvelles caméras tout en conservant la rapidité de rendu du résultat.

Le meilleur moyen pour obtenir une re
onstru
tion en temps réel ou en temps intera
tif consiste à employer un grand nombre d'unités de calcul qui vont se répartir les différentes parties du pro
essus de apture et de rendu. <sup>L</sup>'amélioration des artes graphiques <sup>a</sup> permis d'accroître la puissance de calcul de chacun des PCs mais à la condition de pouvoir adapter l'algorithme à l'architecture des  $GPU$ . Dans le cas des volumetric visuall hulls, Zach et Karner [ZKRB05] proposent d'utiliser les *shaders* sur certaines parties de leur méthode. La re
onstru
tion est assurée par une division de <sup>l</sup>'espa
e en plans qui vont être par
ourus de <sup>l</sup>'avant vers <sup>l</sup>'arrière. <sup>À</sup> haque traitement <sup>d</sup>'un des plans, un alque de voxels est calculé en se basant sur la consistance des pixels projetés depuis l'ensemble des vues et <sup>d</sup>'une arte de profondeur asso
iée <sup>à</sup> haque vue qui se omplète au fur et <sup>à</sup> mesure des par
ours des plans. La mise <sup>à</sup> jour de es dernières est ee
tuée par un programme sur les fragments qui va rendre ou non transparent un voxel en fon
tion de son e au modèle qui est en reconstruit de la construction de la construction. Nits de la comme de la construction d calcuis de la méthode de *space carving* en utilisant les *vertex Buffer Objects* <sup>-</sup> , les *r b*O et un programme sur les fragments pour évaluer si un voxel doit être onsidéré omme transparent ou opaque. Dans <sup>e</sup> dernier as, la ouleur du voxel est également déduite <sup>à</sup> l'aide d'un *shader*, mais nécessite de stocker l'ensemble des images des caméras dans des textures. Alguns viens peuvent par rapport à les résultats par rapport à la partie de la comme de la partie d l'application du même algorithme sur CPU.

L'utilisation <sup>d</sup>'un maillage omposé de triangles est parfois plus avantageuse que de onserver un ensemble de voxels. <sup>C</sup>'est notamment le as lorsqu'il <sup>s</sup>'agit de produire un modèle sur lequel on désire a jouter une texture, appliquer un modèle <sup>d</sup>'illumination ou lorsqu'il y a besoin de le faire interagir avec son environnement. L'utilisation de triangles se révèle dans et ans plus adaptées. Sourcomments et an. [HAGO SIL] cont des proposé une méthode de re
onstru
tion visant et ob je
tif mais restant fondée sur une première étape

 $^{18}$ Méthode permettant de décrire efficacement les primitives géométriques et d'accélérer leur rendu.

#### Chapitre 2. Création <sup>d</sup>'un avatar : État de <sup>l</sup>'art

utilisant les voxels. Le se
ond but de leur méthode est de re
réer une approximation de la forme 3D en temps réel. Après l'étape d'extraction de l'arrière plan pour isoler les silhouettes, la voxelisation s'effectue en utilisant une technique de plaquage de textures, inspirée des travaux de Lok [Lok01], sur une série de plans discrétisant un espace délimité (figure 75). L'application de l'opération logique  $ET$  sur le résultat de la projection va produire un ensemble de points dans l'espa
e dont ha
un représente un voxel. Finalement un maillage constitué de triangles est produit en utilisant l'algorithme des marching  $cubes^{19}$  sur les voxels. Pour une décomposition de l'espace en  $64^3$  voxels, ils obtiennent un résultat avoisinant les 30 images par seconde en utilisant une SGI Onyx3000-IR3 pour la reconstruction ainsi que 4 PCs reliés chacun à une caméra.

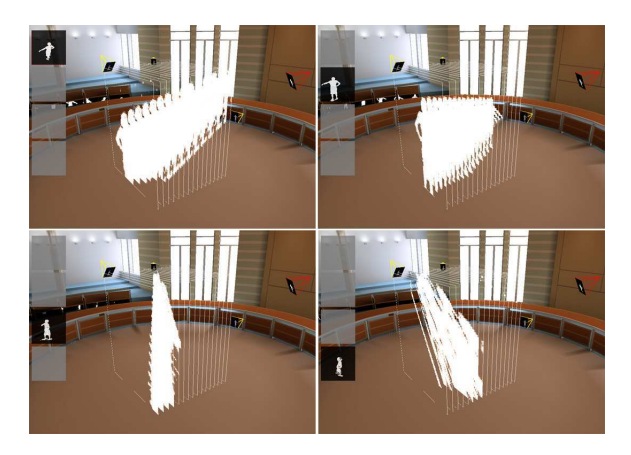

Fig. 75: Re
ontru
tion en utilisant le plaquage de textures sur des plans dis
rétisant un espa
e donné Copyright : Hasenfratz et al

Certaines méthodes ont toutefois été développées afin de pouvoir ajouter de la couleur sur le résultat de la reconstruction sans avoir à recourir à l'utilisation de triangles. Wurmlin et al [WLSG02] proposent par exemple d'utiliser un rendu par points (splatting) en utilisant les informations stockées dans un *octree*<sup>20</sup> et créé à partir des différents flux vidéo. Yamazaki et al [YSK+02] proposent, quant à eux, d'utiliser des facettes pour approximer un modèle et font en sorte de toujours les orienter vers l'observateur *(billboarding)*. La ouleur de haque fa
ette est déduite depuis les informations extraites des améras et du point de vue désiré. S'inspirant de cela, Goldlücke et Magnor [GM03] ont amélioré la méthode en a joutant de la transparen
e aux fa
ettes situées sur les bordures des silhouettes, en l'appliquant au contexte des *volumetric visual hulls* en remplaçant chaque voxel par une fa
ette. Un exemple d'utilisation de ette méthode est présenté dans la gure 76.

<sup>&</sup>lt;sup>19</sup>Algorithme permettant de générer un objet polygonal à partir d'un champ scalaire en trois dimensions.

 $20$ Arbre dont chaque nœud possède soit 8 fils, soit aucun.

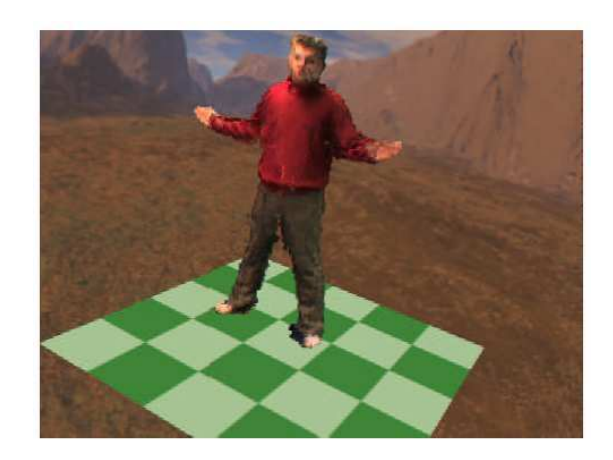

Fig. 76: Re
ontru
tion obtenue par la méthode des mi
ro-fa
ettes Copyright : Gold lü
ke et Magnor

## 2.5.2 Polyhedral visual hulls

Nous avons vu dans la se
tion pré
édente qu'il était possible d'obtenir un maillage en utilisant une méthode initialement destinée à produire un résultat onstitué de voxels. Cette solution n'est toute fois pas la plus efficace pour arriver à cette fin, car elle requière une installation composée de nombreux ordinateurs pouvant répartir les charges de calculs et ainsi obtenir un affichage en temps réel. Afin d'obtenir une solution qui soit uniquement omposée de fa
ettes, diverses méthodes ont été proposées.

D'une manière générale, la création d'un *visual hulls* constitué de triangles, se fait grâ
e à l'interse
tion des diérents volumes oniques délimités par les silhouettes extraites depuis les différentes caméras. La technique la plus couramment utilisée consiste à appliquer un algorithme du type  $\text{CSG}^{21}$  [GHF86, Wie96, SLJ98]. C'est sous cette forme que Baumgart présenta pour la première fois la méthode dans [Bau75] et réutilisée plus tard par Li  $et$  al. [LMS03].

La méthode la plus simple pour déterminer la couleur des facettes, consiste à utiliser une technique de projection de texture [DYB98]. Pour chaque facette, on va projeter dessus le ontenu de la silhouette qui est le plus pro
he de la dire
tion de sa normale. Cependant, on comprendra que des incohérences vont apparaître dans le cas d'occlusions. En effet, dans le cas où un objet qui est visible par une caméra et derrière lui se trouve un autre objet, la texture va alors se projeter de la même manière sur les deux objets sans tenir compte des occlusions. Nous verrons un peu plus loin que plusieurs solutions ont été proposées.

Il est possible d'effectuer le calcul des intersections entre les cônes dans un espace 2D afin d'accélérer les calculs. Le principe de base consiste à prendre chaque face d'un des cônes et de le projeter sur les autres vues pour calculer l'intersection entre la silhouette

<sup>21</sup>Constru
tive Solid Geometry

et la facto de la tribu la taille minière aurant de la taille minimale. En applique minimale minimale de la ta algorithme pour haque fa
e des nes de haque vue, on obtient nalement une re
onstruction approximative d'un objet ou d'une personne.

Matusik, Buehler et McMillan [MBM01] proposent d'améliorer cette intersection 2D en utilisant la relation épipe la relation (qui existe entre les voltas de vues de vues points de voltas donnés  $A$  et  $B,$  il est possible de déterminer un point précis correspondant à la projection de la caméra de  $A$  sur  $B$  et appelé épipôle. L'espace est ensuite partitionné sous formes de zones delimitées par des lignes issues de l'épipôle et passant par chacun des sommets de la silhouette. De plus <sup>à</sup> ha
une des lignes est asso
ié un angle se basant entre es dernières et une ligne de référen
e donnée. Une stru
ture parti
ulière nommée edge-bin est utilisée pour stocker en mette présentes dans les présentes dans la silhouette presentes dans les sones de la son dans la guerra de la guerra de la guerra de la guerra de la guerra de la guerra de la guerra de la guerra de l

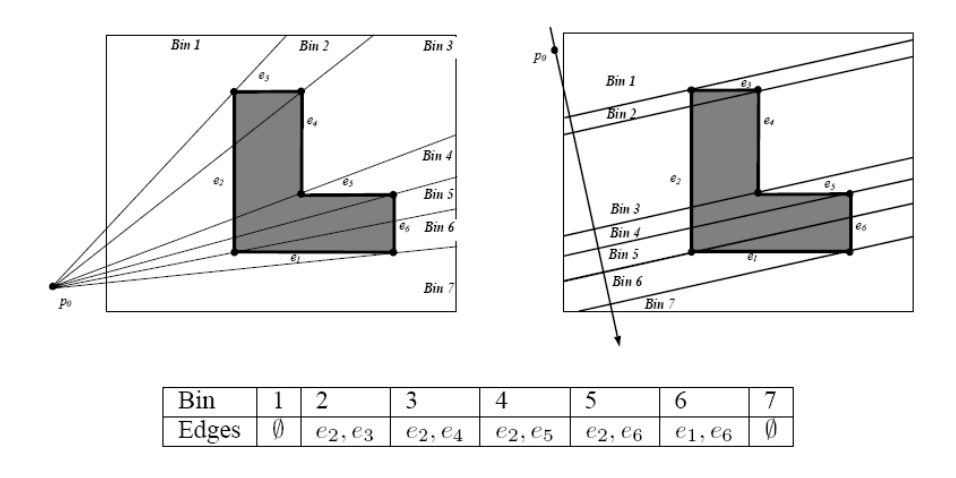

FIG. 77: Exemple d'utilisation de la structure *edge-bin Copyright : Matusik, Buehler et*  $McMillan$ 

En plus de ela, la stru
ture onserve les angles des deux lignes délimitant la zone. L'étape suivante consiste à projeter une face issue du cône  $A$  et d'en calculer l'intersection avec la silhouette de B. La face va être définie par deux lignes dont l'origine est l'épipôle. Pour la première ligne on va ommen
er par her
her <sup>à</sup> quel edge-bin elle appartient et en déduire une première interse
tion. On par
ourt haque zone et on a joute haque sommet présent <sup>à</sup> <sup>l</sup>'intérieur au résultat de <sup>l</sup>'interse
tion. On applique <sup>e</sup> prin
ipe jusqu'à <sup>e</sup> que la deuxième ligne de la face soit trouvée dans une zone. Un exemple de résultat d'intersection est présenté sur la figure 78. Finalement le résultat de l'intersection est reprojeté  $\operatorname{sur}$  la face du cône de  $A.$ 

En appliquant la même opération pour cette face sur chacun des  $n$  points de vue, on va alors avoir n−1 résultats <sup>d</sup>'interse
tion qui vont lui être asso
iés. Pour obtenir le résultat de <sup>l</sup>'interse
tion de es polygones, les auteurs proposent <sup>d</sup>'utiliser la même dé
omposition que pour le calcul de l'intersection d'une face avec une silhouette. L'application de

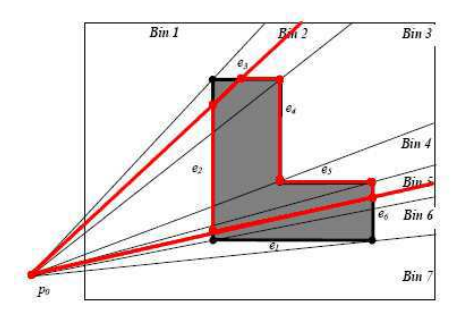

FIG. 78: Résultat de l'intersection d'une face avec une silhouette *Copyright : Matusik*,

ce principe permet de réduire les polygones en de simples quadrilatères (figure 79), ce qui par onséquent diminue la omplexité des al
uls. L'appli
ation de la méthode pour chacune des faces du cône de chaque vue permet d'obtenir le visual hull.

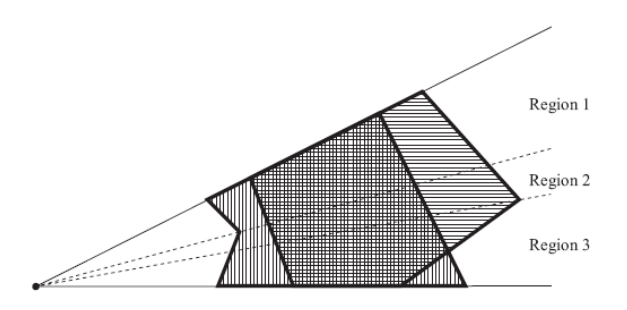

Fig. 79: Interse
tion de deux polygones onstitués de inq arêtes réduites au al
ul de trois intersections de quadrilatères *Copyright : Matusik, Buehler et McMillan* 

Afin de garantir un texturage correct du *visual hull*, c'est-à-dire sans les problèmes liés à une simple projection de texture, les auteurs commencent par faire un test permettant de déterminer quelles sont les fa
ettes du polyèdre visibles depuis une améra donnée. Pour cela, ils profitent du calcul de l'intersection entre une face et une silhouette pour effectuer ce test. Pour chaque *edge-bin*, l'arête la plus proche de l'épipôle est marquée omme visible, les autres sont marquées omme invisibles. L'information est ensuite généralisée à la fa
ette du polyèdre. Le texturage de ette dernière est fait en séle
tionnant la caméra étant la plus proche du point de vue depuis lequel le *visual hull* est observé. Une contribution de chacune des caméras est alors calculée en fonction de son écart par rapport à la vue souhaitée. Dans le cas où une des caméras a échoué au test de visibilité pour une fa
ette donnée alors sa ontribution sera onsidérée omme nulle.

Une autre approche de cette méthode a été proposée par Boyer et Franco [BF03] qui réutilisent le principe d'intersection 2D entre les lignes épipolaires et les différentes silhouettes de Matusik et al. mais ave la volonté d'obtenir un nuage de points approximant la

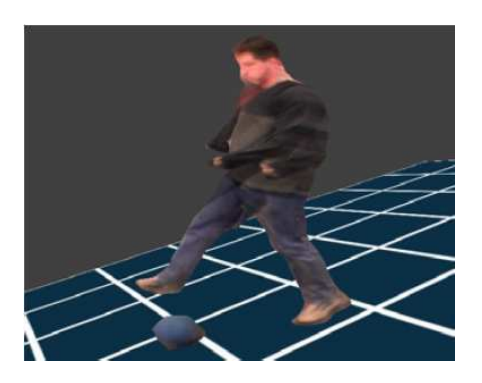

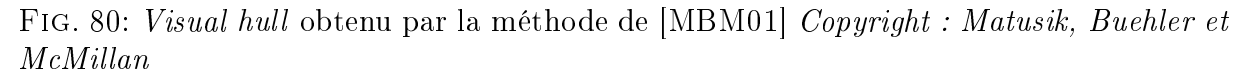

surface de l'objet que l'on cherche à reconstruire. La création de l'enveloppe est obtenue en appliquant la triangulation de Delaunay sur ce même nuage. Dans [FLB06], Franco et  $al.$  améliorent la détection du nuage de points en cherchant pour chaque droite  $d$  issue d'un améra et passant par un point de la silhouette, les deux droites issues de deux autres caméras pouvant ramener  $d$  à un segment de taille minimal tangent à la surface recherchée. Une courbe est construite à partir des trois droites trouvées en se fondant sur l'algorithme [BB97]. Le point de contact avec la surface est alors défini comme étant le point de la courbe où sa pente est identique de chaque côté.

#### 2.5.3 Image based visual hulls

La dernière catégorie de visual hulls se classe dans la famille des rendus à base d'images ce qui signifie que l'ensemble des calculs vont se faire dans l'espace de l'image et qu'il n'y aura donc pas de maillage créé ou de partitionnement de l'espace. Matusik et al. ont ainsi proposé la méthode [MBR<sup>+</sup>00] en se fondant sur ce principe.

Pour le calcul du *visual hull*, ils commencent par définir les contours des silhouettes pour ha
une des images de référen
e sous la forme de polylignes. Après avoir déni le point de vue que l'on désire obtenir, un rayon issu de e dernier et passant par ha un des pixels de l'image désirée va être al
ulé, omme pour une méthode de lan
er de rayons. À l'instar de la méthode [MBM01], les intersections entre les différents rayons et les silhouettes sont trouvées en utilisant la relation épipolaire existante avec les images de référence. Une fois l'intersection 2D calculée, elle est reprojetée en 3D sur le rayon et en ne onservant que les segments produits de l'interse
tion entre e résultat et eux obtenus avec les autres images de référence. Le processus est répété pour chacun des pixels et un ensemble de segments est trouvé et plus particulièrement les extrémités p les plus proches du point de vue désiré sont évaluées.

Pour attribuer une couleur à chacun des pixels, il faut sélectionner une image de référen
e dont les informations vont pouvoir être prises. Pour haque pixel de l'image désiré un angle va être calculé entre chacun des points de vue de référence, le point p

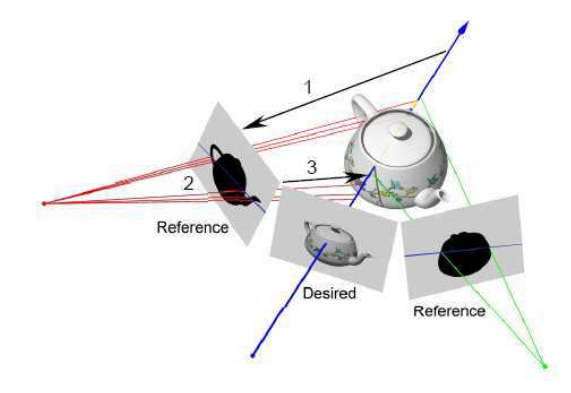

Fig. 81: Cal
ul des interse
tions pour haque rayon issu <sup>d</sup>'un pixel de <sup>l</sup>'image désiré Copyright : Matusik et al.

ourant et le point de vue désiré. <sup>L</sup>'image de référen
e, <sup>à</sup> laquelle <sup>l</sup>'angle le plus faible est associé, est conservé. Pour résoudre le problème d'occlusion généré par cette méthode, Matusik et al. proposent une nouvelle fois de se servir de la relation épipolaire. <sup>D</sup>'une manière générale, <sup>l</sup>'ensemble des segments obtenus <sup>à</sup> <sup>l</sup>'étape pré
édente vont être pro jetés du plus pro
he au plus éloigné sur une image de référen
e donnée. Si pour un point p d'un segment, il existe déjà un pro jeté alors <sup>e</sup> point <sup>n</sup>'est pas visible depuis ette image de référence. Concrètement, pour une image de référence  $r$  donnée, les pixels de l'image désirée sont parcourus de droite à gauche ou de gauche à droite afin d'assurer un parcours des segments de l'avant vers l'arrière. Chacun des segments à un pixel est projeté sur l'image de référence et accumulés aux projections déjà effectuées. Dans le cas où il existe déjà un résultat à l'endroit où se projette le point  $p$  associé à ces segments alors il est prise en ompte lors du hoix de <sup>l</sup>'angle pour déterminer la ouleur du pixel de <sup>l</sup>'image

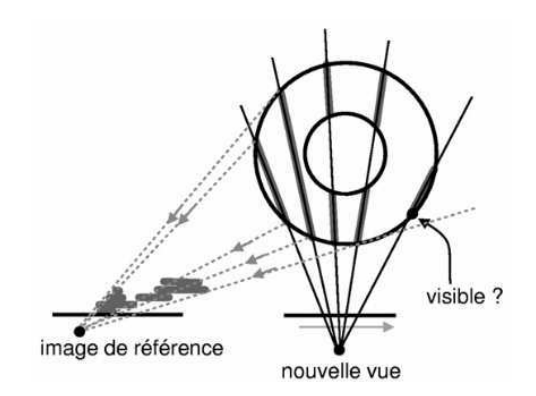

FIG. 82: Evaluation des occlusions à l'aide de la relation épipolaire Copyright : Matusik et al.

Il existe une dernière méthode appelée *photo hulls* qui est le résultat du mélange des techniques de visual hulls et de vérification de photo-constitency. Tout d'abord, introduite par Seitz et al. [SD97], la méthode fut améliorée par Li et al. [LMS04] en utilisant la carte graphique pour accélérer les temps de calcul. D'une manière générale, la reconstruction ne se fonde plus sur une interse
tion des volumes réés à partir de silhouettes, mais sur les relations colorimétriques qui existent entre les différentes vues. À l'instar de la méthode des *planes sweep*, une discrétisation de l'espace sous forme de plans faisant face au point de vue recherché est effectuée. Toutefois, cette dernière ne s'applique pas à l'ensemble de l'image mais uniquement sur une boîte englobante associée à l'objet que l'on cherche à reconstruire. Le principal bénéfice de cette méthode est qu'il est possible de générer les parties convexes des objets. Un exemple de résultat faisant appel à cette technique est présenté dans la figure 83.

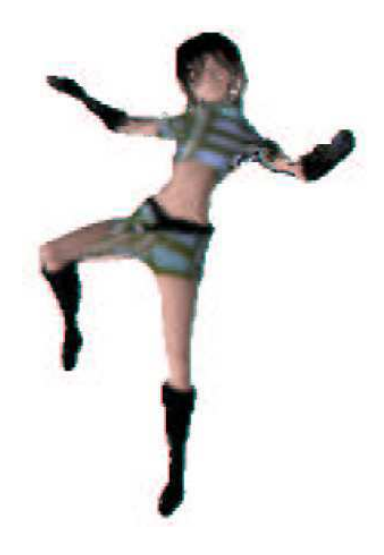

FIG. 83: Rendu d'une nouvelle vue en utilisant la technique de *photo hulls Copyright : Li* 

#### 2.6 Bilan 2.6

Nous venons de présenter quatre grandes familles de méthodes qui permettent d'obtenir en temps réel (ou, au pire, en temps interactif) l'avatar d'un individu. Les travaux ont tous en commun de reposer sur l'utilisation de caméras calibrées mais différent sur le principe de reconstruction. Ils ne conviennent donc pas toujours pour les objectifs que nous her
hons à atteindre.

Nous avons commencé par introduire le principe de *plane sweep* [Col96, YWB02, WK04, GKG04, NMA06 qui grâce aux cartes graphiques peut permettre d'obtenir un résultat en temps réel. La principale contrainte est que la méthode permet d'obtenir un nouveau point de vue d'une scène mais dans son intégralité. Seule le mélange de la technique de plane sweep à une autre, comme les visual hulls avec les photo hulls [SD97, LMS04]. permet la «reconstruction» d'un objet isolé. Enfin, le résultat de la méthode de *plane* sweep est obtenu dans l'espace image ce qui est contraignant pour évaluer des interactions avec l'environnement virtuel ou créer des effets comme les ombres.

La reconstruction fondée sur l'utilisation d'une lumière structurée [VO90, Kap03,  $RCM<sup>+</sup>01, PVGO96b, HDD<sup>+</sup>92, BBX95, Cur98, SL92, TL94, RLO1] est intéressante dans$ le sens où elle permet d'obtenir en temps réel un modèle. Toutefois, les ontrainte asso iées sont relativement importantes. Tout d'abord, l'utilisateur est onstamment soumis à la pro je
tion d'un patron lumineux sur sa personne e qui peut nuire au sentiment de présence. Ensuite, la méthode nécessite que le sujet soit constamment placé dans l'obscurité pour faciliter la détection des patrons, mais cela implique qu'il est difficile de récupérer des informations chromatiques necessaires au rendu de l'avatar. Enfin, l'utilisation d'une lumière structurée limite l'espace dans lequel l'utilisateur peut evoluer en raison de la taille du patron lumineux.

Nous avons également présenté diérentes appro
hes fondées sur l'animation d'un modèle 3D qui est, généralement, a
quis lors d'une étape pré
èdent l'experien
e de réalité virtuelle [MBT96, KOF05, MG01, MHK06, BC08]. Les mouvements de l'utilisateur sont retrans
rit en déduisant une posture de squelette qui est appliqué à l'avatar. La limite de ette famille de méthodes est que le rendu va apparaitre statique ar les informations sur les couleurs sont pré-acquises. Ainsi les vetements ou alors les expressions faciales, par exemple, ne vont pas varier au ours du temps, e qui fait que l'utilisateur peut ne pas s'identifier à l'avatar.

Enfin, nous avons décrit les différents travaux liés à la méthode des *visual hulls*. Nous avons vu qu'il en existait trois variantes qui sont les volumetric visual hulls, les Polyhedral visual hul ls et les Image based visual hul ls. Parmi ellesi, nous nous sommes parti
ulièrement intéressé à la deuxième catégorie qui permet de construire un avatar de l'utilisateur en produisant le maillage orrespondant en temps réel. De plus, il est possible d'obtenir un rendu fidèle en récupérant les données depuis les différents flux vidéos. Pour ces raisons, notre hoix s'est orienté vers l'utilisation de ette méthode pour obtenir un avatar à partir de l'utilisateur.

<sup>3</sup>

# Présence : Notre contribution

Dans ce chapitre, nous allons présenter notre démarche déstinée à améliorer le sentiment de présen
e de l'utilisateur pla
é au entre d'un système de réalité virtuelle. Notre objectif est de générer sa copie virtuelle qu'il pourra observer de manière naturelle par le biais de surfaces réflechissantes ou tout autre indices visuels. De cette manière, nous contribuons à stimuler les quatres «piliers» nécessaires à la création du sentiment de présence. Nous proposons d'accroître visuellement l'immersion, en utilisant un avatar interagissant en temps réel ave l'environnement vituel et aux mouvements de l'utilisateur, tout en essayant de succiter l'apparition d'émotions chez ce dernier.

# 3.1 Création <sup>d</sup>'un avatar par la méthode des visual

Parmi toutes les techniques de reconstruction fondées sur la méthode des *visual hulls*. celle des Polyhedral visual hulls va nous intéresser. Son avantage sur les autres, est de proposer initialement un résultat sous la forme d'un maillage en temps réel. Cela va permettre de pouvoir réutiliser l'avatar sans avoir le besoin de re
al
uler son enveloppe pour un point d'observation différent. L'emploi d'un *visual hull* sous forme de maillage offre également la possibilité d'avoir à notre disposition une représentation de l'utilisateur pouvant influer sur l'environnement virtuel.

Dans cette partie, nous allons détailler les trois étapes de création d'un visual hull ainsi que nos apports. Nous ommen
erons par étudier la méthode de alibrage des améras, présenter notre re
onstru
tion et nalement le pro
édé de rendu.

#### **Estimation des silhouettes** 3.1.1

Après avoir effectué le calibrage des différentes caméras, il est possible de passer à la première étape de création d'un *visual hull* qui consiste à extraire des différents flux vidéo. les objets que l'on souhaite reconstruire virtuellement. Pour cela, nous allons utiliser une spondre à la règle empirique des trois sigmas ).

technique d'extraction d'arrière plan qui se définit comme un ensemble d'éléments qui ne subit aucune modification au cours du temps.

Les principales contraintes liées à la problématique de l'extraction d'arrière plan sont d'une part, la gestion des variations de luminosité de l'environnement et d'autre part l'influence de l'objet à extraire sur ce même environnement avec, par exemple, l'apparition d'ombres. Il est possible d'avoir un aperçu des diérentes te
hniques existantes dans [Pic04]. Parmi celles-ci, on notera le modèle de la bibliothèque  $OpenCV$  [Int01]. Il prend en ompte les diéren
es de luminosité sur une période de temps donnée. A ette fin,  $N$  images de l'arrière plan sont prises sur un intervalle de temps fixé, puis pour chaque pixel on va calculer la somme  $S(x, y)$  des valeurs ainsi que leur carré  $Sq(x, y)$ . La déviation standard de chaque pixel est alors obtenue en posant  $\sigma(x,y) = \sqrt{\frac{Sq(x,y)}{N} - \frac{S(x,y)}{N}}$ N standard de chaque pixel est alors obtenue en posant  $\sigma(x,y) = \sqrt{\frac{Sq(x,y)}{N} - \frac{S(x,y)}{N}^2}.$  Un pixel<br> $p(x,y)$  est alors considéré comme n'appartenant pas à l'arrière plan si  $|m(x,y)-p(x,y)|>$  $C\sigma(x,y)$  avec  $m(x,y) = \frac{S(x,y)}{N}$  et C une constante donnée (pouvant valoir 3 pour corre-

Une approche proposée par Horpasert et al. [HHD99] permet, en plus de détecter les éléments n'appartenant pas à l'arrière plan, de dénir les zones où se produisent lo
alement des hangements d'illumination ausés par les ombres, les hautes lumières ou des variations de luminosité extérieures. Le modèle se base sur les différences de chrominance CD et de luminosité  $\alpha$  par rapport à la couleur que devrait avoir un pixel donné. Une image de référence est créée en se basant sur les valeurs  $a_i$  et  $b_i$  associées à chaque pixel i.  $a_i$  est la variation de  $\alpha$  et  $b_i$  la variation de  $CD$  sur  $N$  images et sont obtenus en utilisant la moyenne des couleurs de chaque pixel sur N images ainsi que sa déviation standard. Pour chaque nouveau pixel, les valeurs  $\hat{\alpha}_i$  et  $CD_i$  sont calculées et représentent respectivement la distorsion sur la luminosité et sur la chrominance. On peut alors en déduire à quelle catégorie un pixel appartient (voir un exemple de résultat sur la figure 84) :

$$
\left\{\begin{array}{rl}\text{object si} & \widehat{CD}_i > \tau_{CD} \\ \text{arriere plan si} & \widehat{\alpha}_i < \tau_{\alpha 1} e t \widehat{\alpha}_i > \tau_{\alpha 2} \\ \text{ombre si} & \widehat{\alpha}_i < 0 \\ \text{haute lumiere} & sinon \end{array}\right.
$$

Dans notre cas, nous sommes dans les conditions particulières d'une utilisation en salle de réalité virtuelle, ce qui signifie par exemple que l'éclairage est contrôlé. Les variations de luminosité sont effectivement négligeables et l'ombrage est relativement faible. Nous avons donc cherché à effectuer une extraction de l'arrière plan pouvant être suffisamment rapide, mais ne conservant que les zones de l'image utiles à la construction de notre *visual* hull. Lors de la première étape, un nombre donné d'images de l'arrière plan sont enregistrées et une moyenne est calculée pour chaque pixel. La raison de ces multiples captures est de pallier la faiblesse des capteurs CCD présents sur des caméras de type webcam qui ont tendan
e à être très sensibles (granularité).

La seconde étape va consister à déterminer si un pixel appartient à l'arrière plan ou

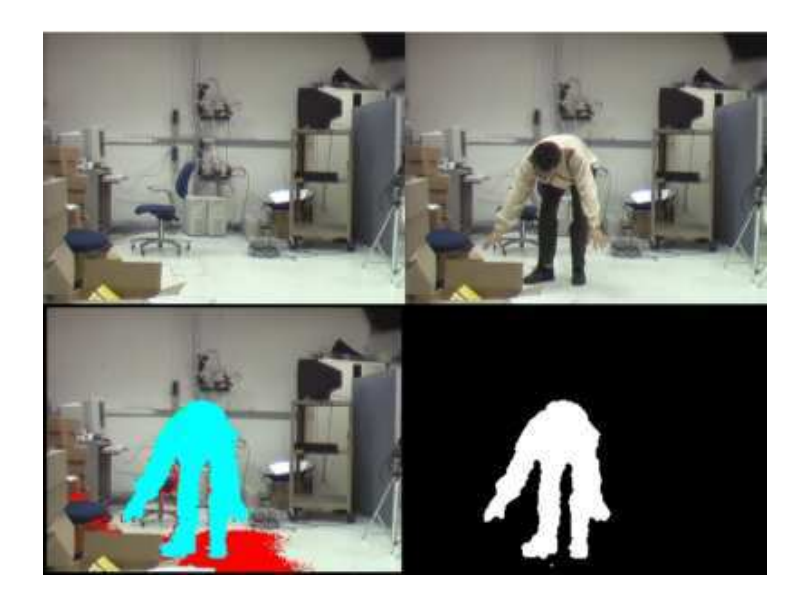

FIG. 84: Application de la méthode d'extraction d'arrière plan avec le sujet recherché en bleu, les ombres en rouge et les hautes lumières en vert. Copyright : Horpasert et al.

au sujet dont on her
he à obtenir la silhouette. Pour évaluer si un pixel donné appartient à la silhouette, la distance Euclidienne entre sa couleur et sa référence est calculée pour déterminer leur diéren
e de hrominan
e dans l'espa
e RVB. Si ette diéren
e est supérieure à une constante  $\tau$  donnée, alors le pixel est considéré comme appartenant à la silhouette. Dans le as où ette diéren
e resterait en
ore faible ( de l'ordre de deux fois la constante  $\tau$ ) nous ajoutons un test sur la différence de teinte à l'aide d'un produit scalaire. Si on obtient une valeur proche de 1 alors les deux couleurs seront considérées omme ayant la même teinte et appartiennent don à l'arrière plan. Comme ette partie est un traitement local, il est alors tout à fait possible d'exploiter l'accélération graphique via l'utilisation des shaders omme présenter dans le listing 3.1.

Listing 3.1: Code *GLSL* d'extraction de la silhouette

```
uniform sampler2D texture;
2 uniform sampler2D meantexture;
3 uniform float normlim;
4 uniform float difflim;
-5
   void main (void)\epsilon7 {
\overline{7}\gamma vec3 color = texture2D (texture, gl TexCoord [0].xy).rgb;
10 vec3 mean = texture2D (meantexture, gl_TexCoord [0].xy). rgb;
11
_{12} float l = length (mean-color);
_{13} if ( l < difflim )
14 discard;
```
 $15$  else {  $_{16}$  if  $( 1 < \text{difflim} * 2.0 )$ float  $a = (dot(color, mean)/(length (mean)*length (color)));$  $17$  $if (a > normlim)$  $18$ 19 d is c a r d;  $\}$  $20$ 21 }  $gl_FragColor = vec4 (color .1.0);$  $22$ <sup>23</sup> }

Afin d'affiner la détection de la silhouette et retirer les pixels parasites, nous allons appliquer, sur le résultat et à l'aide du  $GPU$ , les opérateurs de morphologie d'ouverture (composition d'une érosion<sup>22</sup> et d'une dilatation<sup>23</sup>) et de fermeture (composition d'une dilatation et d'une érosion). L'ouverture va permettre d'éliminer les amas de pixels isolés tandis que la fermeture va ontribuer à remplir des zones appartenant à la silhouette alors définies comme vides. À l'instar de la méthode d'extraction du paragraphe précèdent, il est possible d'appliquer ces opérations en utilisant un programme sur les fragments, ce qui va augmenter la rapidité des calculs.

La dernière étape de l'extraction de la silhouette consiste à créer la polyligne délimitant son contour. Pour cela, nous utilisons la bibliothèque  $OpenCV$ , dont les calculs se basent sur la méthode de Teh et Chin [TC89] qui permet de trouver les points dominants sur une courbe. Un algorithme de simplification du contour, issu des travaux de Douglas et Pleucker [DP73], est ensuite appliqué au résultat.

#### 3.1.2 Re
onstru
tion du modèle virtuel

La construction du modèle virtuel, via la technique des visual hulls, nécessite la création des volumes omposés par les polylignes des silhouettes et ayant pour entre la position de la améra dans le référentiel hoisi. Cette dernière est déterminée en utilisant la relation de l'équation 2.6 qui nous permet de poser que  $t = -RC$  et donc, on peut en déduire la position de la caméra est  $\mathbf{C} = -\mathbf{R}^{-1}\mathbf{t}$ .

Pour trouver les volumes, l'étape suivante va consister à «déprojeter» chacun des points 2D **p** d'une polyligne afin d'obtenir un de ses équivalents **p'** dans l'espace 3D. En effet la solution de l'application de la projection inverse P<sup>−1</sup> n'est pas unique et se présente sous la forme d'une ligne. Un point  $p'$  peut alors être calculé avec  $\mathbf{p}' = \mathsf{P}^{-1} \mu \mathbf{p} + \mathbf{C}$ .  $\mu$ est une constante qui va alors définir la distance du point p' par rapport au centre de projection. Plus cette distance sera grande, plus la taille du volume le sera également (cas typique d'une projection à l'infini). Un maillage constitué de triangles est finalement créé

 $^{22}$ Pour un élément structurant M et une image I données, l'érosion se définit comme  $ERO_M(I)$  =  $\{(x, y) \| M_{(x, y)} \subset I\}$ 

 $^{23}$ Pour un élément structurant M et une image I données, la dilatation se définit comme  $DIL_M(I) =$  $\{(x, y)|M_{(x, y)} \cap I = \emptyset\}$ 

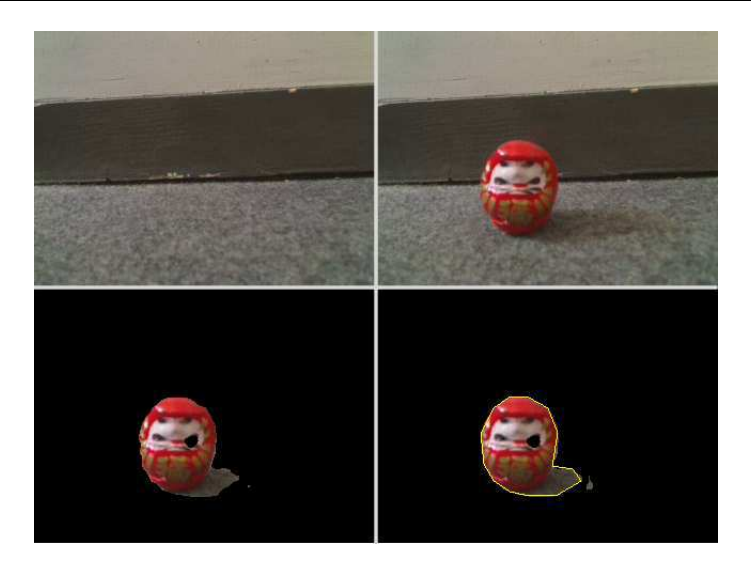

Fig. 85: Aperçu des diérentes étapes du pro
édé d'extra
tion de la silhouette. Une petite partie des ombres est toutefois in
lus dans le résultat.

en utilisant l'ensemble des points  $p'$  et le point  $C$  comme base. Un exemple de volumes obtenus par cette méthode est présenté dans la figure 86.

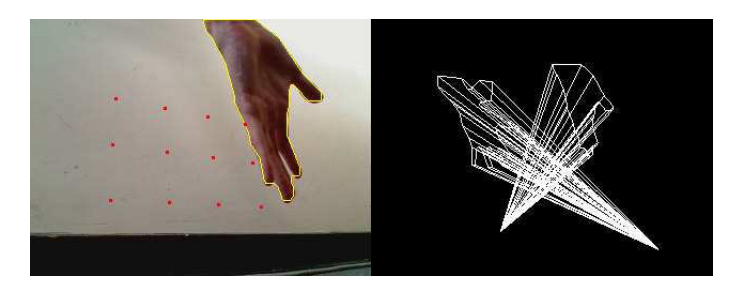

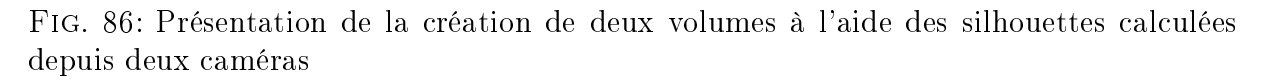

Le visual hull est obtenu en appliquant la technique de  $CSG$  (Constructive Solid Ge $ometry$ ) et des opérations binaires peuvent ainsi être utilisées entre les différents volumes. Il existe deux types de mise en application de cet algorithme : une va calculer un nouveau maillage après appli
ation de l'opérateur et une autre se repose uniquement sur un résultat visuel. Cette dernière catégorie fait pleinement usage des possibilités de la carte graphique comme le présentent McReynolds et Blythe dans [MB97]. Ils proposent d'appliquer les opérations binaires en utilisant le *stencil buffer*<sup>24</sup> qui permet de ne conserver que certaines parties de la zone d'affichage. Par exemple, un ET binaire peut être obtenu de la manière suivante :

<sup>&</sup>lt;sup>24</sup>Espace mémoire de la carte graphique dans lequel il est possible d'associer une valeur à chaque pixel et <sup>d</sup>'appliquer des tests sur es derniers en fon
tion <sup>d</sup>'une valeur de référen
e.
### Algorithm 3.1.1:  $STENCIL \, \text{CSG}()$

Soit  $a$  et  $b$  deux objets Initialiser le  $depth$  buffer avec  $a$ Désactiver l'écriture dans le *depth buffer* Incrémenter le *stencil buffer* partout où les faces avant de b peuvent être dessinées Décrémenter le *stencil buffer* partout où les faces arrière de *b* peuvent être dessinées Désa
tiver le test de profondeur Afficher *a* où le stencil buffer est différent de 0 Faire la même hose en inversant a et b

Cette méthode fonctionne parfaitement lorsqu'il s'agit de simplement afficher le résultat d'un CSG, mais ne permet cependant pas d'interaction avec les autres éléments virtuels (physique, ombres,...). Pour es raisons nous préférons l'utilisation d'une méthode CSG permettant la réation d'un nouveau maillage. Notre hoix s'est porté sur l'utilisation de la bibliothèque  $GTS$  (GNU Triangulated Surface) qui offre la possibilité d'appliquer un certain nombre d'algorithme sur des surfa
es et plus parti
ulièrement des opérations binaires.

#### 3.1.3 Le rendu du visual hull

La phase de rendu du *visual hull* consiste à définir les textures qui vont s'appliquer sur le maillage de l'avatar, en considérant les informations récupérées depuis les différents points de vue. D'une manière générale le but est de projeter l'ensemble des textures sur le modèle en se fondant sur les matrices de projection calculées pour chacune des caméras comme expliqué dans  $[Even]$ .

La technique la plus «naturelle» est de calculer l'angle qu'il y a entre la normale d'un sommet et le rayon issu de e même sommet et dirigé vers une des améras. Le point de vue retenu pour définir la couleur à projeter est alors celui qui forme l'angle le plus petit. Cependant cette démarche ne tient pas compte des occlusions; cela signifie qu'un sommet non visible depuis une améra se verra quand même attribuer la texture produite depuis ette dernière en raison de l'angle de faible valeur.

Une solution permettant de résoudre ce problème d'occlusion, et que nous avons retenu pour faire notre rendu du *visual hull*, a été proposé par Li et al. [LMS03] et Sawhney  $[SAK^+02]$ . Elle repose sur le même principe que celui de création d'ombres par shadow mapping dé
rite dans la se
tion 3.2.2 de e hapitre. Brièvement dé
rite, une arte de profondeur du modèle géométrique est récupérée depuis chacune des caméras. En utilisant un programme sur les shaders, il est ensuite possible de transformer haque sommet pour ré
upérer le résultat dans le repère du point de vue désiré et dans elui des multiples caméras. En utilisant ces dernières informations, une comparaison est effectuée entre la profondeur du fragment  $p_f$  et la valeur associée dans la carte de profondeur  $p_t$  récupérée depuis une caméra précise. Si la différence  $p_f - p_t$  est négative, alors il faut considérer

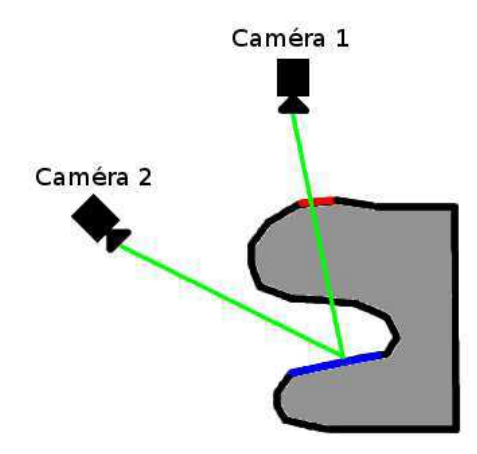

Fig. 87: Il est possible <sup>d</sup>'utiliser les informations de la améra <sup>1</sup> pour dénir la texture de la fa
ette rouge. Même si la normale de la fa
ette bleue semble dénir la améra <sup>1</sup> omme sour
e <sup>d</sup>'information, il faut utiliser une autre améra en raison du problème de visibilité.

que le sommet <sup>n</sup>'est pas visible depuis ette améra. Dans le as ontraire, la texture produite depuis ette améra peut être employée pour olorier le fragment. Étant donné que la solution <sup>n</sup>'est pas unique nous terminons la séle
tion de la texture <sup>à</sup> appliquer en re
onsidérant la améra omme elle la mieux orientée parmi elles retenues.

outre la principale limite des textures qui a tendant la réduire de la réduire de la réduire de la réduire de la qualité du résultat, il faut pré
iser que le nombre de passes est équivalent au nombre de améras pour réer les artes de profondeur (produites via un FBO) plus une pour le rendu. Pour le moment le nombre maximal de textures qu'il est possible de ombiner pour faire le rendu est limité à huit dans la version actuelle d' $OpenGL$ , ce qui signifie que le nombre maximal de améras est tout autant limité. Le ode du shader asso
ié <sup>à</sup> ette étape de rendu est dé
rit dans le listing 3.2.

Listing 3.2: Code adapté du shadow mapping pour résoudre le problème des o

lusions

```
// Vertex shader
\mathbf{1}_{2} uniform mat4 cameramatrix [8];
\frac{1}{3} uniform vec3 camerapos \lceil 8 \rceil;
    varying \vec{v} vec4 pvertex [8];
    varying float angles [8];
    varying vec4 vertexpos;
\epsilon\mathbf{void}\ \mathbf{main}(\mathbf{void})\mathbf{s}\overline{g}\{10 vertexpos = vec4 (gl_{\texttt{S}}Vertex);11
12 vec 3 normal = vec 3 (gl NormalMatrix * gl Normal);
     vec3 vertexpos = (gl_ModelViewMatrix * gl_Vertex).xyz;
1314
15 for (int i = 0; i < 8; ++i){
```
Chapitre 3. Présen
e : Notre ontribution

```
16 pvertex [i] = cameramatrix * gl Vertex;
17 vec3 vectmp = normalize ((gl \text{ ModelViewMatrix} *)\text{vec4}\left(\text{camerapos}\left[\text{i}\right], 1.0\right)\right).xyz - \text{vertexpos};angle[i] = a cos (dot (vector p, normal));1620 }
21_{22} gl P o sition = f t r ans f orm ( );
    \rightarrow23
24
25 /* * * * * * * * * * * * * * * * * * * * * * * * * * * * * * * * * * * * * * * * * * * * * * * * * * * * * * * * * */
26
27 // Fragment shader
    uniform sampler2D shadowmap [8];
2829 uniform sampler2D textures [8];
30 uniform mat4 texturesmat [8];
3132 varying vec4 pvertex [8];
    varying float angles [8];
^{33}varying vec4 vertexpos;
_{34}35
36 void main (void)
37 \frac{1}{2}38 int cpt = 0;
39 float shadow;
     vec4 \cdot color [8];4041 int cameraid [8];
42 for (int i = 0; i < 8; ++i){
f f loat shadow = texture 2D (shadowmap [i], p v ertex [i]. xy ). r;
44 if (shadow \leq pvertex [i]. z - 0.001 ){
            \text{color} [\text{cpt}] = \text{text} \cdot \text{exp}[\text{if} \cdot]45
                                                text{text} i | * \text{vertex pos} ;
46\text{canonical} [\text{cpt}] = i;47++cpt;
48\overline{\phantom{a}} \overline{\phantom{a}} \overline{\phantom{a}} \overline{\phantom{a}} \overline{\phantom{a}}\mathbf{if} (\text{cpt} > 0)50_{51} vec4 finalcolor = color [0];
\sigma_{52} float angle = angles \lceil \text{cameraid} \rceil 0 \rceil;
53 for (int i = 1; i < cpt; ++i){
\text{if} (\text{angles} \, [\, \text{cameral}] \, [\, i \, ] \, ] \; < \, \text{angle} \, ]55 finalcolor = color [i];
\begin{array}{rcl} 56 & \text{angle} & = \text{angles} \left[ \text{canonical} \left[ \text{i} \right] \right]; \end{array}\mathcal{F}57
_{58} gl FragColor = vec4(finalcolor, 1.0);
59 }
60 }
```
La phase de rendu est assez coûteuse du fait des nombreuses passes nécessaire à l'ob-

tention du résultat surtout lorsqu'elle est additionnée au temps nécessaire pour le calcul du visual hulle avons décrité avons de dissources décrités de la comparation de la comparation de la portant les al
uls sur deux ma
hines. Le résultat de la re
onstru
tion est alors transmis du premier ordinateur vers le se
ond en utilisant une onnexion réseau et un é
hange de données assuré par la bibliothèque VRPN  $\text{RMTHS}^+01$ .

Nous protons de ette première ma
hine pour enregistrer le modèle géométrique de l'avatar dans un *Vertex Buffer Object* ce qui permet en plus, de définir un format de stockage pour la transmission des données vers la seconde machine, d'offrir une structure de données efficace et intéressante pour effectuer rapidement les multiples rendus de l'avatar. Nous protons également de ette ma
hine pour al
uler les diérentes artes de profondeur. Pour éviter <sup>d</sup>'avoir trop de textures <sup>à</sup> transférer nous avons hoisi <sup>d</sup>'utiliser le anal alpha des images extraites des améras pour sto
ker la valeur de profondeur. De ette manière le nombre de textures est divisé par deux.

## 3.2 Exploitation

La fonction de l'avatar créé par le biais de la méthode de reconstruction des *visual* hulls est d'accroître le sentiment de présence d'un utilisateur. Nous cherchons à refléter l'existen
e de <sup>e</sup> dernier dans <sup>l</sup>'environnement virtuel de manière naturelle. Dans la vie ourante plusieurs indi
es visuels nous permettent <sup>d</sup>'être ons
ient de notre présen
e. On trouve, tout d'abord, la possibilité d'observer directement les différentes parties de notre orps omme nos pieds ou nos mains. Nous pouvons in
lure <sup>l</sup>'intera
tion qui peut se produire ave <sup>d</sup>'autres individus, ar ils peuvent interagir ave nous via un dialogue ou une ation. Ensuite il est possible de se perfection de se permette de se perfection de se permette de perfection es corrected que peuvent en correcteur un metal ou simplement une surface de correcte de la correcteur. ou liquide. Enn, un autre signe sont les ombres que nous pro jetons involontairement sur les objets et qui vont s'animer en accord avec les mouvements que nous effectuons.

Dans ette partie, nous allons nous intéresser aux deux derniers as de notre autoper eptimon. Le rejet du premier ann as employées par le système de réalité virtuelle employées qui est organisé autour d'un écran de grande taille. Utiliser un avatar pour représenter virtuellement les parties de notre orps que nous pouvons observer serait alors ontradie toire en même temps, par nous observerions en même temps, par exemple, notre bras réel et notre bras réel bras virtuel. Le rejet du second correspond à une volonté de rechercher à améliorer l'immersion par l'utilisation d'indices visuels passifs plutôt que la gestion d'acteurs virtuels. Nous allons don présenter, dans un premier temps, une méthode pour que <sup>l</sup>'utilisateur puisse se voir dans le monde virtuel par <sup>l</sup>'utilisation de surfa
es réé
hissantes. Puis nous présenterent in manière avec inquirier la che pour ma générer une ombre pour manière pour m différemment la présence de l'utilisateur dans l'environnement. Enfin nous étudierons d'autres pistes <sup>d</sup>'exploitation de <sup>l</sup>'avatar.

## 3.2.1 Perception via les reflets

## création d'une surface réflective

Une surfa
e réé
hissante, omme le miroir, est une surfa
e qui <sup>a</sup> la parti
ularité de renvoyer <sup>l</sup>'ensemble ou une partie des rayons lumineux, dits in
idents, qui <sup>l</sup>'atteignent. Les rayons réémis, dits réé
his, vont former ave la normale <sup>à</sup> la surfa
e, un angle équivalent à elui formé entre la normale et le rayon in
ident. De ette manière, et omme <sup>l</sup>'illustre la gure 88, un ob jet invisible depuis une position du point de vue donnée peut le devenir par <sup>l</sup>'intermédiaire du miroir. Ce pro
essus pourrait être dé
rit <sup>d</sup>'une manière diérente. En eet, <sup>e</sup> que nous voyons au travers du miroir peut être assimilé <sup>à</sup> une modi
ation de la position du point de vue qui onsisterait <sup>à</sup> <sup>l</sup>'appli
ation <sup>d</sup>'une symétrie ayant pour axe an minore du miroir. De la mesmo angles pouvon pouvons commence que le commence du reflet d'un miroir peut être obtenu en appliquant la même symétrie sur l'ensemble des objets composants l'environnement. Pour résumer, les objets observés sur une surface réfléchissante sont dépendants d'un axe de symétrie et de la position du point de vue. Diverses méthodes existent en synthèse d'images pour générer des surfaces de ce type. Étant destiné <sup>à</sup> une appli
ation de réalité virtuelle, nous nous bornerons aux algorithmes qui produisent un résultat en temps réel (le lan
er de rayons est par exemple ex
lu).

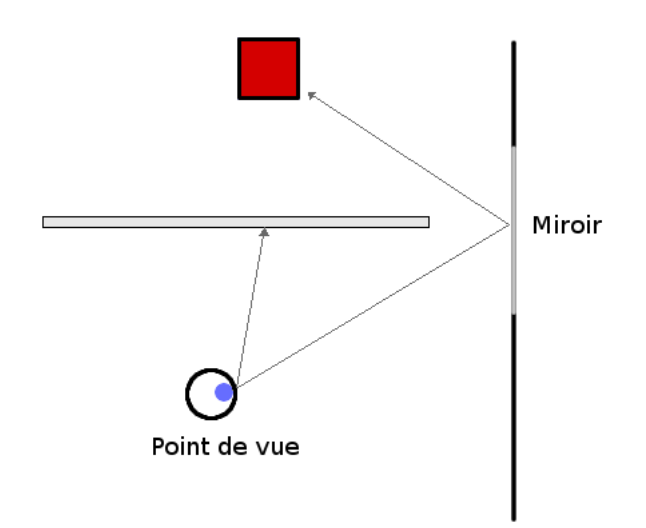

FIG. 88: Un objet occulté par un autre peut devenir visible au travers de l'utilisation d'un miroir

La technique la plus courante de création du reflet, issu d'une surface plane, consiste à utiliser le *stencil buffer<sup>25</sup>* |McR00|. L'objectif est de dupliquer la scène via une symétrie axée surface surface surface surface surface surface du miroir. Le miroir peut du miroir. Le miroir peut du mi<br>Le miroir peut du miroir peut du miroir peut du miroir peut du miroir peut du miroir. Le miroir peut du miroir alors être décrit comme un espace vide à travers lequel il est possible d'observer l'inverse

<sup>&</sup>lt;sup>25</sup>Espace mémoire de la carte graphique permettant d'effectuer des tests complémentaires sur les fragments.

La réation du ontenu du miroir va se faire en deux passes. La première va onsister a de miroir de manière à initialiser le stendard de manière à initialiser le stendard de manière de la stendar particulière. Dans la seconde, la scène va subir une symétrie qui se résume à l'application d'une matrice de transformation  $R$  [Gol90] définie par :

$$
\mathbf{R} = \begin{bmatrix} 1 - 2V_x^2 & -2V_xV_y & -2V_xV_z & 2(P \cdot V)V_x \\ -2V_yV_x & 1 - 2V_y^2 & -2V_yV_z & 2(P \cdot V)V_y \\ -2V_zV_x & -2V_zV_y & 1 - 2V_z^2 & 2(P \cdot V)V_z \\ 0 & 0 & 0 & 1 \end{bmatrix}
$$
(3.1)

avec  $P$  un point du miroir et  $V$  sa normale. Notons que si la symétrie est appliquée simplement de ette manière alors les ob jets qui sont derrière le miroir vont se retrouver devant et être a joutés au résultat (gure 89). Cette limite est orrigée en dénissant un plan dit de *clipping*<sup>26</sup>. Il devient alors possible de restreindre l'affichage aux seuls objets, qui après <sup>l</sup>'appli
ation de la symétrie, se trouveront derrière le plan du miroir.

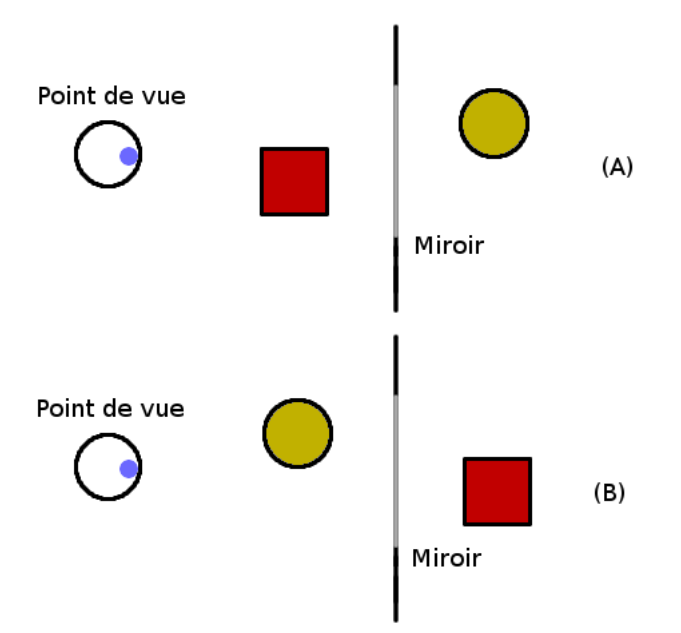

Fig. 89: illustration du problème ren
ontré lors de <sup>l</sup>'appli
ation de la symétrie, axée sur le miroir, sur l'ensemble de la scène (A). Sans prendre en compte l'opération de *Clipping*, les ob jets pré
édemment situés derrière le miroir deviennent visibles (B)

Finalement le rendu n'est effectué que dans les zones du miroir en se servant d'un test sur les valeurs contenues dans le *stencil buffer* : tous les fragments en dehors de l'aire

<sup>&</sup>lt;sup>26</sup>Bornage du résultat de l'affichage à l'espace situé à l'avant ou à l'arrière d'un plan.

dénie par le miroir sont éliminés. L'algorithme de rendu peut alors se résumer à :

## Algorithm 3.2.1: REFLECTION PAR STENCIL BUFFER $()$

Désactiver l'écriture dans le buffer des couleurs Définir la fonction du test du *stencil* de manière à l'initialiser à 1 lorsqu'un fragment est rendu Dessiner uniquement le miroir Réactiver l'écriture dans le buffer des couleurs Dessiner la s
ène Appliquer la matri
e de transformation R Définir le plan de *clipping* A
tiver le test du sten
il Dessiner la s
ène Désactiver le test du stencil Désactiver le *clipping* 

Un miroir créé de cette manière va paraître trop parfait, car il va refléter l'image exacte de la s
ène. Pour a jouter un peu plus d'imperfe
tions, une surfa
e exa
tement identique est créée et placée au même niveau que le miroir. Une texture avec un canal de transparence est plaquée dessus et va permettre de donner un peu plus de «réalisme». Le fait de placer deux surfaces, exactement au même endroit, entraîne des conflits au moment du test de profondeur qui se manifeste par un ensemble d'artefacts sur celles-ci. En utilisant la tecnilique du *polygon offset* , le resultat sera amone correctement.

Le principal défaut qui nous contraint à utiliser une autre méthode, provient du fait que cette dernière monopolise le *stencil buffer* qui est un espace mémoire unique sur la arte graphique (il n'est possible de l'utiliser qu'une seule fois pour un seul et même rendu). Or, beaucoup d'autres techniques requièrent l'emploi du *stencil buffer*, ce qui peut poser certains problèmes par exemple lors du rendu de la scène pour définir le contenu du miroir. Il est également important de souligner que l'effet de réflexion sur des surfaces semi-transparentes, comme le verre, est dans ce cas assez complexe et qu'il faut des passes supplémentaires pour obtenir cet effet.

Les faiblesses de ette méthode nous apparaissent importantes de part de notre volonté d'afficher des ombres ou d'utiliser des vitres comme support potentiel de réflexion de l'avatar de l'utilisateur. Nous avons donc opté pour une méthode de création de miroir qui fait appel aux textures [MB05]. L'algorithme se déroule cette fois-ci en deux passes : lors de la première, on applique sur la s
ène la matri
e de symétrie en onservant l'utilisation du plan de lipping. Le résultat du rendu est sto
ké dans une texture par le biais des FBO. La seconde passe va consister à afficher la scène normalement en plaquant correcte-

<sup>27</sup>Te
hnique qui permet de modier la valeur de profondeur des fragments au moment du test de profondeur.

ment la texture de la passe précédente sur la surface définissant le miroir. Cette action est rendue possible en utilisant la génération automatique des coordonnées de texture  $d'OpenGL$  et les transformations calculées à partir des matrices de projection et modelview. Cela garantit que la bonne zone de la texture s'affichera sur le miroir. L'utilisation d'une texture plutôt qu'un simple rendu symétrique permet l'ajout d'un canal alpha sur la surface du miroir. Cela offre la possibilité de pouvoir moduler la transparence de la surface réfléchissante à notre guise pour, par exemple, créer un reflet sur une vitre de fenêtre. L'algorithme servant à générer une surface peut être détaillé de la manière suivante :

## Algorithm 3.2.2: REFLECTION PAR TEXTURE()

A
tiver le FBO Définir le plan de *clipping* Appliquer la matri
e de transformation R Dessiner la s
ène Désactiver le *clipping* Désa
tiver le FBO Dessiner la scène Cal
uler la matri
e de transformation de la texture Dessiner le miroir en plaquant dessus le résultat du FBO

Notons que pour gérer les réflexions multiples, dû par exemple à la présence de plusieurs miroirs, il est nécessaire d'effectuer des passes supplémentaires. Il faut dans un premier temps, attribuer une texture à chacun des miroirs présents dans la scène, puis dans une seconde partie, réitérer l'algorithme jusqu'à obtenir le niveau de réflexion souhaité. La figure 92 illustre les résultat obtenus avec cette méthode. On peut constater que l'utilisateur a la possibilité de se voir dans la scène au travers des surfaces réfléchissantes qui présentent un moyen naturel d'intégrer l'avatar dans le monde virtuel.

### Position du point de vue

Comme ela avait déjà été mentionné au début de la pré
édente se
tion, la position de l'observateur est importante dans un système composé de surfaces réfléchissantes. Il est don né
essaire de onnaître à haque instant où se trouve la tête de l'utilisateur. A priori la connaissance de la direction dans laquelle l'utilisateur regarde n'a pas d'importance car la scène affichée est considérée comme statique. En effet, dans notre cas, nous considérons le support de projection comme une «fenêtre» vers le monde virtuel, ce qui implique qu'il existe une cohérence entre l'espace dans lequel évolue l'utilisateur et celui qu'on tente de lui faire accepter.

L'autre intérêt de onnaître la position du point de vue de l'utilisateur réside dans la orre
tion des mouvements pseudos
opiques que l'on ren
ontrent ave les images stéréoscopiques [NB03]. Ces mouvements se caractérisent par un léger décalage de l'image qui

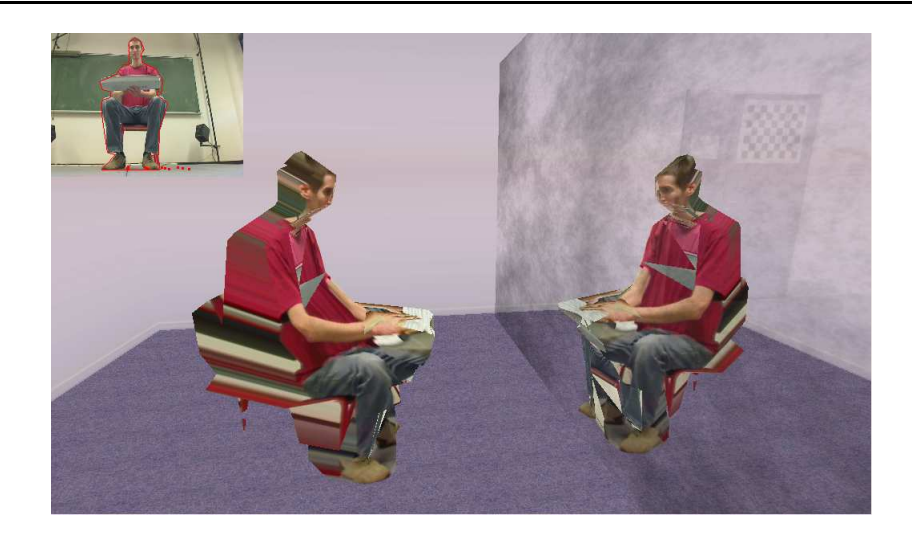

Fig. 90: La surfa
e semi réé
hissante permet à l'utilisateur de s'observer dans l'environnement virtuel. La flaiblesse du rendu sur les flanc est causée par une position frontale des différentes caméras.

accompagne les déplacements du point de vue de l'observateur. Cet effet provient du fait que la fusion des images produit du relief ou de la profondeur en des points de l'espa
e dépendant du point de vue, omme illustré sur la gure 91. Une solution onsiste à adapter la perspective de l'image affichée, en considérant la position de la tête de l'observateur. Contrairement à la fois précédente, les calculs de ces modifications tiennent compte de la direction du regard car ils sont appliqués à la manière des calculs d'une image stéréos
opique et qui requièrent de onnaître la position des deux yeux de l'observateur.

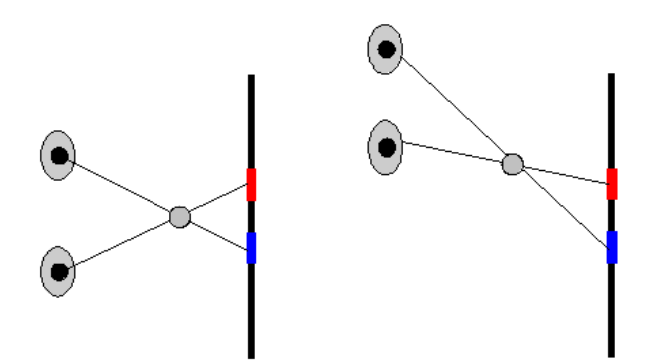

FIG. 91: Lorsque l'utilisateur bouge sa tête en observant une image stéréoscopique fixe, il va avoir une impression de dé
alage dont l'origine est liée aux mouvements pseudos
opiques

Chez l'être humain il est possible d'établir les proportions entre la taille d'un individu et la hauteur à laquelle se situent ses yeux. A cette fin, nous nous basons sur le modèle d'esthétisme d'un homme ordinaire, ouramment utilisé en dessin ou s
ulpture et qui décrit comme un canon de sept fois et demi la tête. Concrètement, la taille d'un homme est commentant proportion de septime étant proportionnelle à sept fois et demi la terre de sa tête. De la têt omeren aniere les yeurs sont les sont au milieu de la tête. Finalement il tête de la tête. Finalement au est possible <sup>d</sup>'en déduire que proportionnellement <sup>à</sup> la taille, les yeux sont situés <sup>à</sup> environ 93,5% de la taille totale. De la même manière, on peut en déduire que les yeux sont situés à 6,5% de la taille totale <sup>d</sup>'un individu depuis le sommet de sa tête.

Con
rètement, il devient possible en tenant ompte de es onsidérations, de dénir la position du point de vue de <sup>l</sup>'utilisateur <sup>à</sup> partir des informations obtenues depuis le visual hull. Il est relativement simple de récupérer le point le plus élevé de l'avatar pour en déduire la position des yeux. Il est don né
essaire dans un premier temps de al
uler la taille totale de l'utilisateur. Pour obtenir ce résultat, il est demandé à ce dernier de se tenir debout, de manière normale, pendant un ourt, instant ave les bras le long du orps de façon <sup>à</sup> onstruire un avatar <sup>à</sup> partir duquel il est possible de ré
upérer le point le plus élevé et le point le plus bas. La taille est alors obtenue en ee
tuant une diéren
e entre es deux valeurs. Finalement, on en déduit la position des yeux e omme étant :

$$
e = \mathbf{p}_{\text{max}} - (size * 0.65) \tag{3.2}
$$

avec *size* la taille de l'utilisateur et  $p_max$  le point de l'espace le plus élevé sur l'avatar onsidéré omme étant le sommet de la tête (ne prenant par onséquent pas la levée des bras en ompte). La distan
e entre le sommet de la tête et le niveau des yeux est toujours fixe. De ce fait, même si l'utilisateur est accroupi ou entrain d'effectuer un saut, la position de ses yeux pourra être onsidérée omme orre
te.

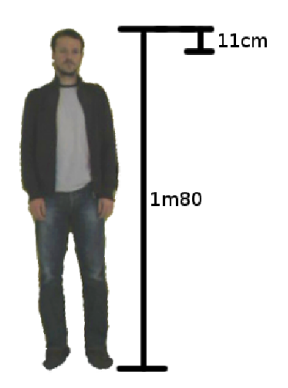

Fig. 92: La position du point peut être éstimée omme étant, par rapport au sommet de la tête, <sup>à</sup> environ 6,5% de la taille de <sup>l</sup>'utilisateur.

Pour obtenir plus de pré
ision sur la déte
tion de la position des yeux, il est né
essaire d'approfondir la re
onnaissan
e de la posture de <sup>l</sup>'avatar en lui asso
iant, par exemple, un squelette. De l'ette manière, nous plus en constant plus en la plus en la pouvon de la plus en la plus en de <sup>l</sup>'orientation de la tête et ainsi la dire
tion approximative du regard. Un ensemble de méthodes permettant <sup>d</sup>'obtenir un squelette <sup>a</sup> été présenté dans la se
tion 2.4 de <sup>e</sup> hapitre.

Enfin, il est important de préciser que dans ce cas nous obtenons un *tracking* de l'observateur sans avoir à utiliser des marqueurs. Le prin
ipal avantage étant que l'utilisateur n'a plus besoin de porter une quelconque interface, comme des capteurs optiques ou magnétiques, ou alors de se préparer en revêtant une ombinaison parti
ulière. Le fait de se passer de l'ensemble des éléments perturbateurs va pleinement aider l'utilisateur à réer un sentiment de présen
e.

#### 3.2.2 Exploitation de l'éclairage virtuel

Outre la possibilité de se servir de l'avatar pour générer des reflets de l'utilisateur via des miroirs virtuels afin d'augmenter le sentiment de présence chez l'utilisateur, il existe un autre moyen de souligner une appartenance de celui-ci à l'environnement virtuel. Le principe consiste à faire interagir l'avatar avec l'ambiance lumineuse de la scène virtuelle [SUC95]. A l'instar d'une surface réfléchissante qui va retransmettre les différents mouvements de l'utilisateur, il est possible d'obtenir le même résultat en s'appuyant sur la génération d'ombres qui vont permettre de naturellement retrans
rire les mouvements de l'utilisateur dans l'espa
e virtuel. Pour ela nous allons tenir ompte de la position des diérentes sour
es de lumière de la s
ène pour produire les ombres provoquées par la présen
e de l'avatar.Deux te
hniques sont prin
ipalement utilisées en synthèse d'images pour réer des ombres.

La première, dont le nom est *shadow mapping* [Wil78], est couramment utilisée dans des applications graphiques à cause de la capacité de la méthode à produire rapidement un résultat. Le prin
ipe est globalement de omparer les profondeurs des fragments entre le point de vue de la caméra et la même scène, vue depuis la source de lumière. La marche à suivre onsiste à ré
upérer dans une première passe la arte de profondeur de la s
ène rendue depuis la source de lumière dans une texture en utilisant l'extension Frame Buffer Objets. Durant cette même phase, les valeurs des matrices modelview et de projection sont récupérées et multipliées pour obtenir une matrice M. Dans la seconde passe, la scène est rendue normalement par l'intermédiaire d'un programme sur les shaders. Ce dernier va nous permettre de dé
ider si un fragment doit être onsidéré omme étant dans l'ombre ou pas. Pour ela, haque sommet est transformé via la matri
e M pour obtenir, une fois homogénéisé, sa profondeur depuis la source de lumière. Enfin, il suffit de comparer ette valeur p à elle sto
kée dans la texture t al
ulée lors de la première passe, pour en déduire si le résultat doit être «ombré» : si  $p > t$  alors le fragment doit être dans l'ombre, dans le cas contraire le fragment est laissé en l'état. Le principal désavantage de cette technique est le stockage du résultat de la première passe dans une texture ce qui va avoir pour onséquen
e de produire un résultat généralement de basse résolution qui se ara
térise par un rénelage des ontours des ombres mais ertaines adaptations de l'algorithme permettent toutefois d'en limiter l'effet, comme dans [SD02].

La seconde technique se nomme shadow volume [Cro77, Car00, BS03] et se fonde sur

la génération d'un volume avec une origine se situant au niveau de la source de lumière et dont chaque rayon passe par les points composant le contour (silhouette d'un objet vu de puis la source de lumière) d'un objet dont on cherche à projeter l'ombre. La suite consiste à employer le *stencil buffer* (en désactivant l'écriture dans le *buffer* de couleur et de profondeur) que l'on va incrémenter lorsqu'une face avant est affichée et décrémenter lorsqu'il s'agit d'un face arrière. Si au final la valeur stockée dans le stencil buffer est différente de 0 alors cela signifie que le fragment est situé dans l'ombre. La plus grande contrainte de la méthode réside dans la génération des volumes «projetant» l'ombre dans la scène et dont la discrétisation des objets va influencer la résolution des ombres. Au contraire, le principal avantage est que le calcul ne s'applique que sur des objets bien précis ce qui permet d'accélérer les calculs de rendu. L'algorithme peut être résumé de la manière suivante :

## Algorithm 3.2.3: SHADOW VOLUME()

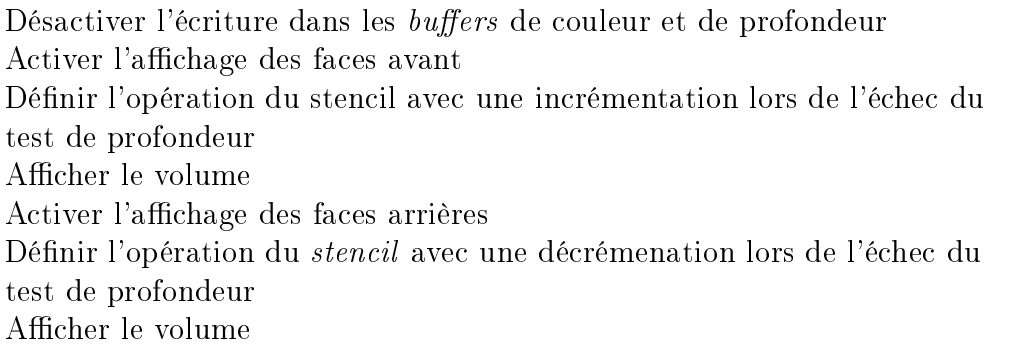

L'évaluation de la silhouette de l'objet occultant, vu depuis la source de lumière, est une étape consommatrice en temps de calcul. Elle nécessite, en effet, de parcourir l'ensemble des triangles visibles depuis la sour
e de lumière. On en déduit la silhouette, en extrayant les arêtes de es triangles qui n'apparaissent qu'une seule fois. Une nouvelle fois, cette étape peut être accélérée en faisant appel aux *shaders*. Il est possible dans les geometry shaders de ré
upérer les triangles adja
ents à elui qui est en ours de traitement. Ainsi, on peut en déduire qu'une arête appartient à la silhouette si, d'une part la fa
ette est visible depuis la source de lumière et d'autre part si son voisin, avec lequel elle partage cette arête, n'est par contre pas visible. Nous pouvons également profiter de cette étape pour générer l'extrusion à l'infini des arêtes de la silhouette. Enfin, il est possible sur les dernières cartes graphiques, d'utiliser l'extension OpenGL EXT stencil two side. Elle permet, en une seule passe, de traiter les fa
es avants et arrières ave des fon
tions de sten diérentes. La componente de la componente de processe de passer de passer de passer de passer de trois passes des calculs à une seule.

Nous avons opté pour l'utilisation de cette dernière méthode, car elle reflète notre volonté d'obtenir un résultat suffisamment crédible pour l'utilisateur. Le shadow volume permet ainsi de projeter, de manière simple et efficace, l'ombre de l'avatar sur les différents objets de la scène avec un résultat visuel satisfaisant. Au contraire, l'emploi du shadow *mapping* va plutôt s'utiliser sur les objets secondaires composant la scène. Un résultat de

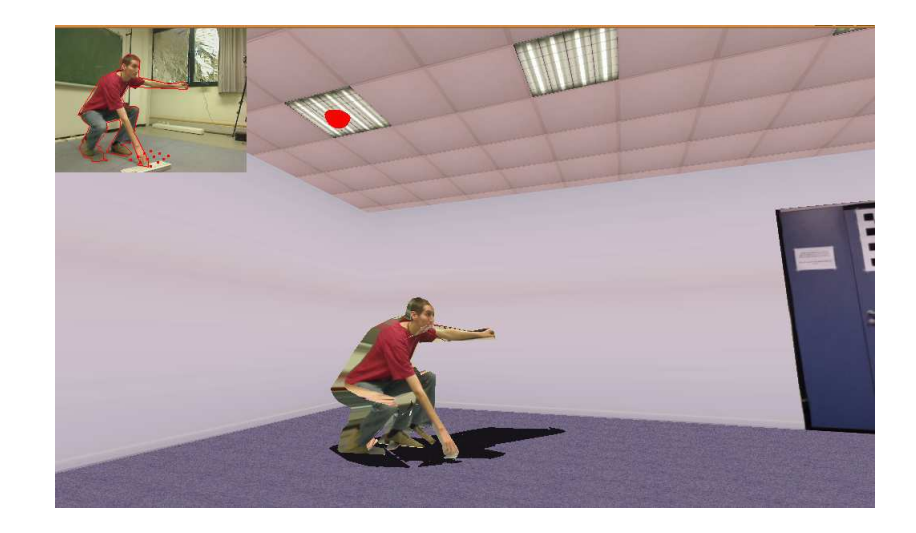

l'application de cette méthode est présenté dans la figure 93.

FIG. 93: Exemple de l'influence d'une lumière virtuelle sur l'avatar. La position de la sour
e de lumière est représentée par une sphère rouge.

Un autre effet de l'éclairage virtuel est son influence sur l'avatar. Lorsque l'avatar est construit par le biais de la méthode des visual hulls, on va calculer le rendu à lui appliquer en fon
tion des images reçues depuis les diérentes améras. Cela implique que le résultat va tenir compte des multiples influences lumineuses présentes tout autour de l'utilisateur et qui ne orrespondent pas for
ément à elles présentes dans la partie virtuelle. Concrètement l'avatar va être par exemple affiché avec une texture comportant des zones ombrées alors qu'elles ne le devraient pas. A l'heure actuelle, il existe très peu d'algorithme permettant la soustraction de ces différents effets de lumière sur une image (ombre, lumière spéculaire,..). On pourra quand même citer les travaux de Fredembach et Finlayson  $[FF06]$  et de Xu *et al.* [XQJ06] qui proposent tous les deux de bons résultats mais dont les performan
es ne sont pas adaptées au temps réel. Nous envisageons ainsi d'obtenir des résultats similaires en adaptant ces algorithmes sur la carte graphique afin d'accroître ses performances.

## 3.2.3 Autres possibilités

En plus de reéter la présen
e de l'utilisateur au moyen de miroirs virtuels ou de la projection d'ombres, l'avatar peut être utilisé pour interagir avec l'environnement virtuel. Même si le modèle géométrique de l'avatar n'est pas directement visible par l'utilisateur, il n'en représente pas moins une intégration de e dernier dans la s
ène virtuelle. Nous pouvons don faire en sorte d'utiliser ette enveloppe pour en déduire de possibles intera
tions.

Une première approche consiste à employer un moteur physique tels que ODE, Newton ou *Havok* pour créer des interactions réalistes en détectant les collisions avec les objets omposants la s
ène virtuelle. Des a
tions de e genre ne permettent toutefois pas d'en déduire la volonté propre de l'utilisateur d'effectuer telle ou telle action.

Une autre possibilité d'exploitation de l'avatar est la tradu
tion de la volonté de l'utilisateur à se déplacer dans l'environnement virtuel. Cela nécessite de détecter les mouvements des jambes de l'utilisateur et de re
onnaître la des
ription d'une mar
he. D'une manière plus simple, il est aussi possible de détecter les points de contact entre les pieds de l'avatar et le sol. Si il y a deux points de onta
t, alors il n'y a pas de mouvement, par ontre si un en
haînement de points de onta
t uniques se produit on peut alors en déduire qu'il y a un mouvement. Comme évoqué pré
édemment, e genre de solution n'intègre toute fois pas la notion de volonté et dans ce cas il est difficile de pouvoir distinguer une envie de se déplacer de celle de rester sur place.

La détection des pas peut enfin être utilisée pour accroître l'immersion par stimulation du sens auditif. Dans cette situation, il est possible d'associer un son à chaque fois que le modèle 3D de l'utilisateur entre en onta
t ave le sol du monde virtuel. Ainsi, ette utilisation parti
ipe à aider l'utilisateur à mieux per
evoir l'expérien
e à laquelle il participe.

#### Résultats 3.3

L'objectif de cette section est de décrire notre démarche pour créer une méthodologie visant à vérifier si nos hypothèses concernant l'utilisation d'un avatar sont correctes. A l'heure actuelle, la création de cette étude est en cours afin de pouvoir proposer un protocole d'évaluation du sentiment de présence pertinent.

#### 3.3.1 Evaluation du sentiment de présence

Pour évaluer le sentiment de présence au cours d'une expérience de réalité virtuelle, il existe plusieurs méthodes dont les plus ourantes se fondent sur l'utilisation d'un questionnaire. La mesure de la présen
e peut se faire sur un ertain nombre de données, comme l'explique Insko dans  $[TR+03]$ . Il évoque en premier lieu une mesure subjective de la présence en justifiant que ce sentiment est propre à chaque personne et que l'une des manière les plus efficace de l'évaluer est de poser une série de questions à l'utilisateur.

Parmi les questionnaires qui existent, le plus utilisé est celui de Winter et Singer [WS98] qui vise à être le plus généraliste possible pour pouvoir s'adapter aux diérentes situations dans lesquelles peut se dérouler une expérien
e de réalité virtuelle. Plus pré
isément, ils ont ajoutés un coefficient à chaque question des facteurs qui sont associés à des catégories comme le «contrôle», les «sens», la «distraction» (au sens d'éléments extérieurs perturbateurs) et le «réalisme». Slater n'étant pas en accord avec cette mesure de la présence [Sla99], il a par la suite proposé, en compagnie de Usoh et al. sa propre vision

de ce que devait être un questionnaire d'évaluation du sentiment de présence [UCAS00]. Les questions cette fois sont définies selon trois catégories qui sont le «being there» (ou «être présent»), la proportion selon laquelle l'expérience prend le pas sur le réel et enn la proportion selon laquelle l'environnement paraît exister. L'utilisateur soumis à six questions doit alors y répondre en utilisant une échelle de valeurs reflétant ses impressions. Un dernier type de questionnaire remarquable est celui proposé par Lessiter et al. [LFKD00]. Celui-ci a la particularité d'être adapté à n'importe quelle situation d'expérimentation. Ainsi, soixante trois questions ont été déduites en asso
iation ave quinze catégories comprenant l'implication, la crédibilité ou les effets négatifs sur un grand échantillon de personnes.

Concernant les autres mesures de la présence, il y a celles relatives au comportement de l'utilisateur 'est-à-dire qu'une phase d'observation de e dernier est organisée en le plaçant dans des onditions expérimentales parti
ulières. Il est également possible de mesurer les paramètres physiologiques de l'utilisateur pour déte
ter, par exemple, des variations dans les battements de son cœur qui pourraient être corrélés au déroulement de l'expérien
e.

A té de ela, Slater a proposé une toute autre vision de l'évaluation du sentiment de présen
e qu'il dé
rit de la manière suivante :

 $\ll$ [...] Est-il possible de faire en sorte que les gens fuient un feu virtuel ? Si ce n'est pas le as, quel que soit le s
ore obtenu lors <sup>d</sup>'un questionnaire sur la présen
e, ils <sup>n</sup>'ont pas montré de présen
e. <sup>S</sup>'ils avaient le sentiment <sup>d</sup>'appartenir <sup>à</sup> <sup>l</sup>'environnement virtuel, avec le feu, ne voudraient-ils pas fuir ?  $\lbrack \ldots \rbrack \rbrack$   $\leq$  [SFFD<sup>+</sup>07]

Autrement dit, pour Slater le sentiment de présen
e n'a lieu que si nos réa
tions sont les mêmes que dans la vie réelle. D'une certaine manière, il décrit ce que serait un système de réalité virtuelle parfait qui pour le moment n'est pas disponible.

## 3.3.2 Proposition et Dis
ussion

Pour évaluer si notre hypothèse d'améliorer le sentiment de présen
e par l'intégration de façon naturelle de l'utilisateur dans l'environnement virtuel, nous devons établir un proto
ole pertinent permettant de nous é
lairer sur son état vis-à-vis de l'expérien
e. Cette phase, encore en étude, va principalement reposer sur notre version de la définition de la présen
e que nous avons donné dans le premier hapitre. Nous évoquions alors que la présence nécessite de faire appel aux quatre piliers que sont l'immersion, l'interaction, le maintien de la boucle action-perception et la création d'émotions, mais pas forcément ave les mêmes proportions.

De notre point de vue, notre proposition respe
te une partie de l'immersion de l'utilisateur dans l'environnement virtuel. L'immersion ne peut être pas onsidérée omme omplète ar elle ne fait que stimuler la vue de l'utilisateur et dans une moindre mesure l'ouïe si nous considérons la création d'un son pour marquer son déplacement. Toutefois, comme cela a été montré dans le chapitre 1, la vue est notre principal outil de perception e qui fait que sa stimulation en réalité virtuelle est très importante. Ainsi, la possibilité offerte à l'utilisateur de pouvoir se voir ou se percevoir dans l'univers virtuel va alors pleinement participer à l'immerger dans l'expérience.

L'utilisation de la méthode des *visual hulls* pour calculer une copie de l'utilisateur a l'avantage de pouvoir obtenir un bon résultat visuel en temps réel. Cette dernière particularité est obligatoire pour maintenir la boucle action-perception qui peut être décrite comme la nécessité de faire en sorte que lorsque l'utilisateur effectue une action la réaction lui apparaisse de manière naturelle. Dans notre cas un affichage en temps réel de l'avatar de l'utilisateur assure ce maintien. En effet, si l'utilisateur décide de bouger une partie de son orps, il faut alors que le résultat soit immédiatement réper
uté dans l'environnement virtuel.

En ce qui concerne les émotions, il faut considérer qu'il est assez exceptionnel pour un observateur d'un univers 3D de pouvoir se voir à l'intérieur. Pour exemple, les jeux vidéo n'offrent que très ponctuellement cette possibilité comme sur la *Playstation 2* avec  $l'Evetou$ . Faire en sorte que l'utilisateur puisse se voir va donc très probablement l'inciter à se sentir plus impliqué voire développer chez lui un intérêt qui va l'aider à plus facilement à accepter les imperfections qui subsistent.

Le cas de l'interaction est un peu plus délicat. Pour agir sur l'environnement virtuel, il est toujours possible de se servir de l'avatar pour détecter des collisions et déclencher des événements physiques. Mais cela reste assez limité dans le sens où cela ne refléte pas forcément ses réelles intentions. De plus, le retour tactile du monde virtuel sur l'utilisateur n'est réalisable qu'au travers d'interfa
es et don impossible en l'état. Une solution serait alors d'étudier d'éventuelles pistes dirigées vers le pseudo-haptique.

Concrètement l'évaluation du sentiment de présence devra être effectuée en tenant ompte de l'ensemble de es fa
teurs au travers d'une série de questions posées à l'utilisateur. Chaque pilier sera don abordé tout en proposant des variations au niveau de l'affichage pour déterminer si nos choix ont bien été intégrés de manière naturelle et mettre en évidence des bénéfices sur le sentiment de présence.

# **Conclusion**

La réalité virtuelle est un domaine en
ore en pleine expansion notamment par
e que la plupart des disciplines dont elle fait usage ne cessent de s'améliorer. Une finalité, qui onsiste <sup>à</sup> faire en sorte que <sup>l</sup>'utilisateur se sente présent dans <sup>l</sup>'environnement virtuel, requiert de ontribuer de manière satisfaisante <sup>à</sup> quatre piliers. Nous les avons dénis comme étant l'immersion, l'interaction, la conservation de la boucle action-perception et les émotions. Notre ob je
tif était don de proposer diérentes appro
hes qui pourraient permettre <sup>d</sup>'améliorer le sentiment de présen
e lors <sup>d</sup>'une expérien
e de réalité virtuelle. Étant donné la diversité des possibilités oertes par les interfa
es de réalité virtuelle, nous avons hoisi de nous on
entrer sur la restitution visuelle. Plus parti
ulièrement, nous avons placé l'ensemble de nos travaux dans le cadre d'une utilisation sur écran immersif (grande taille) ou autostéréos
opique.

Nous avons ommen
é par proposer deux outils destinés <sup>à</sup> mieux aider <sup>l</sup>'utilisateur <sup>à</sup> per evoir les environnements virtuels. Notre première appropriére appropriére appropriére appropriére appropriére sur la arte graphique de <sup>l</sup>'algorithme permettant de générer des images stéréos
opiques. Traditionnellement le relief est obtenu en produisant deux rendus <sup>d</sup>'une même s
ène mais depuis deux points de vue légèrement dé
alés. Ce pro
édé ne tient don pas ompte des nombreux points ommuns qui existent entre les sommets <sup>d</sup>'un point de vue <sup>à</sup> <sup>l</sup>'autre, <sup>e</sup> qui provoque des calculs redondants. Depuis l'apparition des *geometry shaders*, il devient possible de manipuler les primitives géométriques après l'étape du calcul sur les sommets (illumination, oordonnées, ...). Malgré quelques limitations qui seront orrigées grâ
e aux pro
haines versions des artes graphiques, notre méthode permet en une seule passe de générer une image stéréos
opique, voire plusieurs images pour une utilisation destinée, par exemple, aux écrans auto-stéréoscopiques. De plus, notre méthode permet d'accélérer les temps de rendu en évitant de doubler ertaines étapes des al
uls et en employant pleinement les avantages oerts par les artes graphiques.

Sur le sujet de la per
eption, nous nous sommes également intéressés <sup>à</sup> trouver un moyen de limiter les effets causés par l'observation prolongé d'images stéréoscopiques. Nombreux sont les utilisateurs de systèmes de réalité virtuelle qui subissent des fatigues ou même des maux de tête après avoir passé une période plus ou moins longue <sup>à</sup> regarder de telles images. Ces problèmes sont généralement liés <sup>à</sup> la di
ulté <sup>à</sup> fusionner les deux images à cause de leur écart important. Notre solution est de détourner le regard de l'utilisateur de sones antiques en appliques en appliques en appliques en appliques en appliques en appliques en profondeur de le biais de le biais de le biais de le biais de le biais de les sieurs. Ce ou de le biais par le la présen
e <sup>d</sup>'une lentille dans un système optique, permet de rendre ertains éléments moins attirants pour l'œil tout en leur conservant un aspect naturel en raison de notre habitude <sup>à</sup> le per
evoir dans les lms ou sur des photographies.

L'autre remarque sur les environnements virtuels on
erne la tendan
e que possède la plupart des utilisateurs <sup>à</sup> laisser leur regard vagabonder dans <sup>l</sup>'image <sup>à</sup> la re
her
he d'un point d'intérêt. Nous avons donc proposé d'aider l'utilisateur à focaliser son attention en réutilisant le flou de profondeur de champ : le regard de l'utilisateur a alors plus facilement tendance à se concentrer vers les zones de l'image que nous définissons comme importantes. Pour ela, nous avons dé
rit un ertain nombre de pro
essus qui peuvent dé
rire es zones. Nous trouvons ainsi les méthodes automatiques qui se fondent sur les ara
téristiques des ob jets a
hés omme leur taille, leur mouvement, leur ouleur... Nous avons également présenté une méthode utilisant des points de ontrle qui vont aider <sup>à</sup> déterminer où la zone de netteté doit être positionnée en fon
tion de la situation de <sup>l</sup>'utilisateur dans <sup>l</sup>'environnement. Un as <sup>d</sup>'utilisation est par exemple elui de la visite d'un musée virtuel. Enfin, nous avons proposé un système de scripts qui permettent de contrôler le flou tout le long d'un scénario.

Dans la dernière partie de <sup>e</sup> mémoire nous avons présenté une méthode destinée <sup>à</sup> améliorer l'immersion de l'utilisateur en lui faisant croire qu'il est bien présent dans l'ensur l'aspect visuel et par conséquent nous avons opté pour la «virtualisation» de l'utilisateur sous la forme <sup>d</sup>'un avatar. Parmi toutes les méthodes existantes qui permettent d'obtenir, <sup>à</sup> <sup>l</sup>'aide de plusieurs améras, un rendu de <sup>l</sup>'utilisateur depuis <sup>n</sup>'importe quel point de vue, nous avons sélecteurs sélecteurs sélecteurs que la texte de visual d'obte accepter année au els elui de pouvoir générer avant les pouvoirs pouvoir avant en sous réel dont le pouvoir avant le pouvoir en la qualité est suffisante pour l'exploitation que nous désirons en faire.

Divers as <sup>d</sup>'utilisation <sup>d</sup>'un avatar en réalité virtuelle ont déjà été présentés mais sont soit uniquement adapté pour étre employés avec avec monsiones avec avec soit avec la forme d'un clone de l'utilisateur sans que ce dernier n'arrive réellement à s'identifier à lui comme étant son propre prolongement. Notre apport est d'effectuer l'intégration de l'avatar d'une manière plus naturelle en nous servant de supports virtuels qui permettent de reéter la propre image de l'utilisateur. Nous utilisons ainsi des réflexions sur des miroirs ou des vitres pour que <sup>l</sup>'utilisateur puisse <sup>s</sup>'aper
evoir dans <sup>l</sup>'environnement virtuel. Nous utilisons aussi l'influence de l'éclairage de la scène virtuelle sur l'avatar pour générer des ombres que l'utilisateur peut observer effectuant les mêmes gestes que lui. Enfin nous proposons de profiter de l'avatar pour effectuer le *tracking* de l'utilisateur afin, par exemple, de corriger des problèmes de per
eption liés aux mouvements pseudos
opiques induits par les images stéréos
opiques.

L'évaluation du sentiment de présen
e appliqué <sup>à</sup> nos diverses solutions, né
essite de mettre en œuvre un protocole permettant de tirer le maximum d'informations de l'expérien subie par un utilisateur. Cette partie requiert un nombre de communication de la partie de la tantes en ce qui concerne les sciences cognitives afin d'obtenir un processus d'évaluation pertinent. Cette étape né
essaire est notre prin
ipal axe pour la ontinuité de notre travail par en que annexe un premier compartement en premier and anno 1982 en compartement comment and et ensuite nous devons avoir <sup>à</sup> notre disposition un tel outil pour nos futurs travaux sur l'amélioration du sentiment de présen
e.

Dans la ontinuité de es travaux, nous envisageons <sup>d</sup>'améliorer le rendu des ombres de <sup>l</sup>'avatar en essayant <sup>d</sup>'utiliser les informations issues des diérentes améras. Nous pourrons alors employer un *shadow mapping* basé sur l'image plutôt que sur un modèle géométrique. De plus, nous proposerons de diversier les surfa
es réé
hissantes en les étendant <sup>à</sup> des surfa
es non planaires ou né
essitant une fon
tion de réexion plus omplexe (
omme fondée sur la BRDF ). Ensuite, pour améliorer la réation du sentiment de présen
e, nous voulons développer nos travaux sur <sup>l</sup>'utilisation des é
rans autostéréos
opiques en réalité virtuelle. Enn, en parallèle, nous ontinuerons nos re
her
hes sur l'amélioration de <sup>l</sup>'immersion en proposant <sup>l</sup>'utilisation <sup>d</sup>'images panoramiques en relief issues <sup>d</sup>'images de synthèse ou de améras omnidire
tionnelles.

Con
lusion

## ————————————————————

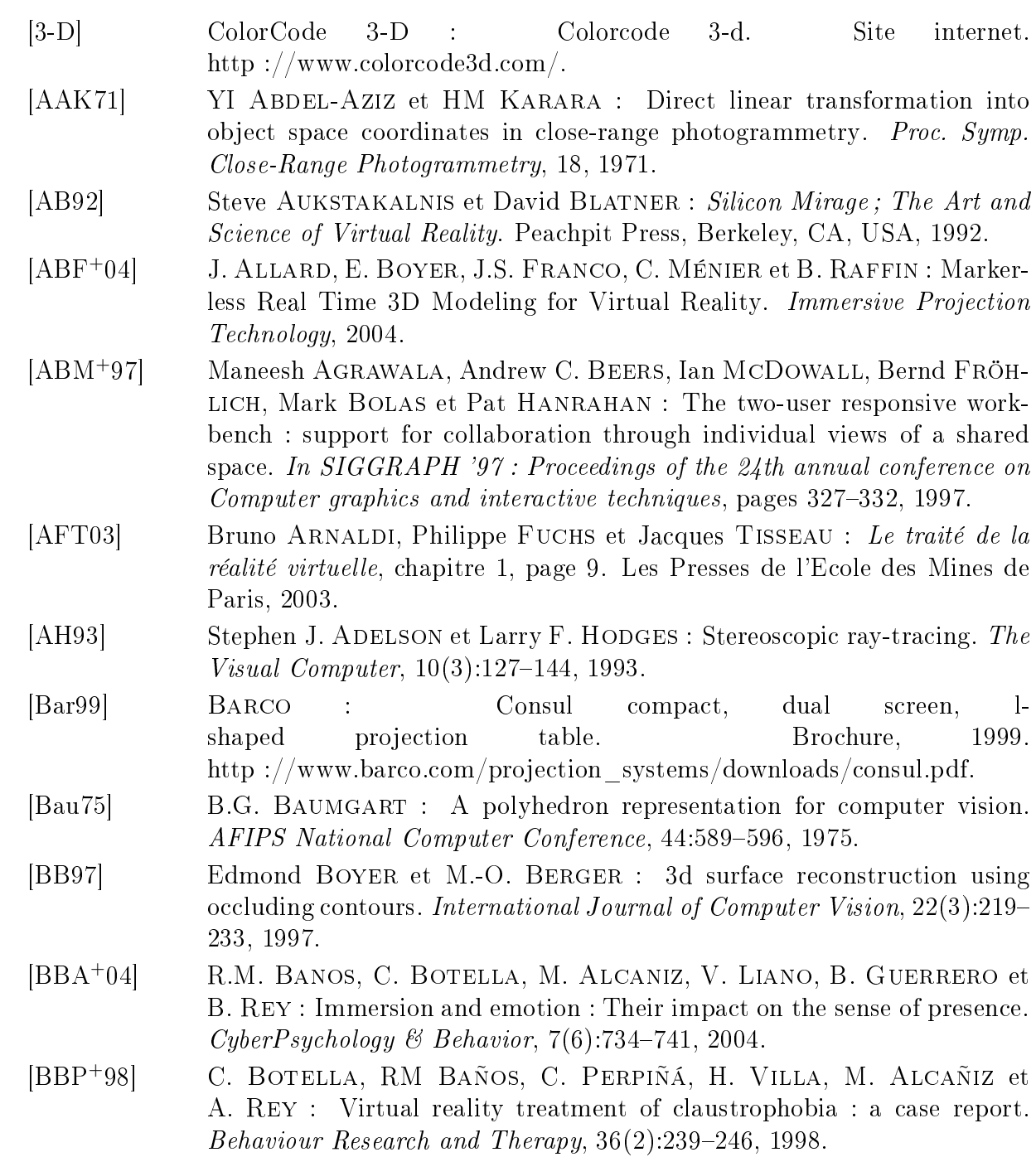

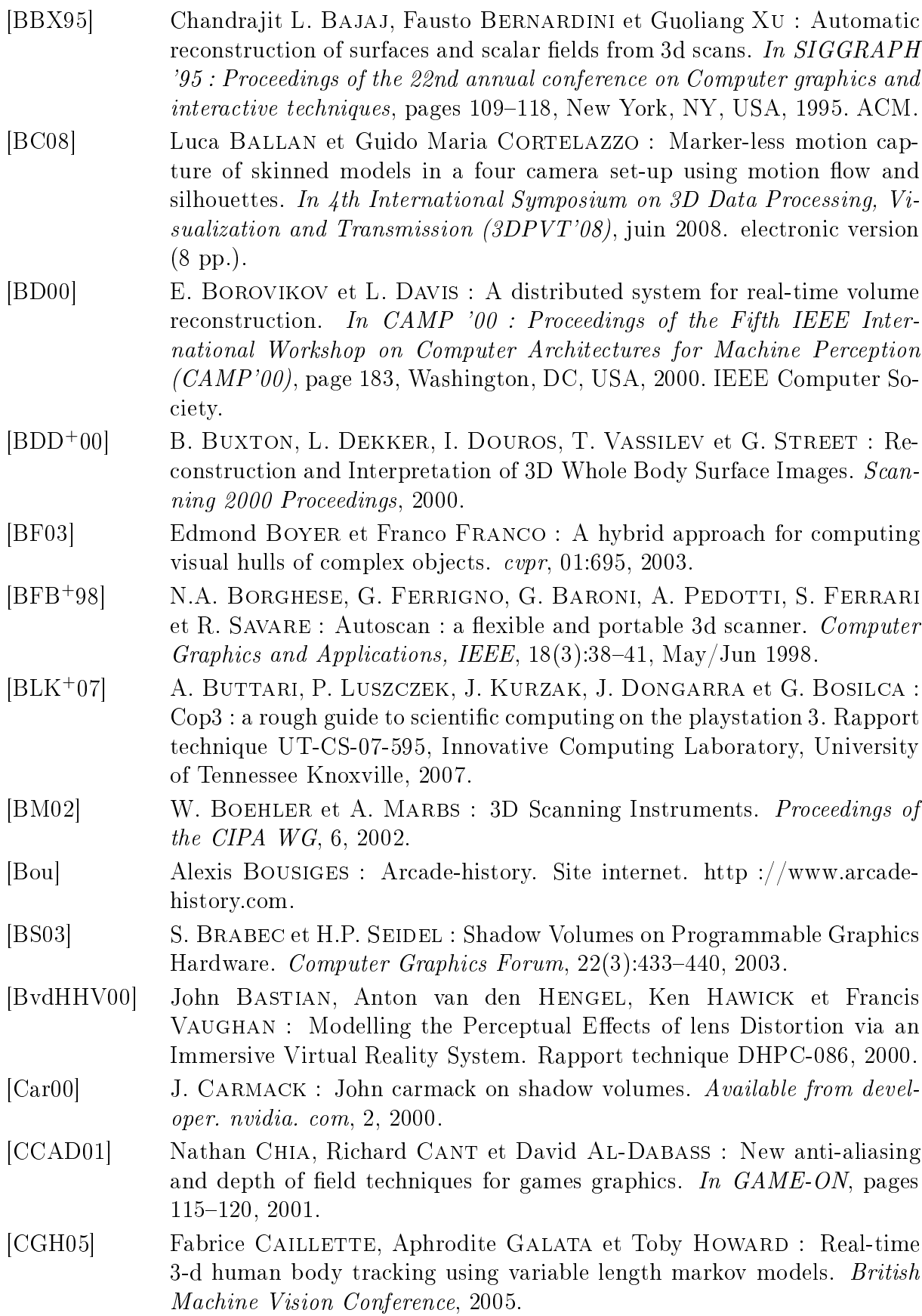

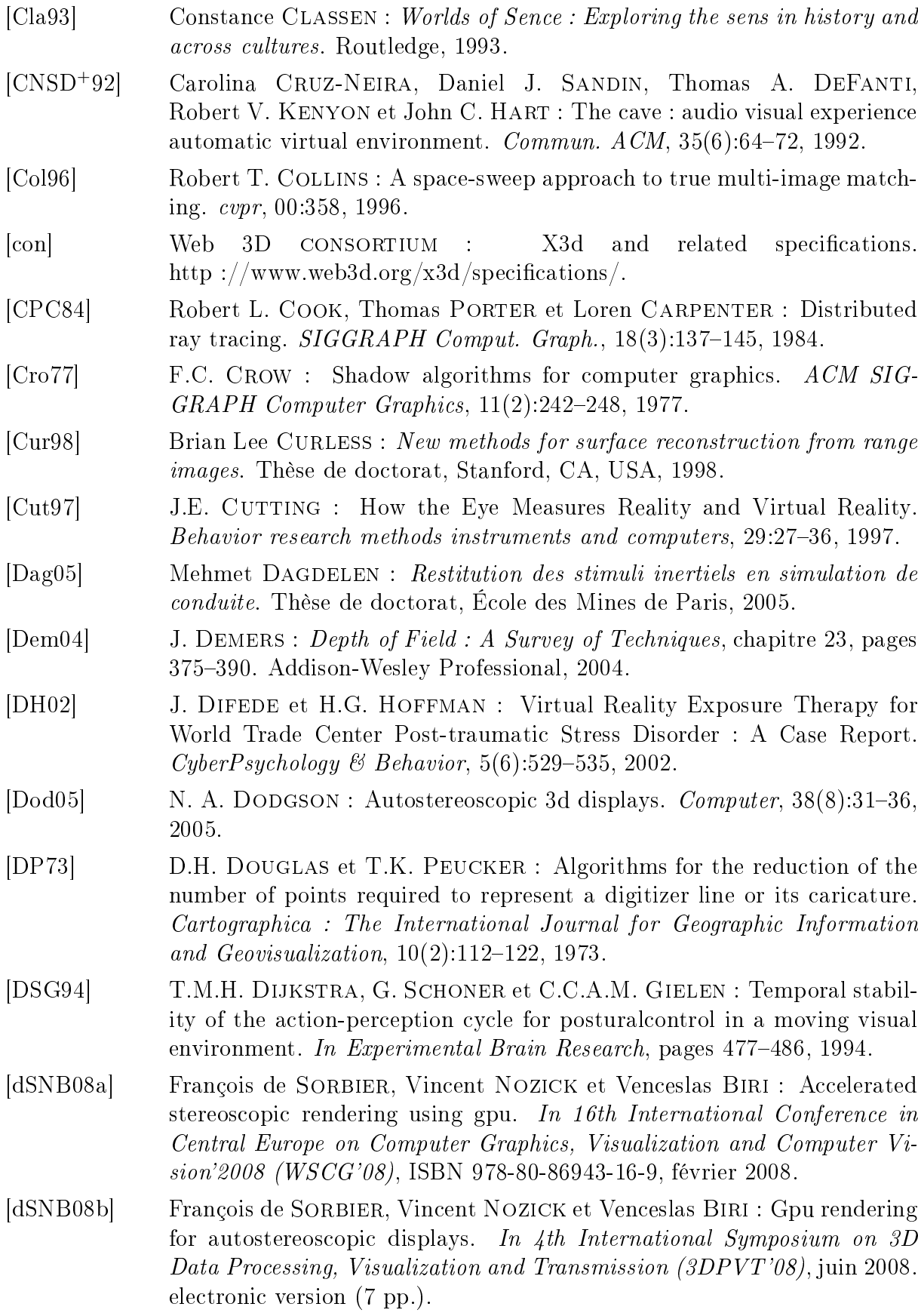

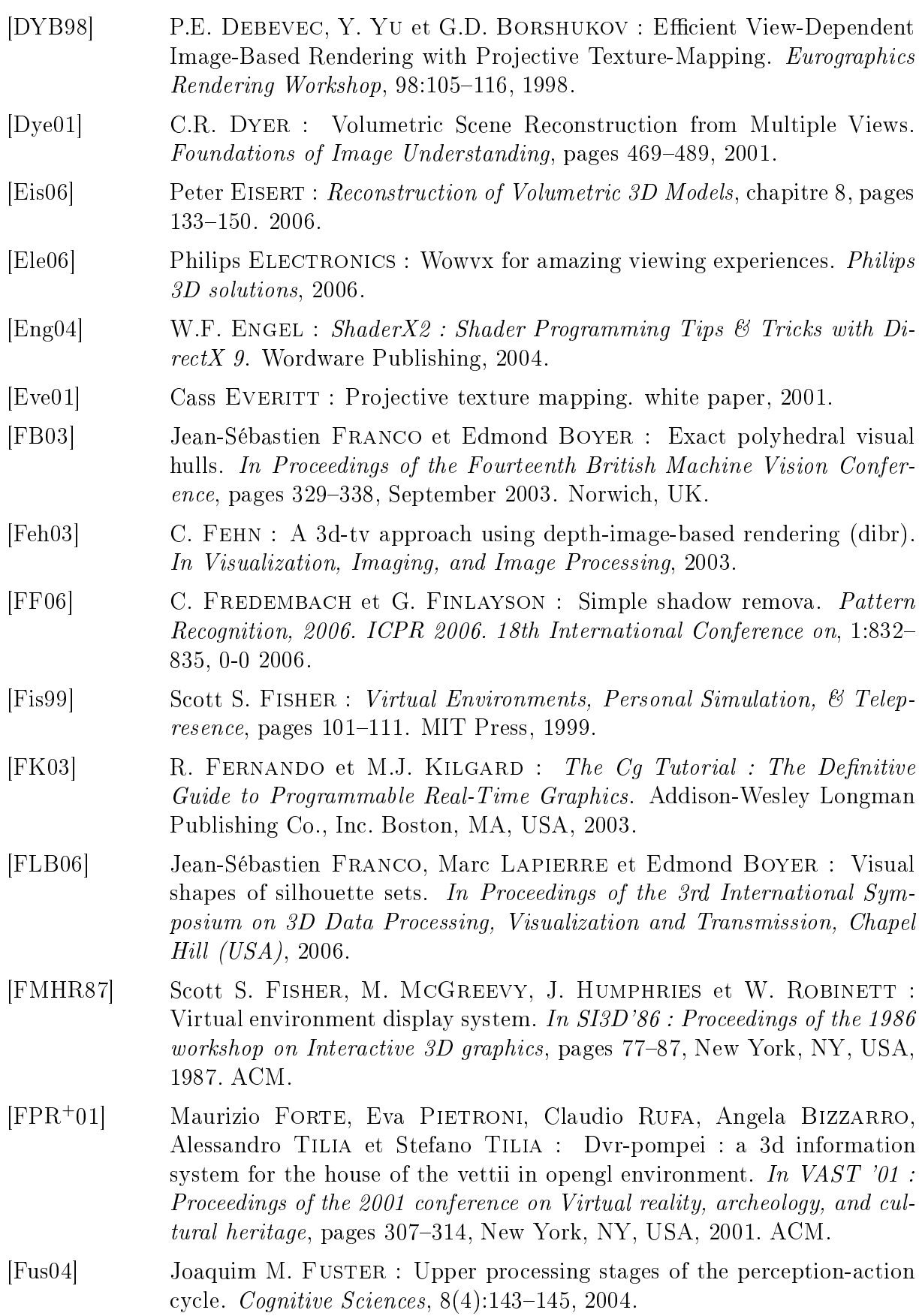

150

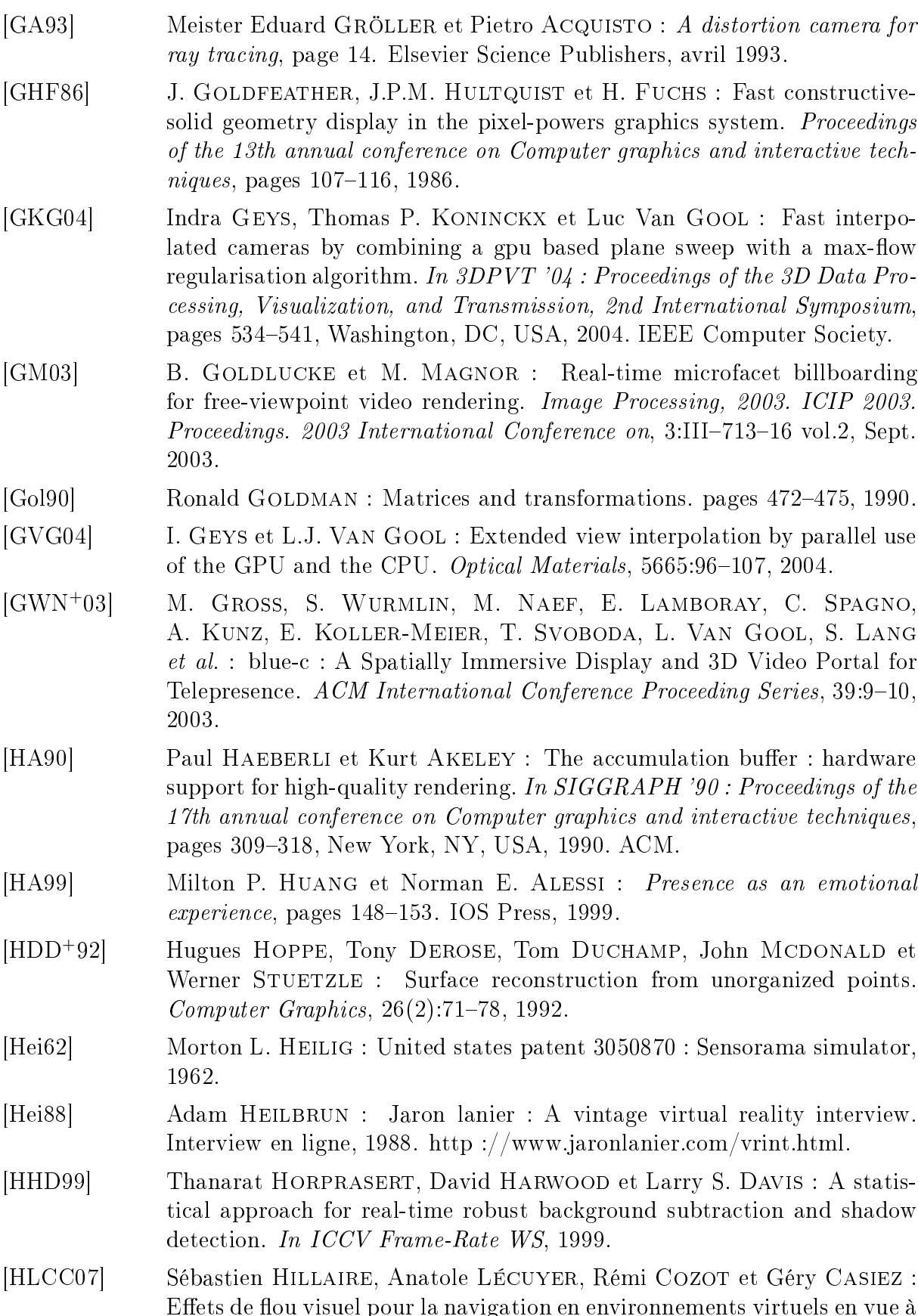

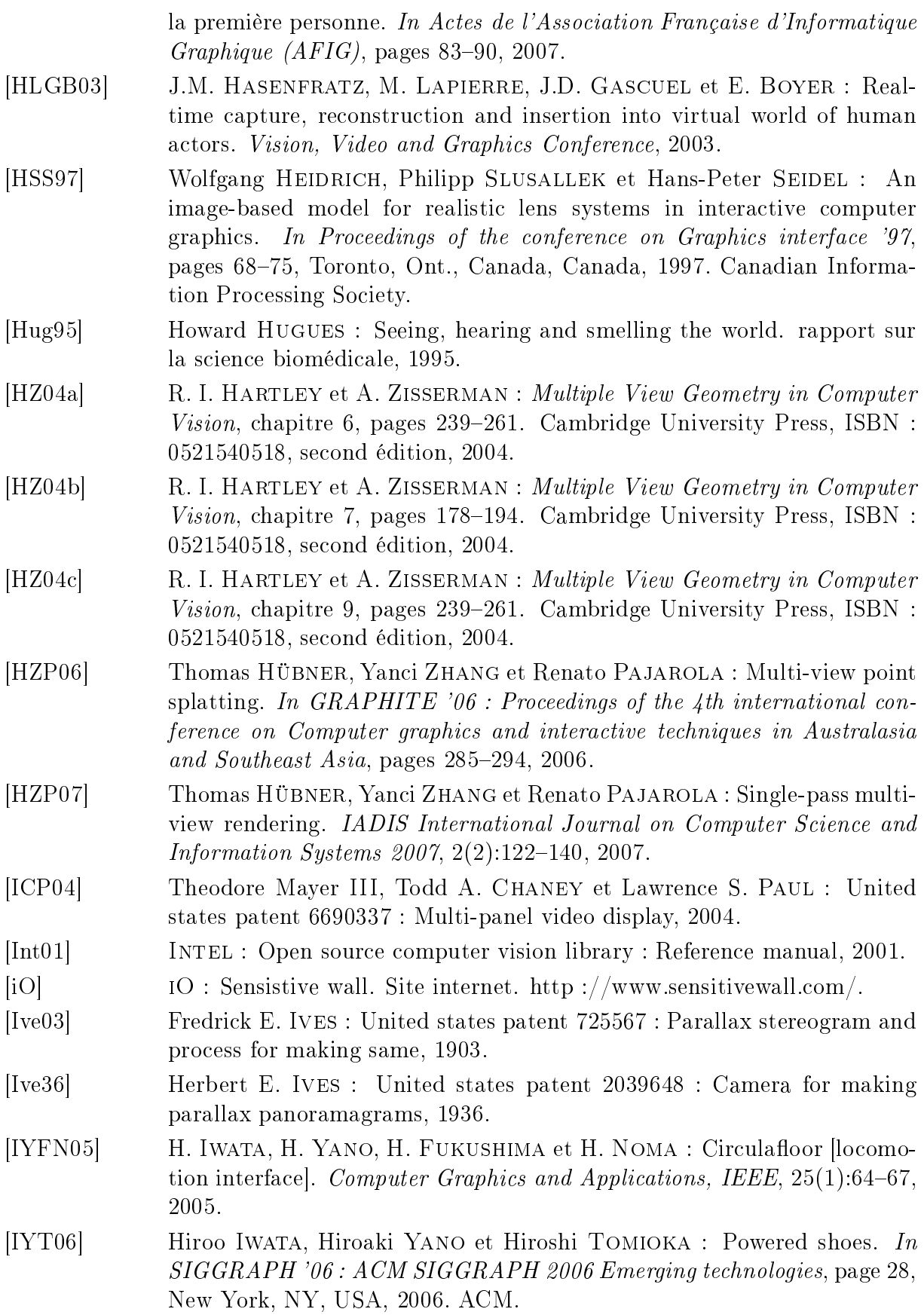

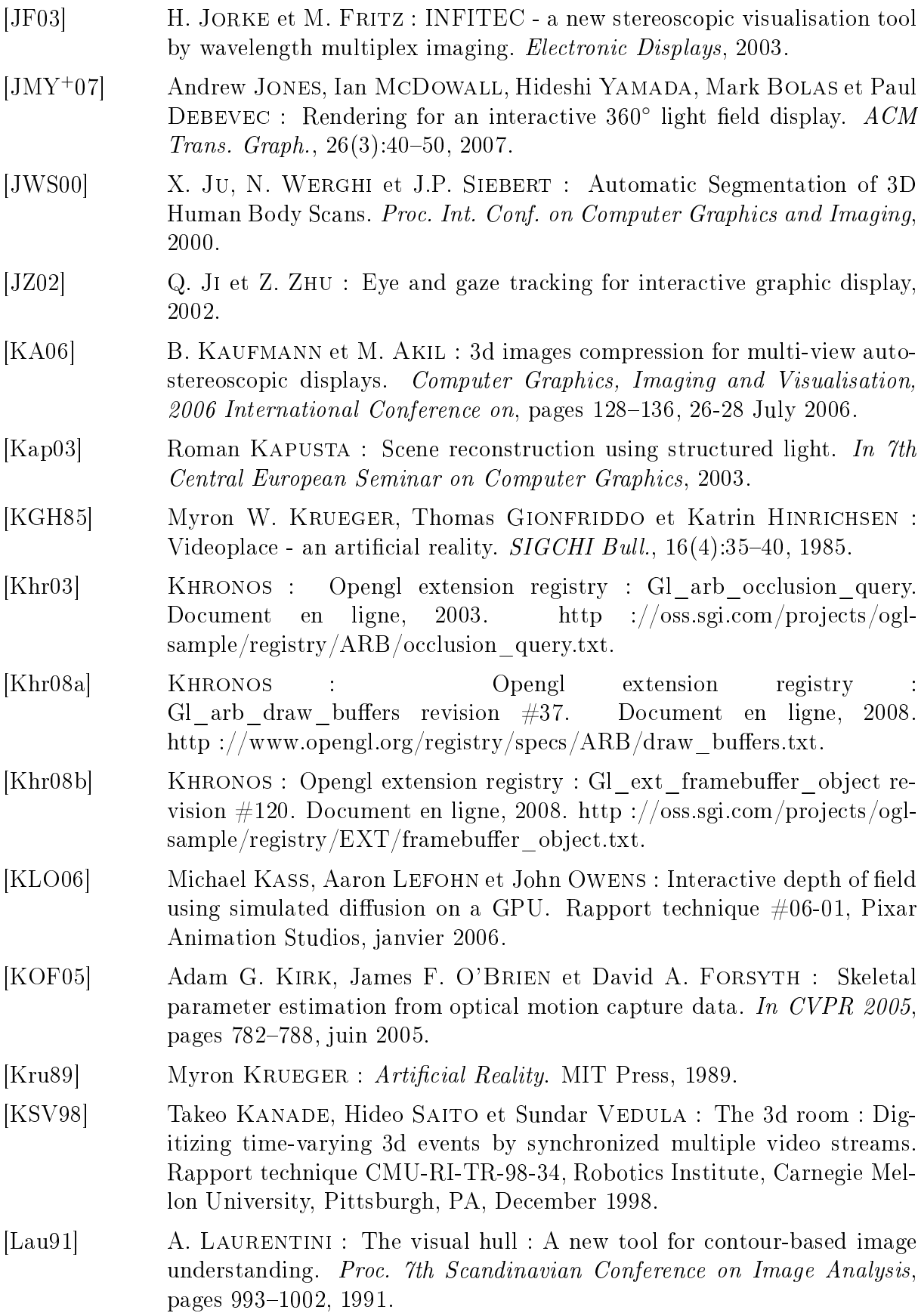

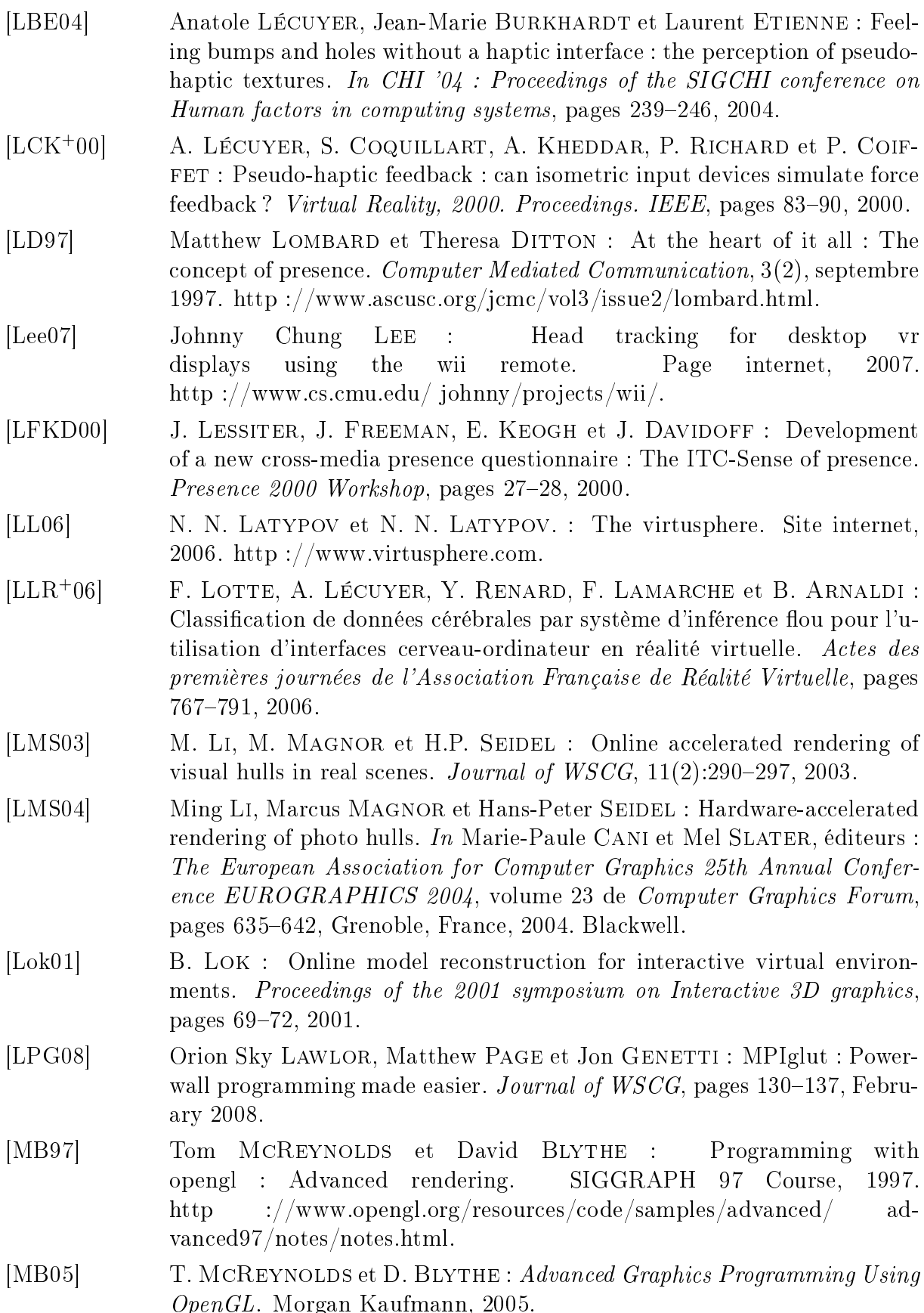

- [MBM01] Wojciech MATUSIK, Chris BUEHLER et Leonard MCMILLAN : Polyhedral visual hulls for real-time rendering. In Proceedings of the 12th Eurographics Workshop on Rendering Techniques, pages 115-126, London, UK, 2001. Springer-Verlag. [MBR<sup>+</sup>00] Wojciech MATUSIK, Chris BUEHLER, Ramesh RASKAR, Steven J. GORTLER et Leonard MCMILLAN : Image-based visual hulls. In SIG-GRAPH '00 : Pro
eedings of the 27th annual onferen
e on Computer graphics and interactive techniques, pages 369–374, New York, NY, USA. 2000. ACM Press/Addison-Wesley Publishing Co. [MBT96] T. MOLET, R. BOULIC et D. THALMANN : A real time anatomical converter for human motion apture. Eurographi
s Workshop on Computer Animation and Simulation, 96:79-94, 1996. [McR00] Tom MCREYNOLDS : Advanced graphics programming tendengland. Cours, 2000. In the cours, 2000. In the cours, 2000. In the cours, 2000. In the cours, 2000. In the course, 2000. In the course, 2000. In the course, 2000. In the course, 2000. In the course, 2000. In http ://www.bluevoid.
om/opengl/sig00/advan
ed00/notes/node165.html. [MFdW07] Yannick MORVAN, Dirk FARIN et Peter H. N. de WITH : Predictive coding of depth images across multiple views. In Proceedings of SPIE, Stereoscopic Displays and Applications, 2007. [MG01] T.B. MOESLUND et E. GRANUM : A survey of computer vision-based human motion capture. Computer Vision and Image Understanding,  $81(3):231-268$ , 2001. [MHK06] T.B. MOESLUND, A. HILTON et V. KRÜGER : A survey of advances in vision-based human motion capture and analysis. Computer Vision and *Image Understanding*,  $104(2-3):90-126$ , 2006. [Min95] Marc MINE : Virtual environment interaction techniques. Rapport technique TR95-018, UNC Chapel Hill CS department, 1995. [MKMA02] N. MALTBY, I. KIRSCH, M. MAYERS et G.J. ALLEN : Virtual Reality Exposure Therapy for the Treatment of Fear of Flying : A Controlled Investigation. JOURNAL OF CONSULTING AND CLINICAL PSY- $CHOLOGY$ , 70(5):1112-1118, 2002. [ML00] Jurriaan D. MULDER et Robert Van LIERE : Enhancing fish tank vr. vr, 00:9198, 2000. [MMM06] Djamel MERAD, Stéphanie METZ et Serge MIGUET : Eye and gaze tracking algorithm for collaborative learning system. In International Conference on Informatics in Control, Automation and Robotics (IFAC/ICINCO) 2006), août 2006. [MvL00] Jurriaan D. MULDER et Robert van LIERE : Fast perception-based depth of field rendering. In VRST '00 : Proceedings of the ACM symposium on Virtual reality software and technology, pages 129-133, New York, NY, USA, 2000. ACM. [NB03] Vincent NOZICK et Venceslas BIRI : Méthode temps réel simple pour la
- orre
tion des mouvements pseudos
opiques en réalité virtuelle. In A
tes des XVIemes journées de l'AFIG, pages  $231-240$ ,  $2003$ .

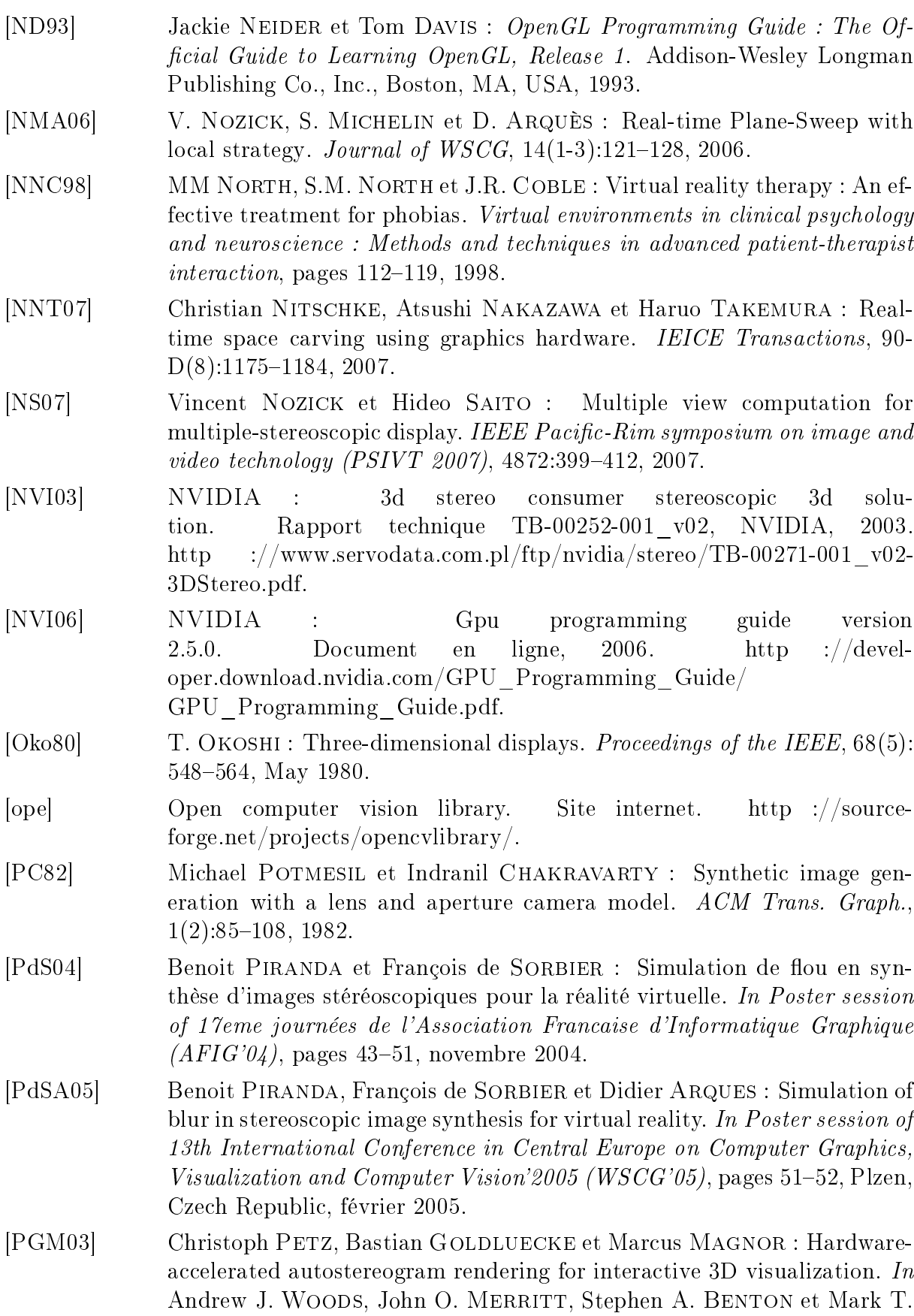

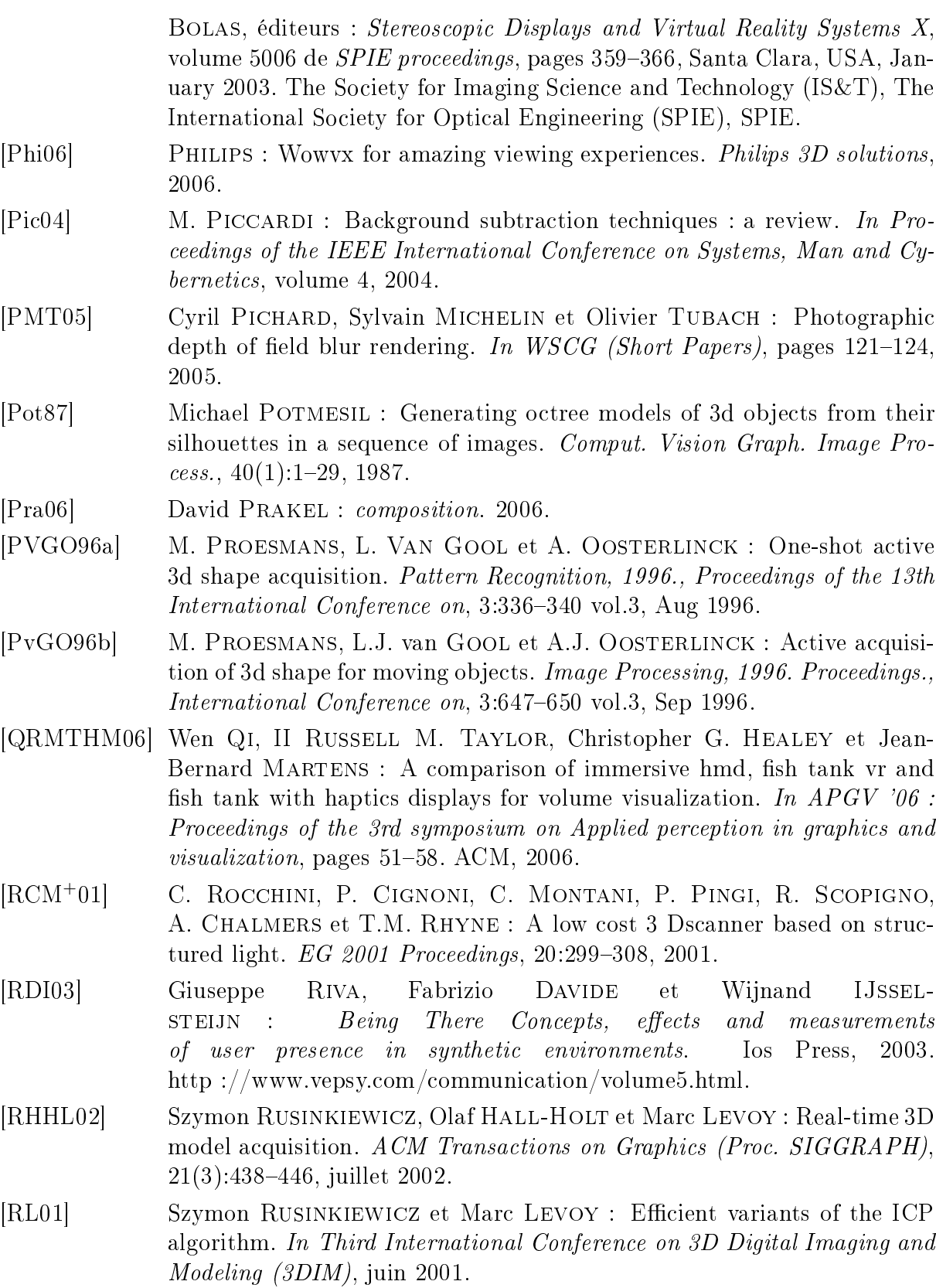

[RMTHS<sup>+</sup>01] II RUSSELL M. TAYLOR, Thomas C. HUDSON, Adam SEEGER, Hans WE-BER, Jeffrey JULIANO et Aron T. HELSER : Vrpn : a device-independent,

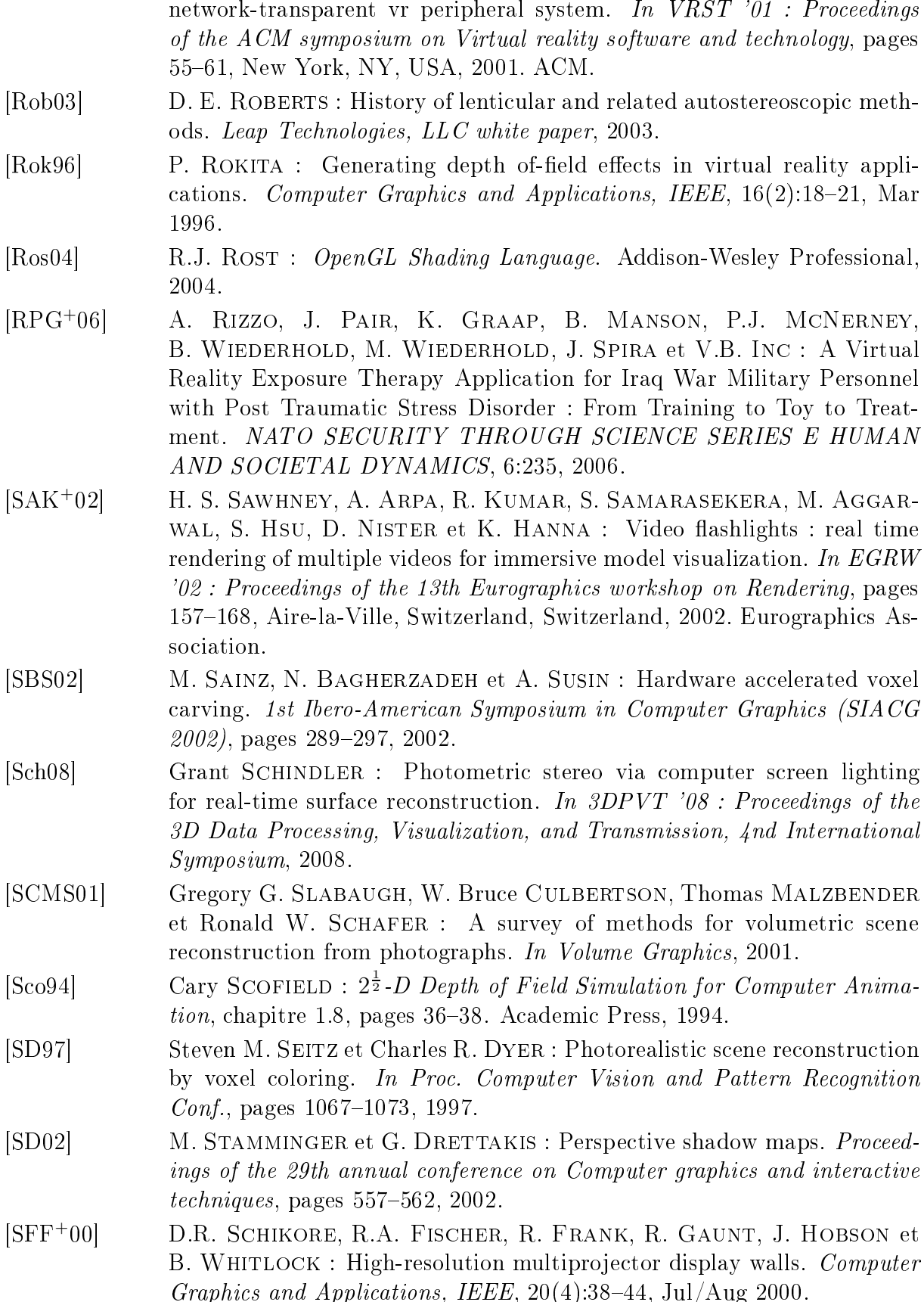

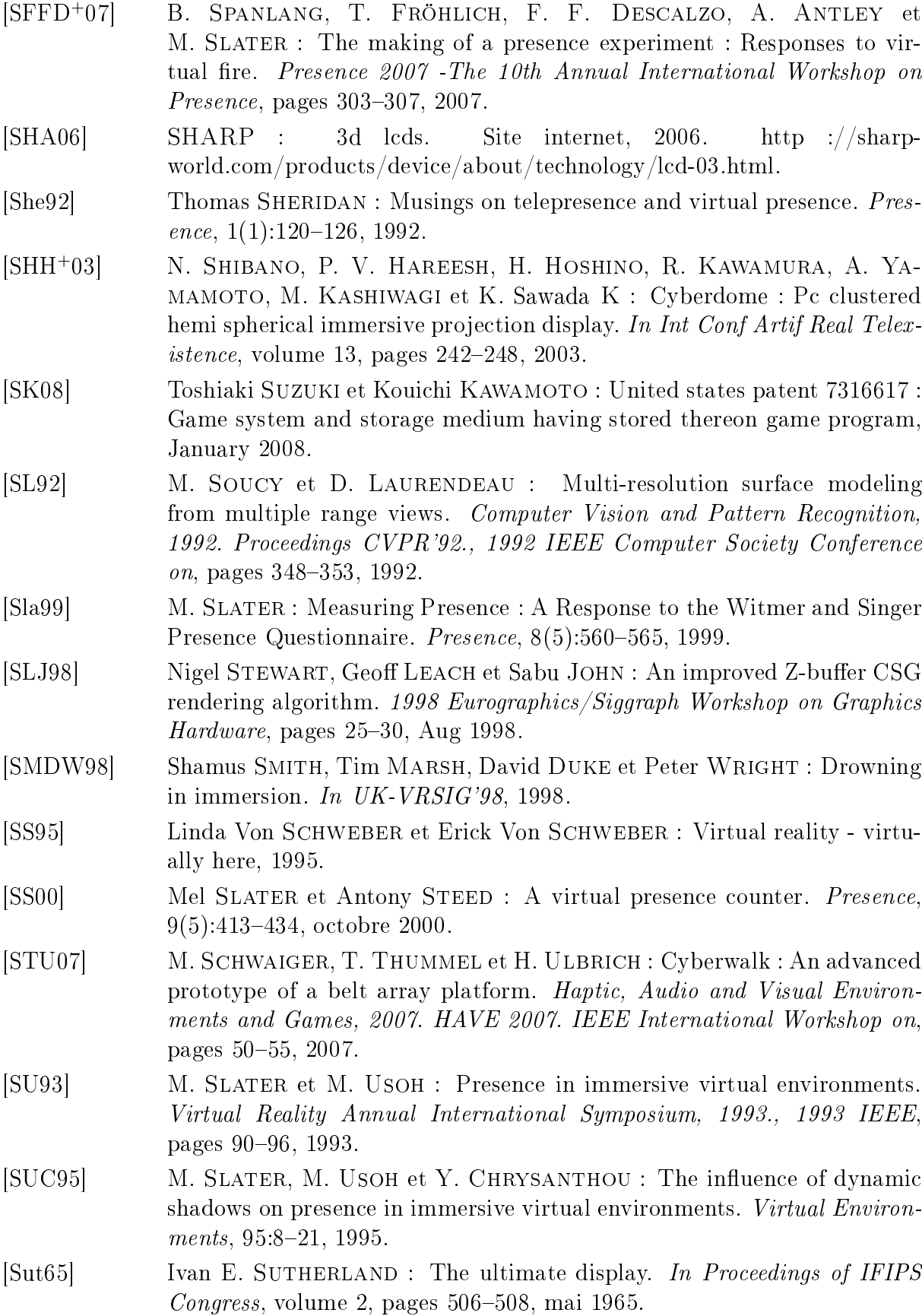

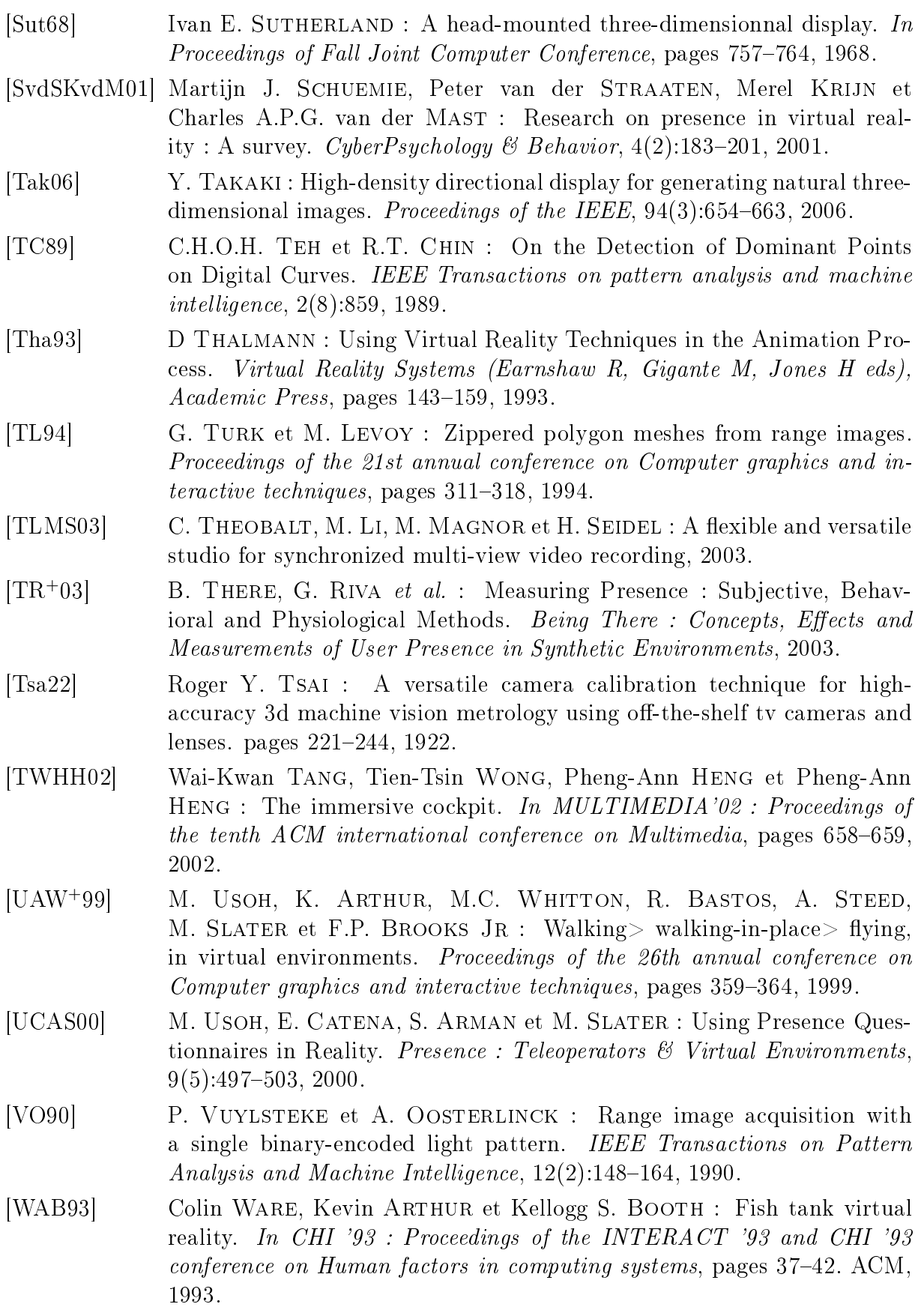

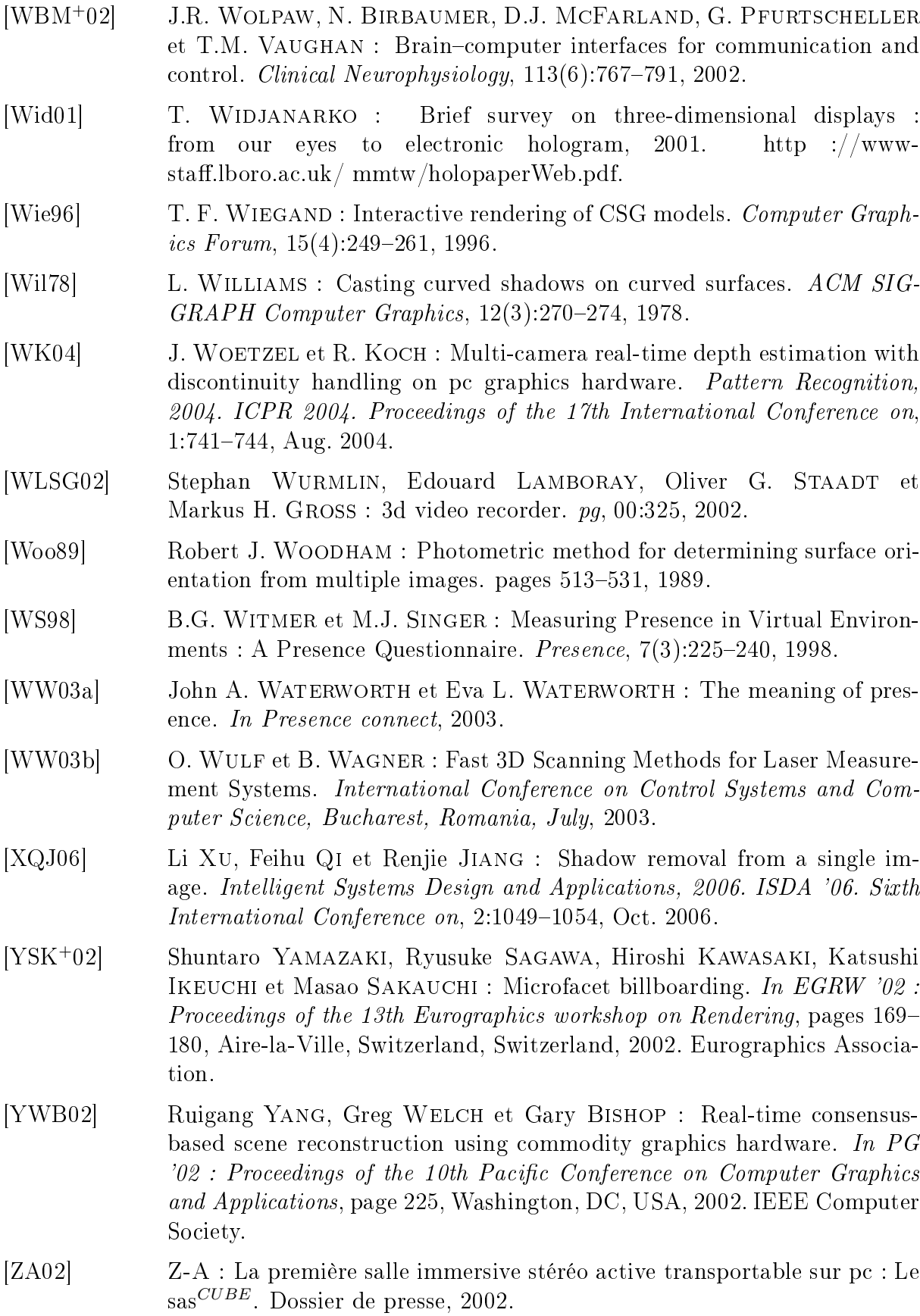
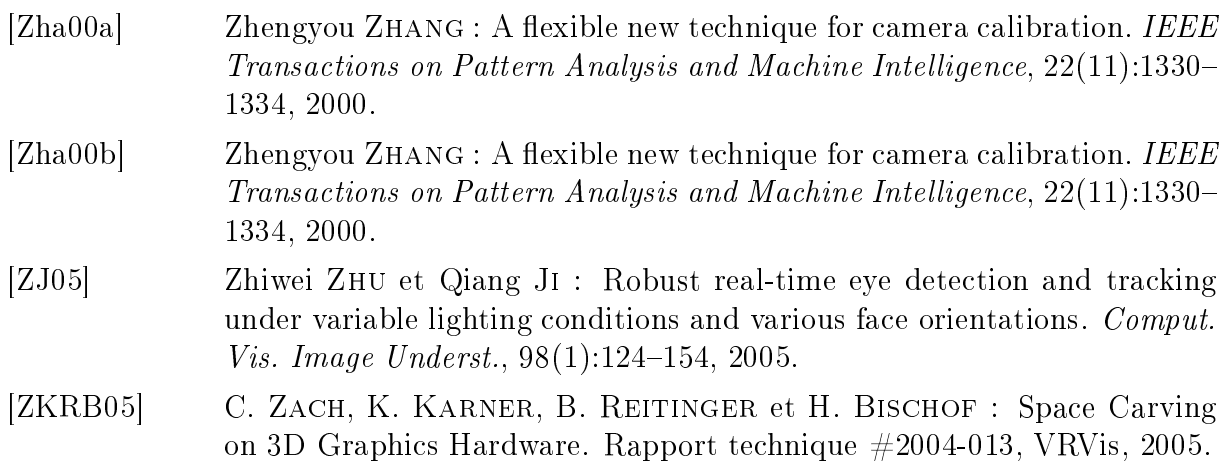

A

# Prin
ipales interfa
es de réalité virtuelle

Pour que <sup>l</sup>'immersion dans un environnement virtuel puisse se faire, il faut que <sup>l</sup>'utilisateur agisse sur les diérents éléments présents dans et univers mais qu'il puisse aussi avoir un retour de ce dernier. Ces actions ne sont possibles qu'au travers d'un ensemble d'interfa
es dont nous allons détailler les prin
ipales lignes.

## A.1 La capture de position et de mouvement

Une bonne intera
tion entre <sup>l</sup>'environnement virtuel et un utilisateur passe par un suivi de la position de <sup>e</sup> dernier par rapport au dispositif de restitution du système de réalité virtuelle. Diérentes te
hniques de apture de position existantes vont être dé
rites

#### A.1.1 La apture optique

La première atégorie <sup>d</sup>'interfa
es de suivi de position repose sur <sup>l</sup>'emploi de marqueurs visuels placés sur l'utilisateur que l'on associe à un système vidéo. Le principal avantage de <sup>l</sup>'utilisation de marqueurs réside dans leur taille, généralement petite, qui permet de les pla
er sur le orps de <sup>l</sup>'utilisateur sans pour autant que <sup>e</sup> dernier se sente gêné. Les marqueurs peuvent se présenter sous la forme de petites boules qui réé
hissent la lumière émise par des sour
es infrarouges ou alors sous la forme de diodes infrarouges ou de couleur. Malgré cela, les mouvements de l'utilisateur peuvent entraîner des occlusions des marqueurs en que implique alors de marqueurs de multiplier le nombre de multiplier le nombre de maximum <sup>d</sup>'espa
e. De plus, la spatialisation <sup>d</sup>'un marqueur né
essite que les améras soit calibrées [Zha00b] ce qui représente une phase assez délicate et source d'imprécisions. Des systèmes ont été réés en onséquen
e pour limiter <sup>e</sup> genre de limitation omme l'«*Optotrak*» de la société *Northern Digital*.

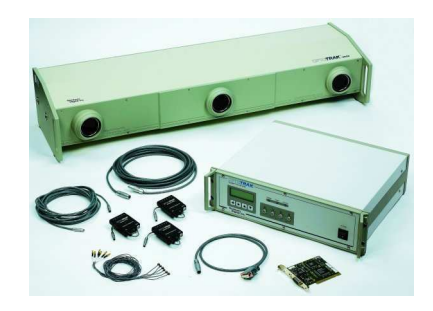

Fig. 1: Le matériel de l'Optotrak Copyright : Northern Digital

Certains matériels peuvent également voir leur usage traditionnel détourné pour créer une interface de *tracking* assez facilement. Ce cas peut s'illustrer avec la manette Wiimote [SK08] de Nintendo qui, une fois positionnée telle une caméra, permet d'effectuer le tracking de la tête d'un utilisateur [Lee07] qui porte sur des lunettes ou une casquette des sour
es de lumière infrarouge.

Il existe des systèmes de apture vidéo qui ne né
essitent pas que l'utilisateur ait à porter des marqueurs. Le prin
ipe est d'utiliser un grand nombre de améras dans un environnement connu ce qui permet de faire une extraction des éléments mobiles de la scène puis de reconstruire le modèle correspondant afin d'en récupérer les caractéristiques [CGH05]. Une telle installation est également utilisée dans le domaine de la production télévisée ou cinématographique avec par exemple le dispositif « CyberDome» utilisé par la société  $XD$  Production qui permet d'effectuer une capture en temps réel.

#### $A.1.2$ La capture électromagnétique

La capture électromagnétique se fonde sur l'émission d'ondes magnétiques entre un emetteur et un ou plusieurs récepteurs à 6 degrés de liberté. En induisant successivement un ourant éle
trique dans l'une des trois bobines de l'émetteur il va être possible depuis le récepteur qui va capter les ondes émises sur l'une de ses trois bobines. En fonction de l'intensité des ondes reçues et de l'orientation des bobines, il est possible de déterminer la position et l'orientation du récepteur par rapport à l'émetteur.

Avec ce système de capture, il devient plus simple d'effectuer un suivi de l'utilisateur car il n'y a pas de problème d'occlusion. Par contre l'utilisation d'un champ électromagnétique comme moyen de communication implique qu'aucun objet métallique ne soit présent dans l'environnement car il pourrait perturber les transmissions. Enfin les ondes n'ont pas un très grand champ d'action, ce qui confine leur utilisation à un espace relativement réduit e qui peut être une forte ontrainte dans les systèmes de réalité virtuelle qui tendent à s'agrandir.

Enfin il est intéressant de mentionner qu'il est aussi possible de calculer l'orientation d'un utilisateur en munissant e dernier d'une boussole éle
tronique qui va se référer au

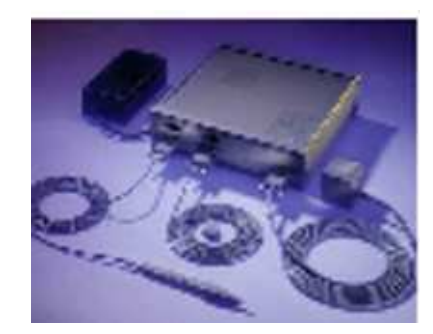

Fig. 2: Le matériel du Polhemus Copyright : Polhemus

hamp magnétique induit par la terre. Mais la ontrainte <sup>d</sup>'ob jets métalliques présents autour de l'utilisateur pouvant influer la détection existe toujours.

#### A.1.3 La apture a
oustique

Pour évaluer la position et <sup>l</sup>'orientation <sup>d</sup>'un utilisateur dans un système de réalité virtuelle, il existe une televisione que met avante sur le temps que met sur paraous une metal Un émetteur fixe diffuse des ultrasons qui sont captés par un récepteur placé sur l'utilisateur. Pour calculer l'orientation de ce dernier, le système repose sur trois émetteurs et trois ré
epteurs pla
és aux sommets <sup>d</sup>'un triangle équilatéral, <sup>e</sup> qui permet de faire une triangulation <sup>à</sup> partir des dé
alages temporels.

Par exemple, <sup>e</sup> type de apture <sup>a</sup> été employé par Logite
h dans le adre de la réation d'une souris sans fil. Toutefois, les contraintes sont assez importantes. Tout d'abord une stabilité de <sup>l</sup>'environnement est très importante ar une simple variation du taux d'humidité peut entraîner un certain nombre d'erreurs de calculs. Ensuite, l'émetteur et le ré
epteur doivent se faire fa
e dans la mesure du possible sans quoi la triangulation est impossible. Bien que le coût de ce système soit relativement faible, celui-ci n'a pas du tout connu de succès.

#### A.1.4 La apture mé
anique

La précision dans le calcul d'un mouvement du corps n'est généralement obtenue que si l'utilisateur porte un appareillage mécanique permettant de connaître l'angle relatif entre ha
une des arti
ulations (
odeurs angulaires ou potentiomètres). Ce type de système, appelé exosquelette, peut permettre <sup>d</sup>'obtenir soit la position de <sup>l</sup>'ensemble du orps soit uniquement certaines parties telles qu'un bras ou la tête. L'exosquelette est difficilement exploitable in réalité virtuelle de porter une porter une armature parfois lourde qui peut s'avérer di
ilement manipulable. De plus <sup>e</sup> genre de matériel <sup>n</sup>'est pas toujours adapté à toutes les mondes les mortes de la construction de la construction de la construction de la construction de

#### Annexe A. Principales interfaces de réalité virtuelle

Pour détecter un geste effectué avec les doigts, il existe une interface nommée «gant de données» qui, une fois enfilé, va déterminer l'angle dessiné par chacun des doigts ainsi que les positions relatives entre eux. On retrouve d'un côté des gants qui peuvent être onstitués d'une armature mé
anique mais qui dans e as impose une manipulation dif ficile, et de l'autre des gants basés sur la fibre optique qui sont plus fragiles mais moins intrusifs en raison de leur faible volume.

Enfin, une autre catégorie de capture mécanique est le *spidar* qui a pris ce nom à ause de l'aspe
t physique du système qui se ompose de multiples âbles. Prin
ipalement utilisé dans le positionnement des doigts dans un espa
e déni, e système fon
tionne en ratta
hant haque âble, lié à un moteur, à un doigt de l'utilisateur. Le re
oupement des informations issues des diérents moteurs permet alors d'obtenir la position d'un doigt.

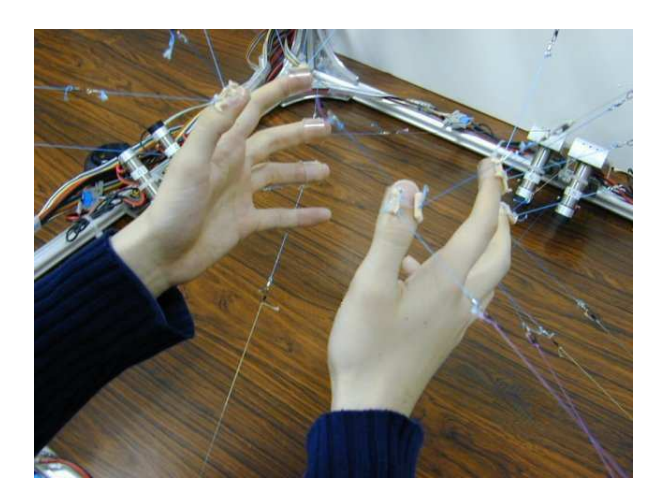

Fig. 3: Présentation du spidar Copyright : Tokyo Institute of Te
hnology

#### $A.1.5$  Les  $BCI$

Les  $BCI$  ou Brain Computer Interfaces [WBM+02] sont des capteurs qui permettent de récupérer des signaux émis par l'activité cérébrale. Après avoir subi un traitement, es informations sont utilisées pour être interprétées sous la forme d'une ommande ou en déduire une réaction de l'utilisateur. La difficulté réside principalement dans la tradu
tion d'un signal en une donnée exploitable, ar le erveau reste pour le moment un organe relativement omplexe. Les possibilités disponibles sont don à l'heure a
tuelle assez restreintes mais permettent d'effectuer des interactions simples avec l'environnement virtuel  $[LLR+06]$ .

Depuis peu, il existe des versions grand public des  $BCI$  (figure 4) qui sont proposées par la so
iété Emotiv et destinées à être utilisées dans les jeux vidéo. Mais les possibilités sont très limitées pour le moment.

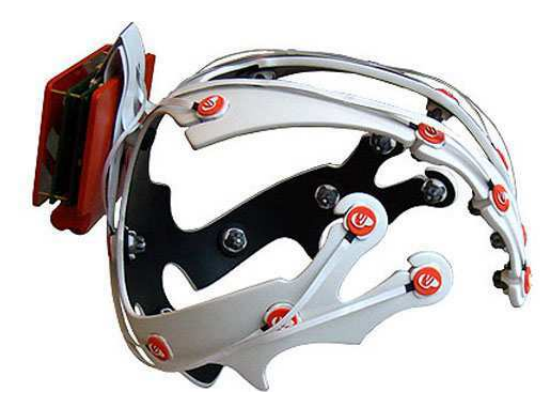

Fig. 4: Le BCI de Emotiv Copyright : Emotiv

## A.2 Les interfa
es haptiques

Une interface dite haptique implique toute interface qui a un lien avec le toucher, mais d'une manière plus étendue elle fait aussi intervenir le sens kinésthésique. Ce dernier regroupe toutes les sensations liées au mouvement des membres du orps qui sont dé
elables par la tension ou le relâ
hement des mus
les ou alors liées à leur position (proprio
eption). Dans cette section nous allons voir les principaux mécanismes utilisés pour simuler ces sensations.

### A.2.1 Le retour d'effort

Ce type d'interfa
e est une des plus onnue par le grand publique prin
ipalement à ause de sa popularisation par l'intermédiaire du jeu vidéo. Pour augmenter l'immersion d'une a
tivité ludique, diverses interfa
es, issues de multiples re
her
hes en RV, ont été développées telles que les volants ou joysticks à retour d'effort. Ces outils ont l'avantage de rendre l'expérien
e de jeu plus rédible, voire plus réaliste.

La plupart des interfaces haptiques à retour d'effort fonctionnent selon le même principe : 'est un système physique qui vise à simuler un outil réel, utilisé par exemple dans le cadre de l'industrie, et qui va réagir en fonction de l'environnement virtuel. A cette fin, es équipements sont munis de moteurs qui vont dire
tement agir sur leurs arti
ulations ou leurs axes de mouvement.

Ainsi, on retrouve ce type d'interface à retour d'effort sur des bras mécaniques qui se omposent de quatre arti
ulations ar outre elles qui vont relier les trois membres, il y a elle qui permet d'appliquer une rotation du système sur 360°. Un système de âbles va contrôler les six degrés de liberté d'action accordés par l'interface permettant de manipuler un outil virtuel qui interagit ave d'autres éléments virtuels. On peut dire qu'il existe deux grandes atégories de bras : les grands, souvent destinés à un emploi en simulation industrielle (et souvent munis d'un gros bouton rouge en as de dangereux emballement du bras) et les petits qui permettent un travaille plus fin tel que la sculpture, la manipulation de géométries ou alors la simulation hirurgi
ale.

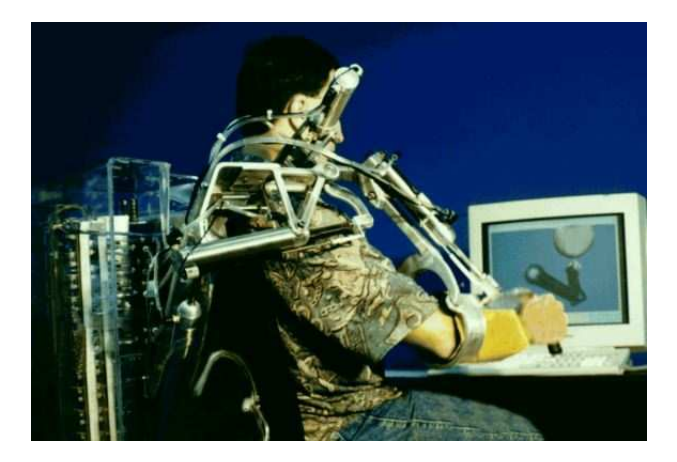

FIG. 5: Exemple de bras pneumatique à retour d'effort *Copyright : Southern Methodist* University

Parmi les autres interfaces à retour d'effort, certaines sont dédiées pour les doigts tels que les «gants» mécaniques qui permettent d'agir précisément sur chaque phalange, ou une version du spidar dont haque âble est relié <sup>à</sup> un moteur.

#### A.2.2 Le retour tactile

Il existe ertaines interfa
es qui peuvent permettre <sup>à</sup> <sup>l</sup>'utilisateur <sup>d</sup>'avoir un retour ta
tile de <sup>l</sup>'environnement virtuel. Les doigts étant <sup>l</sup>'une des extrémités les plus sensibles de notre an des interfaces and the stimuler less and the stimuler less during the stimules and an output of the

Il existe plusieurs te
hniques pour rendre <sup>l</sup>'impression de tou
her ave plus ou moins d'efficacité et qui viennent s'ajouter à un gant de données. Une première consiste à placer une série de mi
roballons qui peuvent être rapidement gonés ou dégonés au niveau des doigts et de la paume en fonction de ce qui est «touché» dans l'univers virtuel. Une autre interface tactile fait intervenir des matrices d'aiguilles qui varient selon la granularité de la surface et offrent ainsi l'avantage d'accentuer l'interaction à cause du grand nombre de points de onta
t possibles. Enn, une dernière interfa
e ta
tile onsiste <sup>à</sup> provoquer des vibrations sur diérentes parties de la main. On retrouve par extension <sup>e</sup> genre de retour ta
tile sur ertaines manettes de jeu qui vibrent lorsqu'un élément virtuel est tou
hé.

Lorsque qu'on se déplace, il se provoque un retour tactile via le déplacement de l'air. Cela se on
rétise, en réalité virtuelle, par <sup>l</sup>'utilisation de ventilateurs qui tournent plus ou moins vite selon <sup>l</sup>'impression de vitesse de dépla
ement que <sup>l</sup>'on her
he <sup>à</sup> reproduire.

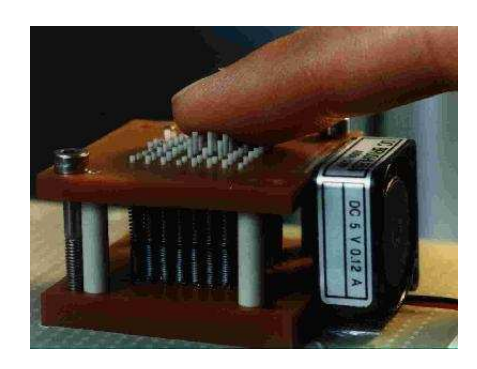

FIG. 6: Exemple de matrice d'aiguilles utilisée pour le retour tactile *Copyright :* Fors
hungszentrum Karlsruhe

### A.2.3 Les simulateurs de mouvement

Il <sup>y</sup> <sup>a</sup> deux types de mouvements qui peuvent être simulés mais qui sourent de la ontrainte de <sup>l</sup>'espa
e limité de <sup>l</sup>'installation dans laquelle ils sont utilisés. Dans la première catégorie, nous trouvons les simulateurs de véhicules qui par l'utilisation d'une plate-forme disposée sur des vérins électriques qui permettent d'appliquer des rotations du corps (pour les virages par exemple) et des a

élérations. Certains mouvements ne sont pas dire
tement reprodu
tibles via le simulateur omme elui du freinage ar ela né
essiterait une abine de simulation qui se dépla
e sur une grande surfa
e, <sup>e</sup> qui implique un oût de production assez importantes de subterfuges sont utilisés and de subterfuges sont utilisés and utilisés and tromper les sens de <sup>l</sup>'utilisateur en asso
iant par exemple un mouvement simple ave une a
tion visuelle pour provoquer la réa
tion attendue.

L'autre catégorie de mouvements consiste à faire croire à l'utilisateur qu'il peut se dépla
er en mar
hant dans <sup>l</sup>'environnement virtuel et qu'un pas dans le réel implique un pas dans le virtuel. La difficulté est double, il faut tout d'abord pouvoir détecter la volonté de l'utilisateur de vouloir se déplacer et ensuite, il faut faire en sorte que lorsque l'utilisateur es déplacées le placées le tanté de manières de manières de manières de manières des concertes de les interfai motion, on trouve tout <sup>d</sup>'abord les tapis 1D ou 2D qui permettent <sup>d</sup>'obtenir une surfa
e en mouvement via un tapis roulant qui fait faire du surpla
e <sup>à</sup> <sup>l</sup>'utilisateur. Dans le as d'un tapis 1D <sup>l</sup>'utilisateur <sup>n</sup>'a la possibilité de se dépla
er que dans une dire
tion donnée et ne pourra pas accomplir l'action physique associée au changement de direction. Cela ne devient réalisable que lors de <sup>l</sup>'utilisation <sup>d</sup>'un tapis 2D mais demande un développement plus electronic commences in a guarnitude of the contraction of the contraction in the computation of the contr vices». Certaines interfaces permettent même une rotation du tapis pour donner l'illusion que l'utilisateur est en train de grimper un pente. Toutefois, il est difficile d'associer la volonté de se dépla
er de <sup>l</sup>'utilisateur au mouvement du tapis, <sup>e</sup> qui fait que <sup>e</sup> dernier impose généralement le mouvement ou est a
tionné via une ommande. <sup>C</sup>'est ette limitation qui implique que l'utilisateur soit harnaché afin d'éviter tout accident lié à une perte <sup>d</sup>'équilibre.

Il existe un autre genre <sup>d</sup>'interfa
e qui reprend un peu le prin
ipe de la roue de hamster

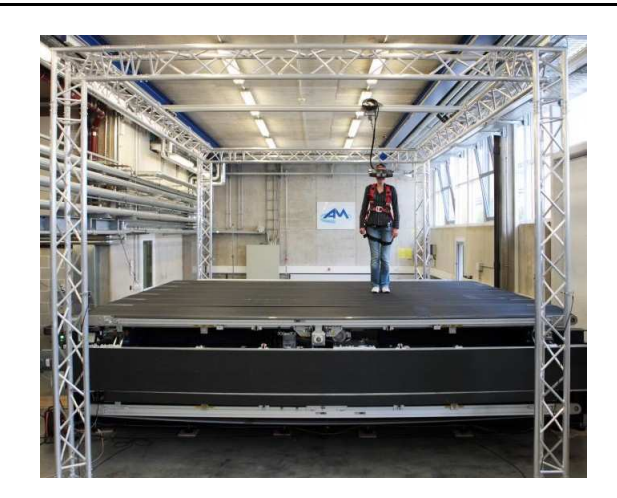

Fig. 7: Le CyberWalk Copyright : S
hwaiger et al.

mais avec une sphère [LL06] : la sphère est posée sur un ensemble de patins afin qu'elle puisse tourner tout en restant sur pla
e. De ette manière, haque pas de <sup>l</sup>'utilisateur va entraîner une rotation de la sphère qui dé
len
hera un dépla
ement dans le monde virtuel. Outre le temps <sup>d</sup>'adaptation né
essaire <sup>à</sup> la maîtrise de ette interfa
e (surtout lors des hangements de vitesse de dépla
ement), la seule restitution visuelle qui semble utilisable est le HMD qui peut déstabiliser <sup>l</sup>'équilibre de <sup>l</sup>'utilisateur.

Une équipe de re
her
he de <sup>l</sup>'université Tsukuba au Japon <sup>a</sup> proposé deux types <sup>d</sup>'interfall de localisation. In première, nommée la plus dans le proche pour le proche sur la proche de un système de roulettes, avec par de roulettes, par de petits moteurs qui vienne se sous les sous les sous le haussures de <sup>l</sup>'utilisateur. Lorsqu'il se dépla
e es roulettes se mettent en a
tion dans la dire
tion inverse du mouvement an de le maintenir sur pla
e. La se
onde, Cir
ulaFloor [IYFN05℄, utilise un système astu
ieux de dalles mobiles (gure 8) qui viennent se relayer sous les pieds de <sup>l</sup>'utilisateur tout en le maintenant sur pla
e. Un jeu de quatre dalles suffit pour répondre à l'ensemble des possibilités de déplacement que fait l'utilisateur, mais uniquement dans un ontexte de mar
he lente.

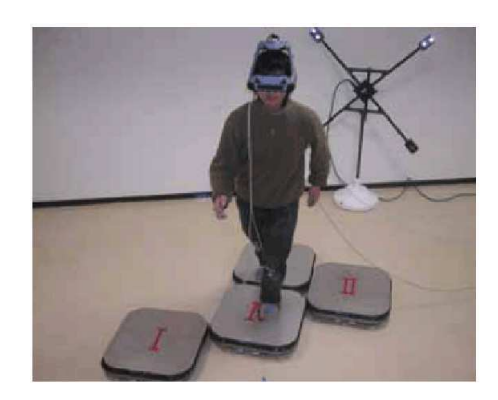

Fig. 8: Le Cir
ulaoor Copyright : Iwata et al.

### A.2.4 Le pseudo-haptique

Le pseudo-haptique ou illusion haptique est un mé
anisme qui va tenter de se substituer <sup>à</sup> une interfa
e haptique via la stimulation <sup>d</sup>'un autre sens. Cela passe généralement par la vue qui, omme ela <sup>a</sup> déjà été mentionné, est <sup>l</sup>'un des sens les plus utilisé hez l'être humain et qui en plus a la particularité de participer à la perception haptique de l'environnement (exemple typique des ro
hers en polystyrène utilisés pour le tru
age au cinéma).

Lécuyer *et al.* [LCK<sup>+</sup>00] ont démontré que certaines actions effectuées par l'intermédiaire <sup>d</sup>'une simple souris voire <sup>d</sup>'une souris 3D, pouvaient provoquer un retour haptique. Il présente ainsi l'exemple d'une surface virtuelle [LBE04] sur laquelle sont placés de petits monticules ou creux qui vont influencer la vitesse de déplacement du curseur lorsque l'utilisateur le fait passer sur l'un d'eux. Pour évaluer l'effet, il cache dans un premier temps la surfa
e puis la révèle et demande <sup>à</sup> haque fois <sup>à</sup> <sup>l</sup>'utilisateur de déterminer la forme de en surface sur languelle il vient de passer le passer le sont deux les deux sont les deux les deux sont sont supérieurs <sup>à</sup> 85% <sup>d</sup>'exa
titude dans la re
onnaissan
e, <sup>e</sup> qui démontre que sans retour haptique, il est quand même possible de le simuler.

## A.3 Les autres interfa
es

#### A.3.1 Les interfa
es sonores

Deux familles <sup>d</sup>'interfa
es de restitution sonore sont utilisées en réalité virtuelle. La sélection d'un procédé plutôt qu'un autre n'est pas forcement évidente car chacune d'elles à ses avantages et ses in
onvénients.

Le premier type d'interfaces sont les écouteurs audio. Leur principal bénéfice est de pouvoir fournir une restitution sonore individuelle <sup>à</sup> oût réduit, tout en isolant <sup>l</sup>'utilisateur des diérentes nuisan
e pouvant venir de <sup>l</sup>'extérieur. Comme la synthèse <sup>d</sup>'un son est binaurale, la di
ulté est de pourvoir le spatialiser les diérentes sour
es sonores virtuelles. Pour ela, il existe un ensemble de ltres qui ont été mis au point en utilisant une décomposition des *HRTF* (Head Related Transfer Function).

La seconde catégorie d'interfaces comprend l'ensemble des système de restitution reposant sur des en
eintes. Ces dernières sont réparties de manière pré
ise autour de <sup>l</sup>'espa
e dans lequel <sup>l</sup>'utilisateur est ensé évolué. <sup>L</sup>'exemple le plus ourant onsiste <sup>à</sup> positionner les en
eintes sur une sphère virtuelle au entre de laquelle est pla
é un individu. Cette onguration est la plus adaptée <sup>à</sup> la spatialisation ar un son peut être émis de presque n'importe où dans l'espace. Mais, contrairement aux écouteurs, les enceintes sont destinées à un seul utilisateur qui est ensé rester en un point pré
is et qui peut être dérangé par des bruits extérieurs. De plus, ce type d'installation requiert une mise en place minutieuse qui peut <sup>s</sup>'avérer oûteuse.

Quel que soit la famille <sup>à</sup> laquelle appartient <sup>l</sup>'interfa
e utilisée, il faut quand même compter sur un *tracking* de l'utilisateur afin de pouvoir corriger en temps réel le produit des différentes sources sonores. La spatialisation n'est à priori possible que de cette manière si on onsidère que <sup>l</sup>'utilisateur est libre de se dépla
e dans <sup>l</sup>'installation.

### A.3.2 Les interfaces olfactives

Les interfa
es olfa
tives sont probablement elles qui sont le moins répandues. Les raisons sont doubles : il tout d'abord difficile de délivrer tout le panel d'odeurs qu'il est possible de ren
ontrer au quotidien, ensuite lorsqu'une odeur est émise il <sup>n</sup>'est pas évident de la faire disparaître de manière instantanée omme ela est né
essaire lors <sup>d</sup>'un dépla
ement rapide.

e existe interfaction de la société par la proposée par la société par la société par la société de la société  $Olfacom$  qui permet de diffuser des arômes depuis des cartouches (figure 9). Un autre type d'interface a été développé par *Aromajet* qui propose des applications au jeu vidéo et à

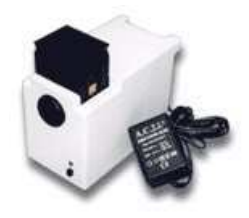

Fig. 9: Une interfa
e de restitution olfa
tive Copyright : Olfa
om

B

# Création <sup>d</sup>'une image stéréos
opique ave OpenGL

Quelque soit le système utilisé (photographie, informatique,...), le processus de création d'une image stéréos
opique reste globalement le même : gnérer deux images d'une même s
ène à partir de deux points de vue légèrement dé
alés.

Nous allons voir qu'avec  $OpenGL$ , il est possible de créer des images stéréoscopiques et qu'il n'existe pas une méthode unique.

#### $B.1$ Le plan de convergence

Le plan de convergence est un plan fictif dont le positionnement dans l'environnement virtuel va influencer notre perception. On définit ce plan comme étant la limite qui va donner une impression de relief ou une impression de profondeur. Au ontraire, tout élément de la s
ène se situant au niveau de e plan apparaîtra au niveau de la surfa
e du support d'affichage. Selon sa zone, initiale un point peut se projeter de trois manières différentes. On parle alors de parallaxe positive (figure 1a), parallaxe négative (figure 1b) ou parallaxe nulle (figure 1c).

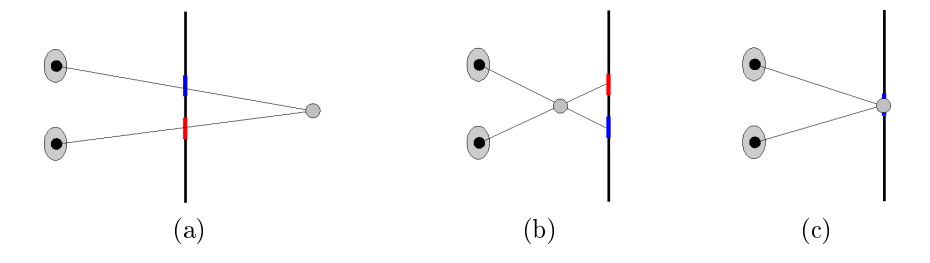

Fig. 1: Les trois atégories de parallaxe : (a) parallaxe positive (b) parallaxe négative (
) parallaxe nulle

#### $B.2$ La méthode toe-in

Le principe de la méthode d'images stéréoscopiques nommée *toe-in*, qui pourrait être traduite omme fo
alisation des points de visée, onsiste <sup>à</sup> faire en sorte que la vue de droite et la vue de gauche regardent un même point de l'espace. Les positions de l'œil droit et de l'œil gauche dans la scène  $OpenGL$  sont calculées en respectant une distance qui les sépare de *dio* valant en moyenne 6,5*cm*.

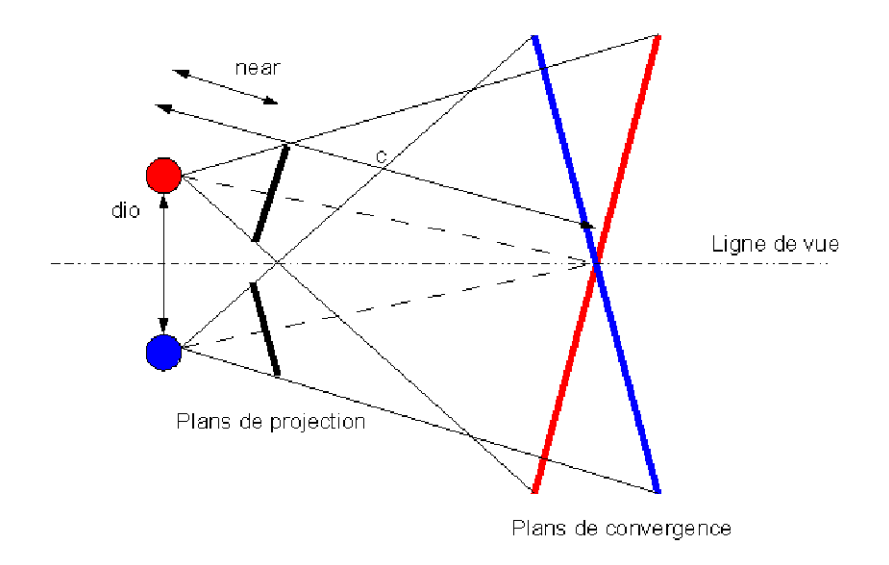

La position du point de visée dans la s
ène va dénir le plan de onvergen
e (voir la figure 2). Ce point appartient obligatoirement à la droite perpendiculaire au segment  $dio$ et passant par son entre. Pour réer une image stéréos
opique fondée sur le pro
édé de restitution rougeyan, il est né
essaire de suivre les étapes suivantes :

Listing B.3: Code de la méthode toe-in

```
2 float right [3]; // position du point de vue droit
3 float left \lceil 3 \rceil; // position du point de vue gauche
   float focus \{3\}; // position du plan image
\overline{A}\overline{5}g1MatrixMode (GLPROJECTION);
\epsilong l L o a d I d e n t i t v ( \cdot ):
s gluPerspective (60, (\text{double}) screenwidth /(\text{double}) screenheight, 0.1, 100.0);
\epsilon9
10 glMatrixMode (GL_MODELVIEW);
   gl Clear (GL_COLOR_BUFFER_BIT | GL_DEPTH_BUFFER_BIT ) ;
11_{12} glL o a dI d entity ();
13 // Rendu de la couleur rouge
```

```
_{14} glColorMask (GL_TRUE,GL_FALSE,GL_FALSE,GL_TRUE) ;
_{15} gluLookAt (left [0], left [1], left [2],
16 focus [0], focus [1], focus [2],
                0.0, 1.0, 0.0 ;
1718 draw ();
19
20 gl Clear (GL_DEPTH_BUFFER_BIT);
   g1L o a d I d e n t i t y ();
2122 \t// Rendu de la couleur cyan
23 glColorMask (GL_FALSE, GL_TRUE, GL_TRUE, GL_TRUE) ;
_{24} gluLookAt(right[0],right[1],right[2],
25 \quad \text{focus } [0], \text{focus } [1], \text{focus } [2],26 0 . 0 , 1 . 0 , 0 . 0 ;
27 \text{ draw}();
28 glColorMask (GL_TRUE,GL_TRUE,GL_TRUE,GL_TRUE) ;
29
   \sim 10^{-1}
```
Malgré sa grande simpli
ité de mise en ÷uvre, ette méthode soure de problèmes de parallaxe verti
ale et horizontale sur les bords de <sup>l</sup>'image. Ceuxi sont dus au fait que les plans de onvergen
e asso
iés aux deux points de vue ne sont pas parallèles, <sup>e</sup> qui va gêner la per
eption du relief. Cette limite est illustrée sur la gure 3.

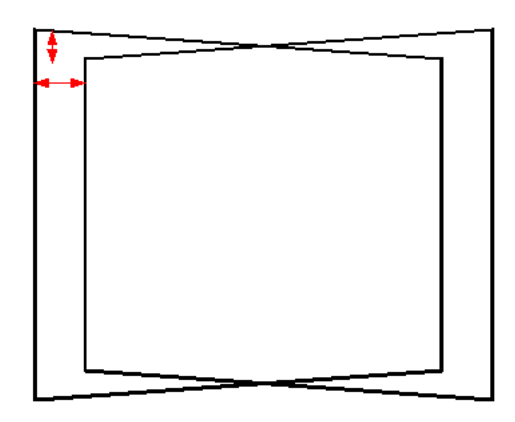

Fig. 3: Illustration des problèmes de parallaxes induits par la méthode toe in

## B.3 La méthode off axis

La méthode de stéréos
opie, dite o axis, permet de régler le problème de parallaxe verti
ale en faisant en sorte que les plans de onvergen
e asso
iés aux deux points de vue soient parallèles. La méthode va même en
ore plus loin en ne dénissant plus qu'un seul plan de onvergen
e ommun aux deux vues. La diéren
e des points de vue va don entraîner une modi
ation des volumes de pro je
tion qui ne sont alors plus parallèles mais

asymétriques. La principale difficulté de la méthode consiste donc à définir les paramètres des plans de projection pour l'œil droit et ceux pour l'œil gauche.

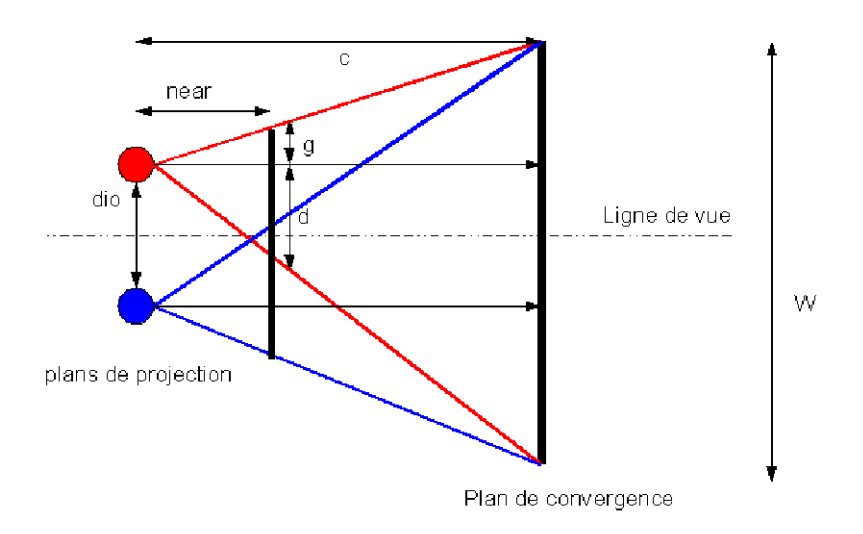

Fig. 4: Géométrie de la stéréos
opie o axis

Avec OpenGL, un plan de projection est défini par six paramètres dont les quatre premiers définissent les coordonnées des points inférieur gauche (left, bottom) et supérieur droit (right, top) par rapport au point principal. En utilisant les relations géométriques de la figure 4, ont peut en déduire la valeur de ces paramètres pour l'œil gauche :

$$
H = 2.0 \times c \times \tan(\theta/2.0)
$$
  
\n
$$
W = H \times ratio
$$
  
\n
$$
right = \frac{near}{c} \times \frac{W + dio}{2.0}
$$
  
\n
$$
left = -\frac{near}{c} \times \frac{W - dio}{2.0}
$$
  
\n
$$
\frac{top-H}{2.0}
$$
  
\n
$$
bottom = -top
$$
 (B.1)

et pour l'œil droit :

$$
H = 2.0 \times c \times \tan(\theta/2.0)
$$
  
\n
$$
W = H \times ratio
$$
  
\n
$$
right = \frac{near}{c} \times \frac{W - dio}{2.0}
$$
  
\n
$$
left = -\frac{near}{c} \times \frac{W + dio}{2.0}
$$
  
\n
$$
\frac{top = H}{2.0}
$$
  
\n
$$
bottom = -top
$$
  
\n(B.2)

Le code OpenGL, pour créer une image stéréoscopique rouge-cyan avec la méthode off axis, est donné dans le listing B.4.

Listing B.4: Code de la méthode toe-in

2 float rightview  $[3]$ ; // position du point de vue droit

 $\overline{1}$ 

```
\texttt{s} float leftview [3]; // position du point de vue gauche
_4 float direction [3]; // vecteur de direction de la vue
   \mathcal{L}_{\text{max}}\overline{5}g1MatrixMode (GLPROJECTION);
\epsilongl Load I dentity ();
   g lFrustum ( left left , right left , bottom , top , near , far ) ;
9 glMatrixMode (GL_MODELVIEW);
10- -
11 g l C lear (GL_COLOR_BUFFER_BIT | GL_DEPTH_BUFFER_BIT ) ;
_{12} glL o ad I dentity ();
13 // Rendu de la couleur rouge
_{14} g lC o lor Mask (GL_TRUE, GL_FALSE, GL_FALSE, GL_TRUE) ;
_{15} gluLookAt (leftview [0], leftview [1], leftview [2],
16 direction [0], direction [1], direction [2],
17 0 . 0 , 1 . 0 , 0 . 0 ;
18 draw ( ) ;
19
20 glMatrixMode (GL_PROJECTION);
   gl L o a d I dentity ();
2122 glFrustum (left_right,right_right,bottom,top,near,far);
23 glMatrixMode (GL_MODELVIEW);
24
_{25} gl Clear (GL DEPTH BUFFER BIT) ;
_{26} glLoadIdentity();
27 // Rendu de la couleur cyan
28 glColorMask (GL_FALSE,GL_TRUE,GL_TRUE,GL_TRUE) ;
_{29} gluLookAt (rightview [0], rightview [1], rightview [2],
\frac{1}{30} direction \left[0\right], direction \left[1\right], direction \left[2\right],
31 \t\t 0.0, 1.0, 0.0 ;
32 \arctan \left( \cdot \right);glColorMask (GL_TRUE,GL_TRUE,GL_TRUE,GL_TRUE) ;
-33
34 . . . .
```
# Les shaders

## C.1 Le processus de restitution d'OpenGL

La plupart des implémentations d' $OpenGL$  intègrent une série d'étapes de traitement regroupées sous le terme de OpenGL rendering pipeline dont un résumé est présenté

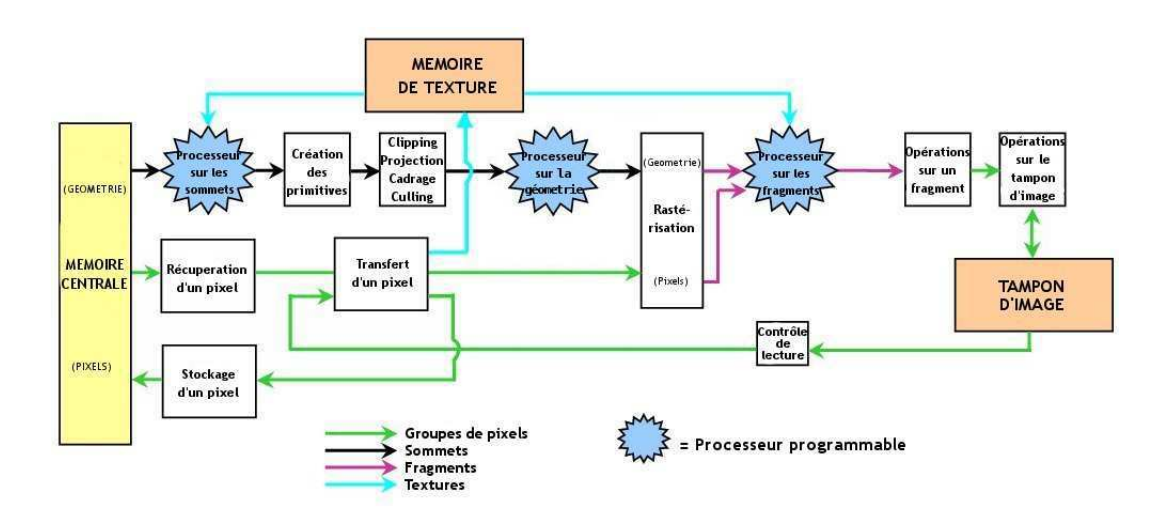

Fig. 1: Présentation du pipeline OpenGL

La première étape consiste à convertir un ensemble de sommets (points dans l'espace tridimensionnel) en primitives (points, lignes, polygones. . . ). Dans un même temps, les oordonnées de texture sont transformées via la matri
e de texture et le modèle <sup>d</sup>'illumination est appliquées aux sommets. In somme aux sommets

En parallèle, des données présentes dans la mémoire de <sup>l</sup>'ordinateur, sous forme de tableaux, sont lues pour être intégrées au pro
essus de restitution. Ces données peuvent être utilisées, par exemple, pour la réation de textures ou alors pour mettre en orrespondan
e un ensemble de valeurs hromatiques ave un re
tangle de pixels de <sup>l</sup>'é
ran.

L'étape <sup>d</sup>'assemblage des primitives va permettre <sup>d</sup>'éliminer les primitives étant hors de l'espace d'affichage. Lors d'un cas limite, c'est à dire un cas dans lequel une primitive est à la frontière de la zone d'affichage, cette dernière est découpée en conséquence.

La rastérization est la onversion simultanée de données géométriques et de pixels en fragments. Chaque fragment orrespond <sup>à</sup> un seul pixel et possède des informations telles qu'une valeur de profondeur, des valeurs hromatiques... Dans <sup>l</sup>'étape qui suit la rastérization, les fragments subissent une série <sup>d</sup>'opérations qui permettent de les omparer entre eux (test de profondeur, sten
il...) et de leur asso
ier les textures orrespondantes.

La dernière étape correspond au rendu final, les fragments ayant passé l'étape précédente sont sto
kés dans un tampon qui sera visible <sup>à</sup> <sup>l</sup>'é
ran. On ne parle alors plus de fragment mais de pixel.

## Le pro
esseur graphique (GPU)

De plus en plus utilisés, les pro
esseurs des artes graphiques sont des outils extrêmement performants (de <sup>l</sup>'ordre de <sup>500</sup> <sup>à</sup> <sup>700</sup> transistors) qui peuvent travailler en parallèle du pro
esseur prin
ipal. Ils peuvent don apporter, par le biais des shaders qui sont des programmes spé
iques aux pro
esseurs graphiques, un gain de performan
e non négligeable. Outre et avantage, les artes graphiques ont une ar
hite
ture paralléle <sup>e</sup> qui fait que les traitements sont beaucoup plus rapides. Toutefois le nombre de *pipelines* ne définit pas l'efficacité de la carte car il faut aussi lui associer la fréquence des processeurs. Par exemple la carte  $nVidia$   $9600GT$  possède  $64$   $pipelines$  cadencé à une fréquence de  $1625\rm{Hz}$ tandis que la carte *ATI Radeon HD3870* a 320 *pipelines* cadencés à 775Hz.

Ces dernières années quelques optimisations ont fait leur apparitions. Tout <sup>d</sup>'abord une artes. Cela son apparition sur les sons proposes and also cela signification appeared. Que les diéres programmes sur les shaders travaillent ha
un de leur té mais de manière uniforme signiant que la charge de calculs peut être répartie plus facilement, améliorerant ainsi l'efficacité des GPUs. <sup>L</sup>'autre nouveauté onsiste en <sup>l</sup>'utilisation de plusieurs artes graphiques <sup>e</sup> que permette de multiplier les unités de l'alterne. One lesse des les sous le promotion de la main de *SLI* chez *nVidia* et de *CrossFire* chez *ATI*. Enfin la dernière nouveauté réside dans l'apparition de cartes graphiques bi-processeurs mais ces dernières souffrent actuellement de problèmes television que mondetent leur reconstant leurs pour le parte de leurs pour le voir possibilités théoriques.

#### C.2.1Prin
ipe

Comme nous l'avons vu précédemment, le pipeline d'OpenGL effectue des opérations sur les sommets et sur les fragments. Les shaders permettent de redénir temporairement, par le biais de programmes, une partie de ces opérations effectuées en privilégiant l'utilisation du processeur de la carte graphique plutôt que le processeur central d'où le gain de performan
es. Il y a deux types de programmes, ayant une syntaxe pro
he du C, qui omposent les shaders.

Le programme sur les sommets (ou vertex shader) s'emploie au niveau des opérations sur les sommets. Il reçoit un sommet sur lequel il va effectuer des transformations telles qu'appliquer la matrice de *modelview* ou de projection. Il est également possible de modifier sa couleur ou les coordonnées de texture qui lui ont été associées.

Le programme sur les pixels (ou *fragment shader*) s'utilise au niveau des opérations sur les fragments. Les étapes que e programme rempla
e sont l'appli
ation de texture, la sommation des couleurs et le calcul du brouillard. D'autres opérations comme le test de profondeur, le test de s
ission, le test de sten
il ou le test alpha ne sont pas modiées. Son rôle est de définir les caractéristiques finales des fragments.

Depuis fin 2006 un nouveau programme a fait son apparition sous la dénomination de geometry shader. Comme son nom l'indique, e programme permet d'appliquer un ertain nombre d'opérations sur les sommets d'une géométrie (triangle, ligne ou point) avant qu'elle ne subisse l'étape de la rasterisation. Il devient alors possible de dupliquer les sommets, les transformer ou les supprimer. Comme c'est un shader récent, toutes les artes graphiques ne sont pas apables d'être en mesure de les utiliser. Plus parti culièrement, seules les cartes de chez  $nVidia$  à partir de la famille des  $8XXX$  en ont la possibilité. Il est possible de vérifier cela en constatant la présence de l'extension  $GL$   $EXT$  geometry shader4.

#### C.2.2Les différents langages

En fonction d'une API (*Application Programming Interface*) ou d'un constructeur de cartes graphiques, des langages spécifiques ont été concus.

 $Cq$  [FK03] est un langage de haut niveau qui a été développé par le constructeur de arte graphique nVidia et est spé
ialement dédié aux produits de la même marque (son fon
tionnement est limité sur les autres artes graphiques). Ce langage repose sur l'utilisation d'un compilateur qui permet d'obtenir un code assembleur à partir d'un code écrit en Cg. Le code traduit est ensuite assemblé par les drivers de la carte graphique pour être utilisé dans l'application en cours de fonctionnement. Pour pouvoir utiliser le langage  $Cq$ , il faut posséder les extensions OpenGL suivante GL ARB fragment program et GL\_ARB\_vertex\_program.

 $GLSL$  [Ros04] ou *OpenGL Shading Language* est quant à lui dédié à OpenGL (à partir de la version 1.4). Le code source est envoyé à l'application OpenGL qui le compile, rée un exé
utable (qui onsiste à lier les shaders entre eux) et l'installe dans le pro
essus de rendu. Toutes es étapes se font à l'aide de fon
tions ARB (qui seront probablement intégrées dans  $OpenGL$  2.0 []). L'avantage de ce langage est qu'il peut être utilisé sur n'importe quelle arte graphique qui prend en harge les extensions suivantes : GL\_ARB\_fragment\_shader et GL\_ARB\_vertex\_shader. A l'heure actuelle, les cartes graphiques du type ATI Radeon 9XXX ne peuvent utiliser GLSL que sous un environnement Windows car la version d'OpenGL sous Unix pour les drivers ATI est encore 1.3.

 $HLSL$  [Eng04] est spécifique à l'API Direct<sup>3</sup>D (sous-couche, permettant la création de scènes 3D, de l'API *DirectX* de *Microsoft*) fonctionne sur le même principe de *GLSL* à la différence près que le compilateur n'est pas intégré dans les drivers.

TITRE : Appro
hes visuelles pour l'amélioration de la présen
e en réalité virtuelle

NOM : de Sorbier de Pougnadoresse François

DISCIPLINE : Informatique

MOTS-CLÉS : réalité virtuelle, présence, immersion, stéréoscopie, flou, avatar

RÉSUMÉ:

Le sentiment de présence, but ultime de la réalité virtuelle, peut être atteint en stimulant ces quatre «piliers» que sont l'immersion, l'interaction, le maintien de la boucle action-perception et les émotions. Notre objectif est de proposer des méthodes visant à améliorer e sentiment en s'intéressant plus parti
ulièrement à la per
eption visuelle.

Dans ette optique, nous proposons tout d'abord une solution appliquant le rendu stéréoscopique sur carte graphique. Traditionnellement effectué en deux passes, ce rendu se fait maintenant en une passe, grâce aux *shaders* et au regroupement de certaines phases de calculs. Nous étendons ce processus de rendu aux tout récents écrans auto-stéréoscopiques nécessitant plus de deux vues, améliorant d'autant plus les temps de calcul. Pour assurer l'immersion et l'interaction, voire l'émotion, nous avons aussi cherché à diminuer la fatigue oculaire induite par les images stéréoscopiques, en ajoutant un flou de profondeur de champ. Ce flou, obtenu en temps réel grâce aux *shaders*, permet également d'inviter l'observateur à focaliser son attention sur des objets précis au lieu de laisser son regard errer.

Enfin, un objectif pour obtenir le sentiment de présence est de faire croire à l'utilisateur qu'il existe dans la s
ène virtuelle. Notre ontribution à e but, est d'intégrer de manière naturelle une représentation virtuelle de l'utilisateur. Pour cela, nous créons par visual hulls un avatar à l'aide de caméras. Finalement, cet avatar est employé pour illustrer la présen
e de l'utilisateur au travers de surfa
es réé
hissantes virtuelles ou de la pro je
tion de son ombre.

> Laboratoire d'Informatique de l'Institut Gaspard-Monge UMR CNRS 8049 Université Paris-Est Cité Descartes 5, Boulevard Des
> artes Champs-sur-Marne 77454 Marne-la-Vallée Cedex 2